# **Hybride Gefäßsegmentierung in 4D-Phasenkontrast-MRT-Daten**

Zur Erlangung des akademischen Grades eines

## Doktors der Ingenieurwissenschaften

von der Fakultät für Informatik des Karlsruher Instituts für Technologie (KIT)

genehmigte

# **Dissertation**

von Yoo-Jin Azad aus Köln

Tag der mündlichen Prüfung: 19. Juli 2017<br>Erster Gutachter: Prof. Dr.-Ing.

Erster Gutachter: Prof. Dr.-Ing. Rüdiger Dillmann<br>2 Weiter Gutachter: Prof. Dr. med. Hans-Ulrich Kau Prof. Dr. med. Hans-Ulrich Kauczor Dritter Gutachter: Prof. Dr.-Ing Stefanie Speidel

*F ¨ur meine Familie*

# **Danksagung**

Die vorliegende Arbeit entstand während meiner Tätigkeit als wissenschaftliche Mitarbeiterin am Institut fur Anthropomatik und Robotik des Karlsruher ¨ Instituts für Technologie (KIT) sowie im Graduiertenkolleg "Intelligente Chir-" urgie". Bei allen Personen, die zu ihrem Gelingen beigetragen und mich in all den Jahren unterstützt haben, möchte ich mich von Herzen bedanken.

Allen voran möchte ich mich bei meinem Doktorvater Prof. Dr.-Ing. Dillmann für die stets angenehmen und vor allem familienfreundlichen Arbeitsbedingungen, sein Vertrauen in mich und meine Arbeit und die Freiheit, die er mir stets gewahrt hat, bedanken. Prof. Dr. med. Hans-Ulrich Kauczor danke ich ¨ für die Übernahme des Korreferats, das Interesse an meiner Arbeit, sowie die langjahrige Forschungskooperation mit Heidelberg. Ebenso geht mein Dank ¨ an Prof. Dr.-Ing. Stefanie Speidel für die Übernahme des Korreferats und ihr wertvolles Feedback zu meiner Arbeit. Mein Dank gilt auch den Mitgliedern der Prüfungskommission: Prof. Dr. rer. nat. Bernhard Beckert, Prof. Dr. Dennis Hofheinz, Prof. Dr. rer. nat Wolfgang Karl und Prof. Dr.-Ing. habil. Bjorn ¨ Hein.

Ein besonders großer Dank gilt meinen ehemaligen Kollegen der "Medizin-<br>arunna", die stats für ein beruspragendes Arbeitsumfeld gesorgt und meine gruppe", die stets für ein hervorragendes Arbeitsumfeld gesorgt und meine Zeit am Institut unvergesslich gemacht haben. Ich danke Roland Unterhinninghofen für seine kompetenten Ratschläge, fachliche Diskussionen und die Entwicklung von MEDIFRAME, Gunther Sudra fur seine unterhaltsamen Besuche ¨ in unserem Büro, Stefanie Speidel für die fachliche Unterstützung, die vielen gemeinsamen Unternehmungen - vor allem kulinarischer Natur - sowie für großartige Konferenzreisen, Sebastian Röhl für die gemeinsame Konferenzreise nach Kalifornien, Stefan Suwelack für sein stets fröhliches und motivierendes Wesen, sowie die gemeinsame Vorlesung bei der Kinderuni, Enrico Kuhn für die gemeinsame Organisation der Klausurtagung und Daniel Reichard für die gemeinsame Betreuung der KogSys-Vorlesung und die Teepausen gegen Ende, als bereits alle anderen Medizin-Kollegen den Lehrstuhl verlassen hatten.

Ein besonderer Dank gebührt meinen ehemaligen Bürokollegen Michael Delles, Sebastian Schalck, Darko Katic und Sebastian Bodenstedt, die für eine jahrelange unvergessliche gemeinsame Burozeit gesorgt haben! Michael Delles dan- ¨ ke ich sehr herzlich für seine stets perfekte Organisation der Klausurtagung, seine immerwährende Hilfsbereitschaft, sowie seine wertvollen Ratschläge. Sebastian Schalck für die Einführung ans KIT an meinem allerersten Arbeitstag und für viele unterhaltsame Diskussionen, Darko Katic aka "Rick" für die unterhaltsamen Konferenzreisen und vielen Unterhaltungen über fragwürdige Essenskreationen und neuartige sportliche Errungenschaften, und Sebastian Bodenstedt für die unterhaltsamen Fahrten zu Grako-Kolloquien nach Heidelberg und vor allem der Austausch und die gegenseitige Motivation beim Endspurt der Dissertation.

Außerhalb der Medizingruppe gilt mein herzlicher Dank Prof. Dr.-Ing. Tamim Asfour für seine stete Hilfsbereitschaft in allen Lagen und seiner gesamten Gruppe vom H2T. Ein besonderer Dank geht an Omer Terlemez und Christian ¨ Mandery fur viele interessante Diskussionen in unserer Mittagsrunde. Micha- ¨ el Neaga danke ich sehr herzlich für seine Hilfsbereitschaft, die ich mehr als einmal in Anspruch nehmen musste.

Ohne die Hilfe von unserem Sekretariat ware ich mehr als einmal aufgeschmis- ¨ sen gewesen. Ich danke ganz herzlich Isabelle Wappler für die Unterstützung in der ersten Zeit, als ich ahnungslos fast taglich ihren Rat suchen musste, sowie ¨ Christine Brand und Diana Becker für die immerzu kompetente und freundliche Hilfe. Diana möchte ich zudem herzlich für die unterhaltsamen Gespräche bei unserem "Morgen-Meeting" sowie ihre Freundschaft danken. Mein weite-<br>rer Dank gilt Sandra Tartarelli und Craziella Barbaro rer Dank gilt Sandra Tartarelli und Graziella Barbaro.

Auf Seiten des Deutschen Krebsforschungszentrums und des Universitätsklinikums Heidelberg möchte ich mich bei PD Dr. med. Ley für die Datensätze bedanken, auf denen meine Arbeit beruht, Prof. Dr. med. Hendrik von Tengg-Kobligk und Dr. med. Fabian Rengier für die Zusammenarbeit sowie gemeinsame Veröffentlichungen und meinen Projektpartnern Philipp Hoegen und Matthias Schmitt für die Zusammenarbeit im Graduiertenkolleg, sowie die Unterstützung bei medizinischen Rückfragen. Mein weiterer Dank gilt meinen Studenten Christian Weber, Anton Malsam, Geraldine Bischof und Angelina Schiebel für ihr Engagement und ihren Beitrag zu dieser Arbeit.

Des Weiteren möchte ich mich herzlich bei meinen Freunden bedanken, die in all den Jahren immer für mich da waren. Mein besonderer Dank gilt dabei Susanne Witt, die mich seit vielen Jahren in allen Lebenslagen begleitet und so viel mit mir durchgestanden hat - angefangen beim Studium bis hin zur Dissertation!

Auch bei Mehri, Mahmoud, Ulrike und Navid mochte ich mich von Herzen ¨ für ihre Unterstützung und dafür, dass durch sie mein kleiner Familienkreis in Deutschland so herzlich vergrößert wurde, bedanken.

Schlussendlich gilt mein größter Dank meiner Familie, denen ich diese Arbeit von Herzen widmen möchte: Meinen Eltern, die mich mein Leben lang unterstützt haben, mir in allen Lebenslagen Vertrauen entgegen gebracht und mir auch während der Dissertation sehr viel abgenommen haben. Und Pedram, Kimia und Sania für ihr immerwährendes Verständnis, ihre unersetzliche Unterstützung und ihr endloses Vertrauen in mich. Ihnen verdanke ich mein größtes Glück!

Karlsruhe, Juli 2018 *Yoo-Jin Azad*

# **Inhaltsverzeichnis**

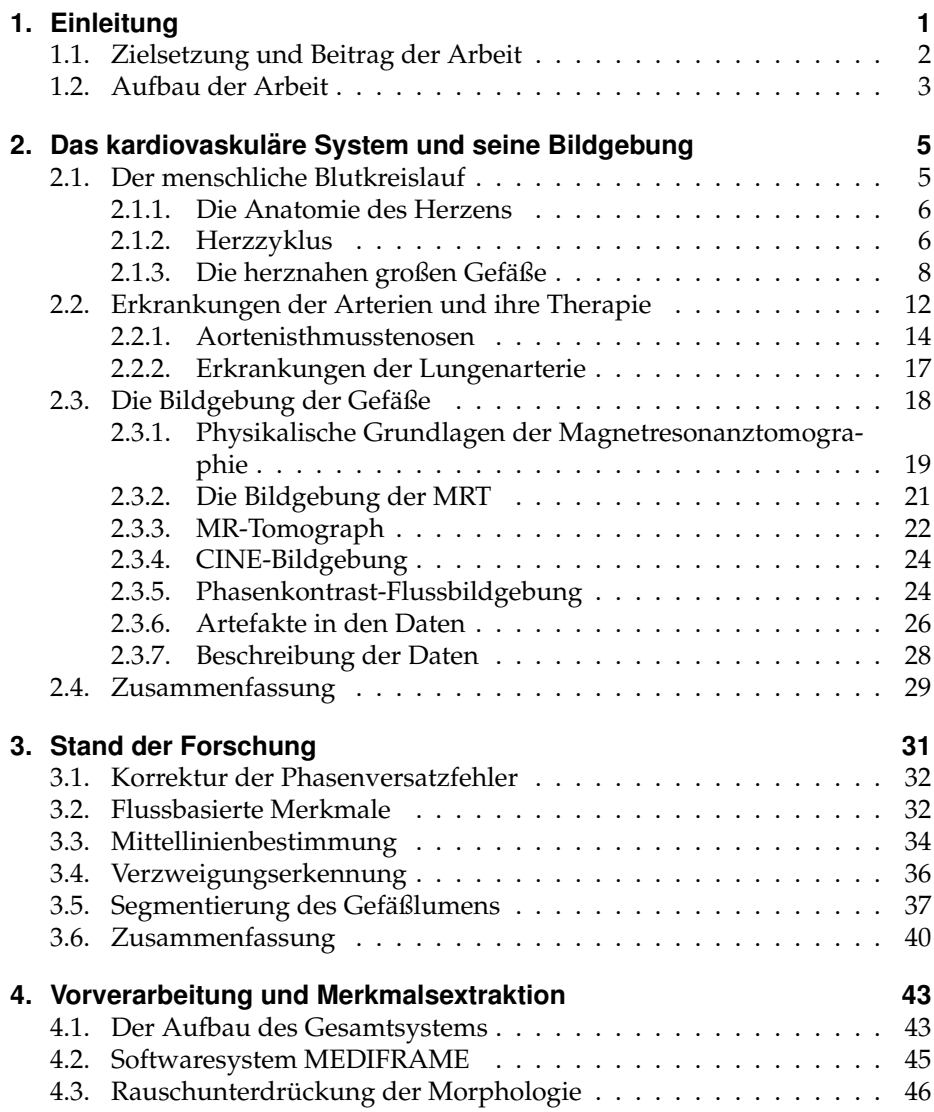

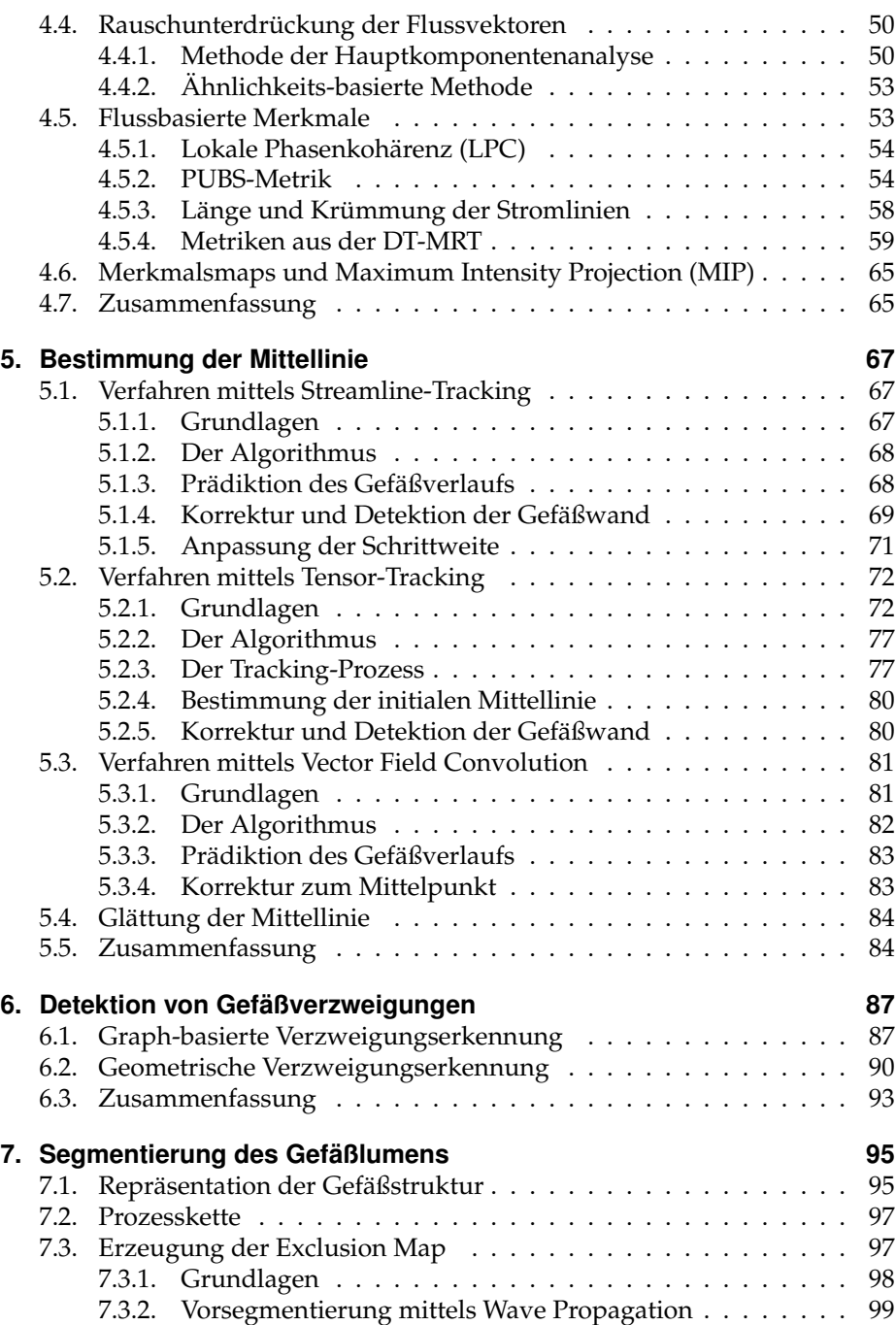

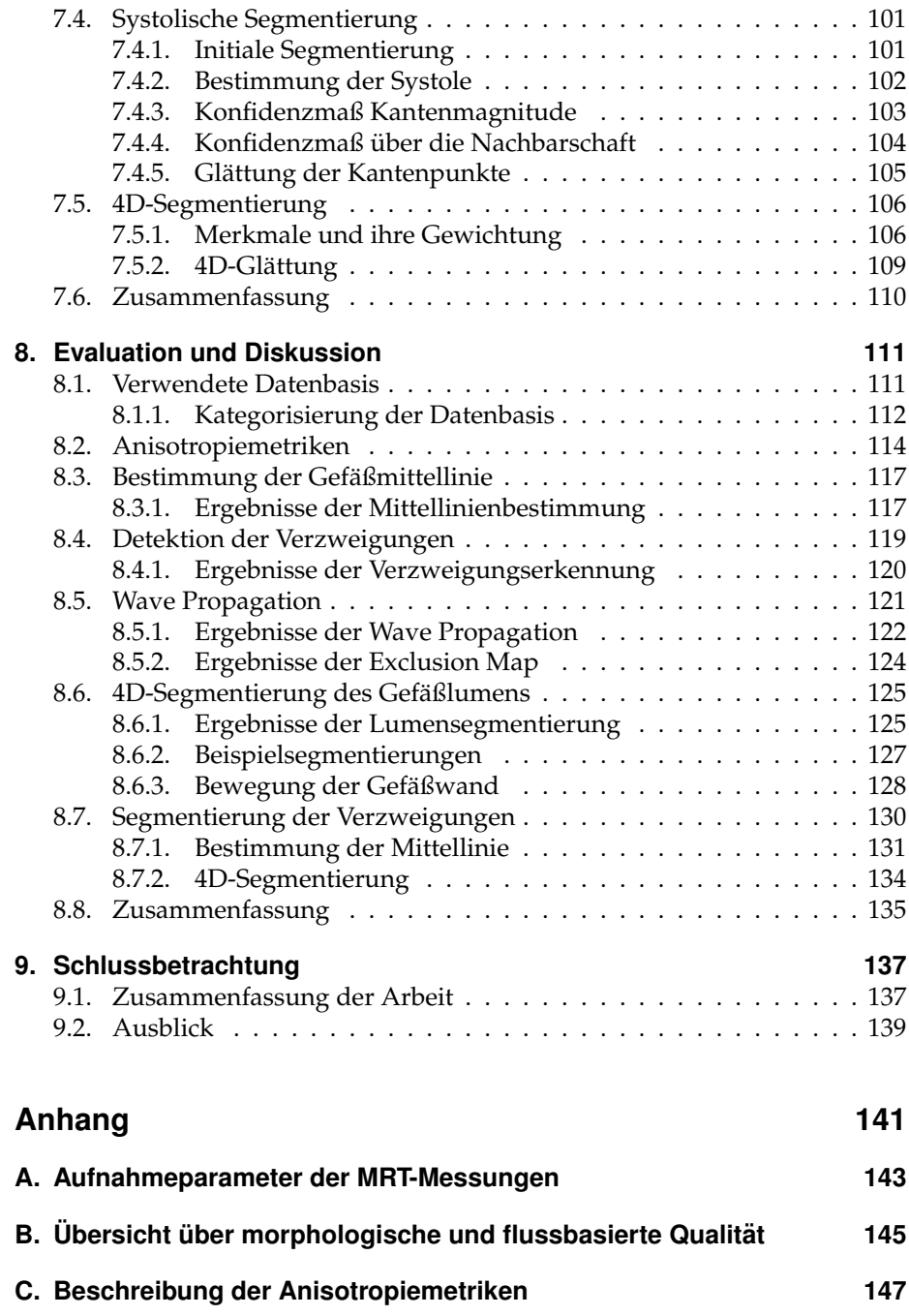

# <span id="page-12-0"></span>**1. Einleitung**

Im Bereich kardiovaskularer Erkrankungen spielt die tomographische Bildge- ¨ bung mittlerweile eine unersetzliche Rolle. Radiologische Verfahren wie die Computertomographie [\(CT\)](#page-166-1) oder Magnetresonanztomographie [\(MRT\)](#page-166-2) ermöglichen die Akquisition drei- und vierdimensionaler Bilddaten, anhand derer der Arzt die pathologische Situation des Patienten einsehen und beurteilen kann. Speziell zur Darstellung des vaskularen Systems und der Herzfunktion ¨ wird die MRT eingesetzt, da sie mit Hilfe der so genannten Phasenkontrast-Magnetresonanztomographie [\(PC-MRT\)](#page-166-3) zusatzlich zur Abbildung der reinen ¨ Anatomie auch Aufnahmen der Bewegungen innerhalb des Körpers ermöglicht. Diese so genannten Strömungsdaten aus der MRT dienen als Grundlage für weiterführende Berechnungen, wie die Bestimmung des Blutdruckes innerhalb des Gefaßes oder die Analyse des Blutflusses. Die Studie der Blutflussmecha- ¨ nik ist ein wichtiger Indikator, um beispielsweise den Erfolg einer Operation eines Stents oder die hämodynamische Situation eines Patienten bei einer Aneurysmenerkrankung zu beurteilen. Derartige Kerninformationen können den behandelnden Arzt eine wertvolle Hilfe sein und ihn bei der Diagnose, präoperativen Planung und Therapiekontrolle unterstützen. Ein essentieller Schritt für weiterführende Berechnungen ist die Zuordnung, welche Bereiche in den Volumendaten zum betrachteten Organ und welche zum Hintergrund bzw. zu benachbarten Strukturen gehören: Die Segmentierung der Strömungsdaten ist daher ein essentieller Schritt in der Bildverarbeitungskette.

In der Literatur existiert eine Fülle von Algorithmen, die sich mit der Segmentierung von Gefäßstrukturen in MRT-Daten befassen, sich jedoch fast ausschließlich auf die Segmentierung der reinen Morphologie beschränken. Klassische MRT-Aufnahmen haben im Vergleich zu den Morphologiedatensätzen der Flussbildgebung eine weitaus höhere Auflösung und Qualität, weswegen mithilfe von morphologischen Bildmerkmalen eine sehr gute Extraktion des Gefaßes erreicht werden kann. Diese konventionellen Verfahren liefern jedoch ¨ bei der Segmentierung von Flussdatensätzen aufgrund der reduzierten Qualität unzureichende Ergebnisse. Aus diesem Grunde ist es naheliegend die zusätzlichen Flussinformationen für die Segmentierung zu verwenden.

Bei der sehr übersichtlichen Anzahl von Segmentierungsmethoden von Flussdatensätzen finden sich folgende Einschränkungen:

#### 1. Einleitung

- **Eingeschränkte fluss-basierte Merkmale** Bestehende Algorithmen verwenden fast ausschließlich ein bestimmtes bekanntes Flussmerkmal zur Segmentierung der Gefaße in den Flussdaten. Einige wenige Verfahren neh- ¨ men noch wenige weitere bekannte Flussmerkmale hinzu. Das Potenzial an fluss-basierten Merkmalen ist jedoch bei weitem nicht ausgeschöpft.
- Unzureichende Berücksichtigung des Flusspotenzials Abgesehen von der reinen Verwendung von Flussmerkmalen kann die Verwendung der Geschwindigkeitsvektoren und des daraus resultierenden Vektorfeldes selbst für die Segmentierung ein vielversprechender Ansatz sein. Dies findet sich jedoch bisher in keiner bekannten Literatur.
- **Klinische Datensätze** Verfahren zur Segmentierung werden häufig auf künstlich erzeugten Daten oder qualitativ sehr hochwertigen Datensätzen evaluiert. Eine Anwendung auf real klinischen Datensatzen finden sich sel- ¨ ten und die damit verbunden Schwierigkeiten werden somit nicht genügend adressiert.

## <span id="page-13-0"></span>**1.1. Zielsetzung und Beitrag der Arbeit**

Der Fokus dieser Arbeit liegt daher in der Entwicklung einer robusten und akkuraten Segmentierung von Gefäßen in 4D-Strömungsdaten. Hierbei soll das Potential der Flussinformationen bestmöglich ausgeschöpft werden und eine Vielzahl von fluss-basierten Merkmalen entwickelt und an klinischen Patientendatensatzen evaluiert werden. Des Weiteren soll ein robustes Verfahren zur ¨ Extraktion des Gefäßbaumes inklusive der Abgänge entwickelt werden, so wie das Gefäßlumen<sup>[1](#page-13-1)</sup> akkurat segmentiert werden. Das gesamte Verfahren soll in dessen Einzelschritten für den Arzt verfügbar gemacht und in das institutseigene Software-System eingearbeitet werden, sodass die Ergebnisse der Verfahren für weiterführende Berechnungen ihre Anwendung finden können. Abschließend soll eine umfassende Evaluation des Verfahrens und der Ergebnisse durchgefuhrt werden, die die Einzelschritte des Verfahrens untersucht und das ¨ Gesamtergebnis beurteilt. Die Arbeit umfasst folgende Aspekte:

**Neuartige fluss-basierte Merkmale** Als Alternative zu konventionellen morphologischen Merkmalen wurde in dieser Arbeit eine Vielzahl von neuartigen fluss-basierten Merkmalen entwickelt, um eine möglichst große Bandbreite an verschiedenen Merkmalen zu erreichen. [\[AML](#page-168-0)<sup>+</sup>14]

<span id="page-13-1"></span> $1$ Gefäßinnenraum

- **Ausschöpfung des Flusspotenzials** Im Bereich der Segmentierung von Flussdaten wurde das Vektorfeld erstmalig selbst zur Unterstützung der Segmentierung verwendet. [\[AML](#page-168-0)<sup>+</sup>14]
- **4D-Segmentierung großer Gefaße ¨** In jedem der einzelnen Prozessschritte Mittellinienbestimmung, Verzweigungserkennung und Lumensegmentierung wurden neuartige Algorithmen entwickelt. [\[JLDU12\]](#page-172-0)[\[JLD](#page-172-1)<sup>+</sup>13][\[AML](#page-168-0)<sup>+</sup>14]
- **Anwendung auf klinische Datensatze ¨** Ein zentraler Punkt der Arbeit war die Evaluation der entwickelten Verfahren auf real klinischen Datensatzen ¨ mit ihren üblichen Herausforderungen, wie reduzierter Bildauflösung, hohem Rauschen, Bewegungsartefakten und pathologischen Anatomien.
- Grundlage für weiterführende Verfahren Die Ergebnisse der entwickelten Verfahren bilden die Grundlage für weiterführende Berechnungen, wie die 4D-Segmentierung der Aorta zur nicht-invasiven Bestimmung des Blutdruckes, sowie die Mittellinie selbst zur Bestimmung von Diagrammen des Blutflusses und des durchschnittlichen relativen Drucks im entsprechenden Gefäßquerschnitt entlang des gesamten Gefäßmittellinie. [\[DNJ](#page-171-0)+13] [\[DRJ](#page-171-1)+13] [\[DRA](#page-171-2)+15] Auf Basis der Segmentierung wurden weiterhin mehrere klinische Studien veröffentlicht.  $[RDE^{+}14a][RMDA^{+}14][RDE^{+}14b][RDJ^{+}15][RDE^{+}15]$  $[RDE^{+}14a][RMDA^{+}14][RDE^{+}14b][RDJ^{+}15][RDE^{+}15]$  $[RDE^{+}14a][RMDA^{+}14][RDE^{+}14b][RDJ^{+}15][RDE^{+}15]$  $[RDE^{+}14a][RMDA^{+}14][RDE^{+}14b][RDJ^{+}15][RDE^{+}15]$  $[RDE^{+}14a][RMDA^{+}14][RDE^{+}14b][RDJ^{+}15][RDE^{+}15]$  $[RDE^{+}14a][RMDA^{+}14][RDE^{+}14b][RDJ^{+}15][RDE^{+}15]$

## <span id="page-14-0"></span>**1.2. Aufbau der Arbeit**

Die vorliegende Arbeit gliedert sich in zwei Bereiche. Der erste befasst sich mit den medizinischen Grundlagen, die für das Verständnis des medizinischen Kontextes wichtig sind (siehe **Kapitel [2](#page-16-0)**). Dabei wird zum einen das menschliche kardiovaskuläre System vorgestellt, sowie eingehend auf die verwendete Bildgebung eingegangen. **Kapitel [3](#page-42-0)** befasst sich mit dem Stand der Forschung der einzelnen untersuchten Prozessschritte, um die vorliegende Arbeit von bestehenden abzugrenzen und ihren Beitrag klar herauszustellen.

Der zweite Teil der Arbeit widmet sich dem entwickelten System zur 4D-Gefaß- ¨ segmentierung. Die Kapitel sind dabei so aufgebaut, dass im ersten Teil der jeweiligen Kapitel die essentiellen technischen Grundlagen beschrieben und nachfolgend die in der Arbeit entwickelten Algorithmen präsentiert werden. In Kapitel [4](#page-54-0) wird zunächst der Aufbau des Gesamtsystems beschrieben und das institutseigene Softwareframework MEDIFRAME mit seinen Komponenten vorgestellt. Der zweite Teil des Kapitels widmet sich der entwickelten Verfahren zur Glattung der Morphologie- und Flussdaten zur Minimierung von ¨ Rauschen, sowie den verschiedenen flussbasierten Merkmalen, die unterschiedlich kombiniert in den verschiedenen Prozessschritten ihren Einsatz finden.

#### 1. Einleitung

Die eigentliche Segmentierung des Gefäßes wird in drei separate Prozessschritte unterteilt. Im ersten wird die Mittellinie des Gefäßes bestimmt. Dabei wurden drei unterschiedliche Verfahren entwickelt, genauer beschrieben in **Kapitel [5](#page-78-0)**. Darauffolgend wird entlang der Mittellinie des Gefaßes nach Abzweigungen ¨ gesucht. Detailliert beschrieben finden sich die dafür entwickelten Verfahren in Kapitel [6](#page-98-0). Nach der Detektion des Gefäßes samt seiner Abzweigungen folgt im letzten Schritt die eigentliche Bestimmung des Gefäßlumens, beschrieben in Kapitel [7](#page-106-0). Dies geschieht zunächst für einen Zeitpunkt, daraufhin wird die Segmentierung entlang aller Zeitschritte angepasst. Eine Evaluation aller Teilschritte der Prozesskette folgt in **Kapitel [8](#page-122-0)**. Die Arbeit schließt in **Kapitel [9](#page-148-0)** mit der Schlussbetrachtung und einem Ausblick der Arbeit.

<span id="page-16-0"></span>Der Fokus dieser Arbeit liegt auf der Segmentierung großer herznaher Gefaße ¨ in zeitlich-aufgelösten Phasenkontrast-MRT-Bildern. Dabei steht vor allem die Segmentierung der Aorta im Fokus der Arbeit, da die vorliegenden klinischen Patientendaten aortale Erkrankungen aufweisen. Dieses Kapitel behandelt daher die anatomischen Grundlagen des kardiovaskulären Systems, sowie seine Bildgebung, die zum Verstandnis des medizinischen Kontextes der vorliegen- ¨ den Arbeit grundlegend sind.

Der erste Teil beschreibt die Grundlagen des menschlichen Herz-Kreislauf-Systems und ihre Funktionsweise. Es wird auf Erkrankungen der großen Blutgefäße eingegangen und die krankhafte Veränderung der Anatomie und Hämodynamik, sowie Diagnostik und Therapie beschrieben. Der zweite Teil beschäftigt sich mit der Darstellung der Gefäße durch die Radiologie, wobei hierbei die Magnetresonanztomographie und ihre Erweiterung zur Akquisition des Blutflusses im Mittelpunkt steht. Die dabei erworbenen Daten werden eingehend beschrieben, sowie vorhandene Artefakte behandelt.

# <span id="page-16-1"></span>**2.1. Der menschliche Blutkreislauf**

Der Blutkreislauf hat die essentielle Aufgabe, im menschlichen Körper für den Austausch verschiedener Nahrstoffe zu sorgen und Sauerstoff zu den einzel- ¨ nen Körperbereichen zu transportieren. Vom Herzen aus fließt das Blut über die Arterien in die einzelnen Körperbereiche und über die Venen wieder zurück ins Herz.

Er lässt sich in den *Lungenkreislauf* und den *Körperkreislauf* unterteilen. Durch den Lungenkreislauf, oder auch kleinen Kreislauf, wird der gesamte Körper mit Sauerstoff versorgt. Das Herz pumpt das Blut von der rechten Herzkammer aus über die Lungenarterie in die Lunge, wo Kohlenstoffdioxid abgegeben und Sauerstoff ins Blut aufgenommen wird. Das nun mit Sauerstoff angereicherte

Blut wird daraufhin über die Lungenvenen in die linke Herzhälfte transportiert. Hier beginnt der große Kreislauf, wobei das Blut über die Hauptschlagader, die *Aorta*, in die Arterien strömt, die sich immer weiter in die einzelnen Bereiche des menschlichen Körpers verzweigen. In den *Kapillaren*, den kleinsten feinsten Gefäßen werden letztendlich der Sauerstoff, so wie die Nährstoffe abgegeben und Kohlenstoffdioxid, so wie die Abfallstoffe aufgenommen. Uber ¨ das Venennetz wird das Blut anschließend wieder zurück in das rechte Herz transportiert.

Das zentrale Organ des Kreislaufs bildet das Herz, auf dessen Anatomie und Funktionsweise im Folgenden detaillierter eingegangen wird.

### <span id="page-17-0"></span>**2.1.1. Die Anatomie des Herzens**

Das Herz liegt relativ mittig etwa in Höhe der zweiten bis fünften Rippe im so genannten *Herzbeutel,* eine Art Sack bestehend aus Bindegewebe, umhüllt von einer schmalen Gleitschicht, die dem Herzen freie Bewegungsmöglichkeit ermöglicht. Während seitlich die Lunge das Herz umgibt, sitzt unterhalb das Zwerchfell, welches mit dem unteren Teil des Herzbeutels verwachsen ist. Das Herz selbst besteht in seiner äußeren Schicht, dem Epikard, aus Fett und Bindegewebe, darunter liegt eine dicke Muskelschicht, das *Myokard*, aus spezialisiertem Muskelgewebe, die innere Schicht bildet das *Endokard*.

Ublicherweise wird das Herz in die linke und rechte Hälfte aufgeteilt, das durch die *Herzscheidewand* (*Septum*) geteilt wird. Auf jeder Seite ist das Herz jeweils in eine Kammer (*Ventrikel*) mit Vorhof (*Atrium*) aufgeteilt, also in insgesamt vier Hohlräume (Kavitäten), durch die das Blut fließt. Das Blut zirkuliert im Herzen immer nur in eine Richtung, da die so genannten *Herzklappen* einen Rückstrom des Blutes verhindern. Die atrioventrikulären Klappen trennen die Vorhöfe von ihren jeweiligen Kammern; die vom Herzen abgehenden Blutgefäße werden ebenfalls durch Klappen getrennt: Die Pulmonalklappe liegt zwischen der rechten Kammer und der Lungenarterie (*Pulmonalarterie*), die *Aortenklappe* zwischen der linken Kammer und Hauptschlagader (*Aorta*).

## <span id="page-17-1"></span>**2.1.2. Herzzyklus**

Die Hauptaufgabe des Herzens besteht darin, als eine Pumpe für den gesamten Blutkreislauf zu fungieren. Dies erfolgt dadurch, dass das Herz sich rhythmisch zusammenzieht und wieder erschlafft. In diesem Zusammenhang wird die gleichmaßige Abfolge von ¨ *Kontraktion* (*Systole*) und Erschlaffung (*Diastole*) auch als *Herzzyklus* bezeichnet. Befindet sich der menschliche Korper in Ruhe, ¨

#### 2.1. Der menschliche Blutkreislauf

<span id="page-18-0"></span>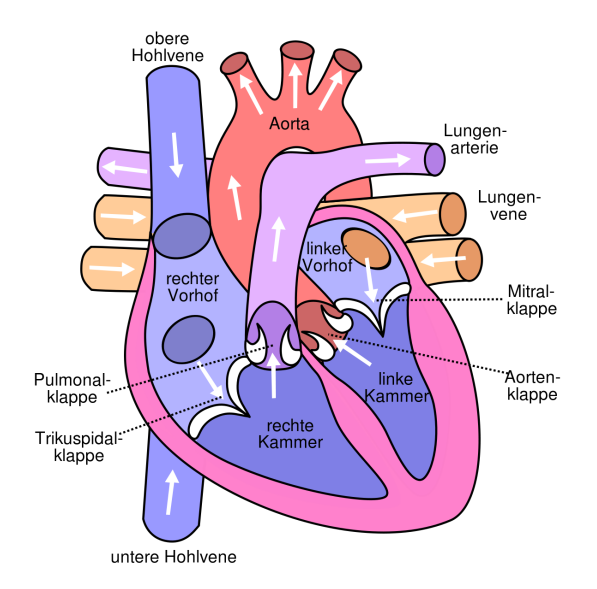

Abbildung 2.1.: Schematische Darstellung des Herzens und des Blutkreislaufs. [\[Jak08\]](#page-172-2)

wird das gesamte Blutvolumen bei einem Erwachsenen etwa einmal pro Minute durch den Körper gepumpt, bei körperlicher Belastung hingegen kann das Herz seine Pumpleistung sogar auf das Fünffache steigern. Entsprechend der Erhöhung seiner Leistung steigt der Bedarf an Sauerstoff, das Herz verdoppelt sein Schlagvolumen und seine Frequenz.

Betrachtet man den Herzzyklus im Detail lassen sich vier Phasen unterscheiden.

- **Anspannung** Durch ein elektrisches Erregungssignal wird die Systole, also die Kontraktion des Herzens, eingeleitet. Dabei spannen sich die Muskeln der Herzkammern an und der intraventrikulare Blutdruck steigt an bis er ¨ den Druck der Vorhöfe übersteigt, was dazu führt, dass die atrioventrikulären Klappen sich schließen. Da die Klappen zu den abgehenden Arterien ebenfalls geschlossen sind, steigt der Druck im Ventrikel weiter an. Eine *isovolumetrische Kontraktion* liegt hier vor, da das Ventrikelvolumen bei erhöhtem Druck konstant bleibt.
- **Austreibung** Übersteigt der intraventrikuläre Druck den Druck innerhalb der abgehenden Arterien (Aorta und Pulmonalarterie), öffnen sich die entsprechenden Klappen. Dies führt dazu, dass ein Teil des Blutes aus den Herzkammern in die Arterien fließt. Der Druck in den Ventrikeln steigt

in der Austreibungsphase weiter an, bis sein Maximum erreicht wird, der so genannte *Systolische Blutdruck*.

- **Entspannung** Sobald der Druck in den Ventrikeln wieder unter den Arteriendruck fällt, schließen sich die zuvor geöffnete Aorten- und Pulmonalklappe. Dabei spricht man vom so genannten *Diastolischen Blutdruck*. Eine isovolumetrische Erschlaffung setzt ein: Der Druck sinkt, wahrend sich ¨ das Volumen in den Kammern nicht verändert.
- **Füllung** Der Ventrikeldruck nimmt weiter ab und sobald er unter den Druck der Vorhöfe sinkt, öffnen sich die atrioventrikulären Klappen wieder und das in den Atrien gesammelte Blut fließt in die Ventrikel. Eine Kontraktion der Vorhöfe unterstützt dabei das Füllen der Vorhöfe.

Die ersten beiden Phasen bilden gemeinsam die Systole, in der das Blut ausgeworfen wird und besonders viel Blutflussbewegung entsteht, die beiden letzten Phasen die Diastole, in der nahezu kein Blut fließt. In Abb. [2.2](#page-19-1) ist schematisch ein solches Flussprofil innerhalb der Aorta uber die Zeit dargestellt. Dabei ist ¨ zu erwähnen, dass dieses Profil abhängig vom Ort innerhalb der Aorta unterschiedlich ausfällt.

<span id="page-19-1"></span>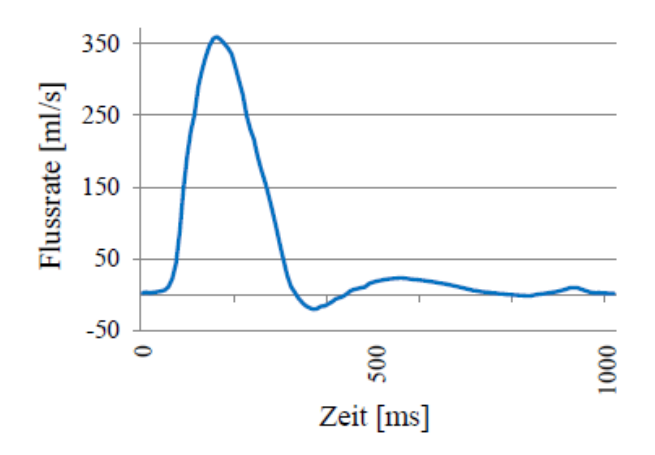

Abbildung 2.2.: Schematische Darstellung für ein Flussprofil in der Aorta. [\[Del15\]](#page-170-0)

#### <span id="page-19-0"></span>**2.1.3. Die herznahen großen Gefaße ¨**

Die größten Arterien sind die Aorta und die Lungenarterie mit ihren beiden Abgangen. Ihr Wandaufbau weist typischerweise drei Schichten auf: Innen liegt ¨

#### 2.1. Der menschliche Blutkreislauf

die *Tunica initima (Intima)*, in der Mitte die *Tunica media (Media)* und außen die *Tunica adventitia (Adventitia)*. Das Innere des Gefäßes wird *Lumen* genannt. Im Gegensatz zu den anderen kleinen und mittleren Arterien im Körperkreislauf sind Aorta und die Pulmonalarterie vom elastischen Typ. Die *Media* der Arterienwand enthält wenige Muskelzellen, die von einer großen Schicht elastischer Lamellen umhüllt sind. Dies ermöglicht, dass sie eine Windkesselfunktion erfullen, die letztendlich einen kontinuierlichen Blutfluss sicherstellen. Bei ¨ jeder Systole im Herzzyklus wird das Blut ruckartig mit relativ großer Kraft aus dem Herzen gepumpt und von der Gefäßwand der herznahen Arterien abgefedert. Der pulsatile Blutfluss wird durch die elastische Abfederung der Wände in eine quasi-kontinuierliche Strömung umgewandelt und somit werden die Organe und das Gewebe geschützt.

<span id="page-20-0"></span>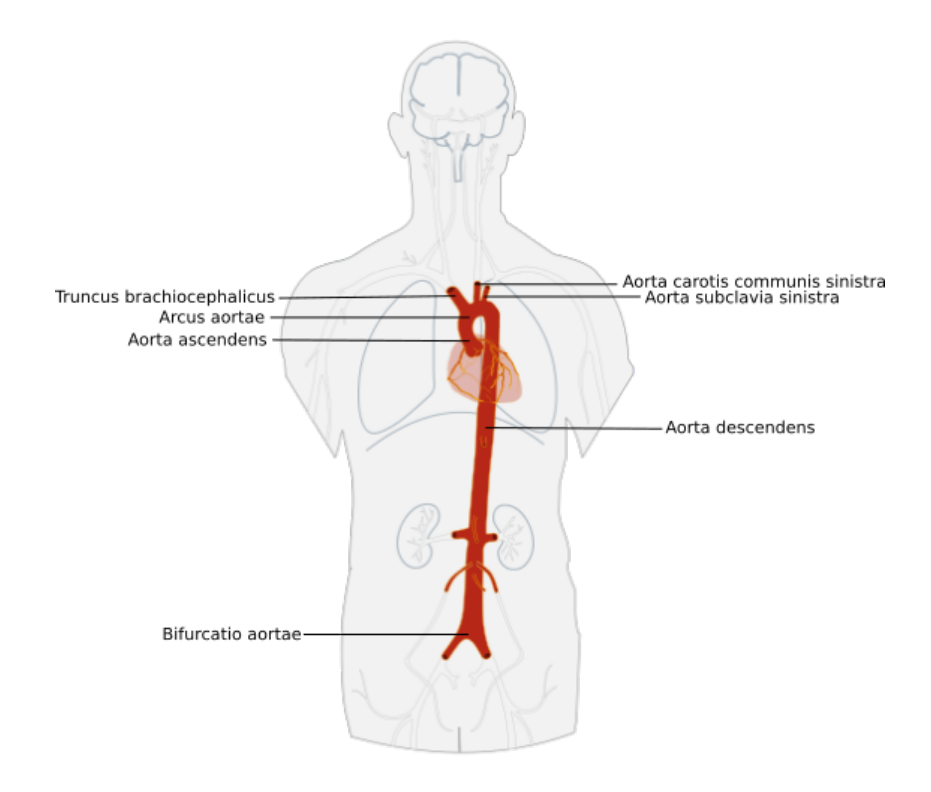

Abbildung 2.3.: Lage und Aufbau der Aorta (nach [\[Edo12\]](#page-171-3)).

#### **Die Aorta**

Die größte Arterie des Körpers ist die Aorta oder auch Hauptschlagader, die ihren Ursprung im Herzen hat und sich in einem Bogen durch den gesam-ten Körper zieht, siehe Abbildung [2.3.](#page-20-0) Betrachtet man ihre Anatomie, lässt sie sich in folgende Abschnitte unterteilen: Beginnend von der linken Herzkammer verläuft die aufsteigende Aorta (*Aorta ascendens*) nahezu senkrecht nach oben. Am unteren Teil der aufsteigenden Aorta gehen die Herzkranzgefäße (*Arteriae coronariae*) hervor, die den Herzmuskel versorgen. Dieser Teil der Aorta befindet sich komplett in der Herzbeutelhöhle und ist nur einige Zentimeter lang. Nach der aufsteigenden Aorta außerhalb der Herzbeutelhöhle schließt der Aortenbogen (*Arcus aortae*) an, aus denen im Regelfall drei Abgänge hervorgehen, der erste ist der Arm-Kopf-Gefäßstamm (Truncus brachiocephalicus), der sich in die rechte Subclavia (*Arteria subclavia* ) und rechte Halsschlagader (*Arteria carotis communis*) aufteilt, als zweites die linke Halsschlagader (*Arteria carotis communis sinistra*) und als letztes die linke Subclavia (*Arteria subclavia* sinistra). Diese Abgänge bilden die Hauptgefäßstämme, um die oberen Extremitäten, den Hals und den Kopf mit Blut zu versorgen. Nach dem Aortenbogen verläuft die Aorta senkrecht nach unten, die absteigende Aorta (Aorta descendens) schließt an. Sie verläuft hinter dem Aortenbogen runter in den Beckenraum, wo sie sich in die beiden großen Beckenarterien verzweigt. Sie bildet mit ca.  $30cm$  den größten Teil der Aorta und wird im Allgemein noch bis zum Zwerchfell in die Brustaorta (*Aorta thoracica*) und ab dem Zwerchfell in die Bauchaorta (*Aorta abdominalis*) aufgeteilt. Aus der Aorta verlaufen verschiedene Abzweigungen zu verschiedenen Organen im Korper, z.B. aus der ¨ Brustaorta zum Herzbeutel oder aus der Bauchaorta zum Magen oder Darm. Besonders markant sind dabei die Abgänge der beiden Nierenarterien, die die Bauchaorta nochmal in einen oberen und unteren Bereich teilt.

Die zuvor beschriebene Anatomie der Aorta liegt bei etwa 70% der Menschen vor. Dennoch gibt es natürliche anatomische Unterschiede, die vor allem die Abgange des Aortenbogens betreffen. In Abbildung [2.4](#page-22-0) sieht man im Vergleich ¨ zur haufigsten im Menschen vorkommenden Anatomie (siehe [2.4a\)](#page-22-0) drei wei- ¨ tere Möglichkeiten der Abgänge in der Reihenfolge ihrer Häufigkeit: Im Fall aus Abb[.2.4b](#page-22-0) haben die linke Halsschlagader und der Arm-Kopf-Gefaßstamm ¨ an derselben Stelle ihren Ursprung am Aortenbogen, was bei etwa  $10-22\%$ der Individuen vorkommt und mehr als Zweidrittel aller Abnormalitaten der ¨ supraaortalen Abgänge ausmacht. In Abb. [2.4c](#page-22-0) entspringt die linke Halsschlag-ader dem Arm-Kopf-Gefäßstamm und in Abb. [2.4d](#page-22-0) haben alle Abgänge einen gemeinsamen abzweigenden Hauptstamm, der sich danach verzweigt. [\[KSG](#page-173-0)+07] [\[BHA](#page-169-0)<sup>+</sup>11] Darüber hinaus gibt es noch weitere seltenere Möglichkeiten, die hier aber nicht näher betrachtet werden. Abgesehen von den aortalen Abgängen unterscheidet sich die Lage der Aorta bei Menschen mit *Dextrokardie* (Rechtsherzigkeit) oder *Situs inversus* (Spiegelverkehrte Lage aller Organe im Körper), bei denen sie sich rechtsseitig befindet und nicht wie ublich auf der linken Sei- ¨ te.

<span id="page-22-0"></span>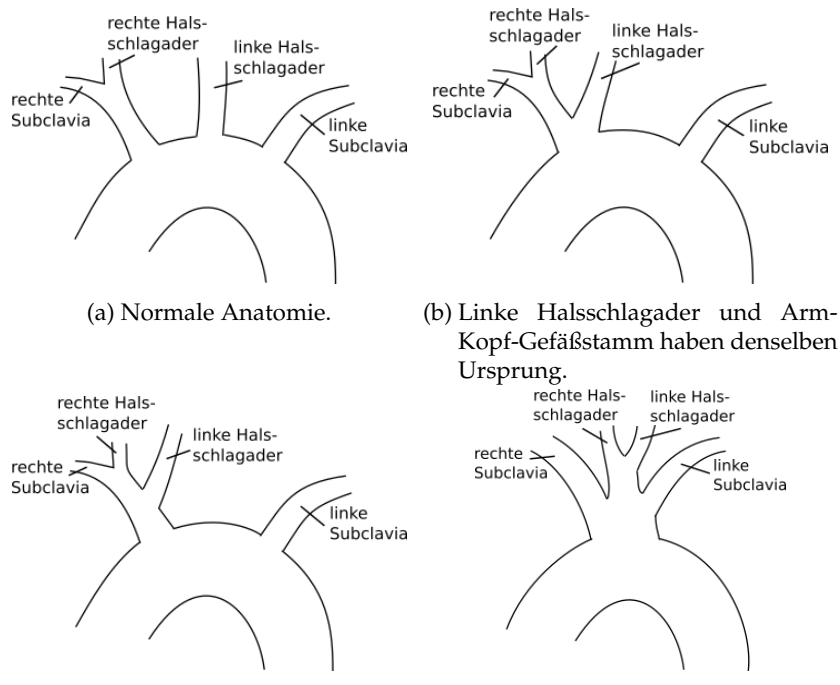

(c) Linke Halsschlagader entspringt (d) Alle Abgange haben denselben Ur- ¨ dem Arm-Kopf-Gefäßstamm. sprung.

Abbildung 2.4.: Anatomische Unterschiede der aortalen Abgange. ¨

#### **Die Pulmonalarterie**

Die zweite große herznahe Arterie ist die *Arteria pulmonalis*, die Pulmonalarterie [\(PA\)](#page-166-4), über die das sauerstoffarme Blut aus dem Herzen in die Lungen gelangt. Aus der rechten Herzkammer entspringt der Stamm der Pulmonalarterie (*Truncus pulmonalis*), dessen Länge 5cm und Durchmesser etwa 25mm entspricht. Kurz unterhalb des Aortenbogens verzweigt er sich t-förmig in die linke (*Arteria pulmonalis sinistra*) und in die rechte Lungenarterie (*Arteria pulmonalis dextra*), siehe Abb. [2.1.](#page-18-0) Die Lungenarterien verlaufen daraufhin in den jeweiligen Teil der Lunge, wo das Blut wieder mit Sauerstoff angereichert wird.

# <span id="page-23-0"></span>**2.2. Erkrankungen der Arterien und ihre Therapie**

Das menschliche Gefäßsystem kann von verschiedenen Pathologien betroffen sein. Dabei handelt es sich um krankhafte Veränderungen der Gefäße, die ihre Anatomie verändern und gegebenenfalls für veränderte Blutflussbedingungen innerhalb des Gefäßes sorgen. Da über die Aorta der gesamte Körper mit sauerstoffreichem Blut versorgt wird, kann eine Erkrankung dieser fatale bis hin zu tödliche Folgen für den Patienten haben. Dabei sind die häufigsten Erkrankungen der Aorta die Arteriosklerose, Stenosen, Aneurysmen und Dissektionen, auf die im Folgenden näher eingegangen wird. Im Detail wird die Aortenisthmusstenose behandelt, da für die Evaluation der in dieser Arbeit entwickelten Verfahren hauptsächlich Datensätze von Patienten mit einer Isthmusstenose verwendet wurden. Des Weiteren wird noch kurz auf eine typische Erkrankung der Lungenarterie eingegangen, von der einige wenige Datensätze ebenfalls für die Evaluation zur Verfügung standen.

#### **Arteriosklerose**

Die Arteriosklerose ist eine Erkrankung der Gefäße, die zu einer Verhärtung und somit einer nachlassenden Elastizität der Gefäßwände führt. Dabei lagern sich Blutfette in der inneren Gefäßwandschicht (*Intima*) ab, worauf sich weiterhin Ablagerungen (Plaques) aus überschüssigen Zellen, Fetten und Kalzium bilden (siehe Abb. [2.5a\)](#page-24-0). [\[JR12\]](#page-172-3)

Zusätzlich zur verminderten Gefäßwandelastizität führen die Mineralablagerungen in der Regel dazu, dass sich das Gefäßvolumen verengt. So genannte Stenosen, Verengungen des Gefäßes können entstehen, wobei in der Folge die Durchblutung und somit die Versorgung von betroffenen Körperregionen gestört wird. Oft ist die Stenose eine Vorstufe einer Okklusion, also eines vollständigen Verschlusses des Gefäßes. Zusätzlich besteht das Risiko der Bildung eines Blutgerinnsels (*Thrombus*), der das Gefäß an der entsprechenden Stelle verstopfen oder sich ablösen und an einer anderen Stelle im Blutkreislauf für einen Verschluss sorgen kann, was als *Embolie* bezeichnet wird. Abhängig von der betroffenen Stelle können Herzinfarkt oder Schlaganfall die direkte Folge sein. Ein weiteres typisches Krankheitsbild ist die *Thrombose*, die eine *Lun*genembolie auslösen kann. In den westlichen Nationen bilden Folgeerscheinungen der Arteriosklerose die häufigste Todesursache.

Im menschlichen Kreislauf tauchen Arteriosklerosen und Stenosen am häufigsten in Verzweigungsbereichen der großen Arterien der *Koronargefäße*, der Aorta, der Nieren- und der Beinarterien auf.

#### 2.2. Erkrankungen der Arterien und ihre Therapie

<span id="page-24-0"></span>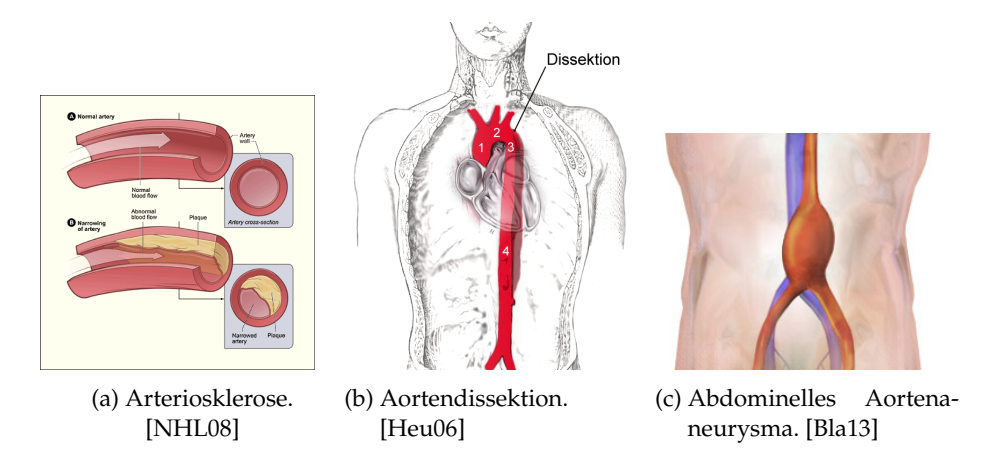

Abbildung 2.5.: Gefaßerkrankungen schematisch dargestellt: (a) Arteriosklero- ¨ se, (b) Aortendissektion und (c) Abdominelles Aneurysma.

#### **Dissektionen**

Eine *Dissektion* wird meist durch einen Einriss der inneren Gefaßwand verur- ¨ sacht, die dazu führt, dass Blut durch den Riss zwischen die Gefäßwandschichten fließt. Ist die mittlere Gefäßwand geschwächt, kann sich eine Blutung ungehindert ausdehnen, was zu einem zweiten falschen Gefäßlumen neben dem eigentlichen und im Extremfall zum Abklemmen des echten Lumens führen kann. Der Ausmaß der Ausdehnung dieses zweiten Lumens hängt zum einen vom Blutdruck ab, zum anderen von der Widerstandsfahigkeit der Media. So ¨ kann eine Dissektion wenige Millimeter betragen, so wie entlang des gesamten Hauptgefaßes verlaufen. Liegt ein hoher Druck im falschen Lumen vor, kann ¨ dies in kürzester Zeit zu einer Ruptur führen und damit lebensbedrohlich für den Patienten sein. Wird das Blut durch eine oder mehrere Risse in der Intima wieder in das Hauptlumen zurückgeleitet, ist die Gefahr einer Ruptur weitaus geringer und dieser Zustand kann unbemerkt mehrere Jahre bestehen (siehe Abb. [2.5b\)](#page-24-0).

Die häufigsten Risikofaktoren für die Entstehung einer Dissektion ist eine angeborene Strukturschwache der Media sowie die Arteriosklerose, da dabei Wand- ¨ ablagerungen das Wandgewebe schwächen und somit Rupturen begünstigen.

#### **Aneruysmen**

Ein *Aneurysma* bezeichnet eine krankhafte Erweiterung des Gefaßquerschnittes ¨ verursacht durch angeborene oder erworbene Veränderungen der Gefäßwand. Man unterscheidet dabei zwischen *Aneurysma verum*, bei dem alle Schichten der Gefäßwand erweitert sind, häufig als Folgeerscheinung einer Arteriosklerose, und *Aneurysma spurium*, einem *falschen* Aneurysma, bei dem ein Einriss in der Intima und Media dazu führt, dass Blut in die Gefäßwand eindringt und ein pulsierendes Hämatom außerhalb der Gefäßwand bildet. In beiden Fällen geht die größte Gefahr von einer Ruptur aus, die je nach Lage lebensbedrohlich für den Betroffenen ist. In manchen Quellen wird das Anerysma dissecans als dritter Typ genannt, bei dem es sich jedoch nicht um ein Aneurysma, sondern um eine Dissektion handelt.

Bei der Aorta unterscheidet man abhängig davon, wo es lokalisiert ist, um was ein Anerusyma es sich handelt: Ein Aneurysma am Aortenbogen, ein *thorakales* im Brustbereich oder um ein *abdominales* Aortenaneurysma im Bauchraum (siehe Abb. [2.5c\)](#page-24-0). Ein Aneurysma im Bauchbereich ist dabei weitaus verbreiteter.

### <span id="page-25-0"></span>**2.2.1. Aortenisthmusstenosen**

Bei der Aortenisthmusstenose [\(ISTA\)](#page-166-5) handelt es sich um eine angeborene Fehlbindung, die im Bereich des Aortenbogens lokalisiert ist. Sie befindet sich in der Regel an einer naturlichen Engstelle, dem ¨ *Aortenisthmus* (*Isthmus aortae*), der distal der linken Subclavia am Ubergang von Aortenbogen zur Aorta descen- ¨ dens an der Eintrittsstelle des fetalen *Ductus arteriosus* liegt. Im fetalen Blutkreislauf sind Lungenarterie und Aorta über diese Gefäßverbindung miteinander verbunden, sodass das Blut in dem Stadium aus der Lungenschlagader direkt in die Aorta fließt. Da die Lungen in diesem Stadium noch nicht in Funktion sind, benötigen sie keine direkte Durchblutung. Im Normalfall schließt sich diese Verbindungsstelle in den ersten Lebenstagen bzw. -wochen postnatal, zurück bleibt eine natürliche leicht verengte Stelle. Bei der Aortenisthmusstenose ist diese Stelle jedoch krankhaft verengt. Die Ursachen ihrer Entstehung sind unklar, wobei verminderter Blutfluss sowie versprengtes Gewebe des Ductus arteriosus als mögliche Theorien genannt werden. Durch die Verengung kann die Versorgung der unteren Körperhälfte mit sauerstoffreichem Blut nicht gewährleistet werden.

Mit einer Häufigkeit von etwa  $5 - 8\%$  steht die Aortenisthmusstenose an 6. Stelle aller angeborenen Herzfehlern.

#### **Anatomische Auspragungen ¨**

In der Vergangenheit wurden abhängig von der exakten Lage der stenotischen Stelle drei Formen der [ISTA](#page-166-5) unterschieden. Bei der *präduktalen* liegt sie vor dem Ductus arteriosus, bei dem *juxtaduktalen* auf Höhe und bei der *postduktalen* dahinter. Viele Quellen bezeichnen diese Typenunterscheidung mittlerweile jedoch als überholt, da es sich in fast allen erkrankten Fällen um eine juxtaduktale Position handelt. Abhangig vom zeitlichen Auftreten der Symptome spricht ¨ man von der *infantilen* und der *adulten* Form. Die infantile Form, die sich bereits beim Neugeborenen oder Säugling zeigt, geht meist mit zusätzlichen schweren Herz- oder Gefäßanomalien einher, während die adulte Form, bei der sich die Erkrankung erst im Jugend- oder Erwachsenenalter zeigt, im Regelfall meist ohne anderweitige Anomalien in Erscheinung tritt. [\[Ulm12\]](#page-176-2)

#### **Krankheitsbild und Hamodynamik ¨**

Bei der präduktalen Form führt der erhöhte Flusswiderstand aufgrund der Lumeneinengung oft zu einer Überlastung des linken Herzens. In Folge dieser *Linksherzinsuffizienz* kommt es zu einem Ruckstau des Blutes in der linken ¨ Herzkammer bis hin in die Lungen. Durch die Verengung ist zwangslaufig der ¨ arterielle Blutdruck in der oberen Hälfte erhöht (*Hypertonie*), während der Puls in der unteren Körperhälfte deutlich niedriger ist, es herrscht also ein messbares Pulsdefizit zwischen oberer und unterer Körperhälfte. Bei der präduktalen Form verschließt sich allerdings der Ductus arteriosus häufig nach der Geburt nicht, wodurch sich venöses Blut in den Körperkreislauf vermischt. Durch die Unterversorgung mit sauerstoffreichem Blut kann es zu Nierenversagen kommen. Aufgrund dieser Durchmischung ist der typische Pulsunterschied nicht mehr so einfach festzustellen.

Liegt eine postduktale Isthmusstenose vor, kann das Blut über so genannte Kol*laterale*, Ersatzbahnen, die die Blutversorgung bei einer Verletzung in der entsprechenden Körperregion gewährleisten, ausweichen, weshalb eine deutlich geringere Belastung des Herzens vorliegt. Es herrscht ebenfalls ein erhöhter Blutdruck der oberen Körperhälfte, wenn auch deutlich weniger ausgeprägt als bei der praduktalen Form. In der Regel ist der Ductus arteriosus verschlos- ¨ sen und es kommt zu keiner Blutbeimischung. Aus diesem Grund kann in der Regel der typische Pulsdefizit einfach vom Arzt festgestellt werden.

#### **Diagnostik und Therapie**

Eine der ersten aussagekraftigen Hinweise zur Diagnose einer Erkrankung ist ¨ die bereits erwähnte vorhandene Blutdruckdifferenz, in der Medizin auch häufig als *Druckgradient* bezeichnet. Eine genaue und detaillierte Messung dieses hamo- ¨ dynamischen Parameters stellt sich jedoch oft als schwierig heraus. [\[Del15\]](#page-170-0) Daher wird in der Praxis häufig auf die Differenz des Blutdruckes zurückgegriffen: Während der Puls beispielsweise in den Armen deutlich zu spüren ist, ist er in den Beinen nur mäßig bis schwach zu spüren. Allerdings ist diese Ausprägung nur bei der postduktalen Form deutlich.

Bei allen Formen ist ein sorgfältiges Monitoring sowie eine Therapie essentiell. Während die präduktale ISTA unbehandelt in  $60 - 90\%$  der Fälle zum Tode des Erkrankten fuhrt, liegt die Lebenserwartung bei Erwachsenen oh- ¨ ne Behandlung im Schnitt etwa bei 30 Jahren, abhängig von der Schwere der Erkrankung. Sehr selten kann der Patient auch bis ins hohe Alter ohne Beschwerden sein. [\[Pin11\]](#page-175-3) In der Regel ist ein sofortiger, operativer Eingriff bei der praduktalen ISTA notwendig. Bei einer schweren Form der postduktalen ¨ ISTA wird ebenfalls eine operative Korrektur indiziert. Weniger schwere Erkrankungen können auch durch blutdrucksenkende Mittel medikamentös behandelt werden.

In den meisten Fallen erfolgt ein operativer Eingriff, bei der die Aorta vor und ¨ hinter der betroffenen Stelle abgeklemmt wird und das erkrankte Gefaßabschnitt ¨ entfernt wird (*Resektion*). Handelt es sich bei dem erkrankten Abschnitt um eine kurze Strecke können durch eine *End-zu-End-Anastomose* die Gefäßenden direkt wieder miteinander verbunden werden. Wahrend die Sterblichkeit bei diesem ¨ Eingriff mittlerweile bei nahe null liegt, tritt im Langzeitverlauf eine erneute Verengung (*Restenosierung*) bei etwa einem Viertel aller operierten Patienten auf. Bei langeren Strecken ist die Interposition eines Grafts notwendig, d.h. es ¨ muss eine zusätzliche Gefäßverlängerung (*Interponat*) implantiert werden. Das Risiko bei diesem Eingriff liegt lediglich bei 1%. Nachteilig äußert sich die Tatsache, dass das Interponat im Durchmesser nicht mitwächst und ein erhöhtes Risiko zur Bildung von Aneurysmen an den Nahtstellen.

Eine Alternative zu einem operativen Eingriff ist eine interventionelle Behandlung mit Hilfe eines Herzkatheters, bei der ein Ballon in die verengte Stelle eingeführt wird (*Ballondilatation*). Nach einer exakten Positionierung des Ballons wird dieser aufgeblasen und somit die betroffene Engstelle geweitet. In der Regel wird daraufhin ein *Stent* eingesetzt, ein röhrenförmiges Implantat aus einem feinen dehnbaren Geflecht, das als Gefäßstütze fungiert und die erkrankte Stelle dauerhaft offen halten soll. Die Hauptproblematik hierbei ist jedoch der nicht mehr veranderbare Durchmesser von Stents, die mit dem Wachstum von ¨ Kindern nicht mithalten können. Eine deutliche Verbesserung erfolgte durch die Entwicklung von nachdehnbaren Stents. [\[Ulm12\]](#page-176-2)

Das Auftreten von Komplikationen nach einem operativen Eingriff ist wie bereits erwähnt nicht selten, weswegen Patienten sich lebenslangen Kontrolluntersuchungen unterziehen müssen. Neben dem erneuten Auftreten von Stenosen, können Bluthochdruck, Arteriosklerosen und Aneurysmen ebenfalls postoperative Komplikationen sein.

## <span id="page-28-0"></span>**2.2.2. Erkrankungen der Lungenarterie**

Bei einer Erkrankung der Lungenarterie handelt es sich im Regelfall um eine *Lungenembolie* oder eine *Pulmonale Hypertonie*.

Eine Lungenembolie wird in den häufigsten Fällen durch einen abgelösten Throm*bus*, einem Blutgerinnsel, in den tiefen Bein- oder Beckenvenen verursacht, der über die rechte Herzhälfte in die Lungenarterie gelangt und diese verstopft. Dies fuhrt dazu, dass die Lunge nicht mehr ausreichend versorgt werden kann. ¨ Häufig führt der Blutstau vor dem Thrombus zu einer Erhöhung des Druckes im Körperkreislauf, bei der eine Belastung des rechten Herzens mit einhergeht. In dem Fall liegt eine *Pulmonale Hypertonie* vor, auf die im Detail eingegangen wird.

#### **Pulmonale Hypertonie**

Die Pulmonale arterielle Hypertonie [\(PH\)](#page-166-6) bezeichnet alle Erkrankungen der Lungenarterie, die durch einen Anstieg des Gefäßwiderstandes und einem erhöhten Blutdruck im Lungenkreislauf charakterisiert sind. Der Grund hierfür ist im Regelfall eine Verengung der Lungenarterie oder die zuvor erwähnte Verstopfung durch ein Blutgerinnsel. In beiden Fällen muss das Herz stärker arbeiten, um Blut durch die Gefaße zu pumpen, was zu einer Belastung der ¨ rechten Herzseite und folglich einer Insuffizienz dieser führt. Zusätzlich führt der Zustand zu einem Bluthochdruck in der Lunge.

Man unterscheidet zwischen einer *idiopathischen* und einer sekundär pulmonalen Hypertonie. Die idiopathische Erkrankung ist angeboren und ursächlich nicht bekannt. Die sekundäre Form tritt hingegen sehr häufig auf und steht in Verbindung mit anderen Erkrankungen, wie beispielsweise Erkrankungen der Leber oder der Lunge, AIDS und angeborene Herzfehler.

Häufig ist das einzige Symptom eine langsam zunehmende Atemnot bei körperlicher Belastung, Müdigkeit, Schmerzen in der Brust, rasche Erschöpfbarkeit und eine verminderte Leistungsfähigkeit.  $[{\rm HMMS^+16}]$ 

Bei der Behandlung muss in erster Linie die verursachende Grunderkrankung rechtzeitig bekämpft werden. Ist dies nicht möglich oder wurde diese zu spät erkannt, sind die einzigen Moglichkeiten eine palliative Behandlung mit Medi- ¨ kamenten oder eine Transplantation der Lunge oder Herz-Lunge.

# <span id="page-29-0"></span>**2.3. Die Bildgebung der Gefaße ¨**

In den letzten Jahrzehnten wurden verschiedene bildgebende Verfahren zur Diagnostik von Gefaßerkrankungen entwickelt, von denen sich vor allem die ¨ dreidimensionalen nicht- bzw. gering invasiven Schnittbildverfahren durchgesetzt haben.

In den frühen 70ern wurde die Digitale Subtraktionsangiographie (DSA) entwickelt. Sie bedient sich einer Röntgenaufnahme vor und nach der Gabe eines jodhaltigen Kontrastmittels, die voneinander abgezogen lediglich die Gefäße darstellen. Nachteilig bei diesem Verfahren ist zum einen die Notwendigkeit einer Kathetersetzung, zum anderen die Strahlenbelastung des Patienten. Des Weiteren kann lediglich eine 2D-Darstellung akquiriert werden, in denen ausschließlich das Gefäßlumen und die Gefäßwand nur eingeschränkt betrachtet werden kann. Durch die rasante Entwicklung der CT- und MR-Angiographie zur dreidimensionalen Darstellung von Gefäßen wurde sie in der Diagnostik größtenteils abgelöst und mittlerweile hauptsächlich in Verbindung einer notwendigen Gefäßintervention eingesetzt.

Die dreidimensionale computertomographische Angiographie [\(CTA\)](#page-166-7) wird häufig für die präzise hochaufgelöste Darstellung von Arterien und Venen von Organen verwendet. Grundlage dieser Bildgebung bildet die mehrzeilige Computertomographie, die aus einer Vielzahl an Röntgenaufnahmen aus verschiedenen Richtungen überlagerungsfreie Schnittbilder in hoher Qualität des Patienten erzeugt, die aneinandergereiht einen dreidimensionalen Datensatz bilden. Aufgrund ihrer schnellen Durchfuhrung ist sie vor allem in der Notfalldiagno- ¨ stik von unschätzbarem Wert. Anders als bei der DSA kann das Gefäß in seiner Gesamtheit mit den Gefäßwänden dargestellt werden. Während der Einsatz eines Katheters nicht erforderlich ist, ist der Einsatz eines jodhaltigen Kontrastmittels grundlegend, da nur darüber die Blutgefäße gegenüber dem umgebenden Gewebe hervorgehoben werden können. Hierfür ist allerdings lediglich eine Punktion in die Armvene erforderlich, woruber das Kontrastmittel in den ¨ Körper eingeführt wird. Der Einsatz von ionisierenden Strahlen ist dabei der größte Nachteil der Bildgebung.

Als Alternative zur [CT](#page-166-1) hat sich die Magnetresonanztomographie, auch *Kernspinresonanztomographie* genannt, etabliert, die eine detaillierte Darstellung von

Organen und insbesondere Gefäßen ermöglicht. Trotz des gelegentlichen Ein-satzes von Kontrastmitteln in der Angiographie, die wie bei der [CTA](#page-166-7) über eine Vene verabreicht wird, kann sie als nicht-invasives Verfahren angesehen werden, da die Patienten keiner Strahlenbelastung ausgesetzt werden. Sie gehort ¨ mittlerweile zu den wichtigsten bildgebenden Verfahren, die sich vor allem durch ihren sehr guten Weichgewebekontrast auszeichnet. Dadurch dass die Signalintensität sowohl von den vorhandenen Gewebetypen und ihren Eigenschaften, als auch von externen einstellbaren Parametern bei der Aufnahme abhängt, eröffnet dies ein breites Spektrum zur Kontrasterzeugung. [M[06\]](#page-174-1)

Ein weiterer essentieller Gesichtspunkt ist die Möglichkeit zusätzlich zur Aufnahme anatomischer Informationen, durch die Wahl unterschiedlicher Messsequenzen und ihrer Kombination auch metabolische und funktionelle abzubilden. So ist es der so genannten Phasenkontrast-Bildgebung moglich, den Blut- ¨ fluss innerhalb eines Volumens zu akquirieren.

Im folgenden Abschnitt werden die physikalischen Grundlagen der MRT und insbesondere die Flussbildgebung im Detail erläutert, wobei auf eine tiefgehenden quantenmechanische Erklärung verzichtet und auf die einschlägige Literatur verwiesen wird.

## <span id="page-30-0"></span>**2.3.1. Physikalische Grundlagen der Magnetresonanztomographie**

Der Grundgedanke bei der MRT beruht auf der kernmagnetischen Resonanz einfacher Wasserstoffatome (*Protonen*) im menschlichen Körper. Diese Wasserstoffkerne werden durch den Einfluss eines starken äußeren Magnetfeldes gezielt angeregt und führen eine Präzessionsbewegung ähnlich einem Kreisel aus. Durch Anlegen zusätzlicher kurzer elektromagnetischer Impulse im Radiowellenbereich, geben die Protonen messbare Signale ab, die aufgenommen und über Rekonstruktionsverfahren zu Schichtbildern des Aufnahmeobjektes zusammengesetzt werden können.

#### **Magnetisierung**

Atomkerne von Protonen, also einfachen Wasserstoffatomen, besitzen einen Eigendrehimpuls um ihren eigenen Schwerpunkt, den man auch *Kernspin* nennt. Sie erhalten dadurch ein magnetisches Dipolmoment. Während die Protonen ohne Einfluss eines äußeren Magnetfeldes eine zufällige Lage im Raum besitzen, richten sie sich in einem starken statischen Magnetfeld  $B$  parallel und antiparallel entlang der Magnetfeldlinien aus, was auch als *L¨angsmagnetisierung*

bezeichnet wird (siehe Abb. [2.7\)](#page-34-0). Die parallele Ausrichtung ist hierbei der energetisch gesehen niedrigere Zustand. Die Atomkerne prazedieren also um eine ¨ gemeinsame Drehachse ähnlich einem Kreisel. Diese Präzession des Drehimpulses wird auch als *Larmorfrequenz* bezeichnet, die abhängig von der Stärke des Magnetfeldes  $B$  ist. Während das Verhältnis der parallel und antiparallel ausgerichteten Protonen fast ausgeglichen ist, gibt es einen kleinen Uberschuss ¨ parallel ausgerichteter Kerne, die eine nach außen messbare Magnetisierung in Richtung des statischen Feldes, auch *Longitudinalmagnetisierung* genannt, bewirken, woraus eine makroskopische Magnetisierung resultiert. [MÖ6]

#### **Resonanzanregung**

Die zuvor erwähnte Larmorfrequenz hängt von der Stärke des Magnetfeldes  $B$  und vom entsprechenden Atomkern ab, für Protonen bei 1 Tesla liegen sie also im Radiofrequenzbereich. Durch die Zugabe eines zusätzlichen senkrecht zum Magnetfeld B angelegten hochfrequenten Wechselfeldes, dessen Frequenz in Resonanz zur Larmorfrequenz ist, werden die ausgerichteten Atomkerne phasensynchron ausgelenkt. Die zuvor herrschende makroskopische Magnetisierung wird folglich in eine *transversale* Magnetisierung ausgelenkt. Durch die rotierende Bewegung der Spins kann die transversale Magnetisierung eine Wechselspannung in einer Messspule induzieren. Die räumliche Verteilung dieser Transversalmagnetisierung wird in den Schichtbildern bei der MRT abgebildet.

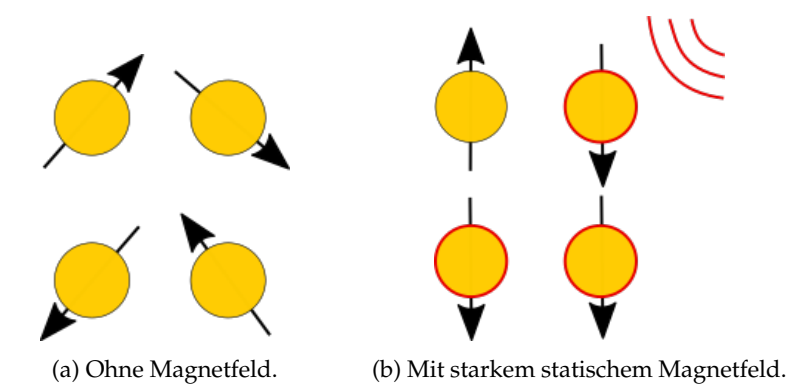

Abbildung 2.6.: Prazessionsbewegung der Spins in den verschiedenen Phasen. ¨

#### **Relaxation**

Stellt man das Wechselfeld nun ab, kommt es zur Dephasierung der Spins und zur Rückkehr in den niedrigeren Energiezustand mit ausschließlich longitudinaler Magnetisierung. Diese Ruckkehr in den Gleichgewichtszustand wird ¨ *Relaxation* genannt und durch zwei Phanomene begleitet: ¨

- T1**-Langsrelaxation ¨** Nach Abschalten des Wechselfeldes beginnt sich die longitudinale Magnetisierung in einem exponentiellen Verlauf mit der Zeitkonstante  $T_1$  wieder aufzubauen, also das thermische Gleichgewicht wieder einzustellen. Dies geschieht durch die Wechselwirkung der Spins mit den benachbarten Atomen, wobei die  $T_1$ -Zeit unter anderem von der entsprechenden Gewebeart abhängt. So benötigen beispielsweise Flüssigkeiten hoher Viskosität wie Öle im Allgemeinen kürzere  $T_1$ -Zeiten, während in Festkörpern sehr lange  $T_1$ -Zeiten gemessen wurden.
- T2**-Querrelaxation** Nach Abschalten des Wechselfeldes beginnt sich außerdem die transversale Magnetisierung wieder abzubauen, ebenfalls in einem exponentiellen Verlauf, wogegen die  $T_2$ -Zeit deutlich kürzer ist. Auch hier liegt die Ursache in der Wechselwirkung der Spins mit umgebenden Atomen. Zusätzlich dazu sorgen Inhomogenitäten im Magnetfeld  $B$ für deutlich kürzere  $T_2$ -Zeiten, die durch  $T_2^*$  beschrieben werden, wobei  $T_2^* < T_2$ . Die  $T_2$ -Relaxationszeit hängt von der Umgebung der Protonen ab, weswegen sie für jeden Gewebetyp unterschiedlich ist, was eine Un-terscheidung der Gewebetypen in den Schichtbildern ermöglicht. [D[99\]](#page-170-1)

#### <span id="page-32-0"></span>**2.3.2. Die Bildgebung der MRT**

Die im letzten Abschnitt beschriebenen physikalischen Vorgänge bilden die Grundlage für die Bildgebung der Magnetresonanztomographie. Die abgegebenen elektromagnetischen Pulse der Protonen können außerhalb des Volumens gemessen werden. Um daraus eine bildliche Darstellung zu rekonstruieren, ist jedoch von entscheidender Bedeutung. Die empfangenen Signale den räumlichen Orten im Aufnahmekörper zuzuordnen, eine so genannte Ortsko*dierung*, ist folglich erforderlich. Dies wird mittels der richtigen Wahl von so genannten *Messsequenzen* erreicht. Eine Sequenz setzt sich aus einer vorgegebene Abfolge von geschalteten Hochfrequenzimpulsen und zusatzlichen ma- ¨ gnetischen *Gradientenfeldern* bestimmter Starke zusammen. Mit Hilfe von ih- ¨ nen ist zum einen die erforderliche Ortskodierung möglich, zum anderen wird darüber beispielsweise die Gewichtung der Relaxationszeiten  $T_1$ ,  $T_2$  und  $T_2^*$  gesteuert und somit letztendlich die Bildeigenschaften beeinflusst. Für die Ortskodierung mit Hilfe der Gradientenfelder werden üblicherweise die selektive

Anregung, die Phasenkodierung und die Frequenzkodierung hintereinander angewandt.

- **Selektive Anregung** Wahrend der Anregung der Spins durch das externe Hoch- ¨ frequenzfeld wird ein Gradientenfeld eingesetzt, das bewirkt, dass die Stärke des bestehenden Feldes linear in eine Raumrichtung, meist die z-Richtung, ansteigt. Die Protonen entlang der z-Richtung unterliegen daher einem veränderten Magnetfeld und somit eine unterschiedliche Resonanzfrequenz. Bei der Einstrahlung eines Hochfrequenzpulses werden folglich nur Protonen in der entsprechenden Schicht entlang der z-Achse angeregt, die die Resonanzbedingung erfullen. Die Larmorfrequenz wird ¨ also ortsabhangig gemacht, indem sie auf eine bestimmte Ebene reduziert ¨ wird.
- **Phasenkodierung** Nach der Anregung durch das Hochfrequenzfeld wird das nächste Gradientenfeld geschaltet, das orthogonal zum ersten liegt. Durch die Änderung der Stärke des Magnetfeldes in eine Raumrichtung, wird eine ortsabhängige Phasenverschiebung der Spins erreicht. Die Dephasierung der Spins wird dadurch so kontrolliert, dass jeder Zeile im aufgenommenen Bild eine andere Phasenlage der Spinpräzession zugeordnet werden kann.
- **Frequenzkodierung** Wahrend der Detektion der Signale wird ein drittes Gra- ¨ dientenfeld eingesetzt, das orthogonal zu den beiden vorigen Gradientenfeldern ausgerichtet ist. Analog zur Phasenkodierung wird hier erneut die Präzessionsgeschwindigkeit der Spins so verändert, dass die Spins jeder Bildspalte eine andere Larmorfrequenz aussenden.

Die Kombination der drei erwähnten Gradientenfelder wird üblicherweise dazu eingesetzt, die drei Richtungen im kartesischen Raum abzubilden. Die empfangenen Signale können über dieses Verfahren ihrem Ursprungsort zugeordnet werden, was die Rekonstruktion von Schichtbildern des Messvolumens über Algorithmen ermöglicht. [M[06\]](#page-174-1)

## <span id="page-33-0"></span>**2.3.3. MR-Tomograph**

Ein MR-Tomograph (siehe Abb. [2.7\)](#page-34-0) benötigt also folgende Hauptkomponenten, um die beschriebenen physikalischen Gegebenheiten zu erzeugen:

**Hauptmagnet** Die supraleitende *Hauptmagnetspule*, die mittels flussigem Heli- ¨ um kontinuierlich gekühlt wird, erzeugt das externe statische Hauptmagnetfeld B. Im klinischen Kontext arbeitet der Hauptmagnet meist mit Feldstärken zwischen 0,5 und 3 Tesla. Um eine Homogenität des Magneten zu gewährleisten wird eine *Shimeinheit* verwendet, deren Spulen überlagernde Zusatzfelder zur Korrektur der Inhomogenitäten erzeugen.

- **HF-Einheit** Die *Hochfrequenz-Einheit* besteht zum einen aus Sendespulen, die das hochfrequente Wechselfeld erzeugen, sowie Empfangsspulen, die die wahrend der Relaxation ausgesandte Strahlung messen. ¨
- Gradienteneinheit Zur Ortskodierung enthält die Gradienteneinheit in der Regel drei orthogonale Spulen, die für jede Raumrichtung jeweils das entsprechende Gradientenfeld generieren.
- **Rechnersystem** Die letzte Komponente ist das *Rechnersystem*, das zum einen der Kontrolle des Messsystems und der angewandten Sequenzen, zum anderen zur Verwaltung der Patienten, der Datenerfassung und Dokumentation dient. Über *Rekonstruktionsalgorithmen* werden letztlich hier die gemessenen Rohinformationen in entsprechende Schichtbilder umgewandelt. In der Regel wird der MR-Tomograph dafur eingesetzt, ein Volumen ¨ des Patienten aufzunehmen, weshalb die Stapelung der einzelnen aufgenommenen Schichtbilder entlang der Körperachse des Patienten zu einem 3D-Datensatz führt. Die meisten Geräte enthalten darüber hinaus weiterführende Algorithmen zur Nachverarbeitung der Daten. [MÖ6]

<span id="page-34-0"></span>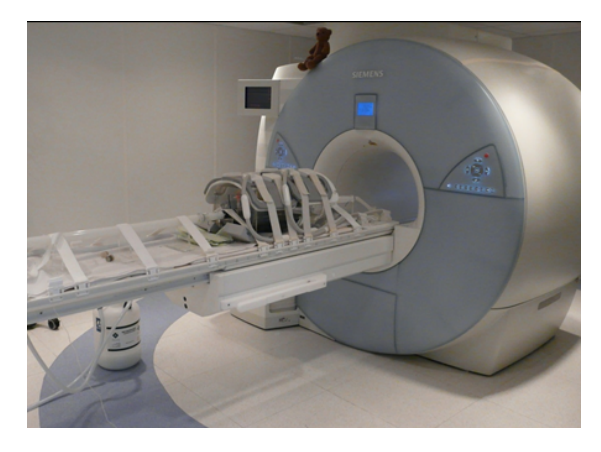

Abbildung 2.7.: Magnetresonanztomograph. [\[Del15\]](#page-170-0)

Die in der vorliegenden Arbeit untersuchten Datensätze wurden mit einem *Magnetom Avanto 1,5T (Siemens Medical, Erlangen)*-Gerat aufgenommen (siehe ¨ Abbildung [2.7\)](#page-34-0).

## <span id="page-35-0"></span>**2.3.4. CINE-Bildgebung**

Im Kontext der kardiovaskulären Diagnostik ist über die dreidimensionale Bildgebung hinaus eine zeitliche Aufnahme des Herzens und ihrer Gefäße von besonderem Interesse. Diese besondere Bildgebung wird auch als *CINE-Bildgebung* bezeichnet. Da es aufgrund der Herzbewegung wahrend der Aufnahme zu Ar- ¨ tefakten in den Bildern kommen kann, kann die Aufnahme mit dem Herzzyklus synchronisiert werden. Diese Synchronisation wird auch *Triggerung* genannt und geschieht in der Regel durch den Einsatz eines Elektrokardiogramms, wodurch die Aufnahme einzelner Schichten immer zum gleichen Zeitpunkt während des Herzzyklus gewährleistet ist. Dabei kann man zwischen zwei gebräuchlichen Techniken unterscheiden: Die *prospektive* Synchronisation nimmt die Bilddaten zu vorgegebenen Zeitpunkten wahrend des Herzzyklus auf, bei ¨ der *retrospektive* Synchronisation werden kontinuierlich Aufnahmen gemacht, die nachträglich während der Rekonstruktion der Schichtbilder den entsprechenden Zeitpunkten zugeordnet werden. Letzteres ist möglich, da während der Aufnahmen auch zusatzlich das EKG aufgezeichnet wird. Des Weiteren ¨ kann bei langen Aufnahmen die Atembewegungen des Brustkorbes ebenfalls in Bildartefakten resultieren. In diesen Fällen wird häufig eine Atemkompensa*tion* vorgenommen, in dem beispielsweise das Zwerchfell des Patienten beobachtet wird und eine Aufnahme nur dann erfolgt, wenn sich dieses innerhalb eines bestimmten Intervalls befindet.

## <span id="page-35-1"></span>**2.3.5. Phasenkontrast-Flussbildgebung**

Mittels geschwindigkeitssensitiven Phasenkontrast-Bildgebungsverfahren können die Blutflussgeschwindigkeiten innerhalb des Aufnahmevolumens erfasst werden. Für jedes Pixel des dreidimensionalen Volumens kann zu jedem gemessenen Zeitpunkt des Herzzyklus zusatzlich zur morphologischen auch ei- ¨ ne tridirektionale Information der Blutflussgeschwindigkeit an der entprechenden Position aufgenommen werden. Diese Flussgeschwindigkeiten können in ihrer Gesamtheit in Form eines Geschwindigkeitsvektorfeldes dargestellt werden. Darüber kann der Blutfluss innerhalb des Herzens und der Gefäße charakterisiert und quantifiziert werden und durch Gefäßerkrankungen verursachte Veränderungen der Strömungsverhältnisse in den Gefäßen und weitere hämodynamischen Parameter eingehender untersucht werden. Die Funktionsweise der 4D-Phasenkontrast-MRT wird im Folgenden näher erläutert werden. [\[ULFM07\]](#page-176-3)
#### **Die Bildgebung**

Bei der Flussbildgebung wird die Tatsache ausgenutzt, dass Spins, die sich während der Präzession in einem Gradientenfeld in Richtung des Gradienten bewegen, einer zusätzlichen Phasenverschiebung unterzogen werden. Dabei ist die Phasenverschiebung proportional zu der Geschwindigkeit, mit der sie sich bewegen. Während dies für bewegtes Gewebe der Fall ist, erzeugt statisches Gewebe keine weitere Signalphase. Um diese Geschwindigkeit zu extrahieren, werden zwei Messungen aufgenommen, die *flusskompensierte* und die *flusssensitive*. Bei der flusskompensierten Messung werden die Gradientenfelder so geschaltet, dass sich die Phase eines bewegten Teilchens  $\phi_{komm}$  nicht von einem ruhenden  $\phi_0$  unterscheidet. Diese Aufnahme ohne geschwindigkeitsinduzierter Signalphase dient als Referenzmessung. Bei der flusssensitiven Messung hingegen kann über die Schaltung von einem bipolaren Gradienten der Phasenunterschied  $\Delta\phi$  eines bewegten zu einem ruhenden Teilchens proportional zur mittleren Geschwindigkeit  $v$  in der entsprechenden Gradientenrichtung  $k$  erreicht werden:

$$
\phi_{sens} = \phi_0 + \Delta\phi = \phi_0 + k \cdot v \tag{2.1}
$$

Mittels Subtraktion der flusssensitiven Messung von der flusskompensierten Referenzmessung werden einerseits unerwünschte Hintergrundphaseneffekte eliminiert und andererseits die Bewegungen quantitativ erfasst. [\[ULFM07\]](#page-176-0) [\[Del15\]](#page-170-0) Die Geschwindigkeit  $v$  kann also über die Phasendifferenz der beiden Messungen bestimmt werden:

$$
v = \frac{\phi_{sens} - \phi_{komp}}{k} \tag{2.2}
$$

Da die Phasenverschiebung proportional zur Flussgeschwindigkeit ist, existiert ein wesentlicher Parameter, der bei der Aufnahme vom Benutzer gewählt werden kann: Die kodierte Geschwindigkeit  $v_{enc}$ , die der maximal abbildbaren Geschwindigkeit entspricht:

$$
v_{enc} = \frac{\pm \pi}{k} \tag{2.3}
$$

Dabei sollte der  $v_{enc}$  so gewählt werden, dass er der höchsten zu erwartenden Geschwindigkeit im Aufnahmeobjekt entspricht. Wird er zu hoch gewahlt, ¨

## 2. Das kardiovaskuläre System und seine Bildgebung

wird der Bereich der abgebildeten Geschwindigkeiten nur einen kleinen Bereich der Phasenverschiebung einnehmen, was zu einem niedrigen SNR sowie einer reduzierten Qualität der Daten führt. Kleine Geschwindigkeitsdifferenzen wären schlecht zu unterscheiden, sowie niedrige Geschwindigkeiten nicht mehr zu erkennen. Wird er hingegen zu niedrig gewahlt, kann dies zu ¨ unerwünschten *Aliasing-*Effekten führen. [\[GKC](#page-171-0)<sup>+</sup>05]

Des Weiteren variiert die Messgenauigkeit der Geschwindigkeiten. Sie sind am genauesten wenn die Phasenverschiebung relativ groß ist. Im kardiovaskularen ¨ Kontext bedeutet das, dass die gemessenen Geschwindigkeiten während der Systole, also bei der maximalen Blutflussgeschwindigkeit am verlässlichsten sind, wohingegen sie verrauschter und weniger verlässlich für die Diastole oder für langsam bewegtes Gewebe wie beispielsweise die Gefäßwände sind.

Da uber die beschriebene Messvorgehensweise zum morphologischen Bild le- ¨ diglich ein Geschwindigkeitsbild in Richtung des verwendeten Gradienten generiert wird, muss für jede Richtung im kartesischen Raum eine eigene flusssensitive Aufnahme erstellt werden, um *tridirektionale* Geschwindigkeitsinfor-mationen zu erhalten. Abb. [2.8](#page-38-0) zeigt für jeweils dieselbe Schicht eines Datensatzes [2.8a](#page-38-0) das entsprechende Morphologiebild, [2.8b](#page-38-0) eines der Phasenbilder und [2.8c](#page-38-0) das Geschwindigkeitsfeld mit Vektoren visualisiert als dreidimensionale Kegel.

# <span id="page-37-0"></span>**2.3.6. Artefakte in den Daten**

Klassische MRT-Datensatze weisen spezielle bildgebungsbedingte Artefakte auf, ¨ die im Folgenden behandelt werden. Bei den Flussdaten betreffen diese den morphologischen Teil der Daten, wobei einige der folgenden Artefakte teilweise verstärkt auftreten.

- **Magnetfeldinhomogenitaten ¨** Dadurch, dass die verwendeten Magnetfelder nie ganz homogen sind, gibt es über das Volumen hinweg Variationen in der Intensität. Eine Einheit wie die Hounsfield Unit bei [CT-](#page-166-0)Datensätzen gibt es bei [MRT-](#page-166-1)Bildern demnach nicht. Ein Großteil dieser Inhomogenitäten wird jedoch durch automatische Verfahren bereits nach der Aufnahme beseitigt.
- **Partialvolumeneffekte** Die eingeschränkte Auflösung der Daten kann darin resultieren, dass ein für einen einzelnen Voxel aufgenommenes Signal aus mehreren unterschiedlichen Gewebetypen stammt. Das gemessene Signal wird dann gemittelt und als einzelner Grauwert für den entsprechenden Voxel gewählt. Dies führt zu verwaschenen Strukturen und betrifft vor allem die Ränder von Objekten. Dies tritt verstärkt in 4D-PC-

<span id="page-38-0"></span>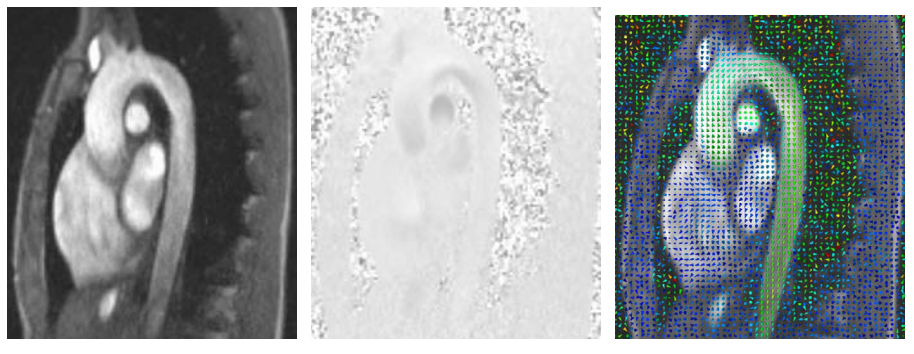

(a) Schichtbild der Morpho-(b) Schichtbild der Phase ei-(c) Schichtbild mit visualilogie. Höhere Grauwerte bezeichnen Bereiche mit höherer Protonendichte.

ner Raumrichtung. Helle Pixel bezeichnen hohe Geschwindigkeiten in positiver Gradientenrichtung, dunkle in entgegen gesetzter Richtung.

sierten Vektorkegeln. Die Farbkodierung bezeichnet die entsprechende Geschwindigkeit des Vektors.

Abbildung 2.8.: Schichtbild (a) der Morphologie, (b) der Phase und (c) das entsprechende Geschwindigkeitsfeld für denselben Zeitschritt und dieselbe Schicht.

MRT-Bildern auf, da die hohe Aufnahmezeit dieser Bildgebung im Regelfall in einer Reduzierung der gewählten Auflösung reduziert.

- **Bewegungsartefakte** Diese Artefakte entstehen durch Bewegungen des Menschen während der Aufnahme und machen sich durch Geisterbilder oder Verschiebungen einzelner Bildschichten untereinander bemerkbar. Vor allem, wenn es sich bei dem Patienten um Kinder handelt, ist die Wahrscheinlichkeit einer Bewegung wahrend der Aufnahme sehr hoch. Zu- ¨ sätzlich können bei der Aufnahme des Thorax Atem- und Herzbewegungen trotz Triggerung zu Artefakten führen. Je länger die Aufnahme dauert, desto wahrscheinlicher treten Bewegungsartefakte auf.
- **Rauschen** In den Bilddaten herrscht generell ein Rauschen, so dass Konturen nicht klar von der Umgebung abgegrenzt sind.

Auch die Phasenbilder unterliegen einigen Artefakten:

**Phasenversatzfehler** Versatzfehler in den Phasen resultieren wahrend der Auf- ¨ nahme vor allem aus Inhomogenitaten des Magnetfeldes, Maxwell-Terme ¨ oder Wirbelströme. Sie können sowohl orts- als auch zeitabhängig sein und zeichnen sich durch verfälsche Geschwindigkeitsinformationen in den Flussbildern aus. [\[MBA](#page-174-0)<sup>+</sup>03]

- 2. Das kardiovaskuläre System und seine Bildgebung
- **Aliasing** Wie im vorangegangenen Kapitel [2.3.5](#page-35-0) beschrieben, kann Aliasing auftreten, wenn der  $v_{enc}$  zu niedrig gewählt wird. Höhere Geschwindigkeiten werden dabei wieder in das Intervall  $[-\pi, \pi]$  abgebildet, allerdings in den jeweils gegenuberliegenden Bereich. Bei einem Intervall von ¨ [−180; 180] wird beispielsweise eine Phasenverschiebung von 200 dem Wert −160 zugewiesen. [\[GKC](#page-171-0)<sup>+</sup>05]

Bei Aufnahmen über den gesamten Herzzyklus tritt im Allgemeinen immer das Problem auf, dass die Flussinformationen bei maximalen Bewegungen, also während und um die Systole, stark ausgeprägt sind, während der gegenteilige Fall bei der Diastole eintritt. Da sich die Wahl des  $v_{e}nc$  an der maximalen Geschwindigkeit orientiert, besteht die Gefahr, dass geringere diastolische Geschwindigkeiten im Rauschen verloren gehen. Somit ist die Qualitat der Fluss- ¨ informationen zeitabhängig, was die Nutzung einiger fluss-basierter Merkmale einschränkt.

## **2.3.7. Beschreibung der Daten**

Bei denen der Arbeit zu Grunde liegenden Datensätze handelt es sich um *tridirektionale 4D-Datens¨atze*, die in diskreter Form vorliegen. *Tridirektional* bezeichnet die Messung von Geschwindigkeiten in drei kartesischen Raumrichtungen;  $4D$  beschreibt die Aufnahme als eine zeitliche Abfolge von Daten über ein 3D-Volumen. Ein 3D-Datensatz besteht aus einem Stapel von Schichtbildern, die jeweils aus einem Gitter quaderförmiger Voxel endlicher Größe bestehen. Ein Voxel bezeichnet die kleinste Einheit, zu denen ein Wert gemessen wird. Bei einer Phasenkontrast-MRT-Aufnahme werden insgesamt vier Datensätze erzeugt: Der klassische morphologische Datensatz, der einen Stapel von Graustufenbildern der Anatomie enthält (siehe Abb. [2.8a\)](#page-38-0) und die drei Phasen-Datensätze, die die gemessenen Phasendifferenzen für die drei Raumrichtungen abbilden (siehe Abb. [2.8b\)](#page-38-0). Kombiniert man die drei Phasen-Datensätze, kann man ein Vektorfeld generieren, dessen Komponenten die jeweils gemessenen Skalare der Phasen beinhalten. Beispielhaft ist in Abbildung [2.8c](#page-38-0) das entsprechende Feld aus Geschwindigkeitsvektoren in einer Schicht eines Datensatzes visualisiert.

Die Aufnahmedauer eines kompletten 4D-Datensatzes beträgt das Vierfache einer konventionellen 4D-MRT-Aufnahme ohne Flussmessung.

# **2.4. Zusammenfassung**

Der Blutkreislauf ist das Versorgungssystem des menschlichen Körpers, dessen zentrale Einheit das Herz bildet. Es fungiert als Pumpe für den gesamten Kreislauf: Das Blut wird aus dem rechten Herzen in die Lunge gepumpt, angereichert mit Sauerstoff fließt es zurück in das linke Herz und von dort über das größte arterielle Gefäß, die Aorta, in die verschiedenen Bereiche des Körpers. Durch diesen Ablauf ist gewährleistet, dass der Körper mit lebensnotwendigen Stoffen, sowie Sauerstoff versorgt wird.

Aufgrund kardiovaskulärer Erkrankungen können sich allerdings die anatomischen Gegebenheiten verändern. Dies kann zum einen dazu führen, dass die Versorgung der Korpers nicht mehr einwandfrei funktioniert, des Weite- ¨ ren können sich hämodynamische Parameter wie der aortale Blutfluss und Blutdruck verändern, was lebensbedrohliche Konsequenzen mit sich führen kann. Aus diesem Grunde zahlen Herz-Kreislauf-Erkrankungen weltweit zu ¨ den häufigsten Todesursachen.  $[\mathrm{BBC + 17}]$ 

Die häufigsten Gefäßerkrankungen der Aorta sind die Arteriosklerose, Stenosen, Aneurysmen und Dissektionen. Im Kontext dieser Arbeit ist die Aortenisthmusstenose hervorzuheben, bei der es sich um eine angeborene Engstelle im Bereich des Ductus arteriosus am Aortenbogen handelt. Abhängig von ihrer Schwere kann sie lebensbedrohlich sein, weswegen in den meisten Fällen ein operativer Eingriff vonnöten ist. Auch nach einer erfolgten Operation kann es Komplikationen geben, weshalb die Patienten auf eine lebenslange Uberwa- ¨ chung wichtiger diagnostischer Parameter wie die Druckdifferenz angewiesen sind.

Zur kardiovaskulären Diagnostik und Therapieplanung existieren verschiedene bildgebende Verfahren, deren Entwicklung in den letzten Jahrzehnten rasant vonstatten gegangen ist. Vorteilhaft gegenüber der Computertomographie stellt sich die Magnetresonanztomographie dar, zum einen da der Patient keiner Belastung durch ionisierende Strahlen ausgesetzt ist, zum anderen aufgrund des großen Potenzials zusatzlich zu rein anatomischen Messungen auch ¨ funktionelle Informationen abzubilden. Die 4D-Phasenkontrast-MRT ermog- ¨ licht, den Blutfluss im menschlichen Körper über den gesamten Herzzyklus zu erfassen - für die Bestimmung hämodynamischer Werte von unschätzbarem Wert. Für die Weiterverarbeitung dieser Daten bleibt jedoch zu erwähnen, dass die Datensatze einigen Artefakten unterliegen, wie beispielsweise Rauschen ¨ und Inhomogenitäten in den Intensitäten, sowie Phasenversatzfehler in den Flussbildern, die eine zusätzliche Behandlung notwendig machen.

# **3. Stand der Forschung**

Bei der Diagnose, präoperativen Planung und Therapiekontrolle kardiovaskulärer Erkrankungen ist eine Unterstützung des Arztes durch computergestützte Verfahren mittlerweile unverzichtbar. Durch eine Segmentierung von Gefäßstrukturen kann die Betrachtung komplexer drei- oder vierdimensionaler Bilddaten stark vereinfacht und der Fokus auf den relevanten Bereich geruckt ¨ werden. Auch für weiterführende automatische Verfahren zur Bildanalyse ist eine robuste und akkurate Segmentierung essentiell. Eine manuelle Segmentierung der Bilddaten durch einen Experten ist jedoch sowohl aus Kosten- als auch Zeitgründen nicht vertretbar. Aus diesem Grunde wurden eine Vielzahl von semi- und vollautomatischen Verfahren zur Segmentierung von Gefäßen entwickelt.

Aufgrund des großen Umfangs der Literatur im Bereich der Gefaßsegmentie- ¨ rung tomographischer Bilder, soll hier der Schwerpunkt auf Methoden für die 4D-PC-MRT-Bildgebung liegen. Lediglich in den Bereichen, für die keine speziellen Verfahren für die Flussbildgebung entwickelt wurden, wird auf morphologische Methoden zurückgegriffen. Das Kapitel gliedert sich dabei in die Einzelschritte, die ebenfalls in der vorliegenden Arbeit vorgenommen wurden.

Zunächst wird auf die spezielle Vorverarbeitung der Flussdaten eingegangen, um die bereits in Kapitel [2.3.6](#page-37-0) erwähnten Phasen-Versatz-Fehler zu korrigieren. Dieser Schritt ist wichtig zur Korrektur der Flussdaten, wurde jedoch außerhalb dieser Arbeit behandelt. Daher wird dieser Schritt in der Prozesskette nur umrissen. Da der Erfolg einer Segmentierung zum großen Teil auch von der Auswahl der verwendeten Merkmale abhangt, finden sich eine Vielzahl ¨ von morphologie-basierten Merkmalen in der Literatur. Aufgrund der meist sehr verrauschten klinischen Phasenkontrast-Bilddaten mit geringer morphologischen Qualitat (siehe Kapitel [2.3.6\)](#page-37-0), haben sich diese konventionellen Merk- ¨ male als nicht robust herausgestellt. Dies bedingt die Notwendigkeit zusatz- ¨ licher robuster Merkmale aus den Flussdaten, deren gegenwärtige Literatur im weiteren Verlauf eingehend behandelt wird.

Für die Extraktion der Mittellinie und der Detektion von Verzweigungen wird auf Grund mangelnder Literatur im Bereich Flussdaten auf allgemeine Verfahren eingegangen. Hierbei sind für uns vor allem *direkte* Verfahren von Interesse, die die Mittellinien ohne vorherige vollstandige Segmentierung des ¨

## 3. Stand der Forschung

Gefäßlumens bestimmen. Diese Verfahren sind für die Segmentierung klinischer PC-Bilddaten vorteilhaft, da sie robuster gegenüber Bildrauschen sind und die im ersten Schritt extrahierte Mittellinie eine wertvolle Basis für die Lumensegmentierung bildet. Die gegenwärtige Literatur für die Segmentierung des Gefäßlumens ist sehr groß, wobei einzelne Verfahren abhängig von der zu Grunde liegenden Bildgebung sind. Der Fokus hierbei liegt auf der überschaubaren Anzahl flussbasierter Algorithmen.

# **3.1. Korrektur der Phasenversatzfehler**

Ein wichtiger Vorverarbeitungsschritt der Flussdaten ist die Korrektur der Phasen-Versatzfehler, die bereits in Kapitel [2.3.6](#page-37-0) betrachtet wurden.

Es gibt verschiedene Ansätze, die sich mit der Korrektur dieser Versatzfehler befassen. [\[CSCW07\]](#page-170-1)[\[WCS](#page-177-0)+93] [\[LHM](#page-173-0)+05] [\[EHD](#page-171-1)+08] Am hiesigen Lehrstuhl wurde darüberhinaus ebenfalls einige Methoden zur Behebung der Versatz-fehler entwickelt. Frühere Ansätze finden sich in [\[Unt08\]](#page-177-1) und [\[DRTK](#page-171-2) $^+$ 09]. Darauf aufbauend wurde ein Korrekturverfahren entwickelt, das sowohl anwendbar auf Datensatzen von Phantomaufbauten als auch klinischen Patienten- und ¨ Probandendatensätzen ist und als Ziel eine hohe Flexibilität vereint mit einer einfachen Bedienung hat. Unter anderem kann bei dem aktuellen Verfahren zwischen verschiedenen Möglichkeiten gewählt werden, die stationären Voxel zu identifizieren. Des Weiteren ist die Modellierung der Versatzfehler sowohl als zeitlich veränderbare als auch konstante Größe möglich, was in den Ansätzen vorher nicht möglich war. [\[Del15\]](#page-170-0) Diese Verfahren sind im Softwareframework MEDIFRAME integriert und werden als Vorverarbeitung der Flussbilder in dieser Arbeit verwendet.

# <span id="page-43-0"></span>**3.2. Flussbasierte Merkmale**

In der Literatur finden sich einige flussbasierte Merkmale, die für die Segmentierung von Fluss-Datensätzen häufig eingesetzt werden.

Die Blutflussgeschwindigkeit [\(BFS\)](#page-166-2) wird von einem Großteil der gegenwartigen ¨ Segmentierungsansatze verwendet. Sie ist definiert als der Betrag des Geschwin- ¨ digkeitsvektors an jeder Position. Sie ist nicht sensitiv gegenuber der Blutfluss- ¨ richtung und wird normalerweise ohne lokale Mittelung verwendet. [\[PNHRV12\]](#page-175-0)

Die *temporäre Varianz* der Geschwindigkeiten über die Zeit ist ein flussspezifisches Merkmal, um eine grobe Differenzierung verschiedener Bereiche in den Flussdaten zu erreichen. Sie ergibt sich aus der Summe aller komponentenweisen Varianzen. Auf Grund des herrschenden pulsatilen Flusses innerhalb der Gefäße ist die Wahrscheinlichkeit dort für konstante Flussgeschwindigkeiten gering. [\[SULD09\]](#page-176-1)

Das am haufigsten eingesetzte Flussmerkmal ist die erstmalig in [\[CNS04\]](#page-170-2) er- ¨ wähnte Lokale Phasenkohärenz. Diese betrachtet die Ausrichtung der Geschwindigkeitsvektoren und berechnet ein Maß über den Grad der Parallelität, oder auch Homogenitat, dieser Vektoren innerhalb einer lokalen Nachbarschaft. Hier- ¨ bei wird der Durchschnittswinkel anhand des Skalarproduktes des Geschwindigkeitsvektors eines Voxels mit denen innerhalb einer definierten Nachbarschaft verglichen. [\[PNHRV12\]](#page-175-0) [\[WLS02\]](#page-178-0) In Abb. [3.1](#page-44-0) sieht man die Anwendung der LPC auf ein sagittales MRT-Schichtbild des menschlichen Torsos. Bei der LPC wird der Aspekt zu nutze gemacht, dass Flussvektoren in stationärem Gewebe sehr verrauscht und ihre Ausrichtung zufällig sind, wobei Flussvektoren innerhalb eines Gefäßes in dieselbe Richtung weisen, nämlich in die des Blutflusses. Die LPC ist sensitiv gegenüber der Blutflussrichtung, aber durch die Normalisierung der Geschwindigkeiten nicht sensitiv gegenüber der Blutflussgeschwindigkeit. Die Mittelung sorgt für eine eingebaute Robustheit gegenüber Rauschen. Problematisch bei der LPC sind Regionen innerhalb des Gefäßes, die Turbulenzen aufweisen oder Gefäßabgänge, die einen sehr schmalen Durchmesser haben. Des Weiteren können benachbarte Gefäße, die ebenfalls einen homogenen Fluss aufweisen, eine Differenzierung der verschiedenen Gefäße erschweren und fehlerhafte Ergebnisse hervorrufen.

<span id="page-44-0"></span>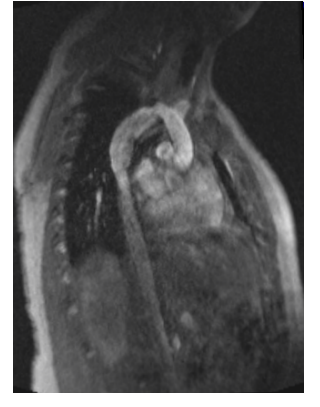

(a) Morphologie (b) LPC

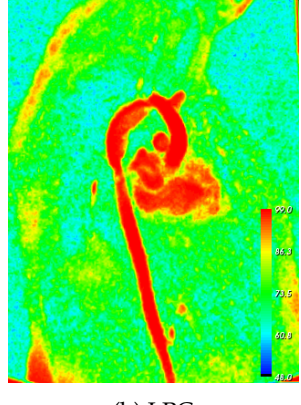

Abbildung 3.1.: Die Anwendung des LPC-Filters auf ein (a) Schichtbild eines menschlichen Herzens mit Aorta und die entsprechende (b) Kohärenz-Map.

## 3. Stand der Forschung

Van Pelt et al. führen auf Basis von [\[SPH04\]](#page-176-2) die Eigenwert Kohärenz [\(EVC\)](#page-166-3) ein. Anders als bei der LPC werden nicht die Winkel zwischen den Vektoren betrachtet, sondern die Koharenz wird auf Basis der lokalen Verteilung der ¨ Richtungen errechnet, indem die Hauptkomponentenanalyse [\(PCA\)](#page-166-4) auf Strukturtensoren, die für jeden Voxel in Form einer  $3 \times 3$ -Matrix bestimmt werden, angewandt wird. [\[PNHRV12\]](#page-175-0) Dabei wird nicht die Richtung der Geschwindigkeitsvektoren betrachtet, sondern lediglich ihre Orientierung. Bei einer recht kleinen Blutflussregion ist dieser Punkt zu vernachlassigen, da man davon aus- ¨ gehen kann, dass die Geschwindigkeitsvektoren in der Regel in dieselbe Richtung zeigen. Zudem ist die EVC sensitiv gegenuber Blutflussgeschwindigkei- ¨ ten im Gegensatz zur LPC und gilt als robust gegenüber Rauschen.

In Persson [\[PSM](#page-175-1)+05] et al. und Solem et al. [\[SPH04\]](#page-176-2) wird auf Basis der errechneten Eigenwerte hingegen die *Diskontinuität (R)* für eine Level-Set-Segmentierung verwendet. Sie beschreibt die planare und isotrope Ausprägung des Strukturtensors. Die Diskontinuitat in dem Zusammenhang mit der Detektion ¨ vom Gefäßinneren und -äußere wird vor allem aus dem Grund von Persson et al. verwendet, da sie den Fall hervorhebt, dass es eine dominante Hauptrichtung der Geschwindigkeiten gibt, im Gegensatz zu den beiden anderen Fällen, dass zwei bzw. drei gleich dominante Richtungen vorliegen.

Alperin et al. stellen in [\[AL03\]](#page-168-1) einen Algorithmus vor, bei der die Segmentierung von Gefäßen auf dem Zeitprofil von *pulsatilem* Fluss basiert. Grundlegende Idee des Verfahrens ist die Tatsache, dass Voxel innerhalb von Gefaßen eine ¨ spezielle Charakteristik in ihrem Geschwindigkeitsprofil über einen Herzzyklus aufweisen, der als pulsatiler Fluss bezeichnet wird. Voxel außerhalb von Gefäßen hingegen sind stationär und weisen keine derartige Korrelation auf.

# **3.3. Mittellinienbestimmung**

Bei einem Großteil der Verfahren in der gegenwartigen Literatur handelt es sich ¨ um *indirekte* Verfahren, die aus den Bilddaten direkt ohne Zwischenschritt das Gefäßlumen segmentieren. Die Mittellinie kann bei diesen Verfahren nachträglich beispielsweise durch Skelettierungsmethoden gewonnen werden. [\[LABFL09\]](#page-173-1) Bei *direkten* Verfahren wird die Mittellinie hingegen im ersten Schritt extrahiert und darauf aufbauend das Gesamtlumen segmentiert. Der Vorteil dieser Verfahren ist, dass sie in der Regel auf High-Level-Informationen aufbauen, wie die Lokalisierung der Mitte des Gefäßes, sowie einer Schätzung der Gefaßrichtung und des Umfangs. Anders als einstufige Verfahren, die in der ¨ Regel auf der voxelweisen Detektion der Gefäßwand basieren, könnten sie auf Grund der Einbeziehung größerer Bereiche des Gefäßes robuster gegenüber

Bildrauschen sein. Wurde die Mittellinie einmal bestimmt, kann die nachfolgende Segmentierung unterstützt werden, indem das räumliche A-priori-Wissen bei Ambiguitäten bezüglich der Gefäßwand Klarheiten bringen kann. Des Weiteren kann die Mittellinie selbst bereits für weiterführende Berechnungen wie die Bestimmung zeitlicher Druckverläufe [\[DEK](#page-170-3) $^+$ 11] oder als Basis für eine multimodale Bildregistrierung [\[AB02\]](#page-168-2) verwendet werden.

Verfahren zur Detektion der Mittellinie sind in der Regel semi-automatische Verfahren, die eine Benutzereingabe in Form eines oder mehrerer Saatpunktes bedürfen. Dabei können drei Arten unterschieden werden: Bei modell-basierten Verfahren kann durch Setzen eines Anfangs- und Endpunktes die Bestimmung der Mittellinie stark eingeschränkt werden. Ein initiales Centerline-Modell wird optimiert, bis das bestmogliches Ergebnis erzielt wurde. [\[WC06\]](#page-177-2) Eine weitere ¨ Möglichkeit bei der Eingabe von zwei Saatpunkten an Anfang und Ende der Gefäßstruktur ist die Suche nach einem *minimalen Pfad* zwischen diesen beiden Punkten. Dabei wird eine Kostenfunktion entlang des Pfades minimiert. Gerade bei Lücken in der Gefäßstruktur weisen sie eine starke Robustheit auf. [\[WNV00\]](#page-178-1)

Beim Großteil der Verfahren zur Detektion der Mittellinie handelt es sich um direkte *Tracking-Verfahren*, bei denen mindestens das Setzen eines Saatpunktes an der Gefaßwurzel als Nutzereingabe gefordert ist. Ausgehend von die- ¨ sem initialen Punkt wird das Gefäß iterativ durch Prädiktions- und Korrekturschritte getrackt. Die Prädiktion erfolgt in der Regel über die Schätzung der Gefäßrichtung, basierend auf modell-basierten und/oder bildbasierten Merkmalen. Wörz et al. verwenden zur Prädiktion des Gefäßverlaufs einen Kalman Filter. [\[WR07\]](#page-178-2) Auf Basis lokaler Bildmerkmale kann ebenfalls eine Schatzung ¨ zum Gefäßverlauf getroffen werden, wie in [\[AB02\]](#page-168-2) unter Verwendung der Hes-se-Matrix und ihrer Eigenvektoren durch die [PCA.](#page-166-4) Zur Erhöhung der Robust-heit gegenüber Rauschen bilden Agam et al. in [\[AAW05\]](#page-168-3) einen Strukturtensor aus den Bildgradienten. Die berechneten Eigenwerte der Gradientenmatrix bilden daraufhin die Basis für verschiedene Filter zur Hervorhebung von Blutgefäßen, Abzweigungen und Knöllchen.

Zur Erhöhung der Robustheit erfolgt nach der Prädiktion meist ein Korrekturschritt, bei dem die aktuelle Position auf der Mittellinie in die Mitte des lokalen Gefäßabschnitts korrigiert wird. Bei Wesarg und Firle geschieht dies über die Bestimmung des Schwerpunktes gegenüberliegender Gefäßwandpunkte entlang von 1D-Strahlen [\[WF04\]](#page-178-3). Ein großer Vorteil dabei ist die Möglichkeit zusätzlich zur Mittellinie eine Bestimmung der Gefäßränder zu erreichen. [\[LABFL09\]](#page-173-1)

## 3. Stand der Forschung

# **3.4. Verzweigungserkennung**

Es existiert eine überschaubare Anzahl von Ansätzen, deren Fokus auf der Erkennung von Verzweigungen liegt. In den meisten Fällen wird der Aspekt nicht näher oder nur am Rande behandelt. Bei der Segmentierung großer l Gefäße ist die Segmentierung der supraaortalen Abgänge von besonderem Interesse, da dadurch eine erweiterte Diagnose der des Blutflusses und weiterer hämodynamischer Parameter im Verzweigungsgebiet ermöglicht wird. Wie in Kapitel [2.2](#page-23-0) erwähnt, tauchen beispielsweise Arteriosklerosen vor allem in Verzweigungsgebieten auf, was die eingehendere Betrachtung dieser Bereiche von besonderem Interesse macht.

Die meisten direkten Tracking-Methoden setzen auf ein manuelles erneutes Setzen von Saatpunkten, um so den kompletten Gefaßbaum zu extrahieren ¨ [\[LABFL09\]](#page-173-1). Dies erfordert jedoch zusätzlichen Zeitaufwand für den Benutzer, so dass eine automatische Erkennung der Verzweigungen von großem Interesse ist.

Wette et al. stellen in [\[WAED10\]](#page-177-3) ein Verfahren vor, dessen Grundidee auf einem Ray-Casting-Ansatz basiert. Sie erweitern den *Corkscrew-Algorithmus*, prasen- ¨ tiert in [\[WF04\]](#page-178-3) von Wesarg et al., bei dem die Mittellinie des Gefäßes bestimmt wird. Um die Verzweigungen zu detektieren, wird entlang der Mittellinie kegelförmig eine Menge von Strahlen gleichmäßig ausgesandt. Die hierbei gewonnene Tiefeninformation wird daraufhin untersucht, um Rückschlüsse auf moglicherweise vorhandene Verzweigungen zu ziehen. Die Suche nach Ver- ¨ zweigungen reduziert sich somit auf eine eindimensionale Suche, vorteilhaft für die Rechenzeit und den Speicherverbrauch.

Das Konzept für geometrisch deformierbare Modelle wird von McIntosh et al. in [\[MH06\]](#page-174-1) für die Detektion von Verzweigungen erweitert. Ein Vessel Crawler wird hier vorgestellt, der sich wie eine Raupe in Richtung des Gefäßverlaufs abhängig von Bildmerkmalen und anatomischem Vorwissen ausbreitet. Die Erkennung von Verzweigungen erfolgt hierbei dadurch, dass nach der Nutzung des Vesselness-Filters auf der Oberfläche einer Halbkugel zwei oder mehr kreisförmige Intensitätsbereiche auftauchen.

Macedo et al. präsentieren in [\[MMJ10\]](#page-174-2) einen Algorithmus, der einen Gefäßbaum anhand einer zuvor extrahierten Mittellinie rekonstruiert. Im ersten Schritt wird das Bild mittels verschiedener Filter geglattet und die Kanten detektiert. Dar- ¨ aufhin wird entlang der Mittellinie mittels der Analyse der Hesse-Matrix gefahren und mittels der Hough Transformation Gefäßquerschnitte betrachtet und darüber der Gefäßdurchschnitt an der entsprechenden Stelle bestimmt. Verzweigungen werden dabei so erkannt, dass sich der Gefaßquerschnitt in seiner ¨ Form und Krümmung ändert. Die konvexe Querschnittsform verändert sich zu

einer konkaven und die Krümmung steigt an. Darüber können Verzweigungen erkannt werden.

Für die Detektion von Verzweigungen in CTA-Bildern entwickeln Brozio et al. ein Verfahren, bei dem zunächst mögliche Gefäßkandidaten über ein Schwellwertverfahren gewonnen und in einem Graphen miteinander verbunden werden. Für die Erkennung von Abzweigungen werden daraufhin die Länge und Form der Pfade untersucht. [\[BGG](#page-169-0)+12]

Cetin et al. präsentieren in [\[CDY](#page-170-4)<sup>+</sup>13] einen Algorithmus, der einen anisotropen Intensitätsbasierten Tensor zum Tracking des Gefäßverlaufs verwendet. Die automatische Erkennung von Verzweigungen erfolgt hierbei durch eine Clustering-Methode.

Eine weitere Methode zur Segmentierung von Verzweigungen ist der *Wave Propagation*-Algorithmus, der sowohl von Eiho et al. [\[SHN](#page-176-3)+04] als auch von Beck et al. [\[BBFD09\]](#page-169-1) verwendet wird. Er baut auf einem *Region Growing*-Ansatz auf, bei dem ausgehend von einem initialen Saatpunkt der zugehorige Bereich ¨ zum Gefäß iterativ vergrößert wird, indem hinzu genommene Voxel einem bestimmten Homogenitätskriterium entsprechen. Der Unterschied zum klassischen Region Growing ist die wellenartige strukturierte *Fortbewegung* des Wachstumsprozess, wodurch die Richtung der Propagation gesteuert und die propagierende Front analysiert werden kann. Für die Erkennung von Verzweigungen wird die Front auf Zusammenhang getestet, liegt keine vor, kann man davon ausgehen, dass sich der Bereich in eine Verzweigung aufteilt.

# **3.5. Segmentierung des Gefaßlumens ¨**

Aufgrund der medizinischen Relevanz gab es in den letzten beiden Jahrzehnten eine rasante Entwicklung für die Aufnahme MRT-basierter Blutfluss-Geschwindigkeitsfelder. Die 2D-CINE Flussbildgebung ist mittlerweile für komplexe medizinische Fragestellungen, wie angeborene Herzerkrankungen etabliert. Im Gegensatz dazu ist die zeitlich aufgelöste 3D-CINE-PC-MRT recht neuartig, also offen für weiterführende Forschungen. Die Segmentierung des Gefäßlumens in diesen Bilddaten ermöglicht eine eingehendere Begutachtung der hamodynamischen Situation des Patienten, eine akkurate Quantifizierung ¨ von Blutflussparametern, sowie eine visuelle Repräsentation des erkrankten Bereiches.

In der Literatur finden sich einige Studien zur Betrachtung des pathologischen Blutflusses, beispielsweise durch verschiedene Visualisierungstechniken des Blutflusses [\[MKE11\]](#page-174-3) [\[PBB](#page-174-4)<sup>+</sup>10].

## 3. Stand der Forschung

Einige Ansätze verwenden anatomische [\[MDH](#page-174-5)+04][\[MKE11\]](#page-174-3)[\[UTP](#page-177-4)+08] oder angiographische Informationen [\[HFS](#page-172-0)<sup>+</sup>11] zur Segmentierung der Datensatze. Zu- ¨ sätzlich zu der rein morphologischen Information ist jedoch die Verwendung der Blutflussgeschwindigkeiten von hohem Interesse, da dies eine akkurate und robuste Segmentierung gewahrleistet. In der Literatur findet sich eine recht ¨ eingeschränkte Auswahl an Verfahren, die auf diesen flussbasierten Merkmalen aufbauen.

Während die generelle Literatur für Gefäßsegmentierung sehr umfangreich ist, gibt es eine eingeschränkte Auswahl in der Segmentierung von Flussbildern. Dies hängt vor allem damit zusammen, dass der Einsatz der Flussbildgebung im klinischen Alltag noch nicht verbreitet ist. Der Einsatz von üblichen Segmentierungsmethoden, die auf konventionellen MRT-Bilddaten erfolgreich sind, können jedoch nicht ohne weiteres auf den Fluss-Datensätzen angewandt werden, da die reduzierte Qualitat des morphologischen Datensatzes (siehe Ka- ¨ pitel [2.3.5\)](#page-35-0) dafur sorgt, dass der Einsatz konventionelle Verfahren problema- ¨ tisch und oft nicht zielführend ist. Im Folgenden wird aus diesem Grunde ausschließlich auf die Segmentierung von Flussdaten Bezug genommen.

Kozerke et al. präsentieren in [\[KBO](#page-172-1) $^+$ 99] ein automatisches Segmentierungsverfahren der aufsteigenden Aorta in Cine Phasen-Kontrast-Bilddaten. Das Verfahren basiert auf Aktiven Konturen, wobei die Morphologie-Daten sowie die Magnituden-Bilder als Merkmale verwendet werden. Die Veroffentlichung zeigt ¨ die Notwendigkeit des Hinzuziehens der Flussdaten, um robuste Ergebnisse zu ermöglichen. Auch in dieser Arbeit wurde ein anisotroper Diffusionsfilter für die Rauschunterdrückung der Morphologiebilder verwendet.

Alperin et al. wurden bereits in Kapitel [3.2](#page-43-0) erwähnt. Auf Basis der dort erwähnten Pulsatility-Based Segmentation [\(PUBS\)](#page-166-5), die sich die Blutflussvariation wahrend ¨ eines Herzzyklus in den Flussdaten zu Nutze macht, wird ein Flussprofil zur Unterscheidung zwischen dem Inneren und dem Äußeren eines Gefäßes erstellt. [\[AL03\]](#page-168-1)

Chung et al. segmentieren in [\[CNS04\]](#page-170-2) Gefaße im Gehirn in Phasenkontrast ¨ MRT-Flussdaten mittels der LPC, die die Gefäßgrenzen klar abgrenzen kann. Durch automatisches Thresholding auf das Histogramm der Kohärenzwerte können die Gefäße segmentiert werden. Allerdings ist das Thresholding rauschanfällig und baut hauptsächlich auf Annahmen bezüglich der Histogrammverteilung auf.

Volkau et al. modellieren in [\[VZB](#page-177-5)<sup>+</sup>05] das zerebrale Gefäßsystem auf Basis von skelettierten Daten. Dabei werden verschiedene Schritte vollzogen, um die Mittellinie zu glätten und Ausreißer vom Radius zu entfernen. Daraufhin werden die einzelnen Gefäße als tubuläre Strukturen modelliert, um eine Oberfläche zu generieren. Die Flussinformation wird dabei verwendet, um verschiedene Gefäßsegmente und Verzweigungen miteinander zu verbinden.

In [\[PSM](#page-175-1)<sup>+</sup>05] stellen Persson et al. ein Level-Set basiertes Verfahren vor, dass eine Kombination von Merkmalen aus Fluss und Morphologie verwendet, um Blutgefaße in Phasen-Kontrast-MRT-Bilddaten zu segmentieren. Sie verwen- ¨ den Flussdiskontinuitäten und die Eigenwertkohärenz als Flussmerkmale.

In [\[VTC](#page-177-6)+15] stellen Volonghi et al. ein mehrstufiges Verfahren vor, das zunächst eine Grobsegmentierung des Gefaßes durch ein Schwellwertverfahren auf dem ¨ Morphologiebild gefiltert mit einem anisotropischen Diffusionsfilter berechnet. Mit Hilfe von *Marching Cubes* wird daraus eine initiale Oberflache erzeugt, die ¨ daraufhin als Initialisierung für eine automatische Level-Set-Segmentierung dient.

In [\[PBB](#page-174-4)+10] entwickeln van Pelt et al. eine automatische Segmentierung von 3D-Phasen-Kontrast-Bildern basierend auf Blutfluss-Merkmalen. Die verwendeten Flussmerkmale sind die Blutflussgeschwindigkeit, die Lokale Phasen-kohärenz [\[CNS04\]](#page-170-2) und die Eigenwert Kohärenz [\[SPH04\]](#page-176-2). Die Segmentierung des Lumens wird letztendlich durchgeführt anhand eines Active Surface Ansatzes.

Köhler et al. verwenden Graph Cuts auf temporalen MIP Bildern, in denen Bereiche innerhalb und außerhalb von Gefäßen manuell durch den Benutzer ein-gezeichnet wurden. Auch Gülsün et al. verwenden in [\[GT10\]](#page-171-3) einen Graph-Cut-Algorithmus, bei dem im ersten Schritt die Mittellinie zwischen zwei gesetzten Saatpunkten über eine *Medialness Map* detektiert wird und diese als Eingabe für den Graph-Cut-Algorithmus zur Lumensegmentierung dient.

Weit verbreitet im Bereich der Segmentierung im Allgemeinen sind *Active Sha*pe Models (ASM) und Active Appearance Models (AAM), die Vorwissen für die Segmentierung benötigen. Im medizinischen Kontext bei der Segmentierung von Organen beispielsweise des Herzens haben sie gute und robuste Resultate erzielt. Diese Verfahren haben jedoch Probleme sobald das Objekt sehr große Variationen im Vergleich zum ursprünglich eingelernten Objekt beinhaltet. Bei Gefäßen ist dies aufgrund ihrer natürlichen Anatomie bereits der Fall, zusätzlich können anatomie-verändernde Erkrankungen zu komplexen Veränderungen der Gefäßstruktur führen. Diese pathologischen Veränderungen lassen sich schwer vorhersehen und demnach ist der Einsatz dieser Art von A-Priori-Wissen problematisch.

Eine Übersicht über die generelle Verarbeitung von kardiovaskulären 4D-Phasenkontrast-Bilddaten findet sich in [\[KBP](#page-172-2)<sup>+</sup>15], in denen auch teilweise die zuvor beschriebenen Verfahren zur Lumensegmentierung vorgestellt werden. Die ausführlichsten Überblicksartikel zur allgemeinen Segmentierung von Gefäßstrukturen findet man bei Kirbas et al. [\[KQ04\]](#page-173-2) und Lesage et al. [\[LABFL09\]](#page-173-1).

3. Stand der Forschung

# **3.6. Zusammenfassung**

Im aktuellen Kapitel wurde ein Überblick über die gegenwärtige Literatur im Bereich der Gefäßsegmentierung gegeben. Dabei wurde zwischen den Einzelschritten differenziert, die in der vorliegenden Arbeit wichtige Prozessschritte des entwickelten Systems bilden. Der Fokus lag auf flussbasierten Ansatzen, ¨ wobei aufgrund von mangelnder Literatur im Bereich der Mittellinienbestimmung und Verzweigungsdetektion auf allgemeine Verfahren zurückgegriffen wurde.

Ein essentieller Vorverarbeitungsschritt der Flussdaten ist die Korrektur der Phasenversatzfehler. Dabei wurde am hiesigen Institut ein Verfahren entwickelt, das im Vergleich zu anderen Korrekturverfahren zum einen zwei Mog- ¨ lichkeiten zur Identifizierung stationarer Voxel bietet und zum anderen die Mo- ¨ dellierung der Versatzfehler als zeitlich veränderbare als auch konstante Größe ermöglicht. [\[Del15\]](#page-170-0)

Der Erfolg eines Segmentierungsverfahrens hängt zum großen Teil von den verwendeten Bildmerkmalen ab. Aufgrund der niedrig aufgelösten und rauschbehafteten Morphologiebilder (siehe dazu Kapitel [2.3.6\)](#page-37-0) bildet die Integration flussbasierter Merkmale in den Segmentierungsprozess großes Potenzial, eine akkurate und robuste Segmentierung zu erreichen. Im Bereich der Merksmalsextraktion zeigt die gegenwärtige Literatur, dass bislang eine sehr überschaubare Anzahl flussbasierter Merkmale entwickelt wurde, von denen sich vor allem die LPC als besonders robustes Merkmal etabliert hat.

Bei der Bestimmung der Mittellinie sind vor allem direkte Verfahren für die gegebene Problemstellung vielversprechend, da sie durch den Einsatz globaler Informationen sowohl robuster gegenüber Bildrauschen sind als auch den darauffolgenden Segmentierungsprozess deutlich unterstützen können. Tracking-Verfahren haben sich hierbei etabliert, die durch ihren iterativen Prozess aus Prädiktions- und Korrekturschritten gute Ergebnisse für diverse Fragestellungen erzielt haben. Zusätzlich kann in dem Tracking-Prozess selbst bereits die Gefäßwand initial bestimmt werden.

Die Detektion von Verzweigungen ist ein Bereich, der in der gegenwärtigen Literatur eine untergeordnete Rolle spielt. Bei den meisten Verfahren handelt es sich nicht um eigenständige Verfahren zur Erkennung von Abgängen, sondern Verfahren, die während der Erkennung der Mittellinie oder der Gefäßsegmentierung zusätzlich Rückschlüsse auf mögliche Verzweigungen geben. Auffällig ist, dass in den vorgestellten Verfahren keine anatomischen Kenntnisse zur Verzweigungserkennung eingesetzt wird. Für die Detektion von Verzweigungen in Flussbildern gibt es bislang keine Verfahren, auf dessen Ergebnisse aufgebaut werden kann.

Die vorgestellten Verfahren zur Bestimmung des Gefäßlumens zeigen, dass bei der Segmentierung von PC-MRT-Bildern das Hinzuziehen der Flussinformationen essentiell ist, um eine robuste Segmentierung zu garantieren. Dabei verwenden bisherige Ansätze lediglich vereinzelte flussbasierte Merkmale zur Segmentierung, die Geschwindigkeitsvektoren als solche jedoch nicht. Der Einsatz der akquirierten Flussinformationen zur Generierung neuer Merkmale sowie bei den einzelnen Schritten der Prozesskette ist noch lange nicht ausgeschöpft und bietet Potenzial.

In diesem Kapitel soll zunächst das in der vorliegenden Arbeit entwickelte Gesamtsystem zur Segmentierung großer Gefaße in 4D-Phasenkontrast-MRT- ¨ Bildern beschrieben werden, sowie das institutseigene Softwareframework ME-DIFRAME vorgestellt und die relevanten Komponenten im Detail erläutert werden. Nachdem so ein Überblick über das Gesamtsystem gegeben wurde, beschreibt der Hauptteil dieses Kapitels die Verfahren, die die Morphologie- und Flussbilddaten glätten und somit dafür sorgen, dass die in Kapitel [2.3.6](#page-37-0) adressierten Artefakte vorverarbeitet werden, sowie die Vielzahl von flussbasierten Merkmalen, die im Laufe dieser Arbeit entwickelt wurden, die in den nachfolgenden Teilschritten des Gesamtverfahrens eingesetzt werden.

# **4.1. Der Aufbau des Gesamtsystems**

Das entwickelte Gesamtsystem mit seinen Prozessschritten ist in Abb. [4.2](#page-56-0) dargestellt. Der Einfachheit halber wurde im Diagramm die Vorverarbeitung und Merkmalsextraktion der Daten als vorangehender Schritt vor der eigentlich Segmentierung platziert. Die Prozesse sind jedoch nicht so stringent aneinander zu reihen, wie sie hier dargestellt sind, da einige der Vorverarbeitungs- und Merkmalsextraktionsschritte Zwischenergebnisse aus den einzelnen Schritten der eigentlichen Segmentierung benötigen. Im Detail wird dies in den entsprechenden Kapiteln beschrieben.

Die zeitlich aufgelösten Phasenkontrast-Bilddaten werden mittels eines MR-Tomographen aufgenommen und liegen als DICOM-Daten vor. Diese werden in das institutseigene Framework MEDIFRAME importiert und liegen dort einerseits als Morphologie-Datensatz und andererseits als Vektorfeld der Geschwindigkeiten vor.

Im ersten Schritt der Prozesskette werden die Morphologie- und Flussdaten geglättet, um das vorhandene Rauschen in den Bilddaten zu minimieren. Für

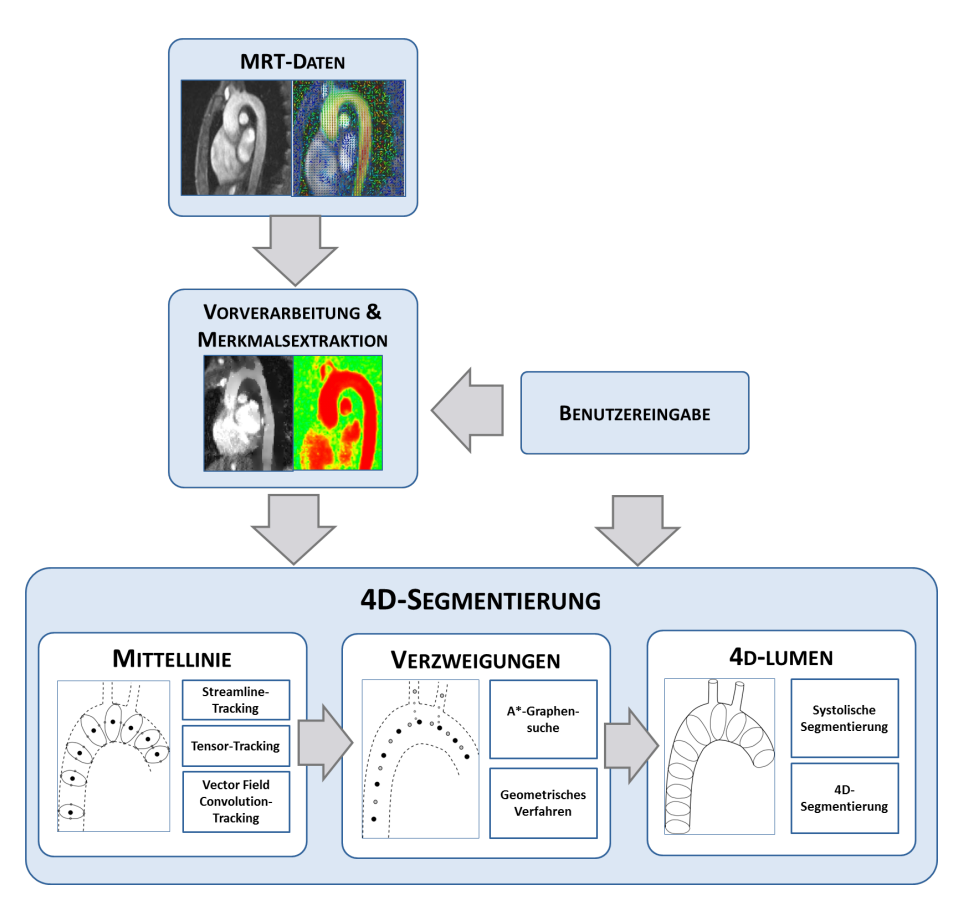

Abbildung 4.1.: Übersicht über das Gesamtsystem mit den enthaltenen Prozessschritten.

die Algorithmen zur Segmentierung des Gefaßes wird eine Vielzahl von fluss- ¨ basierten Merkmalen entwickelt, die für die nachfolgenden Methoden zur Gefäßsegmentierung essentiell sind. Die Merkmale selbst benötigen teilweise eine Benutzereingabe in Form von Parametern. Des Weiteren dienen die extrahierten Merkmale so wie eine Benutzereingabe in Form eines Saatpunktes am Anfang des Gefäßes von Interesse als Eingabe für weiterführende Schritte.

Die eigentliche Segmentierung ist in drei aufeinander aufbauende Prozessschritte aufgeteilt: Zunächst wird die Mittellinie des Hauptgefäßes bestimmt, daraufhin werden Abgänge detektiert und im finalen Schritt das eigentliche Gefäßlumen für alle Zeitschritte des Herzzyklus extrahiert.

# **4.2. Softwaresystem MEDIFRAME**

Die in dieser Arbeit entwickelten Verfahren wurden innerhalb des Softwaresystems MEDIFRAME entwickelt. MEDIFRAME ist ein Softwareframework, welches für medizinische Anwendungen entworfen wurde, und grundlegende Funktionalitäten unter anderem den Import von DICOM-Daten, Persistenz von Objekten, die Fensterverwaltung und die Visualisierung tomographischer Daten und vor allem die Behandlung der speziellen Flussdaten bereitstellt. Es ist in der objekt-orientierten Programmiersprache C++ implementiert und verwendet die Bibliothek QT für die Darstellung der Benutzeroberfläche, sowie das Visualization Toolkit [\(VTK\)](#page-166-6) und Insight Segmentation and Registra-tion Toolkit [\(ITK\)](#page-166-7) für Algorithmen der Bildverarbeitung sowie die 3D-Grafik. MEDIFRAME wurde am hiesigen Institut außerhalb der vorliegenden Arbeit entwickelt. Seien [\[Unt08\]](#page-177-1) [\[ULLZ](#page-176-4)+08]

<span id="page-56-0"></span>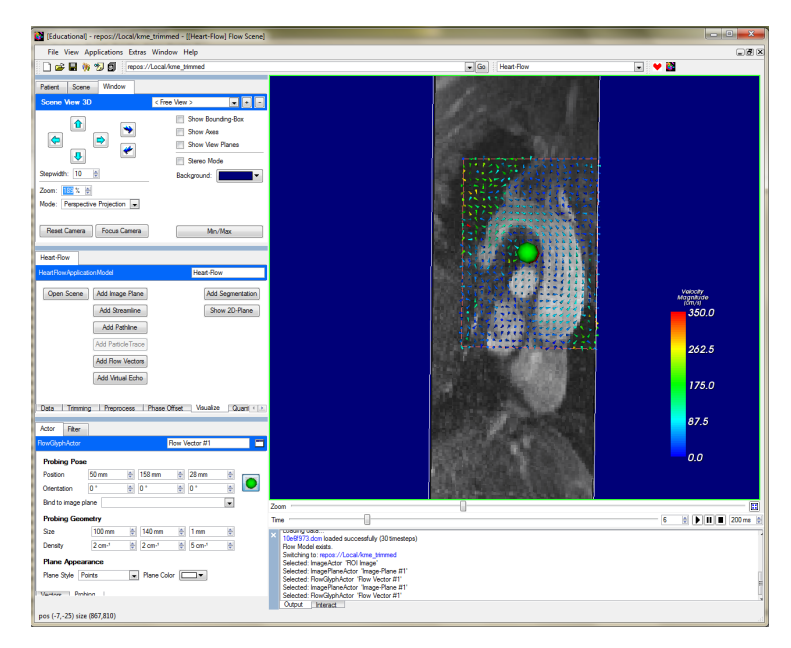

Abbildung 4.2.: Benutzeroberflache des Softwaresystems Mediframe. Im ¨ Screenshot werden die Geschwindigkeitsvektoren einer definierten Fläche in Form von dreidimensionalen Kegeln visualisiert.

Die Architektur von MEDIFRAME bildet ein *Kernsystem*, welches den Rahmen vorgibt und alle notwendigen Schnittstellen bereitstellt. Durch eine flexible Plug-In-Architektur ist die einfache Integration verschiedener unabhängiger

*Komponenten* für spezifische Anwendungen ermöglicht. Die entwickelten Verfahren wurden als gekapseltes Modul im *Heartflow*-Projekt eingebunden.

Die akquirierten 4D-Flussbilddaten liegen im DICOM-Format vor, dessen Einladen in der Komponente DICOMCENTER unter der Verwendung der Bibliothek DCMTK (Offis, Universität Oldenburg) ermöglicht wird. Über die Informationen, die im Dateiheader zur Verfugung stehen, werden die akquirier- ¨ ten Inhalte in die logische Datenorganisation eingepflegt. Der Benutzer wählt aus, welche Serien der Daten eingelesen werden sollen. Dabei werden die Daten automatisch auf Konsistenz in Größe, Orientierung und Schichtabstand überprüft.

Der FLOWANALYZER stellt die Hauptkomponente für alle Komponenten zur Visualisierung und Analyse kardiovaskulärer Strömungen dar. Aus den eingelesenen DICOM-Daten wird zunächst ein so genanntes *FlowImageModel* erzeugt, das den Großteil der Applikationslogik beinhaltet. Im FlowImageModel werden das 4D-Morphologiebild, sowie das 4D-Geschwindigkeitsvektorfeld verwaltet und die Daten an die einzelnen Subkomponenten zur Verarbeitung weitergegeben.

Darin enthalten ist beispielsweise die Subkomponente FLOWPROCESSING, die verschiedene Verfahren zur Vorverabeitung der Daten, wie beispielsweise die Phasen-Versatz-Korrektur, beinhaltet oder die Subkomponente FLOWVI-SUALIZATION, die spezielle Techniken zur Visualisierung der Flussdaten, wie beispielsweise die Visualisierung von Stromlinien, ermöglicht. [\[Unt08\]](#page-177-1)

Die in dieser Arbeit entwickelten Verfahren wurden als gekapselte Subkomponente VESSELSEGMENTATION im FLOWANALYZER eingefügt. Darin bildet die Klasse *SegmentationSubApplicationModel*, die Schnittstelle zum Benutzer, indem sie den Input über die Benutzeroberfläche empfängt und an die entsprechenden Klassen weiterleitet. Die Prozessschritte des Gesamtsystems wurden weiterhin in einzelnen Klassen *CenterlineExtraction*, *BifurcationDetection* und *4DSegmentation* umgesetzt. Die Klasse *VesselObject* implementiert die Repräsentation der Gefäßstruktur aus Kapitel [7.1.](#page-106-0)

# **4.3. Rauschunterdrückung der Morphologie**

Unter den in Kapitel [2.3.6](#page-37-0) genannten Artefakten weisen klinische 4D-PC-MRT-Bilddaten vor allem ein geringes Signal-Rausch-Verhältnis [\(SNR\)](#page-166-8) im Morphologie-Datensatz auf. Ein wesentlicher Schritt in der Vorverarbeitung ist daher die Reduktion des Rauschens, da nachfolgende Verfahren zur Erkennung von Gefäßgrenzen, also Kanten, anfällig für Rauschen sind.

In der Literatur werden häufig so genannte lineare Tiefpassfilter angewendet. Dabei wird davon ausgegangen, dass die in den Bilddaten enthaltenen relevanten Informationen normalerweise in den niedrigen bis mittleren Frequenzbereichen auftauchen und hohe Frequenzen in der Regel Fehler, also Rauschen darstellen. Bei der Anwendung eines Tiefpassfilters wird das verrauschte Bild mit dem entsprechenden Filterkern gefaltet, wobei das gefilterte Bild als Ausgabe entsteht. In der gegenwärtigen Literatur gilt der Gaussfilter dabei als eine der bekanntesten linearen Tiefpassfilter. Eine Faltung mit dem Gaussfilter führt jedoch unweigerlich auch dazu, dass Kanten verwischt werden und somit Gefäßränder nicht mehr klar erkennbar sind. Dadurch können benachbarte Gefäßstrukturen oder Organe miteinander verschmelzen, beispielsweise die Aorta mit der Pulmonalarterie oder die Aorta mit dem Herzen.

Perona et al. präsentieren in [\[PM90\]](#page-175-2) eine anisotrope Diffusionsfilterung, bei der zwar das Bild geglättet wird, jedoch gleichzeitig Kanten erhalten bleiben. Die grundlegende Idee von Diffusionsfilter basiert auf dem Diffusionsprozess aus der Physik, bei der Diffusion zu einem vollstandigen Ausgleich verschiedener ¨ Konzentrationen fuhrt [\[Wei97\]](#page-177-7). Dieser physikalische Prozess wird durch das ¨ Fick'sche Gesetz [\(4.1\)](#page-58-0) beschrieben, wobei *j* die Teilchenstromdichte ist, gegeben  $\nabla u$  der Konzentrationsgradienten entgegen der Diffusionsrichtung und D der Diffusionstensor.

<span id="page-58-0"></span>
$$
j = -D \cdot \nabla u \tag{4.1}
$$

Handelt es sich um einen isotropen Diffusionskoeffizienten, bei der die Diffusion unabhängig von einer Richtung ist, kann der Diffusionstensor  $D$  durch einen positiven Skalar ersetzt werden.

Die Kontinuitätsgleichung [\(4.2\)](#page-58-1) beschreibt eine weitere Eigenschaft der Diffusion, nämlich dass sie lediglich Masse transportiert, jedoch keine verändert.  $t$ repräsentiert hierbei die Zeit.

<span id="page-58-1"></span>
$$
\frac{\partial u}{\partial t} = -divj\tag{4.2}
$$

Setzt man nun das Fick'sche Gesetz in die Kontinutitätsgleichung ein erhält man folgende Gleichung:

$$
\frac{\partial u}{\partial t} = div(D \cdot \nabla u)
$$
\n(4.3)

Interpretiert man die Intensitäten eines Bildes als Konzentrationsmagnituden kann die zuvor beschriebene Diffusion auch auf Bilder angewandt werden. Eine Glättung wird dadurch erreicht, dass die Diffusion iterativ für einen diskreten Zeitpunkt berechnet wird und auf das Bild angewandt wird. Dabei werden zwei spezielle Falle unterschieden: Der Diffusionstensor ist ausschließlich ¨ abhängig von dem Anfangszustand, auch lineare Diffusion genannt, oder falls er unabhängig von seinem Ort ist, auch homogene Diffusion genannt. In dem Fall dass der Filter sowohl linear als auch homogen ist, resultiert die Lösung der Diffusionsgleichung in dem Gaussfilter. Aus diesem Grunde kann der Gaussfilter als ein Spezialfall des Diffusionsfilters angesehen werden.

Die Grundlagen der Diffusion kann nun in der Bildverarbeitung zur Erkennung von Kanten eingesetzt werden. Damit die Detektion der Kanten uber lo- ¨ kale Bildmerkmale kontrolliert werden kann, muss ein Maß für das Kanten-Likelihood eingefuhrt werden. Der erste nicht-lineare Ansatz stammt von Pe- ¨ rona und Malik in [\[PM90\]](#page-175-2) (siehe Formel [4.4\)](#page-59-0). Hierbei wird ein skalarer Wert der Diffusivität als eine Funktion  $q(\cdot)$  der aktuellen Gradientenmagnitude errechnet.  $q(\cdot)$  ersetzt den Diffusionstensor D aus der Gleichung [\(4.1\)](#page-58-0).

<span id="page-59-0"></span>
$$
g(|\nabla u|^2) = \frac{1}{1 + \frac{|\nabla|^2}{\lambda^2}}, (\lambda > 0)
$$
 (4.4)

Dieser Ansatz sorgt dafur, dass lediglich Regionen mit einer niedrigen Gradi- ¨ entenmagnitude geglättet werden, während hohe Gradienten, also Kanten erhalten bleiben. Eine weitere Verbesserung erhalt man dadurch, dass die Gradi- ¨ entenrichtung zur Bildung eines Diffusionstensors (anisotropische Diffusion) verwendet wird. Der entsprechende Strukturtensor der lokalen Orientierung sieht dann folgendermaßen aus:

$$
D = \lambda_1 \overrightarrow{v}_1 \overrightarrow{v}_1^T + \lambda_2 \overrightarrow{v}_2 \overrightarrow{v}_2^T
$$
\n(4.5)

 $\overrightarrow{v}_1$ ,  $\overrightarrow{v}_2$  bauen ein orthonormales System von Eigenvektoren auf, wobei  $\overrightarrow{v}_1$ dieselbe Richtung wie der Gradient hat und  $\overrightarrow{v}_2$  orthogonal dazu steht.  $\lambda_1, \lambda_2$ sind die entsprechenden Eigenwerte, die folgendermaßen gesetzt sind:

$$
\lambda_1 \quad := \quad g(|\nabla u|^2) \tag{4.6}
$$

$$
\lambda_2 \quad := \quad 1 \tag{4.7}
$$

Dies hat den entscheidenden Vorteil gegenüber der älteren Methode: Durch die isotropische Filterung wird die Glättung in Bereichen mit hoher Gradientenmagnitude in alle Richtungen verhindert, wahrend bei der anistropischen Fil- ¨ terung die Glättung nur orthogonal zur Kante verhindert wird, während eine Rauschunterdrückung entlang der Kante vollzogen wird. Dies resultiert darin, dass das gesamte Bild geglättet wird, aber die Kanten erhalten bleiben.

Zur Anwendung des Filters auf die vorliegenden Fluss-Daten wurde ein zweiter Term zur Steuerung des Diffusionsprozesses entwickelt. Für den zweiten Term wird die im ersten Prozessschritt der Segmentierung extrahierte Mittellinie des Gefäßes benötigt, um die Orientierung des Gefäßes zu bestimmen. Die orthonormale Basis aus der Gleichung [4.23,](#page-71-0) die sich aus den ersten beiden Hauptkomponenten des lokalen Gradienten berechnet, wird daher durch folgenden Term ersetzt:

$$
D_{cl} = \lambda_1 \overrightarrow{v}_{cl} \overrightarrow{v}_{cl}^T + \lambda_2 \phi \overrightarrow{v}_2 \overrightarrow{v}_2^T
$$
\n(4.8)

<span id="page-60-0"></span>Der neue Centerline-basierte Diffusionsterm  $D_{cl}$  ist dabei eine Kombination aus Richtung der Mittellinie  $\overrightarrow{v}_{cl}$  und der zweiten Hauptkomponente  $\overrightarrow{v}_2$ , dem Vektor orthogonal zum Gradienten.  $\lambda_1$  und  $\lambda_2$  bezeichnen Parameter zur Gewichtung der beiden Terme, wobei  $\phi$  ein Gewichtungsfaktor ist, der sich aus der lokalen Gradientenmagnitude berechnet.

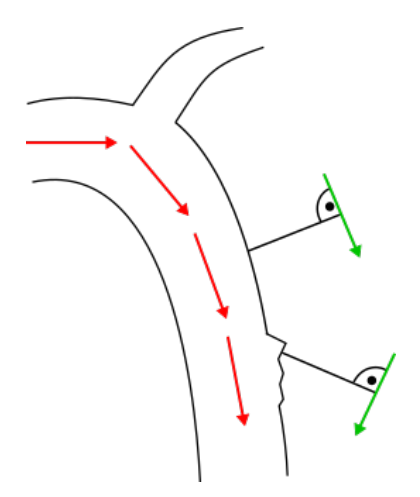

Abbildung 4.3.: Lokale und globale Richtungsinformationen des Diffusionstensors. Die roten Pfeile bezeichnen die Gefäßrichtung, die grünen Pfeile die Richtung orthogonal zum Gradienten.

Die beiden Richtungsterme sind in Abbildung [4.3](#page-60-0) schematisch dargestellt, in Rot die globale Gefäßrichtung abgeleitet aus der extrahierten Mittellinie, in Grün die Richtung orthogonal zum lokalen Kantengradienten. Liegen klare Kanten vor, sind beide Richtungsvektoren ähnlich ausgerichtet und die Glättung erfolgt lediglich in Richtung der Gefaßrichtung. Im Falle von verrauschten Kan- ¨ ten sind die beiden Richtung dementsprechend unterschiedlich ausgerichtet, in der Abbildung als grauer Gefäßrandbereich markiert. In diesem Fall erhält die globale Gefäßrichtung eine höhere Gewichtung für die Glättungsrichtung.

Diese Vorgehensweise stabilisiert den gesamten Prozess und sorgt dafür, dass Gefäßwände auch in verrauschten Bereichen möglichst gut erhalten bleiben. Der Filter wird aus Performanzgründen lediglich in der Umgebung des Gefäßes angewandt und nicht auf das gesamte Bild.

In der oberen Reihe der Abb. [4.4](#page-62-0) ist beispielhaft ein Schichtbild des menschlichen Torsos vor und nach Anwendung des Diffusionsfilters abgebildet. In der unteren Reihe das entsprechende Bild nach der Verwendung eines Sobelfilters. Es ist deutlich zu erkennen, dass das Rauschen in dem Morphologiebild deutlich reduziert wird, während zugleich die Kanten des Gefäßes erhalten bleiben.

# <span id="page-61-0"></span>**4.4. Rauschunterdr ¨uckung der Flussvektoren**

Innerhalb von Gefäßen finden sich in der Regel zuverlässige Geschwindigkeitsvektoren, wohingegen sich dieser Umstand zur Gefäßwandgrenze hin ändert. In diesem Abschnitt werden daher zwei Ansätze zur Rauschunterdrückung der Flussvektoren präsentiert, die eine möglichst robuste Grundlage für die Weiterverarbeitung der Flussoinformationen schaffen.

# **4.4.1. Methode der Hauptkomponentenanalyse**

Die erste Methode zur Verbesserung der Schatzung der Blutflussrichtung ba- ¨ siert auf der Hauptkomponentenanalyse. Die Hauptkomponentenanalyse wird in der Statistik eingesetzt, um Datenmengen zu strukturieren, indem sie eine große Menge von Variablen durch eine geringe Anzahl aussagekraftiger Line- ¨ arkombinationen, nämlich die *Hauptkomponenten*, repräsentieren. Die Hauptkomponenten zeigen dabei in die Richtung der größten Varianz (Veränderung). Durch die Berechnung der Eigenvektoren  $\overrightarrow{ev_i}$  mit den entsprechenden Eigenwerten  $e_i$  erhält man diese Hauptkomponenten, wobei der Eigenvektor mit dem größten Eigenwert die Richtung der größten Formveränderung anzeigt und somit die erste Hauptkomponente bildet.

# <span id="page-62-0"></span>(a) Morphologiebild vorher (b) Morphologiebild nachher

(c) Sobelfilterung vorher (d) Sobelfilterung nachher

Abbildung 4.4.: Beispielhafte Anwendung des Diffusionsfilters: [4.4a](#page-62-0) vor und [4.4b](#page-62-0) nach der Rauschunterdrückung. Anwendung des Sobelfil-ters auf das [4.4c](#page-62-0) ungeglättete und [4.4d](#page-62-0) geglättete Bild. [\[Web12\]](#page-177-8)

Die entwickelte Methode ist schematisch in Abbildung [4.5](#page-63-0) der Einfachheit halber in 2D dargestellt, wobei sie auf den 3D-Vektoren umgesetzt wurde. Im ers-ten Schritt (siehe Abbildung [4.5a\)](#page-63-0) werden für den aktuellen Voxel und seine Nachbarn die Geschwindigkeitsvektoren normalisiert und ihre Endpunkte lokalisiert. Für das Verfahren sind nur diese Endpunkte von Interesse. Durch die

## 4.4. Rauschunterdrückung der Flussvektoren

<span id="page-63-0"></span>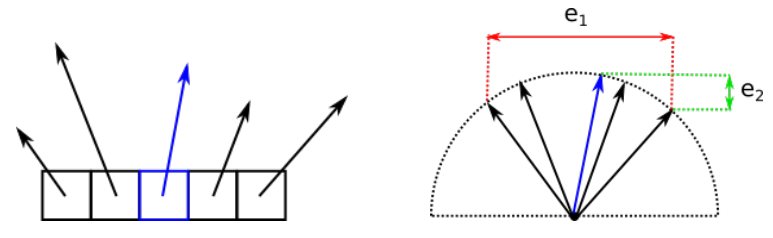

(a) Aktueller Voxel in Grün mit Nach-(b) Normalisierte Flussvektoren und barn und den entsprechenden Geschwindigkeitsvektoren. die Varianz repräsentiert durch die Eigenwerte.

Abbildung 4.5.: Rauschunterdruckung der Geschwindigkeitsvektoren durch ¨ Methode der Hauptkomponentenanalyse

Normalisierung befinden sich alle Endpunkte auf einem Einheitskreis. In Ab-bildung [4.5b](#page-63-0) sind die Varianzen der Endpunkte durch die Eigenwerte  $e_1$  und  $e_2$ dargestellt. Solange die Durchschnittsdifferenz der Winkel kleiner als $\frac{\pi}{4}$  Bogenmaß ist, beschreibt die erste Hauptkomponente die Varianz der Richtung und die zweite die Hauptrichtung. Für wenig bis mittlerem Rauschen bietet diese eine gute Schätzung der Blutflussrichtung. Für den Fall dass starkes Rauschen vorhanden ist, wird der durchschnittliche Vektor berechnet. Zusätzlich wird die Flussrichtung des vorherigen Schrittes hinzugenommen. Diese drei Vektoren werden daraufhin durch ein Qualitatskriterium beurteilt und der fi- ¨ nale Vektor der Flussrichtung als gewichtetes Mittel berechnet. Zur Beurteilung der Qualitat der Hauptkomponente werden die Eigenwerte betrachtet, wobei ¨ dabei die ersten beiden wesentlich höher als der dritte sein sollten. Seine Konfidenz  $c_e$  wird dabei folgendermaßen berechnet:

$$
c_e = \frac{e_1 + e_2}{10 \cdot e_3} \tag{4.9}
$$

Die Konfidenz des Durchnittsvektors  $c_m$  hängt von der Standardabweichung dev der Vektoren ab:

$$
c_m = \frac{1}{dev^2} \tag{4.10}
$$

Die Konfidenz der vorangegangen Richtung  $c_{prev}$  ist definiert durch den Kehrwert der anderen beiden Konfidenzmaße:

$$
c_{prev} = \frac{1}{c_e + c_m} \tag{4.11}
$$

Dieser Ansatz ermöglicht die Schätzung der Hauptflussrichtung auch in stark verrauschten Bildern und erzielt bessere Ergebnisse als klassisches Mittel. Der erste Nachteil hierbei ist jedoch, dass die drei Konfidenzmaße nicht zueinander normalisiert sind, was zur Folge hat, dass die Gewichtung für einige Datensätze manuell eingestellt werden muss. Des Weiteren versagt das Verfahren an den Gefäßrändern, da durch die Vektoren außerhalb des Gefäßes ein sehr starkes Rauschen vorliegt.

## **4.4.2. Ahnlichkeits-basierte Methode ¨**

Die grundlegende Idee dieser Methode hangt mit der in [\[AL03\]](#page-168-1) entwickelten ¨ Methode zusammen, siehe Kapitel [4.5.2.](#page-65-0) Ein lokale Mittelung innerhalb einer Nachbarschaft ergibt zufriedenstellende Ergebnisse in homogenen Regionen wie im Gefäßinneren. An Grenzübergängen wie innerhalb und außerhalb eines Gefäßes führt eine Mittelung allerdings zu noch mehr Rauschen. Liegt ein solcher Fall vor, wird dieser erkannt und der Einfluss *unerwünschter* Geschwindigkeitsvektoren nicht mit einbezogen.

In einer  $3 \times 3 \times 3$ -Nachbarschaft C wird lokal gemittelt, wobei jeder Geschwindigkeitsvektor in  $C$  abhängig von seiner Ähnlichkeit zum Geschwindigkeitsvektor  $\overrightarrow{v_c}$  des zentralen Voxels. Die Ahnlichkeit eines Flussvektors  $\overrightarrow{v_i}$  wird über das Flussprofil berechnet (siehe Kapitel [4.5.2\)](#page-65-0). Der neue Flussvektor  $\overrightarrow{v_{new}}$  berechnet sich dann folgendermaßen:

$$
\overrightarrow{v_{new}} = \frac{1}{\Phi} \sum_{\overrightarrow{v_i} \in C(\overrightarrow{v_i})} \phi(\overrightarrow{v_c}, \overrightarrow{v_i}) \cdot \overrightarrow{v_i}
$$
 (4.12)

Wobei  $\phi(\cdot,\cdot)$  das Ähnlichkeitsmaß bezeichnet, und  $\Phi$  die Summe aller  $\phi(\cdot,\cdot)$ darstellt. Diese Methode der Rauschunterdrückung hat seine Stärken in Bereichen mit homogenen und heterogenen Anteilen und erzielte dort im Vergleich zu klassischen Mittelungsmethoden sehr gute Glättungsergebnisse.

# **4.5. Flussbasierte Merkmale**

Essentiell fur den Erfolg einer Segmentierung sind die dabei verwendeten Merk- ¨ male. Aufgrund der eingeschränkten Qualität der Morphologie, wird in dieser Arbeit die Idee verfolgt, eine moglichst große Vielfalt von flussbasierten Merk- ¨ malen zu entwickeln, die eine robuste Segmentierung garantieren.

Die bekanntesten Merkmale aus der Literatur wurden in Kapitel [3.2](#page-43-0) erwähnt, wobei vor allem die Lokale Phasenkoharenz als robustestes Merkmal angese- ¨ hen wird. Aus dem vorgestellten PUBS-Verfahren, das bislang nur zweidimensional eingesetzt wurde, haben wir ein entsprechendes PUBS-Merkmal entwickelt, das auch für dreidimensionale Datensätze verwendet werden kann (siehe Kapitel [4.5.2\)](#page-65-0). Des Weiteren wurden zwei neuartige Merkmale auf Basis der Stromlinien entwickelt. Der Großteil der für die vorliegenden Datensätze entwickelten flussbasierten Merkmale sind die Merkmale aus der DT-MRT, im Detail in Abschnitt [4.5.4](#page-70-0) vorgestellt.

## **4.5.1. Lokale Phasenkoharenz [\(LPC\)](#page-166-9) ¨**

Für eine gegebene  $3 \times 3 \times 3$  Nachbarschaft C ist die [LPC](#page-166-9) folgendermaßen definiert:

$$
LPC(\vec{x}) = \frac{1}{27} \sum_{\vec{\tau} \in C} \frac{\vec{V}(\vec{x}) \cdot \vec{V}(\vec{\tau})}{|\vec{V}(\vec{x})| \cdot \vec{V}(\vec{\tau})|}
$$
(4.13)

wobei  $\overrightarrow{V}(\overrightarrow{x})$  die Flussrichtung an der Position  $\overrightarrow{x}$  bezeichnet. Dadurch wird jedem Voxel ein Kohärenzwert  $\in [0,1]$  zugewiesen, wobei 0 inkohärenten und 1 maximal kohärenten Fluss angibt.

## <span id="page-65-0"></span>**4.5.2. PUBS-Metrik**

Anschaulich zeigt Abbildung [4.6](#page-66-0) die Flussprofile innerhalb und außerhalb der Aorta an drei unterschiedlichen Voxelpositionen. Innerhalb des Gefaßes weist ¨ das Flussprofil eine ähnliche Charakteristik an den drei unterschiedlich gewählten Positionen auf, während außerhalb des Gefäßes für alle Positionen ein willkürliches Flussprofil herrscht.

Zur Beschreibung der Ahnlichkeit des Flussprofils eines beliebigen Pixels im ¨ Bild zu einem Referenzvoxel wird die *Kreuz-Korrelation (CC)* verwendet. Hierbei wird zunächst das Flussprofil  $R$  eines gewählten Referenzvoxels berechnet, sowie das Flussprofil aller anderen Pixel im Bild. Daraufhin wird die CC für einen Pixel  $P_{XY}$  an der Stelle  $(X, Y)$  folgendermaßen bestimmt:

<span id="page-66-0"></span>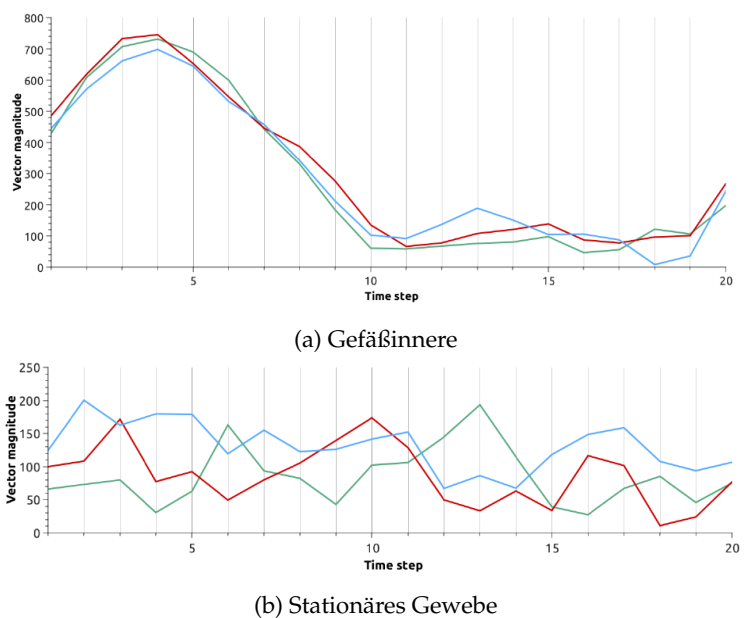

Abbildung 4.6.: Das Flussprofil von drei verschiedenen Stellen, [4.6a](#page-66-0) innerhalb der Aorta und [4.6b](#page-66-0) außerhalb im stationärem Gewebe. [\[Web12\]](#page-177-8)

$$
P_{XY} = \frac{\sum_{k=0}^{T} (R_k - \overline{R})(V_{XY_k} - \overline{V}_{XY})}{\sqrt{\sum_{k=0}^{T} (R_k - \overline{R})^2 (V_{XY_k} - \overline{V}_{XY})^2}},
$$
(4.14)

wobei  $k$  der entsprechende Zeitschritt,  $T$  die Anzahl der aufgenommen Zeitpunkte,  $\overline{R}$  und  $\overline{V_{XY}}$  der Durchschnitt der entsprechenden Flussprofile R und  $V_{XY}$ . So erhält man eine Map der Kreuz-Korrelationen an jeder Pixelposition. Daraufhin wird der Schwellwert zur Differenzierung zwischen Gefaßinnerem ¨ und Hintergrund automatisch berechnet, indem die Anzahl der akzeptierten Pixel abhängig vom gewählten Schwellwert in einer Kurve betrachtet wird.

Die automatische Wahl des Schwellwertes erfolgt bei Alperin et al. folgendermaßen: Die Anzahl der akzeptierten Pixel wird abhängig von einem gewählten Schwellwert beobachtet, wobei im Idealfall drei Intervalle unterschieden werden können: Das erste Intervall zeichnet sich durch einen steilen Anstieg der

Pixelzahl mit abnehmenden Schwellwert aus. Der Großteil dieser Pixel liegen innerhalb des Gefäßlumens, deren CC relativ ähnlich ist, sodass eine kleine Anderung des Schwellwertes gleich eine große Auswirkung auf den Schwell- ¨ wert hat. Im zweiten Intervall hat die Senkung des Schwellwertes kaum einen Effekt auf die Pixelanzahl, hierbei handelt es sich hauptsachlich um Pixel in ¨ der Nähe der Gefäßgrenze. Das dritte Intervall ist charakterisiert durch einen weiteren steilen Anstieg detektierter Pixel bei Senkung des Schwellwertes. In diesem Intervall kommen alle Pixel außerhalb des Gefäßes dazu. Der optimale Schwellwert für eine Segmentierung anhand des CC-Wertes liegt im Übergang zwischen dem zweiten und dritten Intervall.

Die vorgeschlagene automatische Berechnung des Schwellwertes aus [\[AL03\]](#page-168-1) wird aus zwei Gründen nicht übernommen: Zum einen ist sie für einen dreidimensionalen Datensatz mit grob 20-30 Schwellwerten zu rechenintensiv und würde den gesamten Segmentierungsprozess verlangsamen. Zum anderen bedeutet im Kontext von Pathologien eine steigende Anzahl von akzeptierten Voxeln nicht zwangsläufig ein Auslaufen der Segmentierung, sondern könnte beispielsweise auch das Hinzunehmen von stenotischen Bereichen mit leicht verändertem Flussprofil bedeuten. Aus diesem Grund wird der Schwellwert stattdessen so gewählt, dass die komplette 27er-Nachbarschaft um den gewählten Saatpunkt aus mit segmentiert wird. Dabei wird der Schwellwert  $\sigma$  für ein gegebenes Referenzprofil  $\overrightarrow{p_r}$  an der Stelle r folgendermaßen berechnet:

$$
\sigma = \max ||\overrightarrow{p_r} - \overrightarrow{p_n}||, n \in C \tag{4.15}
$$

C bezeichnet hierbei die Voxel innerhalb einer  $3 \times 3 \times 3$ -Nachbarschaft. Die Möglichkeit für den Benutzer, den Schwellwert alternativ manuell zu setzen, ist gegeben.

Im ursprünglichen Ansatz wird davon ausgegangen, dass das Flussprofil im gesamten Gefäß konstant ist. Dies gilt jedoch nicht notwendigerweise für große Gefäße wie die Aorta und vor allem nicht für pathologische Bereiche, da dort das Flussprofil haufig variiert. Aus diesem Grunde wird die PUBS-Metrik als ¨ Homogenitätskriterium eines Region-Growings eingesetzt, um darüber eine Merkmals-Map der Metrik zu generieren.

Das Ähnlichkeitsmaß s berechnet sich aus der gewichteten Summe dreier Komponenten:

$$
s = \alpha S_P + \beta S_V + \gamma S_F \tag{4.16}
$$

Hierbei sind  $\alpha$ ,  $\beta$  und  $\gamma$  Kontrollparameter zur Gewichtung der drei Terme. Verschiedene Tests ergaben zufriedenstellende Ergebnisse fur die Konfigurati- ¨ on  $\alpha = 1$ ,  $\beta = 2$  und  $\gamma = 2$ .

Für die erste Komponente  $S_P$  werden die Geschwindigkeiten auf den Wertebereich [0, 1] normalisiert. Zur Berechnung des Ahnlichkeitsmaßes wird dies mit ¨ einer gewichteten Summe der quadrierten Differenzen kombiniert:

$$
S_P = \sum_{t=0}^{T-1} max(P_1(t), P_2(t) \cdot (P_1(t) - P_2(t)))^2
$$
\n(4.17)

Dadurch werden die Differenzen in den Bereichen mit hohen Geschwindigkeiten betont und gleichzeitig Rauschen in diastolischen Zeitpunkten mit langsamem Blutfluss reduziert.

Die zweite Komponente beinhaltet die maximale Geschwindigkeit, da auf Grund der Normalisierung die Geschwindigkeitsinformation verloren gehen würde. Dafür wird die Geschwindigkeitsdifferenz  $S_V$  und die maximalen Geschwindigkeiten  $V^{max}$  auf den Wertebereich  $[0,1]$  normalisiert. Dabei werden alle  $V^{max}$  nicht berücksichtigt, die außerhalb des Intervalls  $[20, 350] \frac{cm}{s}$  liegen und dem Ähnlichkeitskriterium nicht genügen, unter der Annahme, dass solche Geschwindigkeiten unnatürlich sowohl für die Aorta als auch für pathologisches Bereiche sind.

$$
S_V = (V_1^{max} - V_2^{max})^2
$$
\n(4.18)

Die letzte Komponente  $S_F$  bezieht die lokale Flussorientierung mit ein. Dabei handelt es sich um einen *Penality-Wert, der hinzugefügt wird, wenn der Winkel* zwischen Flussrichtungen  $\overrightarrow{v_i}$  zu groß wird:

$$
S_F = \begin{cases} 0, \operatorname{für} \angle (\overrightarrow{v_1}, \overrightarrow{v_2}) \le \frac{\pi}{8} \\ 1, \operatorname{sonst} \end{cases} \tag{4.19}
$$

Die in Kapitel [4.4](#page-61-0) beschriebene Rauschunterdruckung der Geschwindigkeits- ¨ vektoren vorher anzuwenden ist dabei essentiell für die Ergebnisse.

# **4.5.3. Länge und Krümmung der Stromlinien**

Wie bereits in [1.2](#page-14-0) erwahnt, liegen die 4D-Phasenkontrast-Bilddaten nach Einle- ¨ sen in MEDIFRAME als zeitabhängiges Feld von Geschwindigkeiten vor. Diese lassen sich als diskretes Vektorfeld interpretieren, wobei jedem Voxel ein Geschwindigkeitsvektor zugeordnet wird. Mittels numerische Integrationsverfahren wie *Runge-Kutta 2., 4. Grades* oder *Runge-Kutta-Fehlberg können so ge*nannte *Stromlinien* berechnet werden, die des Vektorfeldes zu einem gegebenen Zeitpunkt visualisieren. Dabei zeigen sich am starksten zum Zeitpunkt der ¨ Systole ausschließlich in Bereichen mit existierendem Blutfluss zuverlässige Stromlinien.

<span id="page-69-0"></span>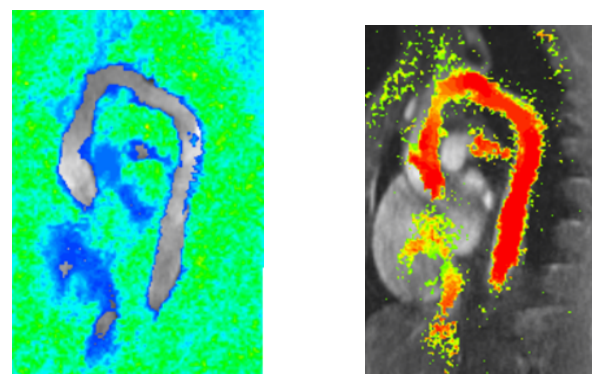

(a) Merkmal der Krümmung. (b) Merkmal der Stromlinien-Länge.

Abbildung 4.7.: Stromlinien-basierte Merkmale.

Während die Stromlinien innerhalb des Gefäßes im Normalfall sehr glatt und lang verlaufen, nehmen sie zum Gefäßrand hin an Länge und Glattheit ab. Auf Grundlage dieser Beobachtung wurden zwei Flussmerkmale entwickelt, die *Stromlinien-Kr ¨ummung* und die *Stromlinien-L¨ange*.

Für die Beurteilung des Krümmungsverlaufs der Stromlinie wird der Winkel der Geschwindigkeitsvektoren aufeinanderfolgender Punkte einer Stromlinie für eine definierte Abschnittslänge  $sl_{l}$ ength berechnet und aufsummiert. Dabei hat sich  $sl_{\ell}$ ength = 20 als zuverlässiger Wert etabliert. Innerhalb von Gefäßen weisen die Stromlinien im Vergleich zu außerhalb eine verhältnismäßig geringe Krümmung auf und dementsprechend weist ein geringer Skalarwert auf das Gefäßinnere hin (siehe Abb. [4.7a\)](#page-69-0).

Analog wird das Merkmal der Stromlinienlänge berechnet. Lange Stromlinien an einer Voxelposition weisen in der Regel auf ein Gefäß hin, wodurch ein Gefaß ebenfalls vom Hintergrund hervorgehoben werden kann. Demnach ¨ weist ein hoher Skalarwert auf das Gefaßinnere hin (siehe Abb. [4.7b\)](#page-69-0). ¨

## <span id="page-70-0"></span>**4.5.4. Metriken aus der DT-MRT**

Eine große Gruppe neuartiger flussbasierter Merkmale sind die so genannten *Anisotropie*-Metriken, die aus dem Bereich der Diffusionstensor-Magnetresonanztomographie [\(DT-MRT\)](#page-166-10) kommen. Die DT-MRT ist eine Erweiterung der MRT zur Akquisition der Diffusionsbewegung von Wasserstoffmolekülen, bei der zusätzlich die Richtung der Diffusion erfasst werden kann. Abhängig vom Diffusionsverhalten kann auf die zu Grunde liegende Gewebeart ruckgeschlos- ¨ sen werden. Pro Voxel wird hierbei ein so genannter Diffusionstensor D, eine symmetrische, positiv definite  $3 \times 3$ -Matrix, zur Abbildung des dreidimensionalen Diffusionsverhaltens aufgenommen:

$$
D = \begin{pmatrix} D_{xx} & D_{xy} & D_{xz} \\ D_{xy} & D_{yy} & D_{yz} \\ D_{xz} & D_{yz} & D_{zz} \end{pmatrix}
$$
 (4.20)

Dabei bezeichnet  $D_{ij}$  als Diffusionskoeffizient in Richtung  $i, j$ .

Das wesentliche Anwendungsgebiet der DT-MRT ist die Untersuchung des Gehirns. Eine Grundannahme hierbei ist, dass die Diffusion entlang eines Nervenfaserbündels ungehinderter verläuft als quer zu diesem. Daraus folgt, dass die Richtung der größten Diffusion der Verfolgung des Nervenfaserbündels entspricht.

Um die für die DT-MRT entwickelten Metriken auch im Bereich der PC-MRT einzusetzen, müssen im ersten Schritt die aufgenommenen Geschwindigkeitsvektoren in Tensoren umgewandelt werden.

#### **Konvertierung von Vektorfeld in Tensorfeld**

Die Konvertierung des Vektorfeldes in ein Tensorfeld erfolgt über die Berechnung von gemittelten *Strukturtensoren* in Form einer 3 × 3-Matrix. Durch An-wendung der [PCA](#page-166-4) auf diesen Tensor können die Eigenwerte  $\lambda_1, \lambda_2, \lambda_3$  mit  $\lambda_1 \geq \lambda_2 \geq \lambda_3 \geq 0$  und ihre entsprechenden Eigenvektoren  $e_1, e_2, e_3$  berechnet werden. [\[PSM](#page-175-1)<sup>+</sup>05] [\[SPH04\]](#page-176-2) [\[PNHRV12\]](#page-175-0)

Intuitiv kann man sich die Eigenvektoren als Basis eines Ellipsoids vorstellen, das die Variation der Richtungsverteilung repräsentiert. Das Ellipsoid besitzt

eine längliche Form mit einem dominanten Eigenvektor, wenn die Geschwindigkeitsrichtungen lokal kohärent sind, und eine sphärische Form, wenn sie inkohärent sind. Aus diesem Grunde kann man die Länge der Eigenvektoren als Kohärenzmaß betrachten. Sie ist als Verhältnis vom größten und mittleren Eigenwert definiert:

$$
EVC = (\frac{\lambda_1 - \lambda_2}{\lambda_1 + \lambda_2})^2
$$
\n(4.21)

Für einen Teil der entwickelten Merkmale werden die Geschwindigkeitsdaten in Form des zuvor beschriebenen Vektorfeldes verwendet. Für die Entwicklung tensorbasierter Merkmale müssen die Vektordaten zunächst umgewandelt werden. Eine Konvertierung der Vektorfelder von Geschwindigkeitsvektoren in entsprechende Tensorfelder wurde in [\[PSM](#page-175-1)+05] und [\[SPH04\]](#page-176-2) vorgestellt. Dafür wird jeder Geschwindigkeitsvektor  $\vec{v} = (v_x\ v_y\ v_z)^T$  in einen so genannten Strukturtensor umgewandelt. Dies geschieht, indem für jeden Voxel und seine 26er Nachbarschaft das dyadische Produkt gebildet wird:

$$
D = v \otimes v^{T} = \begin{pmatrix} v_{x}^{2} & v_{x}v_{y} & v_{x}v_{z} \\ v_{x}v_{y} & v_{y}^{2} & v_{y}v_{z} \\ v_{x}v_{z} & v_{y}v_{z} & v_{z}^{2} \end{pmatrix}
$$
(4.22)

Der Geschwindigkeitsvektor des entsprechenden Voxels mit seiner Transponierten ergibt demnach das dyadische Produkt.

Der Strukturtensor  $\bar{D}$  ergibt sich dann durch komponentenweise Mittelung der Matrizen D innerhalb der lokalen Nachbarschaft.

<span id="page-71-0"></span>
$$
\forall \bar{D}_{ij} \in \bar{D} : \bar{D}_{ij} = \frac{\sum\limits_{n=0}^{26} D_{ij}^n}{Anzahl(n)}
$$
(4.23)

mit  $D_{ij}^n$ : Komponente der Matrix  $D$  des Nachbarn  $n$ . In der Literatur findet man im Anschluss an die Konvertierung in Tensorfelder die Anwendung ei-ner Gaussglättung [\[BBL](#page-169-2)<sup>+</sup>06] [\[SPH04\]](#page-176-2). Für die Verarbeitung der vorliegenden Daten wurde jedoch darauf verzichtet, da die Glättung zu keiner Verbesserung der Ergebnisse geführt hat. Die Umwandlung in Tensorfelder erfolgt für alle Datensätze eines jeden Zeitschrittes, so dass ein kompletter *Tensor-Datensatz* vorliegt.
4.5. Flussbasierte Merkmale

#### <span id="page-72-1"></span>**Anisotropie-Metriken**

Um diese Daten nun zu interpretieren, sind verschiedene Metriken notwendig, mithilfe derer die sechsdimensionale Information eines Diffusionstensors auf einen skalaren interpretierbaren Wert abgebildet wird. Zunächst werden mittels der Hauptkomponentenanalyse die Eigenwerte  $\lambda_1, \lambda_2, \lambda_3$  mit  $\lambda_1 \geq \lambda_2 \geq$  $\lambda_3 \geq 0$  mit ihren entsprechenden Eigenvektoren  $e_1, e_2, e_3$  berechnet. Hierbei bezeichnen die Eigenvektoren die Richtung und die Eigenwerte die Große der ¨ entsprechenden Formveränderung; der Eigenvektor mit dem größten Eigenwert beschreibt daher die Hauptflussrichtung für den entsprechenden Voxel, die anderen Eigenvektoren die entsprechend anderen Flussrichtungen in absteigender Reihenfolge. Geometrisch lassen sich die Eigenvektoren als Hauptachsen eines dreidimensionalen Diffusions-Ellipsoids und die Eigenwerte als seine Ausprägung darstellen (siehe Abb. [4.8\)](#page-72-0).

<span id="page-72-0"></span>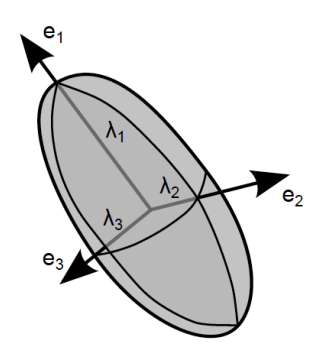

Abbildung 4.8.: Geometrische Darstellung der Eigenvektoren in Form eines Ellipsoid. [\[Dou10\]](#page-171-0)

Auf Basis der Form des Ellipsoids lassen sich drei Basisfalle der Eigenwerte ¨ unterscheiden. Dabei lässt sich jeder Diffusionstensor durch eine Linearkombination dieser drei Basisfälle darstellen [PBP $\mathrm{G}^+$ 10]:

- Lineare Diffusion: Dominante Diffusion in eine Richtung.  $\lambda_1 >> \lambda_2 \approx \lambda_3 > 0$
- Planare Diffusion: Starke Diffusion in zwei Richtungen.  $\lambda_1 \approx \lambda_2 >> \lambda_3 \geq 0$
- Sphärische Diffusion (Isotropie): Gleichstarke Diffusion in alle Richtungen.  $\lambda_1 \approx \lambda_2 \approx \lambda_3 \geq 0$

#### 4. Vorverarbeitung und Merkmalsextraktion

In [\[PBPG](#page-175-0)<sup>+</sup>10] wird eine alternative Betrachtungsweise der Diffusion anhand baryzentrischer Dreiecksdiagramme vorgestellt. In Abb. [4.9a](#page-74-0) ist ein solches dargestellt, bei dem es sich um ein gleichseitiges Dreieck mit Höhe 1 und den Eckpunkten  $P_1$ ,  $P_2$  und  $P_3$  handelt. Für jeden Vektor  $\vec{p} = (p_1, p_2, p_3)$  in dem Dreieck gilt zudem:  $p_1 + p_2 + p_3 = 1$  mit  $p_1 \geq p_2 \geq p_3 \geq 0$ . Die bereits erwähnten Basisfälle lassen sich dabei folgendermaßen in dem Diagramm darstellen:  $\vec{P}_l = (1, 0, 0)$  ist der lineare,  $\vec{P}_p = (\frac{1}{2}, \frac{1}{2}, 0)$  der planare und  $\vec{P}_s =$  $(\frac{1}{3}, \frac{1}{3}, \frac{1}{3})$  der sphärische Basisfall. Zeichnet man die Basisfälle in das baryzentrische Diagramm, erkennt man, dass sich  $\overrightarrow{P}_l$  in der linken Ecke bei  $P_1$  befindet,  $\overrightarrow{P}_p$  auf der Gerade zwischen  $P_1$  und  $P_2$  und  $\overrightarrow{P}_s$  im baryzentrischen Zentrum des Dreiecks. Sie spannen ein weiteres Dreieck auf, anhand dessen alle geometrischen Formen des Diffusionsellipsoids darstellbar sind. Das entsprechende Dreieck, aufgespannt durch Eckpunkte, die der linearen ( $\overrightarrow{P}_l$ ), planaren ( $\overrightarrow{P}_n$ ) und sphärischen ( $\overrightarrow{P}_s$ ) Form entsprechen, ist in Abb. [4.9b](#page-74-0) dargestellt. Zwischen den beiden Diagrammen bestehen dabei folgende Zusammenhänge:

$$
C_l = p_1 - p_2 = \frac{\lambda_1 - \lambda_2}{3 \cdot \tilde{\lambda}} \tag{4.24}
$$

$$
C_p = 2 \cdot (p_2 - p_3) = \frac{2 \cdot (\lambda_2 - \lambda_3)}{3 \cdot \tilde{\lambda}}
$$
 (4.25)

$$
C_s = 3 \cdot p_3 = \frac{\lambda_3}{3 \cdot \tilde{\lambda}} \tag{4.26}
$$

Dabei gilt  $\tilde{\lambda} = \frac{Spur(D)}{3}$  $\frac{T(D)}{3}$ , also die durchschnittliche Magnitude der Diffusion.

Die Anisotropie-Metriken betonen unterschiedliche Merkmale des Tensors. Die zuvor beschriebene Darstellungsart ermöglicht eine graphische Analyse unterschiedlicher Anisotropiemerkmale, indem die Anisotropiemerkmale als Distanz vom Vektor  $\vec{p}$  zum sphärischen isotropen Basisfall  $\vec{P}_s = (\frac{1}{3}, \frac{1}{3}, \frac{1}{3})$ . In [\[PBPG](#page-175-0)<sup>+</sup>10] wurde eine Vielzahl von Anisotropie-Metriken zur Segmentierung von Nervenfaserbündeln in DT-MRT-Bilddaten vorgestellt, die im Folgenden beschreiben werden.

Die in der Literatur für die Segmentierung von Nervenfaserbündeln am häufigsten verwendeten Anisotropie-Metriken sind die relative und die fraktionelle Anisotropie. Diese Metriken verwenden die *euklidische Distanz* zur Berechnung:

#### **Relative Anisotropie (RA)**

$$
RA = \frac{\sqrt{6}}{6} \cdot \frac{\sqrt{(\lambda_1 - \overline{\lambda})^2 + (\lambda_2 - \overline{\lambda})^2 + (\lambda_3 - \overline{\lambda})^2}}{\overline{\lambda}}
$$
(4.27)

<span id="page-74-0"></span>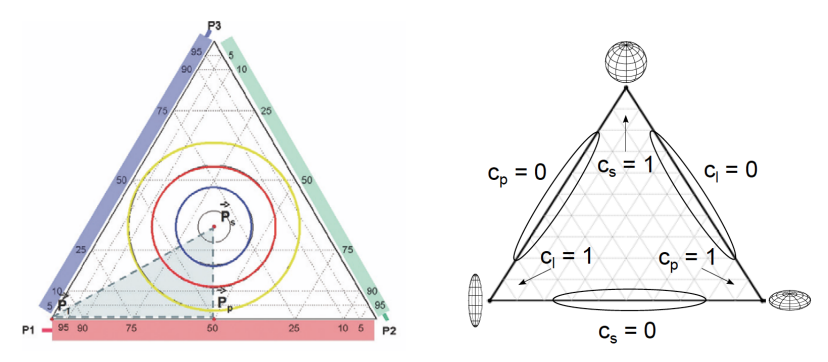

(a) Baryzentrisches Dreiecksdiagramm (b)  $C_lC_pC_s$ -Diagramm mit den entmit eingezeichneter Fläche, die alle möglichen Formen der Diffusionstensoren miteinschließt. [\[PBPG](#page-175-0)<sup>+</sup>10]

sprechenden Formausprägungen.  $[PBPG+10]$  $[PBPG+10]$ 

Abbildung 4.9.: Graphische Darstellung der Anisotropie-Metriken in Dreiecksdiagrammen.  $[PBPG<sup>+</sup>10]$  $[PBPG<sup>+</sup>10]$   $\odot$  2010 Wiley-Liss, Inc.

#### **Fraktionelle Anisotropie (FA)**

$$
FA = \frac{\sqrt{3}}{2} \cdot \frac{\sqrt{(\lambda_1 - \overline{\lambda})^2 + (\lambda_2 - \overline{\lambda})^2 + (\lambda_3 - \overline{\lambda})^2}}{\sqrt{\lambda_1^2 + \lambda_2^2 + \lambda_3^2}}
$$
(4.28)

**Winkel-Anisotropie (AA)**

$$
AA = \frac{1}{\arccos(\sqrt{\frac{1}{3}})} \cdot \left( \arccos\left(\sum_{i=1}^{3} \frac{\lambda_i}{\sqrt{\sum_{j=1}^{3} \lambda_j^2}} \cdot \frac{\bar{\lambda}}{\sqrt{\sum_{j=1}^{3} \bar{\lambda}^2}}\right) \right)
$$
(4.29)

Die so genannte *Hellingermetrik*, ein Ahnlichkeitsmaß zweier Wahrscheinlich- ¨ keitsverteilungen, bildet die Grundlage für zwei weitere Metriken:

## **Matusita Anisotropie (MA)**

$$
MA = \frac{1}{\sqrt{2} \cdot \sqrt{1 - \sqrt{\frac{1}{3}}}} \cdot \frac{\sqrt{\sum_{i=1}^{3} (\sqrt{\lambda_i} - \sqrt{\overline{\lambda}})^2}}{\sqrt{\sum_{i=1}^{3} \lambda_i}}
$$
(4.30)

### 4. Vorverarbeitung und Merkmalsextraktion

### **Logarithmische Anisotropie (LA)**

$$
LA = 1 - e^{-\left(\sqrt{\sum_{i=1}^{3} (ln(\lambda_i) - ln(\bar{\lambda}))^2}\right)}
$$
\n(4.31)

Aus dem Bereich der *Compositional Data Analysis* kommen die beiden nachsten ¨ Merkmale.

### **Aitchison Anisotropie (AitA)**

$$
AitA = 1 - e^{-\left(-\sqrt{\sum_{i=1}^{3} (ln\left(\lambda_i - \frac{1}{3} \cdot \sum_{j=1}^{3} ln(\lambda_j)\right)^2}\right)}
$$
(4.32)

## **Kulback-Leibler Anisotropie (KLA)**

$$
KLA = \tanh\left(\sqrt{\sqrt{\frac{3}{2}} \cdot \sqrt{\ln\left(\left(\frac{1}{3} \cdot \sum \frac{\lambda_i}{\lambda}\right) \cdot \left(\frac{1}{3} \cdot \sum \frac{\bar{\lambda}}{\lambda_j}\right)\right)}}\right) \quad (4.33)
$$

Die letzten beiden Merkmale lassen sich keiner Gruppe der zuvor genannten Merkmale hinzufügen. Im Vergleich zu den anderen Metriken benötigen sie keiner weiteren Skalierung.

**Anisotropie-Index (CA)** bezeichnet die Summe der linearen bzw. planaren Anisotropie:

$$
CA = C_l + C_p = 1 - C_s \tag{4.34}
$$

**Volumenrate (VR)** bestimmt den Anteil des Ellipsoidvolumens am Volumen einer Kugel mit Radius  $\bar{\lambda}$ :

$$
VR = \frac{\lambda_1 \cdot \lambda_2 \cdot \lambda_3}{\bar{\lambda}^3} \tag{4.35}
$$

Eine Umformulierung in Form der Volumenfraktion ist hierbei notwendig für die Vergleichbarkeit mit den anderen Metriken:  $VF = 1 - VR$ .

# **4.6. Merkmalsmaps und Maximum Intensity Projection (MIP)**

Alle hier vorgestellten Merkmale können in einer so genannten Map abgebildet werden. Dabei wird die entsprechende Metrik fur jeden Voxel eines Datensat- ¨ zes errechnet und in einer Map derselben Dimension des Datensatzes gespeichert. Dies kann für die gesamten erfassten Zeitschritte erfolgen, so dass ein 4D-Merkmals-Datensatz vorliegt. Bei flussbasierten Merkmalen macht dies allerdings nur bedingt Sinn, da die Flussinformationen zum Zeitpunkt der Systole am stärksten vorliegen. Aus diesem Grund wird häufig nur zum systolischen Zeitpunkt die Merkmalsmap generiert und für weiterführende Berechnungen verwendet. Bei großen Gefäßen lässt sich der Zeitpunkt mit dem höchsten Fluss allerdings nicht auf einen einzelnen Zeitpunkt reduzieren, daher bieten sich so genannte Maximum Intensity Projection [\(MIP\)](#page-166-0)-Merkmalsmaps an. Bei diesen wird für jeden Voxel der maximale Intensitätswert des gesamten 4D-Datensatzes bestimmt und in einer Map abgespeichert.

# **4.7. Zusammenfassung**

In diesem Kapitel wurde das entwickelte Gesamtsystem der 4D-Segmentierung vorgestellt und alle Komponenten erläutert, die außerhalb der eigentlichen Algorithmen zur Segmentierung des Gefäßlumens notwendig sind.

Die Bilddaten werden mittels der Phasenkontrast-MRT aufgenommen und liegen daraufhin als 4D-Morphologie- und Flussdaten vor. Eine Vorverarbeitung in Form einer Rauschunterdrückung ist als erster Schritt notwendig, um eine robuste Weiterverarbeitung der Daten zu gewährleisten. Ein anisotroper Diffusionsfilter wurde zur Reduzierung des Rauschen in den Morphologie-Daten verwendet, da dabei das Bild einerseits zwar geglättet wird, andererseits jedoch wichtige Kanten erhalten bleiben und somit auch die Gefäßränder. Um dies zu gewährleisten erfolgt die Glättung des Bildes nach der Bestimmung der Mittellinie, so dass der Filter entlang der Mittellinie und dementsprechend entlang der Gefäßwand angewandt werden kann.

Für die Rauschunterdrückung der Flussvektoren wurden zwei Methoden entwickelt, die eine basierend auf der Hauptkomponentenanalyse und die andere auf der Ähnlichkeit innerhalb der Nachbarschaft.

Vor der eigentlichen Segmentierung werden Morphologie- und Fluss-basierte Merkmale aus den Daten extrahiert, mit Hilfe derer die nachfolgenden Algorithmen arbeiten. Im Rahmen dieser Arbeit wurden zu den bekannten aus der

## 4. Vorverarbeitung und Merkmalsextraktion

Literatur, nämlich die Blutflussgeschwindigkeit, die Temporäre Varianz und die lokale Phasenkohärenz, weitere entwickelt. Zum einen wurde die PUBS-Metrik von 2D auf 3D-Daten übertragen. Des Weiteren wurden zwei neuartige Merkmale auf Basis der Länge und Krümmung der Stromlinien entwickelt und eine Vielzahl von Metriken aus der DT-MRT auf unsere Daten übertragen.

Diese Metriken bilden eine Grundlage für die Hervorhebung unterschiedlicher relevanter Bereiche in den Daten und eine solide Basis für die Weiterverarbeitung der Daten.

<span id="page-78-1"></span>Der erste große Abschnitt des Gesamtverfahrens behandelt die Bestimmung der Gefäßmittellinie. Als Ergebnis erhält man die Mittellinie in Form von Mittelpunkten des entsprechenden Gefäßquerschnitts in äquidistanten Abständen entlang des gesamten Gefäßverlaufs, sowie die Durchmesser an den entsprechenden Positionen, worüber eine grobe Vorsegmentierung des Gefäßlumens bereits möglich ist.

Es wurden drei verschiedene Verfahren entwickelt, bei denen es sich um *direkte Tracking-Verfahren* (siehe dazu Kapitel [3.3\)](#page-45-0) handelt. Beim ersten handelt es sich um das Streamline-Tracking [\(SL-Tracking\)](#page-166-1), das uber die Verfolgung von ¨ Stromlinien den Gefaßverlauf trackt und dabei Morphologie- und Flussmerk- ¨ male kombiniert. Das *Tensor-Tracking* baut auf Tracking-Verfahren aus der DT-MRT auf und verwendet ausschließlich Geschwindigkeitsinformationen. Das *VFC-Tracking* kombiniert ebenfalls Morphologie- und Flussmerkmale und setzt auf ein durch eine Vector Field Convolution erzeugtes Vektorfeld.

# <span id="page-78-0"></span>**5.1. Verfahren mittels Streamline-Tracking**

Beim Streamline-Tracking handelt es sich um ein iteratives Tracking-Verfahren, das als Nutzereingabe einen Saatpunkt am Anfang oder Ende des Gefaßes und ¨ die Wahl des Zeitschrittes mit dem stärksten Fluss erfordert. Als Ergebnis erhält man eine Menge von Punkten  $cp_{1..n}$ , die in der Gesamtheit die Mittellinie des Gefäßes bilden.

# **5.1.1. Grundlagen**

Grundlage zur Nutzung der Flussinformationen als Propagation entlang des Gefäßverlaufs ist die Interpretation des Geschwindigkeitsvektoren als diskretes Vektorfeld. Dabei wird jedem Voxel des Datensatzes der entsprechende Geschwindigkeitsvektor zugeordnet. So genannte *Stromlinien* sind dabei eine mögliche Visualisierungsmethode der Strömung zu einem gegebenen Zeitpunkt. Sie sind als Kurven definiert, deren Tangentenrichtung gleich der Richtung der

Vektoren im Geschwindigkeitsfeld sind. Anhand numerischer Integrationsverfahren wie *Runge-Kutta 4. Grades* oder *Runge-Kutta-Fehlberg* konnen diese Kur- ¨ ven berechnet werden. Dabei zeigen sich ausschließlich in Bereichen mit existierendem Blutfluss konsistente Stromlinien. [\[Unt08\]](#page-177-0)

# **5.1.2. Der Algorithmus**

In Abb. [5.1](#page-79-0) sind die einzelnen Schritte des Streamline-Trackings dargestellt. Die vier Einzelschritte werden nacheinander ausgeführt und in jeder Iteration wiederholt, bis entweder das Ende des Datensatzes erreicht ist oder die neu hinzugefügte Position  $cp_i$  zu nah an der vorherigen Position  $cp_{i-1}$  liegt. Die Prozessschritte werden im Folgenden im Detail erläutert.

<span id="page-79-0"></span>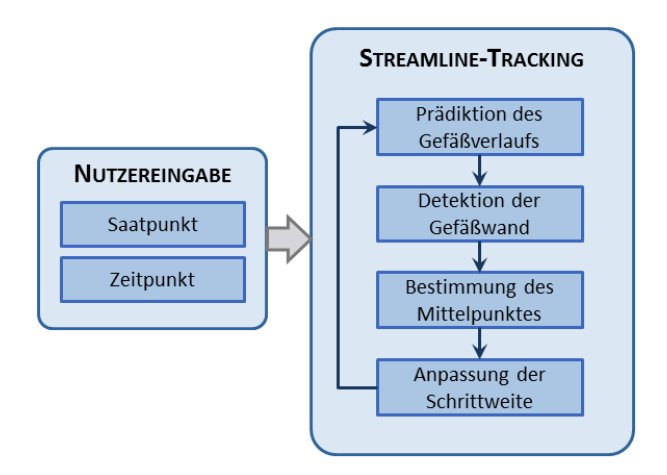

Abbildung 5.1.: Überblick über das Streamline-Tracking-Verfahren.

# **5.1.3. Pradiktion des Gef ¨ aßverlaufs ¨**

Im ersten Schritt des Algorithmus wird der Status des aktuellen Gefäßsegments beurteilt, indem an der Position  $cp_{i-1}$  die abgehenden Stromlinie auf ihre Länge und Krümmung untersucht werden. Abhängig von dem aktuellen Zustand erfolgt eine folgende Propagationsstrategie:

**Normale Stromlinie** Die Propagation erfolgt entlang der Stromlinie ausgehend von der Position cp<sub>i−1</sub> mit einer definierten Schrittlänge (siehe dazu Abschnitt [5.1.5\)](#page-82-0).

- **Kurze oder unterbrochene Stromlinie** Die Propagation erfolgt entlang der Winkelhalbierenden des Geschwindigkeitsvektors an der Position cp<sub>i−1</sub> und dem Verbindungsvektor der zwei zuletzt detektierten Mittelpunkte  $cp_{i-1}$ und  $cp_{i-2}$ .
- **Stark gekrümmte Stromlinie** Innerhalb der Nachbarschaft der Position cp<sub>i−1</sub> wird die längste Stromlinie ermittelt. Liegt ihre Länge und Krümmung innerhalb eines definierten Bereiches, wird die benachbarte Stromlinie anstelle der eigentlichen Stromlinien zur Propagation verwendet. Liegt sie außerhalb des Bereiches, wird folgendermaßen vorgegangen: Die bisher ermittelten Mittelpunkte werden als Punktewolke interpretiert, die Kovarianzmatrix wird berechnet und der Eigenvektor  $\lambda_1$  mit dem größten Eigenwert  $e_1$  ermittelt. Um Fälle zu vermeiden, bei denen  $\lambda_1$  im Vergleich zum eigentlichen Verlauf des Gefäßes zu spitz ist, wird die Winkelhalbierende von  $\lambda_1$  und dem Verbindungsvektors der zwei zuletzt detektierten Mittelpunkte  $cp_{i-1}$  und  $cp_{i-2}$  als Propagationsvektor verwendet.

Nach diesem Prädiktionsschritt wird die Position  $\tilde{cp}_i$  erreicht.

# <span id="page-80-0"></span>**5.1.4. Korrektur und Detektion der Gefaßwand ¨**

Die aktuelle Position  $c\tilde{p}_l$  entspricht in den seltensten Fällen dem exakten Mittelpunkt des Gefäßquerschnitts, sodass die Position im nächsten Schritt zu  $cp<sub>i</sub>$ korrigiert werden muss, wie in Abb. [5.2a](#page-81-0) dargestellt. Dafür wird zunächst eine Ebene orthogonal zum Propagationsvektor oder Geschwindigkeitsvektor von  $c\tilde{p}_i$  bestimmt. Acht radiale Strahlen werden daraufhin in der Ebene in 45 Grad Abständen ausgesandt, um die Gefäßwand für diesen Querschnitt zu bestimmen.

Dies erfolgt mittels fünf Morphologie- und Flussmerkmalen: Schwellwert (thresh), Sobel (sobel), Kohärenz (coh), Streamline-Länge (slLength) und Streamline-Krümmung  $(slCurv)$ .

Für jeden ausgesandten Strahl  $j$  mit  $j = 1.8$  wird die berechnete Gefäßrandposition  $P_{feat,j}$  für jedes Merkmal gespeichert, wobei

$$
feat = thresh, sobel, coh, slLength, slCurv.
$$

Für jede Strahlrichtung  $j$  können demnach bis zu fünf verschiedene Gefäßrandpunkte ermittelt werden. Der resultierende Gefäßrandpunkt bp auf dem Strahl  $j$  ist die gewichtete Summe aller detektierten Position der einzelnen Merkmale:

<span id="page-81-0"></span>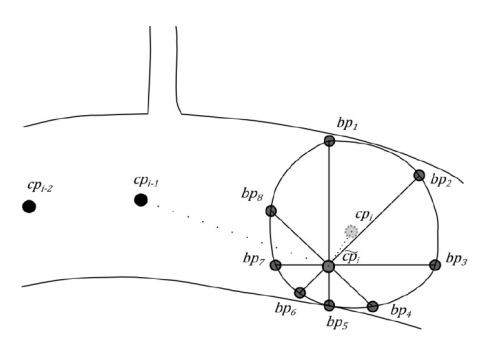

(a) Radiale Suche nach der Gefaßwand. ¨ (b) Berechnung des Mittelpunktes

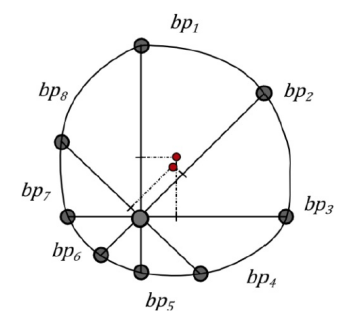

Abbildung 5.2.: Schematische Darstellung für das Streamline-Tracking. [ILDU12] (C) 2012 SPIE)

$$
bp_j = \frac{1}{\sum w_i} (w_1 P_{feat1,j} + w_2 P_{feat2,j} + w_3 P_{feat3,j} + w_4 P_{feat4,j} + w_5 P_{feat5,j})
$$
(5.1)

Die Berechnung der Gewichtungsterme  $w_{1..n}$  erfolgt dabei wie folgt. Zur Bestimmung eines Gewichtungsfaktors werden alle acht detektierten Randpunkte an der entsprechenden Position des entsprechenden Merkmals miteinbezogen. Die Gewichtungskriterien setzen sich aus der Krümmung der Mittellinie und des durchschnittlichen Durchmessers an der entsprechenden Stelle zusammen, unter der Annahme, dass Krümmung und Durchmesser des Gefäßes im Normalfall innerhalb eines bestimmten Bereiches bleiben. Die Krummung des ¨ Gefäßes wird durch drei Mittelpunkte berechnet: Die beiden zuvor ermittelten Mittelpunkte  $cp_{i-1}$  und  $cp_{i-2}$  und den Mittelpunkt  $cp_{feat,i}$ , den man durch die Gefäßrandpunkte des entsprechenden Merkmals  $bp_{feat,1..8}$  an der aktuellen Position erhalten würde. Als zweites Kriterium wird die Differenz des aktuellen Durchmessers, der sich durch  $bp_{feat,1..8}$  ergeben würde, und dem Durchschnitt der bisher ermittelten Durchmesser der Mittelpunkte  $cp_{i..n}$  berechnet. Die Merkmale, deren errechnete Krummung innerhalb eines bestimmten Berei- ¨ ches liegen und deren Differenz des Durchmessers klein ist, werden mehrfach gewichtet.

#### **Bestimmung des Mittelpunktes**

Ausgehend von den acht detektierten finalen Randpunkten  $bp_{1..8}$  wird im nächsten Schritt der eigentliche Mittelpunkt  $cp_i$  lokalisi $\widetilde{\text{ert}}$ . Übliche iterative Methoden, bei denen der Mittelpunkt so lange korrigiert wird bis seine beste Position erreicht ist, wurden getestet. Dabei wird die Gefaßwand bei jeder Iteration ¨ neu berechnet, was zum einen rechenintensiv ist und andererseits weniger robust ist, da dabei die Gefahr des Auslaufens bei stark verrauschten Bildern mit jeder Iteration zunimmt. Zusatzlich lieferte dieser Ansatz keine besseren ¨ Resultate, sodass auf einen eigenen Ansatz zur Korrektur des Mittelpunktes zurückgegriffen wurde.

Der Korrekturschritt wurde, wie in Abb. [5.2b](#page-81-0) dargestellt, ausgeführt: Für jedes gegenüberliegende Randpunktpaar  $bp_j$  und  $bp_{j+4}$  wird der Mittelpunkt berechnet. Der Abstand von  $c\tilde{p}_i$  zu zwei Mittelpunkten zweier orthogonal orientierter Linien wird verwendet, um einen verschobenen Mittelpunkt (in der Abb[.5.2b](#page-81-0) in rot dargestellt, zu erhalten. Bei vier Linien erhalt man insgesamt ¨ zwei verschobene Mittelpunkte, die im nächsten Schritt gemittelt werden und man somit der korrigierte Mittelpunkt  $cp<sub>i</sub>$  erhält.

# <span id="page-82-0"></span>**5.1.5. Anpassung der Schrittweite**

Am Ende einer Iteration wird die Schrittweite für die nächste Iteration abhängig vom Gefäßverlauf angepasst. Handelt es sich um einen Gefäßabschnitt mit hoher Krummung wird mit einer kleineren Schrittweite propagiert, bei einem Ab- ¨ schnitt mit niedriger Krümmung, also einem geraden Gefäßverlauf, genügt eine größere Schrittweite, um das Gefäß akkurat genug zu verfolgen.

Zur Berechnung der aktuellen Krümmung  $curv$  der letzten drei Mittelpunkte  $\emph{cp}_i$ ,  $\emph{cp}_{i-1}$  und  $\emph{cp}_{i-2}$  wird die Krümmungsgleichung für Raumkurven verwendet:

$$
curv = \frac{||cp'_i xcp''_i||}{||cp'_i||^3}
$$
\n(5.2)

Dabei bezeichnet  $cp_i$  die Mittellinie als dreidimensionale Raumkurve an der Position  $i$  und  $cp_i'$  und  $cp_i''$  die erste und zweite Ableitung der Mittellinienkurve. Die erste und zweite Ableitung wird hierbei durch den Differenzenquotienten an der entsprechenden Position approximiert. Abhängig von der Krümmung werden entsprechende Bereiche bestimmt: Kleine Schrittweite für eine hohe Krümmung, große Schrittweite für eine niedrigere Krümmung.

# <span id="page-83-1"></span>**5.2. Verfahren mittels Tensor-Tracking**

Zur Bestimmung der Mittellinie wurde ein weiteres Verfahren entwickelt, das ausschließlich auf den Flussinformationen aufbaut. Grundlage hierzu sind Verfahren aus der DT-MRT, siehe auch Kapitel [4.5.4.](#page-70-0)

# **5.2.1. Grundlagen**

Im Bereich der DT-MRT wurden verschiedene Verfahren entwickelt, die beginnend von einem Saatpunkt aus große Nervenfaserbündel mit Hilfe eine der in Kapitel [4.5.4](#page-70-0) vorgestellten Anisotropie-Metriken verfolgt. Der Schwellwert der Metrik wird so gewählt, dass eine zufriedenstellende Differenzierung zwischen der Zielstruktur und der Umgebung gewährleistet ist. Des Weiteren setzen die Tracking-Verfahren die Berechnung der Eigenwerte und Eigenvektoren voraus, die man über die Anwendung der Hauptkomponentenanalyse auf den Strukturtensor erhält. Im Folgenden werden die drei Hauptalgorithmen dafür vorgestellt.

## **Diffusionstensor-Streamline-Tracking (DT-STT)**

Basser et al. stellen in  $[BPP+00]$  $[BPP+00]$  das bekannteste Verfahren, nämlich das Diffu-sionstensor-Streamline-Tracking [\(DT-STT\)](#page-166-2) vor. Ausgehend von einem gewählten Saatpunkt beginnt das Tracking in Richtung des Eigenvektors  $e_1$  mit dem größten Eigenwert  $\lambda_1$ . Dieser zeigt bekannterweise die Richtung der größten Veränderung an und gibt den Verlauf der Nervenfaserbündel wider. Durch die ausschließliche Betrachtung von  $e_1$ , reduziert sich das Tensorfeld zu einem Vektorfeld. Um nun den Verlauf der Nervenbündel zu berechnen kann daraufhin ein geeignetes Integrationsverfahren angewandt werden, ahnlich wie bei ¨ Stromlinien (siehe Abb. [5.3\)](#page-84-0).

Die Trajektorie des Nervenbündels kann als dreidimensionale Raumkurve betrachtet werden, wobei  $t(s)$  der tangentiale Einheitsvektor zum Pfad  $r(s)$  an Stelle s ist.

<span id="page-83-0"></span>
$$
\frac{dr(s)}{ds} = t(s) \tag{5.3}
$$

Die Kernidee dabei ist, die Tangente  $t(s)$  mit dem Einheits-Eigenvektor  $e_1$  an der Position  $r(s)$  gleichzusetzen.

#### 5.2. Verfahren mittels Tensor-Tracking

<span id="page-84-0"></span>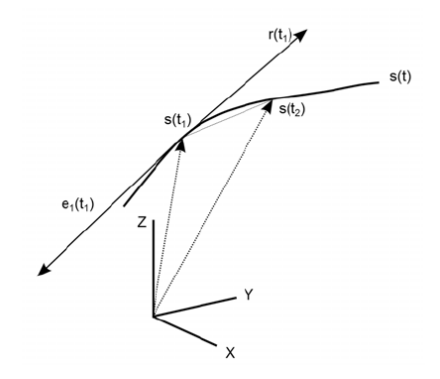

Abbildung 5.3.: Die lokale Tangente  $r(t_1)$  am Punkt  $s(t_1)$  der Raumkurve  $s(t)$  wird anhand des größten Eigenvektors  $e_1(t_1)$ errechnet.[ $BPP+00$ ] ( $\odot$  2000 Wiley-Liss, Inc.)

$$
t(s) = e_1(r(s))\tag{5.4}
$$

Setzt man dies in Gleichung [5.3](#page-83-0) ein, erhält man:

$$
\frac{dr(s)}{ds} = e_1(r(s))\tag{5.5}
$$

Die initiale Bedingung sei  $r(0) = r_0$ , was den Startpunkt des Verfahrens beschreibt. Mit Hilfe von numerischen Integrationsverfahren wie Euler oder Runge-Kutta lässt sich die Gleichung lösen. In der Regel werden dabei ausgehend von einem Saatpunkt zwei Pfade bestimmt, nämlich in Richtung  $e_1$  und  $-e_1$ .

Der DT-STT-Algorithmus liefert sehr gute Ergebnisse, solange das  $e_1$ -Vektorfeld wenige verwirbelte Bereiche aufweist und die Vektoren relativ linear ausgerichtet sind. Die akquirierten Bilddaten sind jedoch häufig mit teilweise starkem Rauschen behaftet, was in einem fehlerhaften  $e_1$ -Vektorfeld und folglich fehlerhaften Tracking-Pfaden resultiert. Zusätzlich besitzt die Wahl des größten Eigenvektors keine große Aussagekraft, sobald eine nicht-lineare Diffusion vorliegt.

## <span id="page-85-0"></span>**Tensor Deflection (TEND)**

Um den Limitierungen des DT-STT-Algorithmus entgegenzuwirken, prasen- ¨ tierten Lazar et al. in [\[LWT](#page-173-0)<sup>+</sup>03] ein Tracking-Verfahren, das nicht ausschließlich den Eigenvektor zum größten Eigenwert, sondern den gesamten Tensor zur Propagation der Nervenfaserbündel verwendet. Dabei wird die eingehende Richtung des vorangegangenen Prädiktionsschrittes  $v_{in}$  mit dem gesamten Diffusionstensor D multipliziert, um den ausgehenden Vektor  $v_{out}$  zu erhalten:

$$
v_{out} = D \cdot v_{in} \tag{5.6}
$$

Durch die Multiplikation mit D wird der eingehende Vektor  $v_{in}$  in Richtung des Eigenvektors zum größten Eigenwert abgelenkt, während zugleich die Krümmung des möglichen Pfades gering gehalten wird. Als Ergebnis hält man weitaus glattere Tracking-Pfade.

Werden die drei Basisfälle aus Kapitel [4.5.4,](#page-72-1) nämlich die lineare, planare und sphärische Anisotropie betrachtet, können folgende Beobachtungen in Bezug auf die Tensor Deflection gemacht werden:

- **Linearer Fall** ( $\lambda_1 >> \lambda_2 \approx \lambda_3 \geq 0$ ) Die Ablenkung von  $v_{in}$  erfolgt in Richtung des größten Eigenvektors  $e_1$ .
- **Planar (** $\lambda_1 \approx \lambda_2 >> \lambda_3 \geq 0$ ) Die Ablenkung von  $v_{in}$  erfolgt in Richtung der Ebene, die vom größten und mittleren Eigenvektor,  $e_1$  und  $e_2$  aufgespannt wird.
- **Sphärisch (** $\lambda_1 \approx \lambda_2 \approx \lambda_3 \ge 0$ ) Keine Ablenkung wird vollzogen, es gilt  $v_{out} \approx$  $v_{in}$

In folgenden Fällen entsteht ebenfalls keine Ablenkung:

- $v_{in}$  ist parallel bzw. antiparallel zu  $e_1$ .
- $v_{in}$  ist orthogonal zu  $e_1$ .
- $v_{in}$  liegt in der von  $e_1$  und  $e_2$  aufgespannten Ebene.

Im Vergleich zum DT-STT entstehen durch die ablenkende Wirkung des TEND-Algorithmus durchaus längere Tracking-Pfade, wobei dies jedoch auch den realen Verlauf eines Nervenfaserbündels verfälschen kann. Dennoch zeigt sich der Algorithmus robust gegenüber Rauschen und im Falle von geringen Anisotropiewerten.

#### **Tensorline-Algorithmus**

Aufbauend auf dem von Weinstein et al. vorgestellten Tensorline-Algorithmus in [\[WKL99\]](#page-178-0), können die beiden zuvor vorgestellten Tracking-Algorithmen kombiniert werden. Hierbei wird fallabhangig entschieden, welcher Tracking-Ansatz ¨ verfolgt wird: Bei stark linearer Diffusion, wird der DT-STT angewandt, bei planarer oder sphärischer Diffusion hingegen der TEND.

Zur Kombination beider Algorithmen ist die Normalisierung des Diffusionstensors mit dem größten Eigenwert  $\lambda_{max}$  Voraussetzung:

$$
\forall D_{ij} \in D : D_{ij} * = \frac{2}{\lambda_{max}} \tag{5.7}
$$

Durch diese Normalisierung wird sichergestellt, dass sich die Richtungen beider Tracking-Ansätze in demselben Wertebereich befinden.

Der kombinierte Tracking-Algorithmus sieht dann folgendermaßen aus:

<span id="page-86-0"></span>
$$
v_{out} = \underbrace{f \cdot e_1}_{\text{DT-STT-Term}} + \underbrace{(1-f) \cdot ((1-g) \cdot v_{in} + g \cdot D \cdot v_{in})}_{\text{Tend-Term}} \tag{5.8}
$$

Der Ergebnisvektor  $v_{out}$  setzt sich demnach aus einem DT-STT- und einem TEND-Term zusammen.  $f, g \in [0, 1]$  sind dabei benutzerdefinierte Gewichtungsfaktoren zur Steuerung der einzelnen Terme.

#### <span id="page-86-1"></span>**Erweiterter Tensorline-Algorithmus mit Tensor-Interpolation**

Wahrend des Tracking-Verfahrens bricht der Tensorline-Algorithmus in Berei- ¨ chen geringer Anisotropie ab. Um das Tracking möglichst lange aufrecht zu erhalten, präsentieren Crippa et al. in [\[CJR12\]](#page-170-1) eine adaptive Tensorinterpolation basierend auf der Nachbarschaft des Voxels mit geringem Anisotropiewert. Aufgrund eines so genannten *Swelling Effect* der Tensoren bei der Interpolation im Euklidischen Raum, erfolgt die Tensorinterpolation im Log-Euklidischem Raum.[\[AFPA06\]](#page-168-0) Dabei ist der Logarithmus eines Tensors folgendermaßen definiert:

$$
ln(\bar{D}) = E^T ln(L)E
$$
\n(5.9)

 $L = diag(\lambda_1 \lambda_2 \lambda_3)$  bezeichnet hier die Dialogmatrix der Eigenwerte von D und  $E = (e_1 \, e_2 \, e_3)$  die Matrix seiner Eigenvektoren. Analog erfolgt die Definition der Umkehrfunktion  $e^{\bar{D}}$ .

Liegt ein geringer Anisotropiewert an der Voxelposition  $x$  vor, wird der Tensor  $\overline{D}(x)$  anhand seiner benachbarten Voxel  $\xi_n$  mit  $n = (0,..,26)$  interpoliert. Dabei werden die Nachbarn unterschiedlich gewichtet. Der erste Term der Gewichtungsfunktion ist der lineare Diffusionskoeffizient  $C_L(\xi_n)$ , der den Wert der linearen Diffusion im Vergleich zur Gesamtdiffusion berechnet:

$$
C_L = \frac{\lambda_1 - \lambda_2}{\lambda_1 + \lambda_2 + \lambda_3} \tag{5.10}
$$

Der zweite Term  $d(x,\xi_n)^{-j}$  beschreibt den euklidischen Abstand zwischen den Voxeln  $x$  und  $\xi_i$ . Die Gewichtungsfunktion errechnet sich daher wie folgt:

$$
w(x,\xi_n) = C_L(\xi_n) \cdot d(x,\xi_n)^{-j}
$$
\n(5.11)

Durch den ersten Term werden Voxel, deren Diffusionstensor stark linear sind, stärker bei der Interpolation mit einberechnet. Durch die Wahl  $j > 1$  für den Exponenten  $−j$  des invers proportionalen Terms wird der Einflussbereich vergrößert, sodass weiter entfernte Voxel bei der Tensorinterpolation ebenfalls mit einfließen können.

Die Tensorinterpolation für einen Voxel  $i$  mit niedrigem Anisotropiewert berechnet sich dann folgendermaßen:

<span id="page-87-0"></span>
$$
\tilde{D} = e^{(k \cdot ln(\bar{D}) + (1 - k) \cdot \sum_{n=0}^{2} 6 \frac{w(x, \xi_n)}{W(x)} \cdot ln(\bar{D}(\xi_n)))}
$$
\n(5.12)

Dabei ist  $W(x) = \sum_{n=1}^{\infty}$  $\sum\limits_{n=0} 6w(x,\xi_n)$  und  $k \in [0,1]$  ein Gewichtungsfaktor, der das Verhältnis zwischen  $\bar{D}(x)$  und seinen benachbarten Diffusionstensoren  $\bar{D}(\xi_n)$ bestimmt.

Wird während des Trackingprozesses also ein Voxel betrachtet, dessen Anisotropiewert unter einen gewissen Schwellwert fallt, wird die Nachbarschaft die- ¨ ses Voxels in 26 Sektoren  $S_n$  eingeteilt. Für jeden Sektor wird der interpolierte Tensor  $\tilde{D_n}$  und ein Likelihood-Wert  $l_n(x)$  bestimmt:

$$
l_n(x) = (\tilde{C}_L^n(x) \cdot v_n(x)) \cdot u_n \tag{5.13}
$$

Mit  $\tilde{C}_{L}^{n}(x) = \sum_{n=1}^{\infty}$  $\sum_{n\in S_n} f(\xi_n)\cdot d(x,\xi_n)^{-j}$ ,  $v_n(x)$  der größte Eigenvektor des interpo-

lierten Tensors  $\tilde{D_n}$  und  $u_n$  der Einheitsvektor in Richtung des Sektors  $S_n.$   $f(\xi_n)$ ist der Anisotropiewert des entsprechenden Nachbarn und  $d(x,\xi_n)^{-j}$  ein Term, der die euklidische Distanz zum Nachbarvoxel beschreibt.

Das neue Vektor  $v_{out}$  der aktuellen Iteration ergibt sich aus der Richtung  $u_n$  des Sektors  $S_n$  mit dem größten Likelihood-Wert.

## **5.2.2. Der Algorithmus**

Der Algorithmus erfordert drei Benutzereingaben: Das Setzen eines Saatpunktes  $sp_{user}$  in der Aorta, die Wahl einer Anisotropie-Metrik und dem entsprechenden Schwellwert für die Metrik. Im ersten Schritt werden um den gewählten Saatpunkt  $sp_{user}$  in fünf parallelen Ebenen orthogonal zum größten Eigenvektor an Position  $sp_{user}$  weitere Saatpunkte gesetzt. Dieser Schritt ist notwendig, um einen relativ großen Bereich um den gesetzten Saatpunkt abzudecken.

Im nächsten Schritt erfolgt das Tracking der Pfade, basierend auf den zuvor vorgestellten Tracking-Algorithmen. Das Diagramm in Abbildung [5.4](#page-89-0) zeigt das entwickelte Tensor-Tracking-Verfahren für einen Saatpunkt.

Diese Vorgehensweise erfolgt für jeden Saatpunkt aus der Menge von gesetzten Saatpunkten, so dass aus dem Bündel von Pfaden letztendlich die eigentliche Mittellinie des Gefaßes ermittelt werden kann. ¨

# **5.2.3. Der Tracking-Prozess**

Das Tracking des Gefäßverlaufs erfolgt über die vorgestellten Tensorline-Verfahren aus der DT-MRT, siehe Diagramm [5.5.](#page-90-0) Im ersten Schritt des i-ten Tracking-Prozesses wird der Schwellwert  $s_i$  bestimmt, der sich aus dem vom Nutzer gewählten initialen Schwellwert  $s_{init}$  und dem Anisotropiewert  $f$  am Startpunkt ergibt:

$$
s_i = \frac{s_{init}}{100} \cdot f \tag{5.14}
$$

<span id="page-89-0"></span>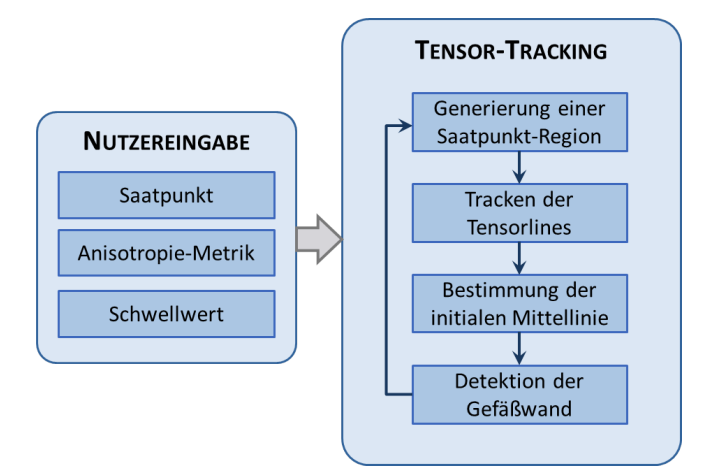

Abbildung 5.4.: Überblick über das Tensor-Tracking-Verfahren für einen Saatpunkt.

 $s_{init}$  wird dabei jedoch nie kleiner als der halbe Anisotropiewert f gewählt.

Liegt der Anisotropiewert  $f$  an der aktuellen Position über dem Schwellwert  $s_i$ , wird der Tensorline-Algorithmus, siehe Formel [5.8,](#page-86-0) angewandt. Der neue Richtungsvektor  $v_{out}$  ergibt sich also aus dem aktuellen Ansiotropiewert f, dem größten Eigenvektor  $e_1$ , der eingehenden Richtung des vorangegangenen Iterationsschritts  $v_{in}$ , sowie dem Strukturtensor  $\bar{D}$ . Für den Gewichtungsfaktor wurde empirisch  $g = 1$  gewählt, da eine andere Gewichtung zu einem frühzeitigen Abbrechen des Trackings geführt hat.

In dem Fall, dass der Winkel zwischen  $v_{in}$  und  $v_{out}$  größer als der Wert  $\alpha$  ist, fällt der Eigenvektor-Term der Formel weg und lediglich der TEND-Term (sie-he Kapitel [5.2.1\)](#page-85-0) wird zur Berechnung von  $v_{out}$  herangezogen. Der Grenzwinkel  $\alpha=30^\circ$  stellte sich für die vorliegenden Daten am geeignetsten heraus. Das Auslassen dieser Option führten ebenfalls zum frühzeitigen Abbrechen des Algorithmus und dementsprechend kürzeren Tensorlines.

Erreicht der Tracking-Algorithmus einen Anisotropiewert f, der kleiner als der errechnete Schwellwert  $s_i$  ist, wird die Tensorinterpolation (siehe Kapitel [5.2.1\)](#page-86-1) angewandt, bei der mit Hilfe einer Gewichtungsfunktion die benachbarten Tensoren interpoliert werden und den aktuellen Tensor ersetzen. Die bei Crippa et al. eingesetzte lineare Anisotropie des Nachbarvoxels  $C_L(\xi_n)$  in der Gewichtungsfunktion [5.12](#page-87-0) wird dabei durch die für dieses Tracking gewählte Anisotropie-Metrik  $f(\xi_n)$  ersetzt:

#### 5.2. Verfahren mittels Tensor-Tracking

<span id="page-90-0"></span>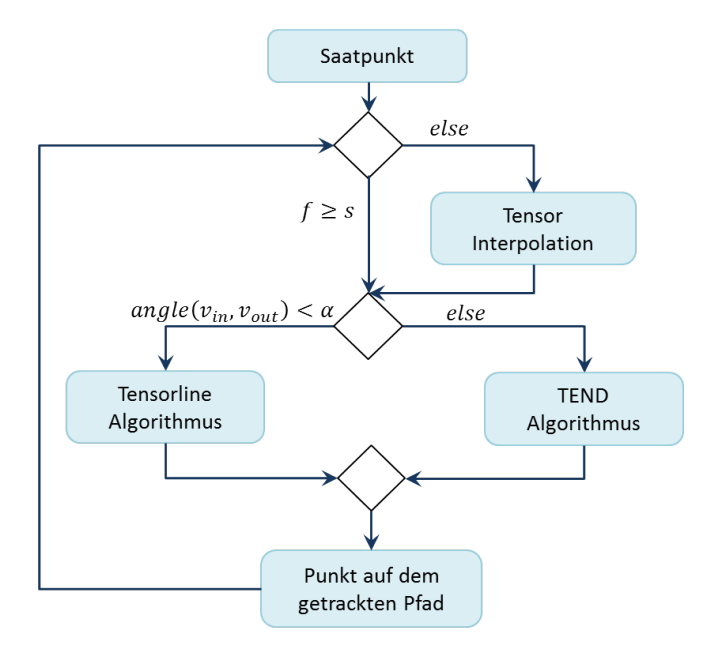

Abbildung 5.5.: Tracking-Algorithmus für einen Saatpunkt. [\[AML](#page-168-1)+14] ( $\copyright$  2014 SPIE)

$$
w(x,\xi_n) = f(\xi_n) \cdot d(x,\xi_n)^{-1}
$$
\n(5.15)

Die Interpolation des Voxels selbst erfolgt wie bei Crippa et al. mit der Formel [5.12.](#page-87-0) Der Wert 0.2 des Gewichtungsfaktors  $k$  bei einem Einflussbereich von  $j =$ 1 ergab die robustesten Ergebnisse. Die Vergrößerung einer der beiden Werte führte zu einem Auslaufen der Pfade.

Folglich wird auch bei der Bestimmung der Likelihood-Werte die gewählte Metrik  $F_n$  berücksichtigt:

$$
l_n(x) = (\tilde{F}_n(x) \cdot v_n(x)) \cdot u_n \tag{5.16}
$$

Mit  $\tilde{F}_n(x) = \sum_{n \in S_n} f(\xi_n) \cdot d(x, \xi_n)^{-j}.$ 

Für jeden Sektor  $S_n$  werden die Likelihood-Werte bestimmt und in absteigender Reihenfolge sortiert. Der Einheitsvektor in Richtung des entsprechenden

Sektors  $u_n$ , dessen Likelihood-Wert am größten ist, wird für die Fortführung des Trackings verwendet. Um einen glatten Pfad zu fördern und Ausreißern entgegen zu wirken, wird der Winkel zwischen  $v_{in}$  und  $u_n$  betrachtet. Liegt er über dem Winkel  $\beta$ , wird der Einheitsvektor mit dem nächstgrößeren Likelihood-Wert gewählt. Dabei wurde empirisch  $\beta = 10^{\circ}$  als geeignetster Wert ermittelt. Größere Werte führten zum Auslaufen der Tensorlines.

Erfolgt dies für alle Saatpunkte, erhält man ein Bündel von Tensorlines. Zusätzlich kann für jeden Saatpunkt der Trackingprozess zweimal ausgeführt werden, da sowohl  $e_1$  als auch  $-e_1$  mögliche Ergebnisse der Hauptkomponentenanalyse sind. Es können also zwei Mengen von Tensorlines in entgegengesetzte Richtungen berechnet werden.

# **5.2.4. Bestimmung der initialen Mittellinie**

Auf den beiden Bündeln von Tensorlines wird im nächsten Schritt eine in-itiale Mittellinie bestimmt, angelehnt an Klein et al. in [\[KHK](#page-172-1)+07]. Zunächst werden alle Pfade eines Bündels folgendermaßen untersucht: Der längste Pfad des Bündels wird ermittelt, wobei Pfade mit zu hoher Krümmung, gemessen am Skalarprodukt zweier aufeinander folgender Segmente im Vergleich zur Krümmung des längsten Pfades, sowie zu kurze Pfade im Vergleich zur Durchschnittslänge verworfen werden. Eine initiale Mittellinie  $C_{init}$  wird daraufhin ermittelt, indem die restlichen Pfade in äquidistante Segmente eingeteilt werden und die Position des Mittelpunkts des Querschnitts für jedes Segment gemittelt wird. Die Position des Mittelpunktes  $c_i$  der initialen Mittellinie  $C_{init}$  des Segmentes *j* ergibt sich also folgendermaßen:

$$
c_j = \frac{\sum_{i=0}^{n} p_{ij} + lp_j}{sumpaths + 1}
$$
\n(5.17)

Dabei ist  $p_{ij}$  die Position auf dem *i*-ten Pfad im *j*-ten Segment, l $p_i$  die Position auf dem längsten Pfad im  $j$ -ten Segment und sumpaths die Anzahl der betrachteten Pfade.

# **5.2.5. Korrektur und Detektion der Gefaßwand ¨**

Im nächsten Schritt wird aufbauend auf der initialen Mittellinie die Gefäßwand detektiert. Dies erfolgt ahnlich dem Verfahren aus Kapitel [5.1.4,](#page-80-0) orientiert sich ¨ aber an üblichen Verfahren aus der Literatur, siehe [\[BBK](#page-169-0)+11] [\[WF04\]](#page-178-1). Für die

Detektion der Gefäßwand wird hierbei ebenfalls die initiale Mittellinie in äquidistanten Abständen abgelaufen und Strahlen im Gefäßquerschnitts des entsprechenden Segmentes ausgesandt. Dafür wird die lokale Richtung eines Segments bestimmt und eine Ebene orthogonal zu dieser Richtung aufgespannt. Vom Mittelpunkt aus werden insgesamt 32 Strahlen fur jedes Segment ausge- ¨ sandt, wobei ein Strahl solange verfolgt wird, bis der Anisotropiewert unter den gegebenen Schwellwert fällt. Als zusätzliches Kriterium wird der Winkel zwischen der Segmentrichtung und dem größten Eigenvektor an der entsprechenden Position auf dem Strahl betrachtet und bei Überschreitung eines Grenzwinkels ebenfalls abgebrochen. Der Wert 60◦ hat die robustesten Ergebnisse geliefert.

Durch die Abtastung aller 32 Strahlen erhält man 32 Punkte auf der Gefäßwand. Im nächsten Schritt wird in Bezug auf die Gefäßwandpunkte der Mittelpunkt des aktuellen Segments zur Mitte hin korrigiert. Für zwei gegenüberliegende Punkte wird der Mittelpunkt und daraufhin der Schwerpunkt aller Mittelpunkte bestimmt. Dies geschieht in acht Iterationen und der letzte berechnete Schwerpunkt entspricht dem korrigierten Mittelpunkt auf der Mittellinie. Dies erfolgt für alle Segmente der Mittellinie, wobei die Länge der ausgesandten Strahlen vom Radius des vorherigen Segments abhängt. Diese Einschränkung soll verschwommenen Gefäßrändern und dem Auslaufen in benachbarte Gefäße entgegen wirken.

# **5.3. Verfahren mittels Vector Field Convolution**

Das Verfahren mittels Vector Field Convolution ist ebenfalls ein Tracking-basierter Ansatz, der iterativ die beiden Schritte Prädiktion und Korrektur ausfuhrt bis das Ende des Datensatzes erreicht ist. Im Vergleich zu den vorherigen ¨ Tracking-Verfahren setzt er stärker auf der Morphologie auf und soll eine Alternative für Datensätze mit problematischen Flussinformationen darstellen.

# **5.3.1. Grundlagen**

Die Integration von Vorwissen bei der Verarbeitung von Bilddaten ist vor allem im medizinischen Kontext zielführend. Eine Möglichkeit dies in eine Merkmalsmaps miteinzubeziehen, ist die so genannte Vector Field Convolution [\(VFC\)](#page-166-3). Li et al. prasentieren in [\[LA07\]](#page-173-1) die Verwendung einer VFC bei der Segmentie- ¨ rung von MRT-Bildern mittels Aktiven Konturen. Dabei wird als Kernel ein

Vektorfeld verwendet, das ein elektrisches Feld einer Elementarladung nachahmt. Als Eingabe dient eine Bildmaske, in welchem die Objekte von Interesse durch 1 oder einem skalaren Wert markiert sind, der die Anziehungskraft (*attraction force*) des entsprechenden Voxels reprasentiert. Die restlichen Voxel ¨ sind in der Regel auf 0 gesetzt. Durch die Konvolution dieses Eingabebildes mit dem Kernel wird ein Vektorfeld berechnet, in dem jeder Voxel durch einen Vektor repräsentiert ist, der in die Richtung der gewünschten Struktur zeigt. Abbildung [5.6](#page-93-0) zeigt ein solches Vektorfeld für ein Bild, das den Aortenbogen und angrenzende Strukturen beinhaltet.

<span id="page-93-0"></span>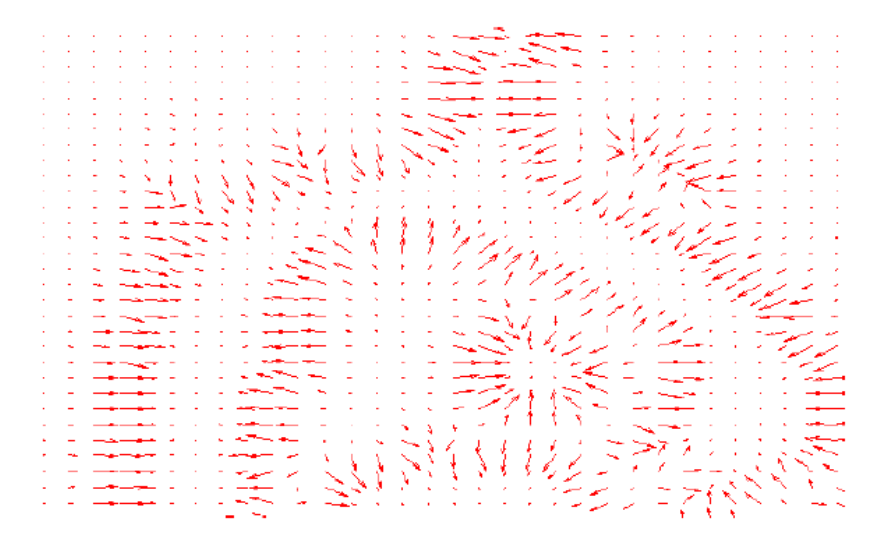

Abbildung 5.6.: Das Ergebnis einer VFC auf ein schwellwertgefiltertes MRT-Bild. Die Vektoren der Pixel zeigen in Richtung der Aorta und benachbarter Strukturen. [\[Web12\]](#page-177-1)

# **5.3.2. Der Algorithmus**

Ausgehend vom gewahlten Saatpunkt startet der Algorithmus, in dem der ¨ Gefäßverlauf im ersten Schritt prädiziert und im nächsten Schritt der neue Mittellinienpunkt korrigiert wird. Er verfolgt also dem klassischen Tracking-Verfahren, wie auch das Streamline-Tracking in Kapitel [5.1.](#page-78-0) Das durch eine VFC erzeugte Vektorfeld wird für den Korrekturschritt verwendet.

## **5.3.3. Pradiktion des Gef ¨ aßverlaufs ¨**

Im Prädiktionsschritt wird an der aktuellen Position auf der Mittellinie  $\overrightarrow{c_i}$  die Richtung des Blutflusses  $\overrightarrow{v_{new}}$  geschätzt. Die in Kapitel [4.4.2](#page-64-0) vorgestellte ähnlichkeits-basierte Methode wird verwendet um die initiale Flussrichtung zu bestimmen. Dadurch wird Rauschen in den Flussvektoren entgegen gewirkt. Der nächste Punkt  $\overrightarrow{c_{pred}}$  auf der Mittellinie ergibt sich folglich aus der aktuellen Mittellinienposition in Flussrichtung mit der Länge  $\delta$ :

$$
\overrightarrow{c_{pred}} := \overrightarrow{c_i} + \delta \cdot \overrightarrow{v_{new}} \tag{5.18}
$$

## **5.3.4. Korrektur zum Mittelpunkt**

Im Korrekturschritt wird der neu berechnete Mittelpunkt  $\overrightarrow{c_{nred}}$  in die tatsächliche Mitte des aktuellen Gefäßquerschnitts verschoben. Dafür werden zwei Merkmalsmaps verwendet, namlich eine binarisierter MIP-Map der Lokalen ¨ Phasenkoharenz (siehe Kapitel [4.5.1\)](#page-65-0) und die PUBS-Map (siehe Kapitel [4.5.2\)](#page-65-1). ¨ Beide Maps werden mittels eines 3D-*Vector Field Convolution*-Kernels gefaltet, sodass ein Feld erzeugt wird, bei dem jeder Voxel in der Umgebung des entsprechenden Gefäßes einen Vektor enthält, der in die Richtung des Gefäßinneren ausgerichtet ist, siehe Abbildung [5.6.](#page-93-0)

<span id="page-94-0"></span>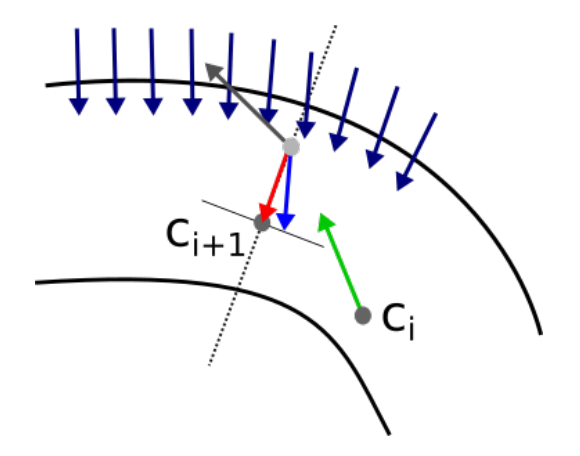

Abbildung 5.7.: Prädiktions-Vektor (grün), Update-Vektor (hellblau), Vektoren der VFC-Map (dunkelblau), Hilfsebene (gepunktete Linie), aktuelle Flussrichtung (schwarz), finaler korrigierter Vektor (rot).

Der Tracking-Algorithmus geht dabei folgendermaßen vor: Um die prädizierte Position  $\overline{c_{pred}}$  zu korrigieren, wird auf diese ein Korrektur-Vektor (rot in Abb[.5.7\)](#page-94-0) angewandt. Der reine VFC-Vektor (dunkelblau) kann in einigen Fallen dazu ¨ führen, dass der Prädiktionsschritt umgekehrt wird, was letztendlich in einer unendlichen Schleife resultieren könnte. Aus diesem Grunde wird der Update-Vektor (hellblau) auf eine Hilfsebene (gepunktete Linie) zum Korrektur-Vektor (rot) projiziert. Die Hilfsebene liegt hierbei orthogonal zur aktuellen Flussrichtung (schwarz) und repräsentiert alle möglichen Update-Vektoren für die Position  $\overrightarrow{c_{pred}}$ .

# **5.4. Glattung der Mittellinie ¨**

Durch den Korrektur-Schritt ist der Verlauf der resultierenden Mittellinie nicht notwendigerweise glatt, weshalb eine nachfolgende Glättung der Mittellinie notwendig ist. Hierbei wird ein Glattungsfilter verwendet, bei dem jeder Punkt ¨ der Mittellinie in die Mitte seiner zwei Nachbarn verschoben wird. [\[VZB](#page-177-2)+05][\[YH02\]](#page-178-2) Ist die resultierende Mittellinie durch eine Sequenz von Punkten definiert  $cp_i =$  $i = 1, ..., n$ , so wird jeder Punkt der Mittellinie  $cp_i$  durch einen neuen  $cpnew_i$ ersetzt, der sich durch den gewichteten Durchschnitt seiner Nachbarn ergibt:

$$
c pnew_1 = cp_1
$$

$$
c pnew_i = \frac{1}{4}(c pnew_{i-1} + 2cp_i + cp_{i+1})
$$

$$
\dots
$$

$$
c pnew_n = cp_n
$$
(5.19)

Dabei bleiben der Anfangspunkt  $cp_1$  und der Endpunkt  $cp_n$  der Mittellinie des Gefäßes unverändert. Eine Iterationszahl von 4 hat sich als ausreichend erwiesen.

In Abbildung [5.8](#page-96-0) ist beispielhaft die extrahierte Mittellinie eines Patientendatensatzes vor und nach Anwendung der Glättung abgebildet.

# **5.5. Zusammenfassung**

Der erste Schritt zur Segmentierung des Gefaßlumens ist die Bestimmung der ¨ Mittellinie. In diesem Kapitel wurden drei Verfahren vorgestellt, die die Mittellinie ausgehend von einem vom Benutzer gewahlten Saatpunkt tracken. Dabei ¨

# 5.5. Zusammenfassung

<span id="page-96-0"></span>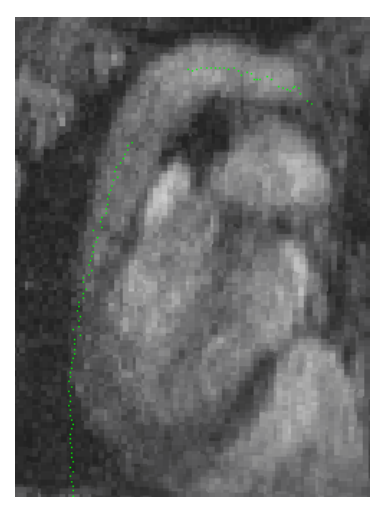

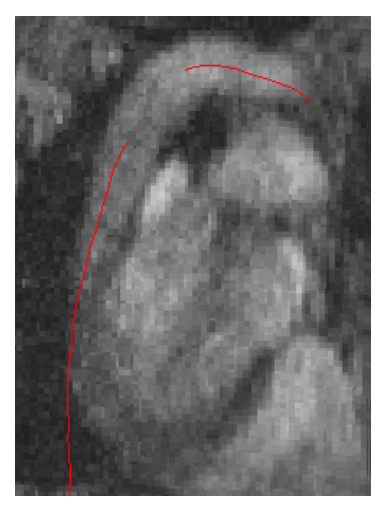

(a) Mittellinie vor der Glättung im der blog Mittellinie nach der Glättung

Abbildung 5.8.: Ergebnis [5.8a](#page-96-0) vor und [5.8b](#page-96-0) nach Glattung der extrahierten Mit- ¨ tellinie.

wird im ersten Schritt entlang der Gefäßrichtung propagiert und anschließend eine nachfolgende Korrektur der Mittellinie zur Mitte des Gefaßes hin, entwe- ¨ der im Tracking-Prozess selbst oder nachträglich, vollzogen.

Beim Streamline-Tracking erfolgt die Propagation des Gefäßes mittels der Verfolgung von Stromlinien. Die Detektion der Gefaßwand erfolgt auf Basis kom- ¨ binierter Morphologie- und Flussmerkmale.

Das Tensor-Tracking verfolgt einen globaleren Ansatz auf Basis der Flussinformationen. Dabei werden im ersten Schritt durch die Bildung des Strukturtensors an jeder Voxelposition die Geschwindigkeitsvektorfelder in Tensorfelder konvertiert. Daraufhin wird der Gefaßverlauf anhand der Verfolgung von Ten- ¨ sorlines propagiert. Dies erfolgt für eine Menge an Saatpunkten, sodass aus dem resultierenden Bündel von getrackten Pfaden nachträglich durch Mittelung die Mittellinie bestimmt werden kann.

Das VFC-Tracking verwendet ein Vektorfeld, das durch die Faltung mit einem Vector Field Kernel erzeugt wird. Daraus resultiert ein Vektorfeld, dessen Vektoren nahe der Gefäßwand ins Gefäßinnere ausgerichtet sind. Die Propagation erfolgt durch die Verfolgung der Geschwindigkeitsvektoren und die Korrektur durch die Anwendung des durch das VFC erzeugte Feld.

Die Intention unterschiedlicher Ansätze zur Mittellinienbestimmung lag darin, dem Benutzer eine möglichst große Auswahl an Verfahren zu präsentieren

und die Mittellinie dadurch in möglichst vielen Datensätzen - unabhängig ihrer Qualität oder anatomischen Besonderheit - mit mindestens einem der entwickelten Verfahren zufriedenstellend zu extrahieren.

# **6. Detektion von Gefaßverzweigungen ¨**

Eine vollständige Bestimmung der Mittellinie des Gefäßes umfasst ebenfalls seine Abgänge. Bei der Segmentierung der Aorta betrifft dies hauptsächlich die oberen Abgänge des Aortenbogens. Andere Abgänge, so wie die Nierenabgänge in der abdominalen Aorta sind auf den vorliegenden Thorax-Datensätzen nicht oder kaum zu erkennen.

Eine vorangegangene Phasenversatz-Korrektur (siehe Kapitel [3.1\)](#page-43-0) ist fur die ¨ Erkennung der Abgange am Aortenbogen essentiell. Der Phasenversatz betrifft ¨ vor allem den oberen und unteren Bereich in den Datensätzen und umfasst dadurch vor allem die Geschwindigkeitsvektoren in den im Datensatz oberhalb liegenden Verzweigungen.

Die reduzierte Qualität der Datensätze, die bereits die Mittellinienerkennung vor Herausforderungen gestellt hat, ist bei der Erkennung von den teilweise sehr schmalen Abgängen weitaus gravierender. Dies betrifft zum einen die Morphologie, sodass in einigen Datensätzen die supraaortalen Abgänge kaum erkennbar sind, zum anderen ebenfalls die Flussinformationen, die im Vergleich zum Hauptgefäß um einiges geringer sind und zusätzlich stärker von Rauschen betroffen sind.

In diesem Kapitel werden zwei entwickelte Verfahren zur Detektion der Abgänge in der Aorta vorgestellt. Das Graph-basierte Verfahren verwendet eine Pfadsuche zwischen Mittelpunkt der Mittellinie und einer moglichen Verzwei- ¨ gung und macht über den Vergleich der entstehenden Kosten mögliche Abgänge aus. Das zweite Verfahren bedient sich Vorwissen und erkennt Verzweigungen uber die Verfolgung von Tensorlines und deren geometrische Bezie- ¨ hung zur Hauptachse.

# **6.1. Graph-basierte Verzweigungserkennung**

Der Algorithmus benötigt zwei Eingaben durch den Benutzer: Den Zeitpunkt mit den stärksten Flussinformationen innerhalb der Verzweigungen und die

## 6. Detektion von Gefäßverzweigungen

Integrationslänge für den Stromlinien-Krümmungs-Filter. Versuche haben gezeigt, dass sich der Zeitpunkt mit den stärksten Flussinformationen zwischen dem Hauptgefäß und den Abzweigungen unterscheidet. Zusätzlich wird die zuvor extrahierte Mittellinie  $cp_{1..n}$  des Hauptgefäßes, sowie die dabei berechneten Radien an den entsprechenden Mittelpunkten als Eingabe benötigt.

<span id="page-99-0"></span>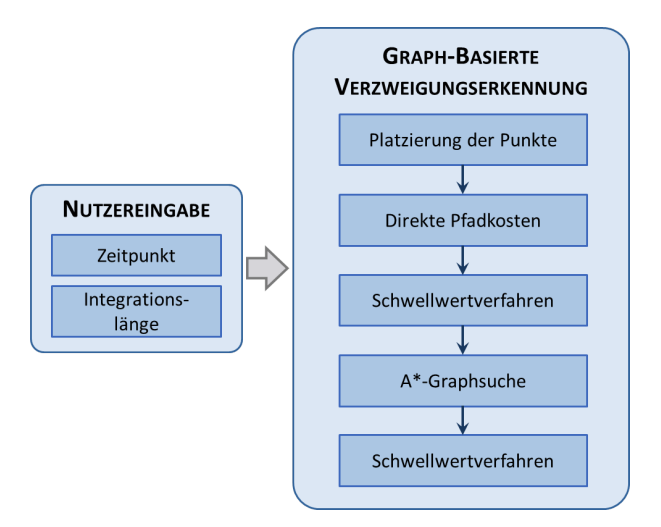

Abbildung 6.1.: Überblick über die Graph-basierte Verzweigungserkennung.

Die einzelnen Schritte des Algorithmus sind in Abbildung [6.1](#page-99-0) dargestellt. Im ersten Schritt werden mögliche Verzweigungspunkte  $bp_{1..n,1..m}$  für jeden Mittelpunkt  $cp_{1..n}$  radial in der Ebene orthogonal zur Gefäßrichtung an diesem Querschnitt platziert (siehe Abb. [6.2a\)](#page-101-0). Dabei bezeichnet  $m$  die Nummer des möglichen Verzweigungspunktes eines korrespondierenden Mittelpunktes und n die Nummer des Mittelpunktes. Der Wert  $m = 20$  hat für unsere Datensätze ein zufriedenstellendes Ergebnis geliefert, was einer Winkelauflösung von  $18°$ entspricht. Um zu garantieren, dass die Verzweigungspunkte außerhalb der Gefäßwand platziert werden, ist die Kenntnis über den Durchmesser an der entsprechenden Stelle notwendig.

Im zweiten Schritt wird die Summe der Kosten des direkten Verbindungspfades der möglichen Verzweigungspunkte  $bp_{1..n,1..m}$  und dem entsprechenden Mittelpunkt  $cp_{1..n}$  berechnet (siehe Abb. [6.2b\)](#page-101-0). Dies geschieht über kombinierte Morphologie- und Flussmerkmale, nämlich das Maximum Intensity Projection verschiedener Morphologiebilder, der LPC und der Stromlinien-Krümmung. Die Kosten für einen Schritt des Pfades  $g(x)$  wird dann folgendermaßen berechnet:

$$
g(x) = g_{morph} + g_{coherence} + g_{curvature}
$$
\n(6.1)

Die Summe aller Kostenschritte ergibt dann die gesamten Kosten eines Pfades  $g^{sum}_{n,m}$ . Für jeden möglichen Verzweigungspunkt  $bp_{1..n,1..m}$  werden also die Kosten  $g_{1..n,1..m}^{sum}$  des direkten Pfades berechnet.

Im dritten Schritt wird aus Performanzgründen ein einfaches Schwellwertverfahren durchgeführt, bei dem Verzweigungspunkte mit sehr hohen Kosten vorneweg verworfen werden, da die Wahrscheinlichkeit, dass es sich dabei um eine Verzweigung handelt, sehr niedrig ist. Der Schwellwert wird hierbei folgendermaßen berechnet:

$$
thresh = minCostSum + \frac{maxCostSum - minCostSum}{a}
$$
 (6.2)

Hierbei bezeichnet  $minCostSum$  die minimale und  $maxCostSum$  die maximale Summe der Kosten aller direkten Pfade.  $a = 3$  hat sich als ein robuster Wert für das sichere Verwerfen von ausschließlich Nicht-Verzweigungspunkten bewahrt. Nach diesem Schritt verbleiben nur noch wahrscheinliche Verzweigungs- ¨ punkte  $bp_{1..n,1..m}^{likely}.$ 

Im nächsten Schritt wird für diese verbleibenden Verzweigungspunkte  $\mathit{bp}_{1..n,1..m}^{likely}$ eine A<sup>\*</sup>-Graphensuche durchgeführt, um den tatsächlichen Verlauf des Abganges von  $\mathit{bp}_{1..n,1..m}^{likely}$  zu  $\mathit{cp}_{1..n}$  zu berechnen, sowie Nicht-Verzweigungspunkte abermals durch hohe Kosten zu verwerfen (siehe Abb. [6.2c\)](#page-101-0). Die Berechnung des realen Verzweigungsverlaufs ist deswegen notwendig, da Abgänge nicht immer orthogonal zum Gefäßabschnitt verlaufen, sodass tatsächliche Verzweigungspunkte bei der ausschließlichen Berechnung der direkten Pfadkosten rausfallen könnten.

Die A\*-Graphensuche ist ein Algorithmus zur Berechnung des Pfades mit den minimalen Kosten zwischen Startpunkt, hier ein möglicher Verzweigungspunkt, und dem Endpunkt, hier der Mittelpunkt auf der Mittellinie  $cp_{1..n}$ . Die Kosten  $f(x)$  eines Schrittes des Pfades wird folgendermaßen berechnet:

$$
f(x) = g(x) + h(x) \tag{6.3}
$$

Dabei entspricht  $g(x)$  der oben erwähnten direkten Pfadkosten. Die Heuristik h(x) ist definiert durch die *Manhattan-Distanz* der aktuellen Position auf dem

6. Detektion von Gefäßverzweigungen

<span id="page-101-0"></span>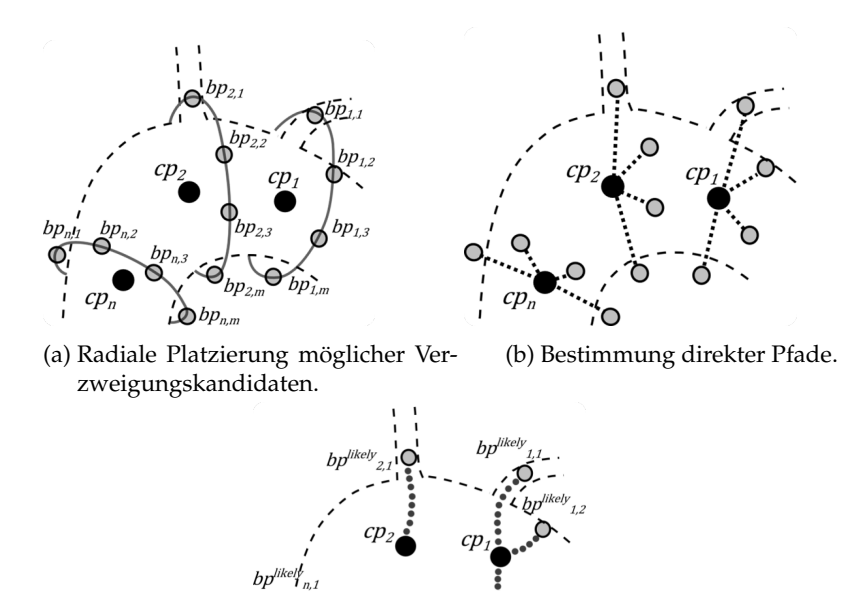

(c) Pfade mittels A\*-Graphensuche

 $\overline{bn}$ 

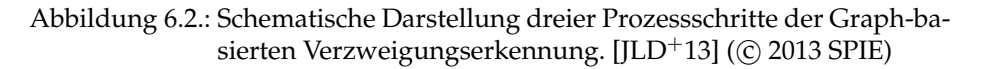

Pfad zum Mittelpunkt  $cp_{1..n}$ . Das Resultat nach der Graphensuche sind die finalen Pfadkosten  $f^{sum}_{1..n,1..m}$  für jeden der verbliebenen Verzweigungspunkte  $bp_{1..n,1..m}^{likely}$ 

Im finalen Schritt werden alle finalen Pfadkosten sortiert und in ein Endkosten-Histogramm gespeichert. Mit Hilfe des Multi-Otsu-Schwellwertverfahrens [\[LCC01\]](#page-173-2) zur automatischen Berechnung des niedrigsten Schwellwertes für das Histogramm, eine Erweiterung zum klassischen Otsu-Schwellwert-Verfahren [\[Ots79\]](#page-174-0), werden die wahrscheinlichen Verzweigungspunkte mit den niedrigsten Pfadkosten als finale Verzweigungspunkte bestimmt.

# **6.2. Geometrische Verzweigungserkennung**

Die geometrische Verzweigungserkennung verwendet als Grundlage das Bündel von Pfaden, das beim Tensor-Tracking aus Kapitel [5.2](#page-83-1) vom gewählten Saatpunkt aus in Flussrichtung bis zum Ende der Aorta läuft. Die Kernidee des Verfahrens beruht darauf, dass eine geometrische Beziehung zwischen der ermittelten Mittellinie und den Pfaden, die in Verzweigungen laufen, besteht. Abb. [6.4](#page-103-0) zeigt einen Überblick über die Prozessschritte des Verfahrens.

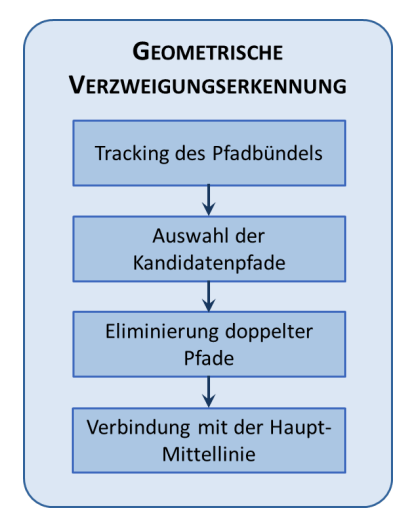

Abbildung 6.3.: Überblick über die geometrische Verzweigungserkennung.

Im ersten Schritt des Verfahrens wird das Bündel von Pfaden um die Pfade reduziert, die zwei Kriterien nicht erfüllen. Das erste Kriterium betrifft die Länge des betrachteten Pfades, das größer gleich der durchschnittlichen Länge aller Pfade sein muss. Für das zweite Kriterium wird ein Richtungsvektor zwischen Start- und Endpunkt der Mittellinie  $\overrightarrow{cl}$  sowie des aktuellen Pfades  $\overrightarrow{p_{curr}}$  aufgespannt und der Winkel  $\alpha_{bif}$  dazwischen bestimmt, siehe Abbildung [6.4.](#page-103-0) Die −→cl and the strate of the matter and the strategies of the strategies of the strategies of the strategies of the strategies of the strategies of the strategies of the strategies of the strategies of the strategies of the sen, werden verworfen. Der Wert 120° für den Winkel wurde dabei empirisch für die supraaortalen Abgänge der Aorta ermittelt.

Im nächsten Schritt werden die möglichen Verzweigungspfade in absteigender Reihenfolge ihrer Länge nach sortiert. Da eine Verzweigung vermutlich nicht durch einen einzigen Verzweigungspfad repräsentiert wird, werden diese Verzweigungspfade anschließend aus der Pfadmenge eliminiert. Dafür wird beginnend mit dem längsten Pfad die Liste überprüft und diejenigen Pfade entfernt, deren Richtungsvektor einen zu kleinen Winkel mit dem aktuellen Pfad-Vektor einschließt. Wird die gesamte Pfadmenge auf diese Art und Weise behandelt stellt die resultierende Pfadmenge die detektierten Verzweigungspfade dar.

<span id="page-103-0"></span>6. Detektion von Gefäßverzweigungen

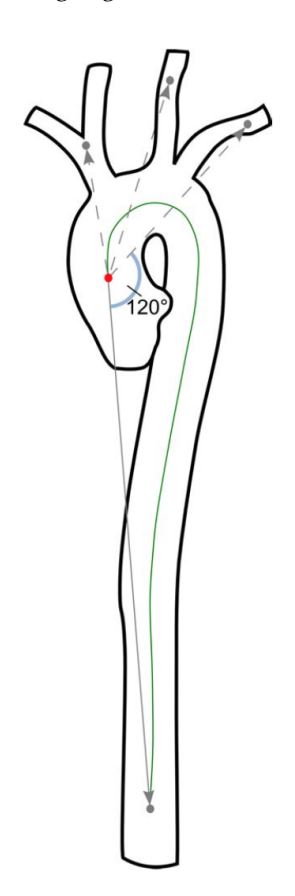

Abbildung 6.4.: Schematische Darstellung der geometrischen Beziehungen zwischen dem Richtungsvektor (grauer Pfeil) von Aortenwurzel (roter Punkt) bis Aortenende, sowie den Richtungsvektoren (gestrichelte Pfeile) von Aortenwurzel zu supraaortalen Verzweigungen. [\[Mal13\]](#page-174-1)

Im Anschluss wird für jeden der Verzweigungspfade eine Korrektur zur Mitte nach Wahl (siehe dazu Kapitel [5\)](#page-78-1) hin durchgeführt und die Pfade mit der Mittellinie des Hauptgefäßes verbunden. Dafür wird für jeden Verzweigungspfad die letzte Position des kleinsten Abstandes zur Mittellinie ermittelt. Alle vorangegangenen Positionen des Verzweigungspfades werden aus dem Pfad entfernt. Somit entspricht die letzte Position des kleinsten Abstandes dem neuen Startpunkt der Verzweigung. Im finalen Schritt wird der nächste Nachbar auf der Mittellinie bestimmt und der Startpunkt mit der Mittellinie verbunden.

# **6.3. Zusammenfassung**

Nach der Bestimmung der Mittellinie des Hauptgefäßes muss der Gefäßbaum durch die Detektion der Abgänge komplettiert werden. Beim Hauptanwendungsbeispiel der Aorta handelt es sich hierbei um die supraaortalen Abgänge im Aortenbogen, die in dem Großteil der akquirierten Datensätzen erkennbar waren, im Gegensatz zu den Nierenabgängen im Bauchbereich.

Beim ersten Verfahren handelt es sich um ein Graph-basiertes Verfahren, das als Eingabe die zuvor ermittelte Mittellinie benötigt. Entlang dieser wird nach Verzweigungen gesucht, in dem für jeden Mittellinienpunkt radial mögliche Verzweigungs-Saatpunkte gesetzt werden. Von diesen aus wird zum aktuellen Mittellinienpunkt der kurzeste Pfad mit Hilfe des A\*-Algorithmus ermit- ¨ telt. Dies erfolgt für alle detektierten Punkte der Mittellinie. Eine Betrachtung der Kosten der einzelnen Pfade gibt Aufschluss über die Wahrscheinlichkeit einer Verzweigung, bei Pfaden mit hohen Kosten handelt es sich um keinen Verzweigungspfad, bei niedrigen um einen möglichen. Über ein Multi-Otsu-Schwellwertverfahren können die Kosten, die in ein Histogramm einsortiert wurden, automatisch bestimmt werden.

Das zweite Verfahren verfolgt einen globalen Ansatz und integriert anatomisches Vorwissen. Dabei werden ausgehend vom gesetzten Saatpunkt ein Bündel von Tensorlines errechnet, deren Endpunkte mit dem Anfangspunkt eine Gerade bilden. Eine weitere Gerade lässt sich durch den Anfangs- und Endpunkt der berechneten Mittellinie bestimmen. Der Winkel zwischen diesen Geraden gibt daraufhin Aufschluss über eine mögliche Verzweigung.

Wie bei der Mittellinienbestimmung soll auch hier durch die Wahl zwischen zwei verschiedenen Verfahren die Ergebnisse für alle Datensätze möglichst maximiert werden.

# **7. Segmentierung des Gefaßlumens ¨**

Dieses Kapitel widmet sich der Segmentierung des Gefaßlumens, bei dem das ¨ Gefäßinnere für alle aufgenommen Zeitschritte des Herzzyklus vom Hintergrund extrahiert wird. In Kapitel [7.1](#page-106-0) wird zunachst die zu Grunde liegende Re- ¨ präsentation des Gefäßes als geometrisches Modell vorgestellt. Der Algorithmus zur Segmentierung wird daraufhin beschrieben, wobei im ersten Schritt die Gefäßwand im Gefäßquerschnitt jeder Position auf der Mittellinie detektiert wird (siehe Kapitel [7.4.1\)](#page-112-0) und in den darauffolgenden Schritten ein Konfidenzmaß für die detektierten Kantenpunkte geschätzt wird (siehe Kapitel [7.4.3\)](#page-114-0). Die Segmentierung erfolgt daraufhin in zwei Phasen: Im ersten Schritt erfolgt die Segmentierung zum Zeitpunkt der Systole mit den zuverlässigsten Merkmalen, um eine robuste Grundlage zu schaffen (siehe Kapitel [7.4\)](#page-112-1). Im zweiten Schritt wird darauf aufbauend für alle weiteren Zeitschritte das Gefäß segmentiert (siehe Kapitel [7.5\)](#page-117-0).

# <span id="page-106-0"></span>**7.1. Repräsentation der Gefäßstruktur**

Die Repräsentation der Gefäßstruktur erfolgt über ein geometrisches Modell. Vorteile davon sind, dass sie zum einen eine recheneffiziente Evaluation unterschiedlicher struktureller Eigenschaften ermöglichen, zum anderen geometrische Restriktionen, wie einen geschlossenen kreisformigen Querschnitt, erlau- ¨ ben.

Geometrisch gesehen ähnelt ein Gefäß einer tubulären Struktur. Dabei besteht ein Gefäß aus einer verbundenen Liste von Gefäßquerschnitten. In Abbildung [7.1](#page-107-0) ist das geometrische Modell der Gefaßstruktur dargestellt. Jedes Segment ¨ hat ein Vorgänger- und Nachfolger-Segment, einen Mittelpunkt  $cp_{1..n}$  zur Beschreibung seiner Position und einen Vektor (grün), der zum Mittelpunkt des nächsten Segmentes zeigt. Die Mittelpunkte, sowie die Richtungsvektoren er-geben sich aus der Mittellinienbestimmung (siehe Kapitel [5\)](#page-78-1). Zusätzlich enthält jedes Segment zwei senkrecht aufeinander liegende Vektoren (blau), die die

## <span id="page-107-0"></span>7. Segmentierung des Gefäßlumens

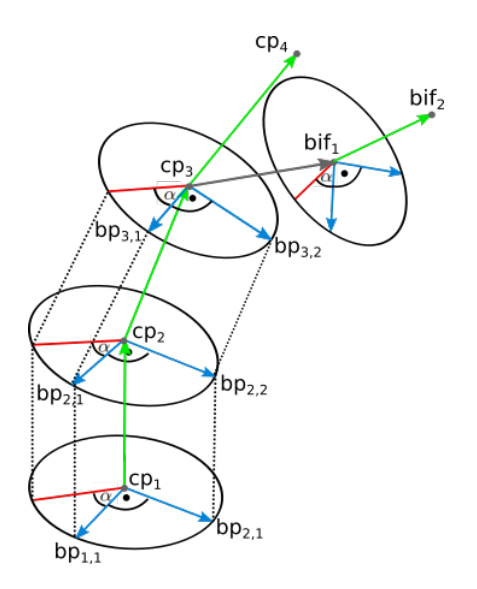

Abbildung 7.1.: Darstellung des geometrischen Modells der Gefaßstruktur. ¨

Ebene aufspannen, in der das Gefaßinnere des entsprechende Querschnitts ent- ¨ halten ist. Diese Vektoren sind über alle Segmente des gesamten Gefäßes hinweg entlang der gestrichelten Linien gleichgerichtet, der Randpunkt  $bp_{1,1}$  mit Winkel 0 des Segmentes und der Randpunkt  $bp_{2,1}$  mit Winkel 0 des benachbarten Segments sind also direkte Nachbarn auf der Gefäßoberfläche. Die Art der Gefäßrepräsentation ermöglicht einen schnellen räumlichen Vergleich benachbarter Randpunkte, sowie einen schnellen temporalen Vergleich des vorangegangenen und nachfolgenden Zeitpunktes. Für jedes Segment werden zusätzlich weitere Informationen in einem mehrdimensionalen Array gespeichert: Jeweils 80 Radii (rote Linien) mit äquidistanten Winkelabständen für jeden der aufgenommen Zeitpunkte, sodass der Vergleich von benachbarten Punkten vereinfacht wird und zusätzlich die Veränderung eines Gefäßwandpunktes während des Herzzyklus auf simple Art beobachtet werden kann. Jedes Gefaßsegment ¨ erhält zudem noch weitere Informationen, wie beispielsweise den Zeitpunkt der stärksten Flussinformation, sowie die Konfidenzmaße für den entsprechenden Radius.

Jedes Gefäßsegment hat zusätzlich die Möglichkeit einen Verbindungsvektor zu einer Verzweigung zu besitzen, der vom Mittelpunkt des aktuellen Gefaß- ¨ segmentes zum Mittelpunkt des Startsegments der Abzweigung zeigt, in Abb. [7.1](#page-107-0) in Grau dargestellt. Die Verzweigungssegmente selbst sind aufgebaut wie die Segmente des Hauptgefäßes.
# **7.2. Prozesskette**

In Abbildung [7.2](#page-108-0) ist die Prozesskette der 4D-Segmentierung abgebildet. Im Vorverarbeitungsschritt wird zunächst eine Exclusion Map generiert, die das Auslaufen der Segmentierung verhindern soll (siehe Kapitel [7.3\)](#page-108-1). Darauf folgt die Glättung der Morphologie anhand der zuvor ermittelten Mittellinie, die bereits in Kapitel [4.3](#page-57-0) vorgestellt wurde.

Die Segmentierung selbst gliedert sich in zwei Teilschritte. Zunächst erfolgt bei der systolischen Segmentierung die initiale Segmentierung mit Hilfe der Exclusion Map. Im nächsten Schritt wird die Initialsegmentierung anhand berechneter Konfidenzmaße geglättet. Das Verfahren schließt mit der 4D-Segmentierung, bei der die systolische Segmentierung mit Hilfe eines Modells der Gefaß- ¨ wandbewegung entlang aller Zeitschritte geglättet wird.

<span id="page-108-0"></span>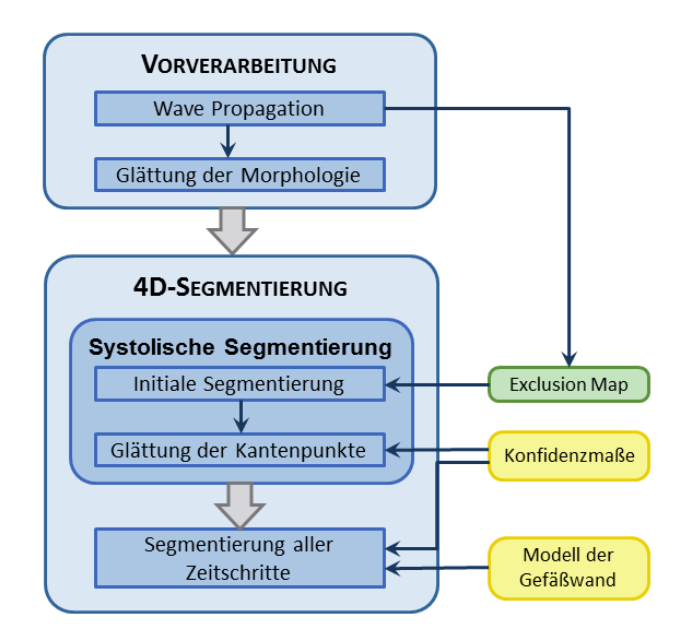

Abbildung 7.2.: Übersicht über die 4D-Lumensegmentierung.

# <span id="page-108-1"></span>**7.3. Erzeugung der Exclusion Map**

Der Herausforderung des Auslaufens der Segmentierung in benachbarte Strukturen soll durch eine Vorsegmentierung entgegengewirkt werden, die in einer

#### 7. Segmentierung des Gefäßlumens

so genannten *Exclusion Map* diejenigen Voxel kennzeichnet, die vom Auslaufen betroffen sind. Bei der Detektion der Gefäßwand während der Segmentierung des Gefäßlumens können daraufhin problematische Bereiche in der Exclusion Map überprüft werden.

Im Folgenden wird die Kernidee des Wave Propagation Algorithmus vorgestellt und seine Modifikationen für die vorliegenden Datensätze beschrieben.

### **7.3.1. Grundlagen**

Einen groben Überblick des Wave Propagations, auch *Front Propagation* genannt, wurde bereits in Kapitel [3.4](#page-47-0) gegeben. Es handelt sich um eine Erweiterung des *Region Growings*, bei der strukturelle Informationen in den Segmentierungsprozess miteinbezogen werden können. Die Propagation des Vefahrens erfolgt dabei in Wellen, sodass zum einen die Fortbewegungsrichtung kontrolliert und zum anderen die Wellenfront überprüft werden kann. Die Möglichkeit zur Integration strukturierter Information lässt sich für verschiedene Problemstellun-gen anwenden, beispielsweise zur Erkennung von Verzweigungen [\[SHN](#page-176-0)+04].

<span id="page-109-0"></span>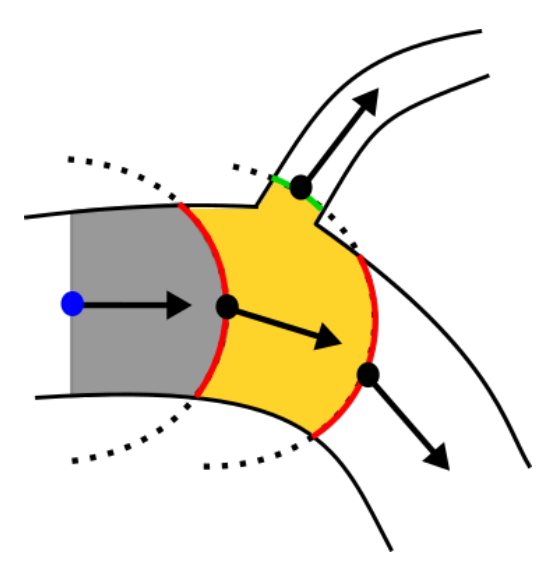

Abbildung 7.3.: Visualisierung des Wave Propagation Verfahrens. Der blaue Punkt ist der gesetzte Saatpunkt, die Pfeile zeigen die Propagationsrichtung an, die erste Welle ist der graue Bereich, die zweite der gelbe Bereich. Die gestrichelten Kreise bezeichnen die Maximaldistanzen der Wellen.

Die Propagationsfront wird dabei immer nur zu diskreten Momenten während des Segmentierungsprozesses untersucht, um die Rechenkosten niedrig zu halten. In Abbildung [7.3](#page-109-0) ist eine Skizze des Propagationsprozesses abgebildet. Ausgehend von einem Saatpunkt (blauer Punkt im grauen Bereich) erfolgt ein *normales* Region Growing bis zu einer gegebenen Distanz (gestrichelte Linie). Sobald ein Voxel mit maximaler Distanz erreicht ist, wird er als *Wave Voxel* gespeichert (siehe rote Linie). Die erste Welle endet, sobald kein Voxel mehr für die aktuelle Region akzeptiert wird. Daraufhin wird aus der Menge von Wave Voxeln ein Saatpunkt für die neue Welle gewählt. Bei der zweiten Welle (gelber Bereich) in Abbildung [7.3](#page-109-0) wird deutlich, dass sich die Front der zweiten Welle in zwei Bereiche aufteilt (grüne und rote Linie), worüber sich theoretisch eine Verzweigung erkennen lässt. Dabei wird die größere der beiden Fronten (rote Linie der zweiten Welle) zum Hauptgefäß zugeordnet.

### **7.3.2. Vorsegmentierung mittels Wave Propagation**

In der Implementierung steuert die Kombination dreier Kriterien den Wave Propagation Prozess:

- 1. Modifizierte PUBS-Metrik
- 2. Globale Flussrichtung
- 3. Detektion von Verzweigungen

Ausgehend vom gewählten Saatpunkt, dem Hauptsaatpunkt  $w_1$  der ersten Welle, startet die Propagation mit einem gegebenen Radius  $r$ . Dieser ist ein fester Wert ein wenig über dem maximalen Gefäßradius. Die Hauptflussrichtung  $d(w_1)$  für die erste Welle berechnet sich durch die Methode zur ähnlichkeits-basierten Rauschunterdrückung (siehe Kapitel [4.4.2\)](#page-64-0).

Als nächstes wird eine *gerichtete Nachbarschaft* für  $w_1$  generiert, wobei nur diejenigen direkten Nachbarn akzeptiert werden, deren Position nicht mehr als  $\frac{3\pi}{4}$  Radianten der Flussrichtung von  $w_1$  abweichen. Dadurch wird garantiert, dass die Propagation in Richtung der Hauptrichtung erfolgt und unnötige Homogenitätsabfragen vermieden werden. Für alle Voxel in der gerichteten Nachbarschaft wird die Ahnlichkeit des Flussprofils überprüft und hinzugefügt oder verworfen. Jedes akzeptierte wird zu einem neuen Saatpunkt und dieselbe Vorgehensweise erfolgt für sie. Der Ähnlichkeitstest erfolgt immer zwischen direkten Nachbarn und beinhaltet einen lokalen Richtungstest, bei dem Voxel eine Penalty erhalten (siehe Formel [4.19\)](#page-68-0), deren Richtung zu sehr abweicht. Zusätzlich dazu werden alle Voxel innerhalb einer Welle  $i$  mit der globalen Richtung des Hauptsaatpunktes  $w_i$  verglichen und verworfen, deren Flussrichtung mehr als  $\frac{\pi}{4}$  von  $d(w_i)$  abweichen, siehe dazu Abbildung [7.4.](#page-111-0) Dieser

#### 7. Segmentierung des Gefäßlumens

Schritt ist notwendig für die Erkennung von benachbarten Gefäßstrukturen, deren Flussprofil zwar dem des zu segmentierenden Gefäßes ähnelt, aber deren Gefäßverlauf und somit die Flussrichtung anders verläuft. Auf Grund von Bewegungsartefakten sowie Partialvolumeneffekte liegen in häufigen Fällen nur graduelle Übergängen in Flussprofil und Intensitätswert zwischen unterschiedlichen Gefäßen vor, so dass eine globale Richtungsinformation essentiell ist.

<span id="page-111-0"></span>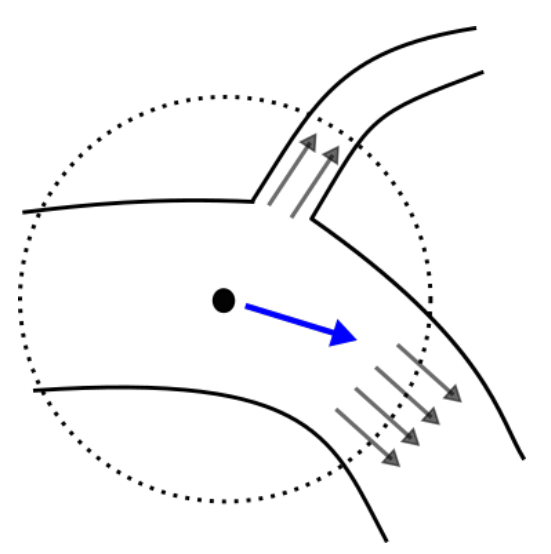

Abbildung 7.4.: Darstellung lokaler Richtungen (graue Pfeile) gegenüber der Hauptflussrichtung (blauer Pfeil).

Wenn eine Welle den Radius  $r$  erreicht, werden alle zu dieser Welle akzeptierten Voxel entlang der Front auf Zusammenhang überprüft, siehe die rote Front in Abbildung [7.3.](#page-109-0) Wird dabei eine Verzweigung erkannt, wird das größere Gefäß weiterverfolgt, unter der Annahme, dass eine Verzweigung in der Regel schmaler ist als das Hauptgefäß. Aus der Menge an Wave Voxeln wird daraufhin ein neuer Saatpunkt  $w_i$  gewählt, der sich zum einen mittig in Bezug auf alle Wave Voxel befinden und zum anderen ein LPC-Kriterium erfullen muss: In der 27er- ¨ Nachbarschaft des Saatpunkt-Kandidaten müssen sich mindestens drei Voxel mit einem LPC-Wert  $\geq 85$  befinden, die nicht bereits einer Region zugefügt wurden. Dies soll sicherstellen, dass sich der neue Saatpunkt  $w_i$  auch in einer Region befindet, in der das Region Growing fortgeführt werden kann.

Während des Wave Propagation Algorithmus' werden einige Voxel aus unterschiedlichen Gründen verworfen. Bei dem Übergang vom Gefäß zu anderen Strukturen wie die Lungen oder stationärem Gewebe ist der Grund im Allgemeinen ein sehr verschiedenes Flussprofil. Bei Übergängen zu anderen Gefäßen ähneln sich die Flussprofile, während die Flussrichtung sich unterscheidet. Der letztere Fall ist von besonderem Interesse, da diese Fälle in der Regel schwer in den Morphologiedaten zu erkennen sind.

Aus diesen Informationen wurde eine Exclusion Map generiert, die alle Voxel mit ähnlichem Flussprofil aber unterschiedlicher Flussrichtung enthält. Diese Information wird später in der eigentlichen Lumensegmentierung verwendet, um da Auslaufen in benachbarte Strukturen zu vermeiden.

# **7.4. Systolische Segmentierung**

Im ersten Schritt wird eine initiale Segmentierung ausgeführt, die im nächsten Schritt verfeinert wird. Diese Verfeinerung entspricht im Prinzip einer Glat- ¨ tung, die in zwei Schritten erfolgt: Berechnung des durchschnittlichen Radius in der Nachbarschaft und Berechnung seiner Konfidenz und Gewichtung.

### **7.4.1. Initiale Segmentierung**

Im ersten Schritt des Algorithmus wird auf Basis von Merkmalsmaps eine grobe Annäherung des Gefäßlumens als initiale Segmentierung bestimmt. Diese wird ausschließlich dafür verwendet, die Anzahl der für einen Gefäßrand in Frage stehenden Voxel einzuschränken.

Durch die Kenntnis der Mittellinie des Gefaßes, kann die Suche nach den ge- ¨ nauen Gefäßrändern auf eine 1-dimensionale Suche entlang eines Strahles reduziert werden. Dabei wird ausgehend vom Mittelpunkt  $cp_{1..n}$  des aktuellen Querschnittes in der Ebene, die durch die beiden blauen Vektoren (siehe Ab-bildung [7.1\)](#page-107-0) aufgespannt wird, für alle Richtungen die Intensitätsdifferenz berechnet. Dabei beschränkt sich die Suche ausschließlich im Bereich des durch die Initialisierung gegebenen Radius, wobei genug Spielraum für Varianzen gegeben wird, im Falle einer ungenauen Initialisierung.

Bei der eigentlichen Kantendetektion des Gefäßrandes wird ausschließlich in der Morphologie gesucht. Dabei wird ein 1D-Prewitt-Filter ohne vorherige Glat- ¨ tung angewandt, da diese bereits im Schritt der Rauschunterdrückung (siehe Kapitel [4.3\)](#page-57-0) ausreichend geglättet wurde. Bei der Abtastung entlang des Strahles wird ausschließlich der Ubergang von einem hohen zu einem niedrigen In- ¨ tensitätswert berücksichtigt, da nur dies den Übergang vom Gefäßinneren zu Gefäßumgebung beschreibt. Das Voxel mit der höchsten Differenz wird daraufhin als Kante, bzw. Gefäßrand gewählt.

#### 7. Segmentierung des Gefäßlumens

Um nun das Auslaufen in benachbarte Strukturen zu kontrollieren, kommt die im Schritt der Mittellinienextraktion generierte *Exclusion Map* ins Spiel (siehe Kapitel [7.3\)](#page-108-1). In dieser wurden Voxel markiert, die sicher nicht zum zu segmentierenden Gefäß gehören. Jedes Voxel, das nun bei der Suche nach der Gefaßwand betrachtet wird, wird in dieser Exclusion Map auf eine Markie- ¨ rung hin überprüft. Sobald ein Voxel darin auftaucht, stoppt die Suche in diese Richtung und der bislang beste Kandidat wird als Kante dieser Richtung bestimmt.

Geschieht dies für alle Punkte der Gefäßmittellinie, erhält man eine initiale Segmentierung des Gefaßlumens. Die dabei detektierten Kantenpunkte werden als ¨ Radii  $r_i(\alpha, t)$  des Mittelpunktes des entsprechenden Gefäßsegmentes  $cp_{1..n}$  und dem entsprechenden Winkel  $\alpha$  repräsentiert (siehe Abbildung [7.1\)](#page-107-0).

Zusammenfassend lässt sich sagen, dass die Suche nach der Gefäßwand zwar auf den Morphologiedaten geschieht, diese aber einerseits durch die rein auf Flussmerkmalen basierenden Initialisierung im Bereich eingeschränkt wird und durch die Exclusion Map das problematische Auslaufen der Strukturen entgegengewirkt wird.

Am Ende des Schrittes erhält man alle Randpunkte des gesamten Gefäßes entlang der Mittellinie. Dabei wird jeder Gefäßrandpunkt als Radius des Mittelpunktes  $cp_{1..n}$  des entsprechenden Segments und einem Winkel repräsentiert, siehe Abbildung [7.1.](#page-107-0)

## <span id="page-113-0"></span>**7.4.2. Bestimmung der Systole**

Für die erste Segmentierung des 4D-Datensatzes wird der Zeitpunkt der Systole gewählt. Dabei ist irrelevant, den exakten Zeitpunkt der Systole im medizinischen Sinne zu bestimmen, sondern den Zeitpunkt, der sowohl die zuverlässigsten Flussinformationen enthält, als auch die höchsten Intensitätswerte. Dies entspricht im Allgemeinen der Systole, da dort der Blutfluss am starksten ¨ und schnellsten ist, was in den Morphologiedaten in höheren Intensitätswerten und dadurch stärkerem Kontrast zwischen Gefäßinnerem und -äußerem resultiert und in den Flussdaten für weniger Rauschen innerhalb des Gefäßes sorgt.

Für die automatische Bestimmung dieses Zeitpunktes wird das Intensitätsprofil über den gesamten Herzzyklus betrachtet. Für jeden Mittelpunkt  $cp_{1..n}$  wird für alle vorhandenen Zeitschritte der Intensitätsverlauf festgehalten. Dieser ähnelt dem Geschwindigkeitsprofil aus Abbildung [4.6a.](#page-66-0) Dabei wird fur jeden Mit- ¨ telpunkt der Zeitpunkt ausgewählt, bei dem die Intensität ein Maximum hat. So erhält man für jedes Segment eine lokale Systole, in der die Intensitäten am höchsten sind und die Kantenpunkte daher mit höchster Konfidenz gefunden werden können

#### **7.4.3. Konfidenzmaß Kantenmagnitude**

Ein aussagekraftiges morphologisches Merkmal ist die Kantenmagnitude. Die ¨ Stärke der Kante bei der Kantendetektion hängt von vielen Faktoren ab: Die Qualitat der Morphologie und der Einsatz von Kontrastmitteln, durch die die ¨ Gefäße in ihrer Intensität hervorgehoben werden, sind Faktoren, die für den gesamten Datensatz gleich ist. Ein Faktor, der sich entlang der Aorta verändert, ist das benachbarte Gewebe. Aus diesem Grunde wird für jedes Segment die maximale Intensitätsdifferenz geschätzt. Eine schematische Darstellung der Pro-ben des Gefäßinneren und -äußeren ist in Abbildung [7.5](#page-114-0) zu sehen.

<span id="page-114-0"></span>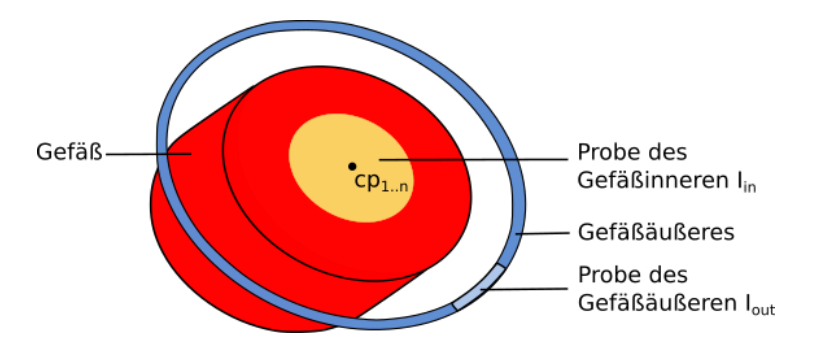

Abbildung 7.5.: Proben des Gefäßinneren und -äußeren.

Zunächst wird die Intensität des Gefäßinneren  $I_{in}$  berechnet (gelbe Fläche), indem in einer  $3 \times 3 \times 3$ -Nachbarschaft um den Mittelpunkt  $cp_{1..n}$  die Intensitäten gemittelt werden. Als nächstes wird die Intensität auf einem Kreis außerhalb des Gefaßes (blauer Kreis) berechnet. Durch die Kenntnis des groben ¨ Gefäßradius ist es möglich, den Kreis ausreichend groß genug zu wählen, um zu garantieren, dass er außerhalb des Gefaßes liegt. Der Kreis wird daraufhin in ¨ flächendeckende gleichmäßige Segmente (hellblaues Segment) aufgeteilt. Der Durchschnittswert von jedem dieser Segmente wird berechnet und das absolute Minimum  $I_{out,min}$  aller Werte eines äußeren Kreises wird zur weiteren Berechnung verwendet. Der maximal zu erwartende Kontrast  $\sigma_{max}$  ist dann das Verhältnis des Gefäßinneren  $I_{in}$  und zu dem Minimum des Äußeren:

$$
\sigma_{max} = \frac{I_{in}}{I_{out,min}} \tag{7.1}
$$

#### 7. Segmentierung des Gefäßlumens

Dieser maximale Kontrast wird für jedes Gefäßsegment berechnet und bildet im Folgenden die Grundlage, um ein Konfidenzmaß für die Kantenpunkte zu berechnen. Hierbei kann zum einen die Ableitung direkt verwendet werden, da eine scharfe Kante vermutlich korrekter ist als eine verschwommene. Des Weiteren ist ein normalisierter Konfidenzwert Grundlage für die Vergleichbarkeit der Kante mit anderen adjazenten Gefäßsegmenten. Daraus ergibt sich für die normalisierte Konfidenz  $\sigma_{norm}$  das Verhältnis zwischen detektiertem  $\sigma_d$  und maximalem Kontrast  $\sigma_{max}$ :

$$
\sigma_{norm} = \frac{\sigma_d}{\sigma_{max}} \tag{7.2}
$$

Zusatzlich zum normalisierten Konfidenzwert wird auch der maximale Kon- ¨ trast gespeichert, dadurch ist eine Rekonstruktion des ursprünglichen Kontrastwertes möglich. Jedem Kantenpunkt wird dieser normalisierte Wert zugeordnet, der die Starke der Magnitude beschreibt, zu welchem der Kantenpunkt ¨ detektiert wurde.

### **7.4.4. Konfidenzmaß ¨uber die Nachbarschaft**

Unter der Annahme, dass die natürliche Geometrie eines Gefäßes glatt ist und keine abrupten Unebenheiten enthält, kann die Konfidenz eines Kantenpunktes auch in Bezug auf seine Nachbarschaft beurteilt werden. Dabei gilt, je besser er in seine Nachbarschaft passt, desto höher ist seine Konfidenz. Durch die geometrische Repräsentation des Gefäßes wird dieser Vergleich vereinfacht, da ausschließlich die Radien der entsprechenden Kantenpunkte betrachtet werden müssen und nicht die Position der entsprechenden Kantenpunkte.

Das Konfidenzmaß  $c_f$  des Radius  $r_i(\alpha, t)$  des Gefäßsegmentes *i* wird berechnet als durchschnittlichen Abstand zu seinen lokalen Nachbarn. Dabei beschreibt  $\alpha$ den entsprechenden Winkel und  $t$  den Zeitschritt im Herzzyklus. Für den zeitlichen Vergleich wird angenommen, dass die Gefaßwand des aktuellen Zeit- ¨ schrittes t der Durchschnitt von dem vorherigen  $t-1$  und dem nachfolgenden Zeitpunkt  $t + 1$  ist. Daraus ergibt sich folgende Gleichung für die Berechnung des Konfidenzmaßes  $c_f$ :

#### 7.4. Systolische Segmentierung

$$
c_{f} = \frac{1}{5} \left( \underbrace{\left| \frac{r_{i}(\alpha, t-1) + r_{i}(\alpha, t+1)}{2} - r_{i}(\alpha, t) \right|}_{\text{Temporales Fitting}} + \underbrace{\sum_{\alpha=1}^{\alpha+1} |r_{i}(k, t) - r_{i}(\alpha, t)|}_{\text{Intra-Segment-Fitting}} + \underbrace{\sum_{n=i-1}^{i+1} |r_{n}(\alpha, t) - r_{i}(\alpha, t)|}_{\text{Inter-Segment-Fitting}} \right) \tag{7.3}
$$

Der erste Term entspricht dem zeitlichen Vergleich (*temporales Fitting*), der zweite Term dem Vergleich innerhalb des aktuellen Segmentes (*Intra-Segment-Fitting*), also zu den Kantenpunkten mit dem Winkel vor  $(\alpha - 1)$  und hinter  $(\alpha + 1)$  dem aktuellen Winkel  $\alpha$ , und der dritte Term dem Vergleich zwischen den Radius benachbarter Segmenten desselben Kantenpunktes mit dem Winkel α (*Inter-Segment-Fitting*).

### <span id="page-116-0"></span>**7.4.5. Glattung der Kantenpunkte ¨**

Die finale Glattung der Kantenpunkte zum systolischen Zeitpunkt ist ein itera- ¨ tiver Prozess, bei dem für jeden Kantenpunkt ein Update basierend auf seiner lokalen Nachbarschaft berechnet wird. Dies geschieht immer für den Radius, der die Position des Kantenpunktes in Bezug auf den Mittelpunkt des aktuellen Segmentes beschreibt.

Im ersten Schritt wird fur jeden Radius zum Zeitpunkt der Systole ein lokaler ¨ Durchschnittsradius berechnet. Dabei wird ein gewichteter Durchschnitt der Radien in der Nachbarschaft desselben Segmentes, sowie der beiden benachbarten Segmente, berechnet. Die gewählte Nachbarschaftsgröße beträgt  $\omega = 3$ , also drei Nachbarn desselben Segmentes in jede Richtung für das aktuelle Segment sowie die adjazenten Segmente. Die Gewichtung für jeden Radius wird dabei folgendermaßen berechnet: Das normalisierte Konfidenzmaß Kantenmagnitude  $\sigma_{norm}$  multipliziert mit einem Gewichtungsfaktor, der durch die Anwendung der Gaussfunktion berechnet wird. Dabei werden die weiter entfernten Radii geringer gewichtet als die näheren. Die vereinfachte Notation  $r_i(\alpha)$ 

#### 7. Segmentierung des Gefäßlumens

beschreibt den Radius zur Systole, wobei  $i$  den Index des Gefäßsegmentes beschreibt und  $\alpha$  den Winkel in der Ebene des Gefäßquerschnittes. Normalisiert wird der Term durch Φ, das die Summe aller Gewichte beschreibt. Der gewichtete Durchschnitt  $r_{mean}$  des Radius um  $r_i(\alpha)$  wird dann wie folgt berechnet:

<span id="page-117-1"></span>
$$
r_{mean} = \frac{1}{\Phi} \sum_{s=i-1}^{i+1} \sum_{\beta=\alpha-\omega}^{\alpha+\omega} \sigma_{norm}(r_s(\beta)) \cdot e^{-\left(\frac{\beta-\alpha}{\omega}\right)^2} \cdot r_s(\beta) \tag{7.4}
$$

Von dem berechneten Durchschnittsradius  $r_{mean}$  wird eine Update u berechnet, die den Originalradius zum  $r_{mean}$  verschiebt. Um zusätzlich die Glattheit der Gefäßoberfläche zu garantieren, wirkt auf den Update ein Skalierungsfaktor durch das Konfidenzmaß über die Nachbarschaft  $c_f$ .

Der gesamte Ablauf wird in mehreren Iterationen durchlaufen. Nach der Berechnung von  $r_{mean}$  wird jedes Mal  $c_f$  erneut geschätzt. Tests ergaben gute Ergebnisse für alle Datensätze bei einer Iterationsanzahl von 40. Nach diesem Schritt existiert eine Referenzsegmentierung für jedes Gefäßsegment mit hoher Konfidenz, die die Grundlage für die Segmentierung aller Zeitschritte bildet.

## **7.5. 4D-Segmentierung**

Auf Basis der initialen *systolischen* Segmentierung wird das finale Gefaߨ uber ¨ alle Zeitschritte hinweg segmentiert. Im ersten Teil (Kapitel [7.5.1\)](#page-117-0) werden die verwendeten Merkmale und ihre Interaktion untereinander beschrieben, im zweiten Teil (Kapitel [7.5.2\)](#page-120-0) wird der eigentliche Segmentierungsalgorithmus vorgestellt.

#### <span id="page-117-0"></span>**7.5.1. Merkmale und ihre Gewichtung**

Für die Segmentierung aller Zeitschritte werden dieselben Merkmal verwendet, die auch für die systolische Segmentierung verwendet wurden; also die Kantenmagnitude sowie das Nachbarschafts-Fitting. Zusätzlich wird ein weiteres Merkmal, nämlich die Prädiktion der Wandbewegung, gewichtet hinzugenommen, die im Folgenden näher erläutert wird.

#### **Pradiktion der Wandbewegung ¨**

Die zuvor berechnete systolische Segmentierung soll für die finale 4D-Segmentierung über alle Zeitpunkte hinweg geglättet werden. Dafür wird ein Modell der Gefäßbewegung generiert, das die natürliche Wandbewegung während eines Herzzyklus modelliert. Für die Erstellung des Modells wird der Zusammenhang zwischen Blutdruck und Intensitätswerten in den Datensätzen untersucht. Der Blutdruck innerhalb des Gefaßes beeinflusst die Blutflussgeschwin- ¨ digkeit, diese steht wiederum in Zusammenhang mit den Intensitatswerten ¨ in den Datensätzen. Höhere Geschwindigkeiten zeichnen sich nämlich durch höhere Intensitäten in diesen aus.

In [\[LSB](#page-173-0)+92] präsentieren Länne et al. das Verhältnis zwischen Durchmesser und Blutdruck innerhalb der distalen abdominalen Aorta. Sie beobachten eine relative Durchmesseränderung von etwa  $8\%$  in Bezug auf den maximalen Durchmesser während des Herzzyklus. Des Weiteren verhält sich die Aorta vor der Systole steifer, sodass sie bei gleichem Blutdruck einen geringeren Durchmesser hat.

<span id="page-118-0"></span>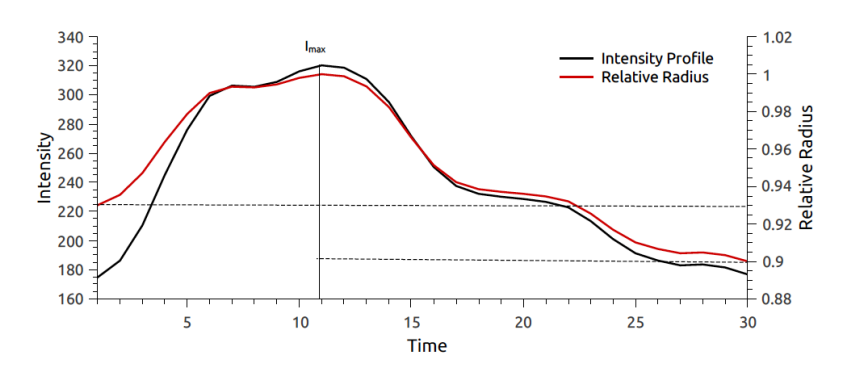

Abbildung 7.6.: Intensitätsprofil für einen Datensatz mit abgeleiteten relativen Radien des Gefäßes. [\[Web12\]](#page-177-0)

Diese Erkenntnisse bilden die Grundlage zur Pradiktion der Wandbewegung. ¨ Es wurden zwei Faktoren relativ zum Systolendurchmesser berechnet, vor und nach dem Zeitpunkt zur Systole. Im ersten Schritt wird das Intensitatsprofil, ¨ das in Kapitel [7.4.2](#page-113-0) generiert wurde, analysiert (siehe Abbildung [7.6\)](#page-118-0).  $I_{max}$  beschreibt in diesem Fall die höchste auftretende Intensität, während die niedrigste präsystolische Intensität  $I_{min,pre}$  in dem Fall zum Zeitpunkt 0 auftritt, und die niedrigste postsystolische Intensität  $I_{min,post}$  zum Zeitpunkt 30. Der Radiusfaktor  $r(t)_{pre}$  zum präsystolischen Zeitpunkt berechnet sich folgendermaßen:

#### 7. Segmentierung des Gefäßlumens

$$
r(t)_{pre} = 0.07 \cdot \frac{I(t) - I_{min,pre}}{I_{max} - I_{min,pre}} + 0.93
$$
\n(7.5)

Dabei entspricht  $I(t)$  dem Intensitätswert zum Zeitpunkt t.

Der Radiusfaktor zum postsystolischen Zeitpunkt  $r(t)_{post}$  ergibt sich dann wie folgt:

$$
r(t)_{post} = 0.1 \cdot \frac{I(t) + I_{min,post}}{I_{max} - I_{min,post}} + 0.9
$$
\n(7.6)

Der Radiusfaktor wurde in zwei Intervalle unterteilt, um die Variation der Dehnbarkeit der Gefaßwand vor und nach der Systole nachzubilden. An dieser ¨ Stelle sei erwähnt, dass das Modell nicht beabsichtigt, eine akkurate Prädiktion der Wandbewegungen im medizinischen Sinne zu geben, es soll lediglich die 4D-Lumensegmentierung stabilisieren, indem eine wahrscheinliche Position der Kantenpunkte eingeschränkt wird.

Die Prädiktion der Wandbewegung fördert eine natürliche Segmentierung aller Zeitpunkte und stabilisiert den gesamten Segmentierungsprozess.

#### **Gewichtung der Merkmale**

Die Merkmale werden während des iterativen Prozesses gewichtet, wobei sie sich mit fortlaufender Iteration verändern. Zunächst wird zum einen die Kantenmagnitude stark gewichtet, damit die Gefäßoberfläche auf Basis von starken Bildmerkmalen gebildet wird. Des Weiteren werden lokal benachbarten Nachbarn ebenfalls eine starke Gewichtung gegeben, um Ausreißer zu eliminieren und das Gefäß in seiner Gesamtheit glatt wird. Dadurch ist gewährleistet, dass die Gefäßoberfläche aus Kantenpunkten gebildet wird, die sowohl auf starken Kantenmagnituden basieren, als auch von Nachbarn bestmöglich unterstützt werden. Nach etwa der Hälfte der Iterationen wird die Gewichtung dieser beiden Merkmale reduziert, wohingegen die Gewichtung der temporalen Nachbarn erhöht wird, da dies eine stabile Bewegung der Gefäßwand während des Herzzyklus fördert.

#### <span id="page-120-0"></span>**7.5.2. 4D-Glattung ¨**

Die Segmentierung aller Zeitschritte erfolgt im Prinzip wie die Segmentierung zum systolischen Zeitpunkt (siehe Kapitel [7.4.5\)](#page-116-0). Der Unterschied liegt in der modifizierten Gewichtung der Radien. Die in diesem Kapitel verwendete Formel [7.4](#page-117-1) zur Berechnung des Durchschnittsradius wird hier modifiziert verwendet, um den lokalen Durchschnittsradius  $\bar{r}_{local}$  zu erhalten.

Zusätzlich zu den bereits verwendeten Konfidenzmaßen kommt ein Zeitfaktor hinzu, bei denen die anderen Zeitpunkte miteinbezogen werden. Zunächst gehen bei der Berechnung des Durchschnittsradius die Radien anderer Zeitschritte selbst in dessen Berechnung ein. Des Weiteren kommt die Pradiktion ¨ der Gefaßwandbewegung hinzu, welches ausschließlich beim Rating der Kan- ¨ tenpunkte zum tragen kommt.

$$
\bar{r}_{local}(n) = \frac{1}{\Phi} \sum_{l=t-1}^{t+1} \sum_{s=i-1}^{\alpha+1} \sum_{\beta=\alpha-\omega}^{\alpha+\omega} \sigma_{norm}(r_s(\beta,l)) \cdot e^{-\left(\frac{\beta-\alpha}{\omega}\right)^2}
$$

$$
\cdot |p_s(\beta,l) - r_s(\beta,l)| \cdot e^{-\left(\frac{n}{N}\right)^3}
$$

$$
\cdot (1.8 - e^{\left(\frac{l-l_sys}{T}\right)})
$$

$$
\cdot r_s(\beta,l) \qquad (7.7)
$$

Der finale Durchschnittsradius  $\bar{r}$  ergibt sich dann aus der Summe von  $\bar{r}_{temp}$ und  $\bar{r}_{local}$ , normalisiert durch die Summe aller Gewichte Φ. Der neue Radius  $r_{new}$  verschiebt sich dann ausgehend vom alten Radius  $r_{old}$  in Richtung des Durchschnittsradius  $\bar{r}$ . Die Schrittgröße berechnet sich durch das Konfidenzmaß Nachbarschaft und eine Variable  $\epsilon$ :

$$
r_{new} = (\bar{r} - r_{old}) \cdot \frac{c_f}{2} \cdot \epsilon + r_{old} \tag{7.8}
$$

Die gesamte Glättung wird für alle aufgenommen Zeitschritte sowie Radien mehrmals durchlaufen, um die Gefäßoberfläche iterativ anzunähern. Dabei haben sich 45 Iterationen als ein guter Kompromiss zwischen zufriedenstellenden Ergebnissen und Rechenaufwand ergeben.

7. Segmentierung des Gefäßlumens

# **7.6. Zusammenfassung**

Das entwickelte Segmentierungsverfahren ermoglicht eine robuste und akku- ¨ rate Bestimmung des Gefäßlumens. Das Verfahren kann in zwei Teile untergliedert werden: Im ersten Schritt erfolgt die *systolische* Segmentierung, im darauffolgenden die 4D-Segmentierung des Gefäßlumens.

Bei der systolischen Segmentierung wird auf Basis einer initialen Segmentierung, in der die Gefäßwand sehr grob anhand eines Prewitt-Filters bestimmt wird, eine robuste Segmentierung zum systolischen Zeitpunkt vollzogen. Dazu wird für jeden Gefäßmittelpunkt der Zeitpunkt ermittelt, der die höchste Intensitat hat, und auf Basis der Konfidenzmaße Kantenmagnitude und Nachbar- ¨ schaft die initiale Segmentierung verfeinert. Das Konfidenzmaß Kantenmagnitude unterstützt den Segmentierungsprozess, indem Bildmerkmale zur Bestimmung der Gefäßwände mit einfließen, anhand des Konfidenzmaßes über die Nachbarschaft wird der aktuelle Gefaßrandpunkt in seiner lokalen und tem- ¨ poralen Nachbarschaft betrachtet und somit Ausreißern in der Morphologie entgegen gewirkt. Die eigentliche Segmentierung des Gefäßlumens entspricht einer Glättung der initialen Kantenpunkte.

Die 4D-Segmentierung erfolgt ähnlich dem systolischen Verfahren, auch hier werden die Kantenpunkte entlang des Zeitschritte anhand der zuvor entwickelten Konfidenzmaße geglättet. Ein zusätzliches Modell für die Prädiktion der Wandbewegung wahrend des Herzzyklus stabilisiert den gesamten Pro- ¨ zess und garantiert eine natürliche Bewegung der Gefäßwand. Dadurch wird eine möglichst robuste und natürliche 4D-Segmentierung der Datensätze gefördert.

In diesem Kapitel werden die entwickelten Methoden auf einer Datenbasis von Patienten- und Probandendatensätzen evaluiert. Zunächst werden die verwendeten Datensätze und die Erzeugung der manuellen Referenzsegmentierungen beschrieben. Im zweiten Teil werden die entwickelten Metriken, so wie alle Zwischenschritte der Prozesskette eingehend evaluiert.

# **8.1. Verwendete Datenbasis**

Zur Evaluation der entwickelten Methoden standen insgesamt 26 klinische Patientendatensätze und 5 Probandendatensätze zur Verfügung. Die 4D-Phasenkontrast-MRT-Bilddaten wurden mit einem Siemens Magnetom Avanto 1, 5 Tesla (Siemens Medical, Erlangen) in der Padiatrischen Radiologie des Univer- ¨ sitatsklinikum in Heidelberg aufgenommen. In Anhang [A](#page-154-0) findet sich tabella- ¨ risch dargestellt eine kleine Ubersicht über die Messparameter der evaluierten Datenbasis, die unter anderem die Parameter Bildvolumen, Voxelgröße und den  $v_{enc}$  enthält.

Die Datensatze sind Aufnahmen des Thorax, in denen die gesamte aufsteigen- ¨ de Aorta, beginnend vom Herzen, sowie der Aortenbogen, die thorakale Aorta und teilweise Großteile der abdominalen Aorta aufgenommen wurden. Die Zustimmung der entsprechenden Ethikkommission wurde eingeholt und alle Patienten haben ihr Einverständnis erklärt.

Alle Patienten waren an einer Aortenisthmusstenose erkrankt, wobei diese in den meisten Fällen operativ korrigiert wurde, entweder durch die Resektion des erkrankten Bereiches und nachfolgender End-zu-End-Anastomose oder Patch-Aortoplasie [\[Del15\]](#page-170-0). Des Weiteren wiesen einige Datensätze ein zusätzliches Aneurysma, meist hinter dem Aortenbogen auf. Auch der stenotische Bereich war in vielen Datensätzen noch erkennbar. 5 Datensätze stammten von gesunden Probanden ohne bekannte Erkrankungen des kardiovaskulären Systems.

### **8.1.1. Kategorisierung der Datenbasis**

Sowohl die morphologische als auch die flussbasierte Qualitat variiert mitun- ¨ ter sehr von Datensatz zu Datensatz. Während sich die Aorta in einigen Datensätzen visuell begutachtet mit hohem Kontrast vom umliegenden Gewebe unterscheidet und ihre Gefäßränder wenig verrauscht sind, existiert eine Vielzahl von Datensatzen, bei denen in der Morphologie die Aorta teilweise ¨ sehr schwer vom Hintergrund zu differenzieren ist. In Abbildung [8.1](#page-123-0) sind zur Anschauung zwei Datensätze unterschiedlicher morphologischer Qualität aufgeführt.

<span id="page-123-0"></span>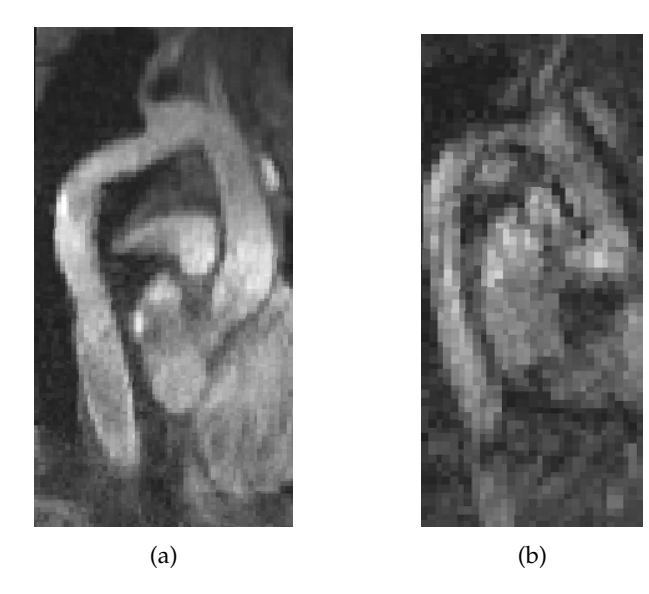

Abbildung 8.1.: Gegenüberstellung zweier Datensätze mit (a) guter und (b) schlechter morphologischen Qualität.

Zusätzlich zur morphologischen Qualität unterscheidet sich auch die Qualität der Geschwindigkeitsvektoren, beispielhaft in Abbildung [8.2](#page-124-0) anhand der Dar-stellung der Stromlinien visualisiert. Während in Abbildung [8.2a](#page-124-0) die Stromlinien sehr glatt bis zum Ende der Aorta verlaufen, sind die Stromlinien in Abbildung [8.2b](#page-124-0) in weitreichenden Teilen der aufsteigenden Aorta und im Aortenbogen sehr verwirbelt und hinter dem Aortenbogen sehr dünn bzw. unterbrochen.

Zur Beschreibung der morphologischen und flussbasierten Qualitat der Da- ¨ tensätze wurden folgende Kriterien berücksichtigt:

#### 8.1. Verwendete Datenbasis

<span id="page-124-0"></span>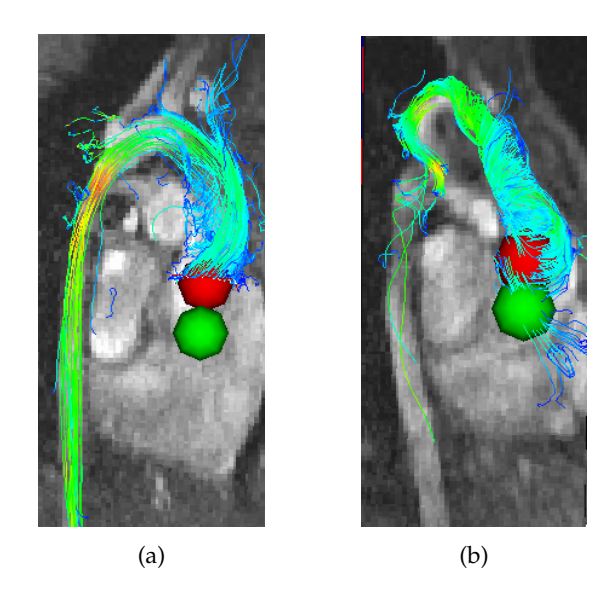

- Abbildung 8.2.: Gegenüberstellung zweier Datensätze mit (a) guter und (b) problematischer Fluss-Qualitat. ¨
- **Morphologische Qualität** Wie ist die morphologische Qualität insgesamt zu beurteilen? Wie stark ist das vorhandene Rauschen? Sind Übergänge von Gefäß zur Umgebung gut abgegrenzt?
- **Übergang zur Pulmonalarterie** Wie gut ist der Übergang zur [PA](#page-166-0) morphologisch gesehen abgegrenzt?
- Anatomische Besonderheiten Liegen ungewöhnliche Gefäßgeometrien vor, wie pathologisch-bedingte verwinkelte Gefäßverläufe, verengte Bereiche oder Aneurysmen?
- **Fluss-Qualität** Wie ist die Fluss-Qualität insgesamt zu bewerten? Liegen verwirbelte oder unterbrochene Flussbereiche vor?

Alle evaluierten Patienten- und Probanden-Datensatze wurden auf die zuvor ¨ beschriebenen Kriterien untersucht und im Anhang [B](#page-156-0) in einer Tabelle aufgefuhrt ¨ und kategorisiert. Zusätzlich zur Beurteilung der Qualität wurde die Zugabe von Kontrastmittel mit in die Tabelle aufgeführt.

# **8.2. Anisotropiemetriken**

Im Rahmen der Evaluation wurden die Anisotropiemetriken und die [LPC](#page-166-1) miteinander verglichen und ihre Güte bezüglich der Segmentierung der Aorta un-tersucht. Die [LPC](#page-166-1) wird aus dem Grunde als einziges zusätzliches Merkmal hinzugezogen, da es in der Literatur als das zuverlässigste Flussmerkmal gilt. Ausgelassen in der Evaluation der Anisotropiemerkmale wurden das planare und sphärische Anisotropiemerkmal, da sich die Merkmale nicht für die Hervorhebung der Mittellinie in den vorliegenden Daten eignen.

Die Datensatze der Datenbasis wurden im ersten Schritt mittels des Phasenver- ¨ satz-Verfahrens korrigiert und die Anisotropiemetriken auf diesen Datensatzen ¨ evaluiert. Fur jede Anisotropiemetrik wurde die entsprechende Merkmalsmap ¨ generiert und zwei Querschnittsflachen jeweils im Aortenbogen und in der ¨ absteigenden Aorta platziert. Die Querschnittsflachen wurden dabei anhand ¨ des größten Eigenvektors des gewählten Zeitpunktes orthogonal zur lokalen Gefäßrichtung gewählt, siehe dazu Abbildung [8.3.](#page-126-0) Für jede Anisotropiemetrik wurde daraufhin ein Wert bestimmt, für den die Aorta sowohl in den beiden Querschnittsflächen als auch in einem zusätzlichen Längsschnitt ohne Löcher, aber auch ohne auszulaufen ausgefüllt wird. Zur Verifizierung wurde die Morphologie des entsprechenden Datensatzes hinzugezogen. Fur die Querschnitts- ¨ flächen und die Längsfläche wurde daraufhin ein mittlerer Anisotropiewert be-rechnet. Im transversalen Schnitt der Abb. [8.3c](#page-126-0) umschließt die grüne Kontur die Voxel in der absteigenden Aorta, deren Skalarwert des entsprechenden Merkmals oberhalb des ermittelten Wertes liegen. Dasselbe gilt für den grün umran-deten Bereich im koronaren Schnitt (siehe Abb. [8.3b\)](#page-126-0), sowie die rot eingefärbte Fläche im sagittalen Schnitt der Aorta (siehe Abb. [8.3a\)](#page-126-0). Zusätzlich sind die je-weiligen Querschnittsflächen im sagittalen Schnitt in Abb. [8.3a](#page-126-0) ebenfalls grün eingefärbt.

Der Durchschnitt der ermittelten Anisotropiewerte über alle Datensätze für die jeweiligen Flächen ist in Tabelle [8.1](#page-127-0) aufgeführt und dient als Referenzwert fur die entsprechende Metrik. Berechnet man den Variationskoeffizienten, der ¨ Quotient von Standardabweichung und Erwartungswert, erhalt man ein relati- ¨ ves Streuungsmaß der Metriken. In Diagramm [8.4](#page-127-1) sind die Variationskoeffizienten aller Metriken aufgeführt. Die KLA, AitA, LA, FA, CA und AA gehören in aufsteigender Reihenfolge zu den Metriken mit geringem Variationskoeffizient unter 4%. Einen besonders hohen Variationskoeffizienten weist die EV mit mehr als 13% auf, zwischen 7 − 9% die LinA, MA und RA. Die LPC bildet mit knapp über 6% das Mittelfeld.

Ein geringer Variationskoeffizient ist vor allem für die automatische Wahl eines Schwellwertes von Vorteil, sie muss nicht jedes Mal neu gewählt werden,

#### 8.2. Anisotropiemetriken

<span id="page-126-0"></span>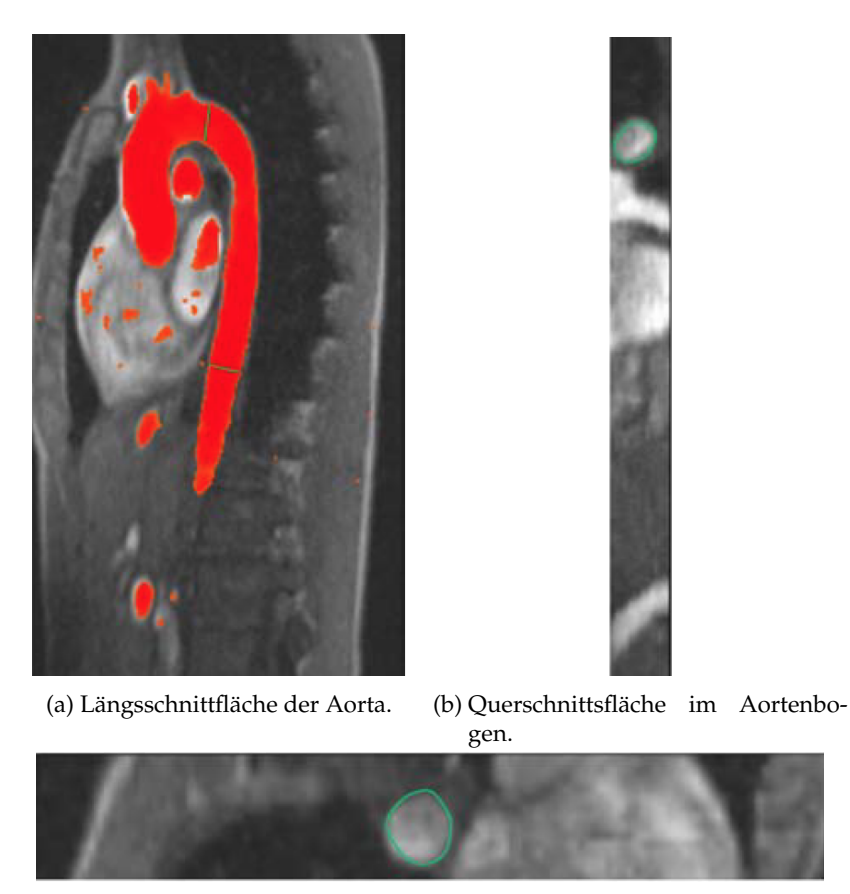

(c) Querschnittsfläche in der abdominalen Aorta.

sondern der mittlere Wert garantiert eine robuste Segmentierung ohne erneute Benutzereingabe.

Eine visuelle Betrachtung der Merkmalsmaps hat ergeben, dass jedes betrachtete Merkmal prinzipiell die Aorta vom umliegenden Gewebe hervorhebt. Unterschiede ergeben sich zum einen in Bezug auf den Kontrast, zum anderen in ihrer Ausprägung der supraaortalen Abgänge. Generell lässt sich festhalten, dass sich Anisotropie-Metriken, die die lineare Ausprägung des Blutflusses betonen, durch einen hohen Kontrast zum umliegenden Gewebe auszeichnen, dabei jedoch die Verzweigungen weniger stark ausgebildet sind. Lokale Tur-

Abbildung 8.3.: Visualisierung der Querschnitts- und Längsschnittflächen der Aorta zur Evaluation der Merkmale. Beispielhaft ist die FA für einen Datensatz mit dem Wert 90 dargestellt. [\[Mal13\]](#page-174-0)

<span id="page-127-0"></span>

| Metrik     | Querschnitt<br>Abst. Aorta | Querschnitt<br>Aortenbogen | Längsschnitt | Mittelwert |
|------------|----------------------------|----------------------------|--------------|------------|
| <b>LPC</b> | 83                         | 83                         | 83           | 83         |
| EV         | 66                         | 65                         | 66           | 66         |
| LinA       | 78                         | 77                         | 78           | 78         |
| RA         | 81                         | 8                          | 79           | 80         |
| FA         | 91                         | 91                         | 89           | 90         |
| VF         | 90                         | 91                         | 89           | 90         |
| <b>CA</b>  | 90                         | 90                         | 88           | 89         |
| AA         | 88                         | 88                         | 88           | 88         |
| МA         | 67                         | 67                         | 66           | 67         |
| LA         | 93                         | 93                         | 91           | 92         |
| AitA       | 91                         | 90                         | 90           | 90         |
| KLA        | 84                         | 85                         | 84           | 84         |

Tabelle 8.1.: Detaillierte Übersicht der Merkmalsmaps.

<span id="page-127-1"></span>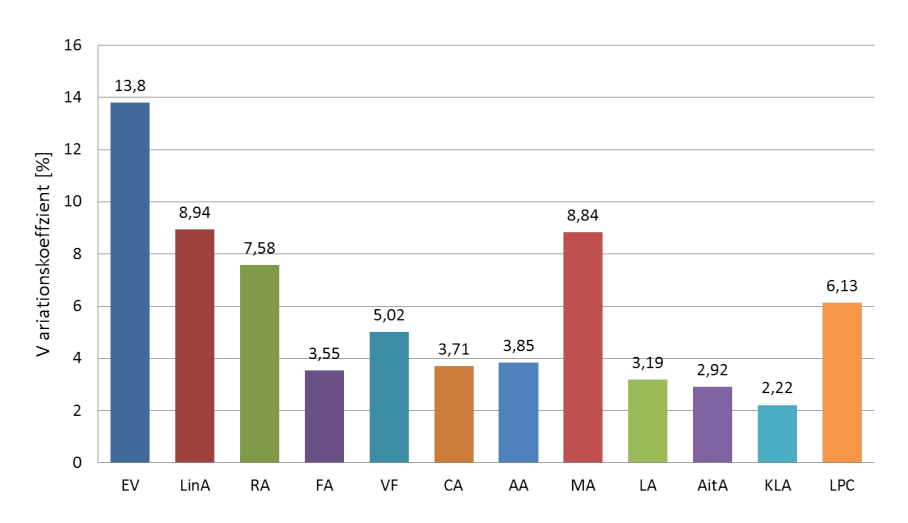

Abbildung 8.4.: Variationskoeffizienten der Anisotropie-Metriken aller Datensätze.

bulenzen innerhalb des Gefaßes resultieren in geringen Anistropiewerten, die ¨ im schlimmsten Fall zu Löchern führen können. Bei den Maps der Anisotropie-Metriken, die einen planaren oder isotropen Blutfluss hervorheben, sind die Verzweigungen in der Regel stärker ausgeprägt, wobei es hierbei zu geringerem Kontrast vom Gefäß und der Umgebung führt, was wiederum in einer Häufung von auslaufenden Stellen resultiert. Turbulente Bereiche hingegen beeinflussen das Merkmal deutlich weniger. [\[Mal13\]](#page-174-0)

Im Anhang [C](#page-158-0) findet sich eine detaillierte Beschreibung der Metriken in Bezug auf ihren Kontrast zum umliegenden Gewebe und der Hervorhebung der Abgänge.

# **8.3. Bestimmung der Gefaßmittellinie ¨**

Ziel der Mittellinienbestimmung war es, eine zusammenhängende glatte Achse des Hauptgefäßes zu bestimmen. Dabei sollte sich die Mittellinie möglichst mittig im Gefäß befinden und bis zum Ende des Gefäßes verlaufen. Die drei dabei entwickelten Verfahren wurden separat evaluiert, dabei blieben die Evaluationskriterien für alle Verfahren dieselbe:

- **Länge der Mittellinie** Wie lang ist die detektierte Mittellinie? Bricht sie zu früh ab oder erfolgte die Detektion der Mittellinie bis zum Ende des im Datensatzes abgebildeten Gefäßes?
- **Lage der Mittellinie** Wie ist die Lage der detektierten Mittellinie zu bewerten? Befindet sie sich mittig entlang des Gefäßes oder gibt es Bereiche, in denen sie nicht mittig liegt oder sogar ausläuft?

Im Folgenden werden die beiden Gütekriterien für die einzelnen Verfahren begutachtet. Da keine Ground Truth für die Mittellinie vorlag, erfolgte die Bewertung rein visuell anhand der Morphologie. Die Bewertung der Ergebnisse erfolgte daraufhin wie in Tabelle [8.2](#page-129-0) aufgezeigt.

## <span id="page-128-0"></span>**8.3.1. Ergebnisse der Mittellinienbestimmung**

Das Diagramm [8.5](#page-129-1) zeigt die Ergebnisse aller drei Tracking-Verfahren. Es zeigt sich, dass alle drei Verfahren insgesamt sehr zufriedenstellende Ergebnisse für die Bestimmung der Mittellinie der Datenbasis erzielt haben. Das Streamline-Tracking und das Tensor-Tracking liegen bei 22 optimalen Mittellinien bei 70, 97% aller Datensätze, das VFC-Tracking liegt mit 21 optimalen Mittellinien knapp darunter. Die Bewertung der Mittellinie erfolgte sehr kritisch, so dass auch eine mit *gut* bewertete Mittellinie fast optimal war, lediglich minimal zu kurz oder an einer Stelle entlang der Mittellinie minimal nicht optimal. Schaut man sich also alle sehr guten und guten Ergebnisse an, konnten 28 Datensätze, also 90, 32% der Datenbasis, für das SL-Tracking und 27 Datensätze, also 87, 09% der Datenbasis sowohl für das Tensor- als auch das VFC-Tracking eine erfolgreiche Mittellinie erzielen.

<span id="page-129-0"></span>

| Bewertung    | Definition                                                                                                    |
|--------------|----------------------------------------------------------------------------------------------------|
| sehr gut     | Länge und Lage optimal                                                                                                    |
| gut          | Länge minimal zu kurz und/oder Lage minimal nicht mit-<br>tig.                                                              |
| befriedigend | Länge zwischen Hälfte und 3/4 der Gesamtlänge und/o-<br>der Lage an 1-2 Bereichen nicht mittig oder kleines Aus-<br>laufen. |
| ausreichend  | Länge zwischen Hälfte und 1/4 der Gesamtlänge und/o-<br>der Lage an 3 Bereichen nicht mittig oder größeres Aus-<br>laufen.  |
| mangelhaft   | Länge weniger als 1/4 der Gesamtlänge und/oder Lage<br>an mehr als 3 Bereichen nicht mittig oder richtiges Aus-<br>laufen   |
| ungenügend   | Mittellinie komplett erfolglos.                                                                                             |

Tabelle 8.2.: Beschreibung der Bewertungsmaße für die Mittellinienbestimmung.

<span id="page-129-1"></span>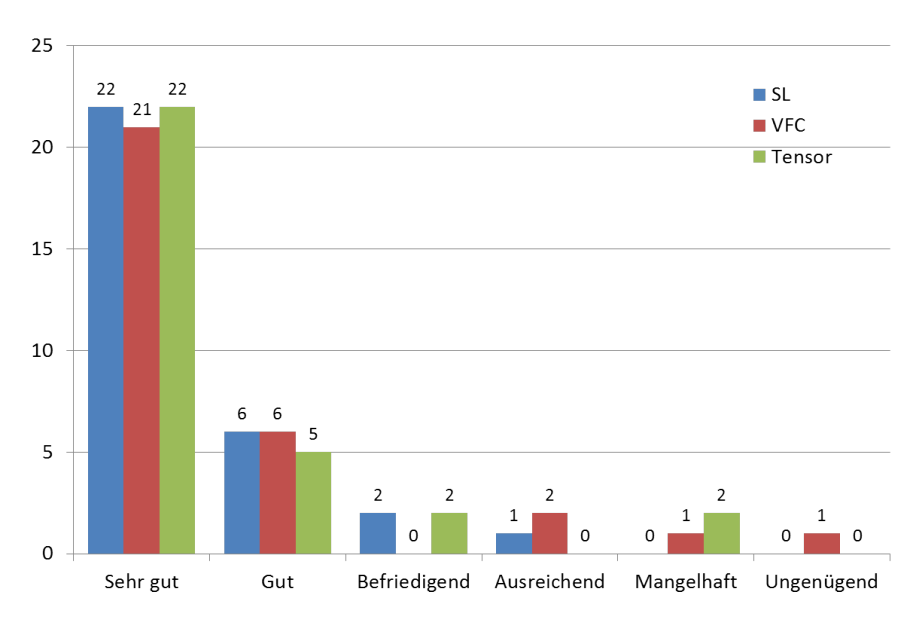

Abbildung 8.5.: Ergebnisse der Mittellinienbestimmung für alle drei Tracking-Verfahren nach den beschriebenen Bewertungskriterien.

Bei den Datensätzen, bei denen das Streamline-Tracking nur befriedigende Ergebnisse erzielte, handelte es sich um Datensätze, deren Geschwindigkeitsvektoren problematisch waren. Zwischen Aortenwurzel und Aortenbogen waren sie sehr verwirbelt und brachen nach dem Aortenbogen ab. Bei diesen beiden Datensätzen brach der Algorithmus zu früh ab und die Mittellinie konnte nur unvollständig detektiert werden.

Bei den Datensatzen, bei denen das Tensor-Tracking keine zufriedenstellen- ¨ den Ergebnisse erreichte, brachen zwei Mittellinien fruhzeitig in der absteigen- ¨ den Aorta ab und im dritten Fall wurde lediglich ein kleines Stuck der Aorta ¨ verfolgt. In zwei dieser Fälle waren die Geschwindigkeitsvektoren problematisch.

Bei den Datensätzen, bei denen das VFC-Tracking keine zufriedenstellenden Ergebnisse erbrachte, lief die Mittellinie in einem Fall in die komplett falsche Richtung (bei diesem Datensatz geschah dies auch für den Wave Propagation Algorithmus), im anderen Fall lief die Mittellinie in die Pulmonalarterie aus und in dem dritten Fall lief das Tracking nach dem Aortenbogen in eine Schleife. Bei allen drei Datensätzen war die morphologische Qualität sehr reduziert und die Flussinformationen problematisch.

Positiv zu betrachten ist die Tatsache, dass sich die Ergebnisse der *sehr gut* detektierten Mittellinien gegenseitig ergänzen, lediglich bei einem einzigen Datensatz konnte die gesamte Mittellinie mit keinem der drei Verfahren bestimmt werden, sondern nur im Aortenbogen detektiert werden, danach liefen die Verfahren alle aus. Bei diesem Datensatz handelte es sich um einen, dessen morphologische Qualität sehr schlecht war und zusätzlich die Flussinformationen lediglich innerhalb des Aortenbogens zuverlassig waren und danach abbra- ¨ chen. Alle anderen Datensätze konnten mit mindestens einem der Ansätze zu einem sehr guten Ergebnis führen, ungeachtet der unterschiedlichen Qualitätsstufen in Morphologie und Fluss. Insgesamt kann man also von einer Erfolgsquote von 96, 77% sprechen.

# **8.4. Detektion der Verzweigungen**

Bei der Detektion von Gefäßabgängen sollten die entsprechenden Verzweigungen detektiert und markiert werden. Dabei stand im Vordergrund, die Verzweigung an sich zu erkennen, die Bestimmung der Mittellinie der Verzweigung selbst, sowie ihre Lumensegmentierung wird gegen Ende des Kapitels in Abschnitt [8.7](#page-141-0) behandelt, da im Gegensatz zu der Mittellinienbestimmung des Hauptstammes Untersuchung gezeigt haben, dass die genaue Positionierung des Saatpunktes im Abgänge essentiell für das Tracking der Verzweigungsmittellinie war. Die Bewertung der Verfahren zur Verzweigungsdetektion erfolgte

folglich anhand der Anzahl der detektierten Abgänge. Beide Verfahren wurden auf allen 30 Datensätzen evaluiert, für die die Mittellinie bestimmt werden konnte.

### **8.4.1. Ergebnisse der Verzweigungserkennung**

In Diagramm [8.6](#page-131-0) finden sich die Ergebnisse der Verzweigungsdetektion beider entwickelter Verfahren.

Bei 12 Datensätzen konnten alle Verzweigungen anhand des Graph-basierten Verfahrens ermittelt werden, also bei 40%. Bei 9 Datensätzen, also 30% der Datenbasis, wurde eine Verzweigung nicht erkannt, bei 5 Datensätzen, also bei 16, 7%, konnten zwei Verzweigungen nicht ermittelt werden und bei 4 Datensätzen, also 13,3%, schlug die Verzweigungserkennung komplett fehl. Vor allem bei morphologisch sehr schlechten Datensätzen oder ungewöhnlichen Gefäßgeometrien konnte da Verfahren die Verzweigungen nicht ermitteln.

<span id="page-131-0"></span>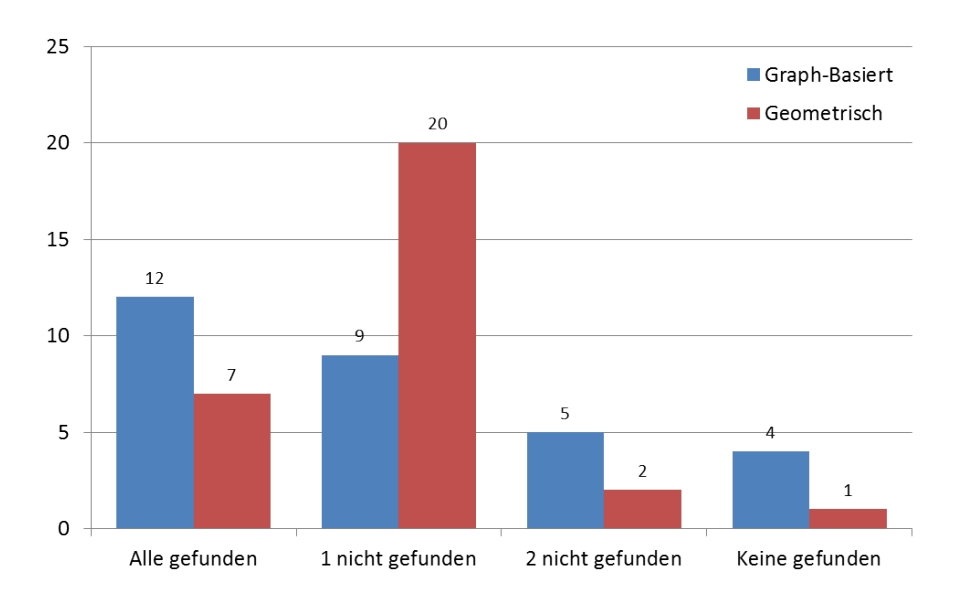

Abbildung 8.6.: Ergebnisse der Verzweigungsdetektion.

Betrachtet man die Gesamtanzahl aller Verzweigungen aller Datensätze, wurde von insgesamt 84 Abzweigungen 53 erkannt, was 63, 1% entsprechen.

Für 7 Datensätze, also 23, 3%, konnten alle Verzweigungen detektiert werden, bei 20 Datensätzen, nämlich in  $66, 7\%$  der Fälle, wurde eine Verzweigung nicht erkannt, in zwei Fällen, 6, 7% konnte der Algorithmus sogar 2 Verzweigungen nicht ermitteln und bei einem weiteren Datensatz, also bei 3, 3%, konnte keine der Abgänge erkannt werden. Die drei Datensätze mit den nicht-erfolgreichen Ergebnissen hatten alle problematische Flussinformationen, zwei von ihnen zusätzlich eine sehr schlechte morphologische Qualität.

In der Gesamtheit konnten von 84 Abgängen 57 erkannt werden, dies entsprechen 67, 9% aller Verzweigungen.

Betrachtet man welche Verzweigungen mit welchem Verfahren erkannt wurden, erganzen sich die Verfahren bei der Detektion teilweise, sodass insgesamt ¨ 79, 8%, also 67 aller 84 Verzweigungen von einem der Verfahren detektiert werden konnten. Insgesamt schlug in keinem Datensatz beide Verfahren komplett fehl und bei zwei Datensätzen konnten zwei Verzweigungen nicht detektiert werden.

Insgesamt zeichnen sich bei der Detektion von Verzweigungen im Vergleich zur Mittellinienbestimmung deutlich schlechtere Ergebnisse ab. Dies ist zum einen dadurch zu begründen, dass die Geschwindigkeitsinformationen in den Abgängen größtenteils schlechter und dünner sind im Vergleich zum Hauptgefäß. Rauschen hat deswegen viel gravierendere Auswirkungen auf die Flussinformationen in den Verzweigungen. Analog gilt dies für die morphologisch gesehen qualitativ problematischen Datensätze.

Die aktuellen Implementierungen der Verfahren ermöglichen keine Kombination unterschiedlicher Metriken zur Erkennung der Verzweigungen durch eine manuelle Wahl des Benutzers. Dabei konnten beim geometrischen Verfahren durch die entsprechende Wahl der Metrik teilweise unterschiedliche Verzweigungen innerhalb eines Datensatzes gefunden werden. Eine Kombination unterschiedlicher Metriken wäre also eine vielversprechende Erweiterung beider Verfahren.

# **8.5. Wave Propagation**

Das Ziel des Wave Propagation-Algorithmus war die Erzeugung einer Vorsegmentierung und damit einer groben Bestimmung der Aorta. Die großte Her- ¨ ausforderung war die Vermeidung von Auslaufen in benachbarte Strukturen wie der Pulmonalarterie. Zur Beurteilung der Ergebnisse wurden zwischen folgenden Fällen differenziert:

**Ausschließlich Aorta** Alle Datensatze, in denen ausschließlich die Aorta seg- ¨ mentiert wurde und keine oder weniger als 20 Voxel Auslaufen in benachbarte Strukturen aufgetaucht sind.

- 8. Evaluation und Diskussion
- **Unvollständige Aorta** Alle Datensätze, in denen nicht die gesamte Aorta segmentiert wurde, da der Algorithmus zu früh abgebrochen ist.
- **Auslaufen in Verzweigungen** Alle Datensatze, in denen die Segmentierung ¨ einer Verzweigung statt dem Hauptgefäß gefolgt ist.
- **Größeres Auslaufen** Alle Datensätze, in denen ein größeres Auslaufen in die Pulmonalarterie erfolgt ist.
- Fehlgeschlagen Alle Datensätze, in denen keine Vorsegmentierung erfolgt ist.

### **8.5.1. Ergebnisse der Wave Propagation**

Begonnen bei dem gesetzten Saatpunkt wurde der Wave Propagation Algorithmus wurde auf alle 31 Datensätze ausgeführt. Zusätzlich konnte ein Schwellwert gewählt werden oder dieser wurde automatisch anhand des Saatpunktes berechnet. Diagramm [8.7](#page-133-0) zeigt die Ergebnisse des Wave Propagation Algorithmus auf die Datenbasis.

<span id="page-133-0"></span>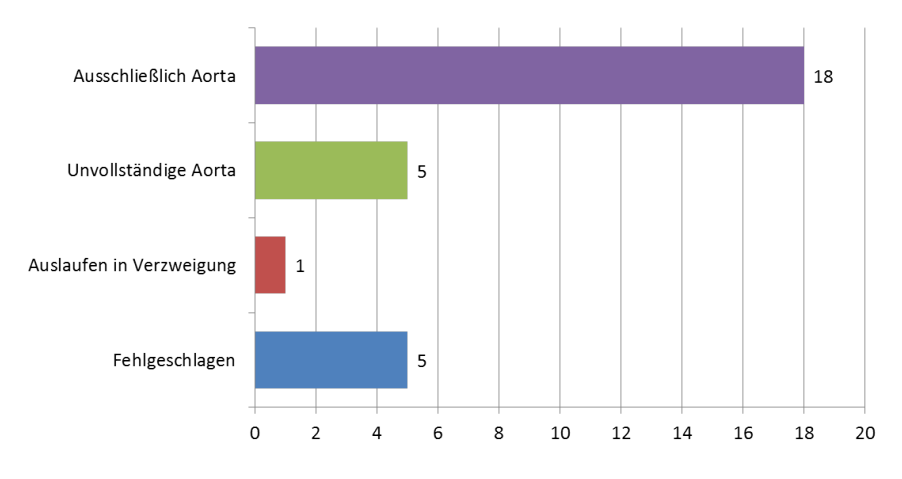

Abbildung 8.7.: Ergebnisse der Wave Propagation.

In 18 Datensätzen, also 58,06% der Fälle, konnte ein sehr gutes Ergebnis erzielt werden, in denen die gesamte Aorta ohne größeres Auslaufen segmentiert wurde. Eine unvollständige Aorta wurde in 5 der Fälle, also 16, 13%, segmentiert. Dabei brach der Algorithmus entweder bei etwa der Halfte der Aorta oder ¨ nach dem Aortenbogen ab. Bei einem Datensatz, also 3, 23%, verfolgte der Algorithmus eine Verzweigung statt dem Hauptgefäß zu folgen, wobei in dem

Fall der Verzweigung tatsächlich breiter als das Hauptgefäß war. Ein größeres Auslaufen wurde in 2 Fällen, also in  $6,45\%$  beobachtet. Bei einem dieser Fälle folgte der Algorithmus nach dem Aortenbogen ausschließlich der Pulmonalarterie, in dem zweiten Fall wurde fast die gesamte Aorta vorsegmentiert, wobei größeres Auslaufen in die Pulmonalarterie und im Bauchbereich beobachtet werden konnte. In 5 Fällen, also  $16, 1\%$ , schlug der Algorithmus fehl, wobei in einem Fall der Algorithmus in die falsche Richtung erfolgte und in den anderen Fällen von Anfang an fehlschlug.

<span id="page-134-0"></span>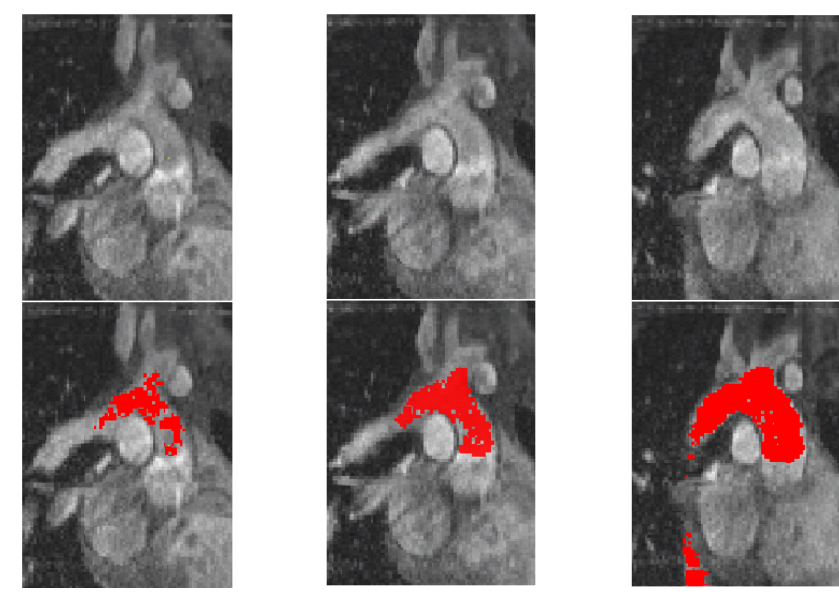

(a) Schicht bei 7mm. (b) Schicht bei 9mm. (c) Schicht bei 13mm.

Abbildung 8.8.: Schichtbilder eines Datensatzes an den entsprechenden Positionen. In der ersten Reihe sind die Original-Schichten dargestellt, in der unteren eine Überlagerung der Vorsegmentierung mittels des Wave Propagation Algorithmus. [\[Web12\]](#page-177-0)

In Abbildung [8.8](#page-134-0) sind beispielhaft die Schichtbilder eines Datensatzes dargestellt, die in der Morphologie keine klare Abgrenzung zwischen Pulmonalarterie und Aorta zeigen. Diese Differenzierung zwischen unterschiedlichen Gefäßen war eine der größten Herausforderungen des Wave Propagation Algorithmus. Die untere Reihe zeigt den vorsegmentierten Bereich nach Anwendung der Wave Propagation. In diesem Fall gelang dem Algorithmus eine sehr gute Detektion der Aorta ohne Auslaufen in die Pulmonalarterie.

### **8.5.2. Ergebnisse der Exclusion Map**

Während der Vorsegmentierung der Datensätze durch den Wave Propagation Algorithmus wurde gleichzeitig eine Exclusion Map erstellt, in denen zur Unterstützung der nachfolgenden Segmentierung kritische Bereiche markiert wurden. Bei kritischen Bereichen handelt es sich vor allem um benachbarte Strukturen wie die Pulmonalarterie, in der ein Auslaufen unterbunden werden sollte. Dabei wurden unter den verworfenen Voxeln diejenigen markiert, die ein ähnliches Flussprofil wie das Hauptgefäß besaßen, jedoch unterschiedliche Flussrichtungen aufwiesen.

Insgesamt wurden bei jeder Exclusion Map zu viele unnötige Voxel in Bereichen ohne kritischen Strukturen markiert. Zum entsprechenden Zeitpunkt hat dies keine negativen Auswirkungen auf die Lumensegmentierung, da die Exclusion Map jedoch während des Herzzyklus konstant bleibt, könnte exzessives Markieren von fälschlich verbotenen Voxeln problematische Auswirkungen haben, da die Lage der Aorta sich während des Herzzyklus verändert. Insgesamt konnte jedoch in vielen Fallen die Pulmonalarterie als kritisch markiert ¨ werden. Die Ergebnisse in Kapitel [8.6](#page-136-0) zeigen kein Auslaufen in die Pulmonalarterie, weshalb sich die Exclusion Map vermutlich positiv auf die Segmentierung ausgewirkt hat. Insgesamt ist festzustellen, dass die Bildqualitat einen ¨ großen Einfluss auf das Ergebnis der Exclusion Map hatte, da die Resultate für weniger rauschbehaftete Datensätze weitaus besser als für die stärker verrauschten waren.

<span id="page-135-0"></span>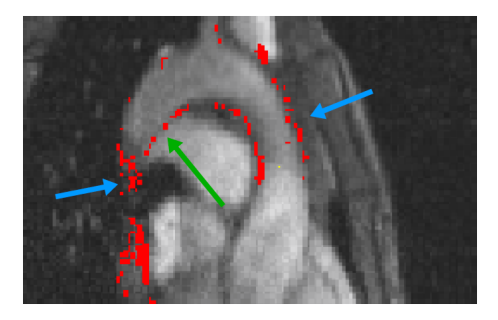

Abbildung 8.9.: Beispiel einer Exclusion Map, bei denen die kritischen Voxel rot markiert sind. Die blauen Pfeile deuten auf unkritische Bereiche hin, der grüne Pfeil auf die Abgrenzung zur Pulmonalarterie. [\[Web12\]](#page-177-0)

In Abbildung [8.9](#page-135-0) sieht man beispielhaft die Exclusion Map für einen Datensatz, in der sowohl relevante kritische Bereiche (grüner Pfeil) als auch unkritische (blaue Pfeile) markiert wurden.

# <span id="page-136-0"></span>**8.6. 4D-Segmentierung des Gefaßlumens ¨**

Zuletzt wurde die finale 4D-Segmentierung auf der Datenbasis evaluiert. Aufgrund einer fehlenden manuellen Segmentierung erfolgte die Evaluation auf der visuellen Überprüfung der Morphologie, bei der für jeden Zeitschritt die segmentierten Ergebnisse mit der Morphologie verglichen wurden. In einigen qualitativ sehr schlechten Datensatzen war die Beurteilung mitunter schwierig. ¨ In diesen Fällen wurde ausschließlich entgegen des Segmentierungsverfahrens entschieden. Die Kategorisierung der Segmentierungsergebnisse erfolgte folgendermaßen:

- **Sehr gute Segmentierung** Die Segmentierung erfolgte fur alle Zeitschritte sehr ¨ gut ohne auszulaufen oder Bereiche der Aorta auszulassen.
- **Geringes Auslaufen** Eine kleine Menge an False Positive Voxeln, also ein geringes Auslaufen in eine andere Struktur (weniger als 20 Voxel).
- **Minimal zu restriktiv** Eine kleine Menge an False Negative Voxeln, also ein kleinerer fehlender Bereich innerhalb der Aorta.
- **Zu restriktiv** Eine größere Menge an False Negative Voxeln, also ein größerer fehlender Bereich innerhalb der Aorta.

Die Lumensegmentierung wurde auf 30 Datensätze angewandt, der Datensatz mit fehlgeschlagener Mittellinie wurde nicht evaluiert.

### **8.6.1. Ergebnisse der Lumensegmentierung**

Diagramm [8.10](#page-137-0) bildet die Ergebnisse der Lumensegmentierung ab. 11 der Datensätze, also 36, 67% der evaluierten Datenbasis, wurden mit einem sehr guten Ergebnis segmentiert. Bei 11 Datensätze, also 36,67% wurde ein geringes Auslaufen der Segmentierung festgestellt, bei 6 Datensätzen, also  $20\%$ , wurde eine etwas zu restriktive Segmentierung beobachtet, die Segmentierung bei 2 Datensätzen, also  $6,67\%$ , wies einen etwas größeren fehlenden Bereich der Aorta auf.

Unter den Datensatzen, bei denen ein geringes Auslaufen der Segmentierung ¨ festgestellt wurde, handelte es sich bei 6 Datensatzen um ein minimales Aus- ¨ laufen am Ende der absteigenden Aorta, das in einer nicht ganz glatten Oberfläche und leichten Ausbeulungen resultiert. Die morphologische Qualität war in diesem Bereich der Datensätze häufig sehr schlecht und es war visuell schwer zu erkennen, wo genau die tatsächliche Gefäßwand liegt. In diesen Fällen sah man tatsächlich hellere Bereiche in der Morphologie, die jedoch sehr wahrscheinlich nicht von der Aorta stammen.

<span id="page-137-0"></span>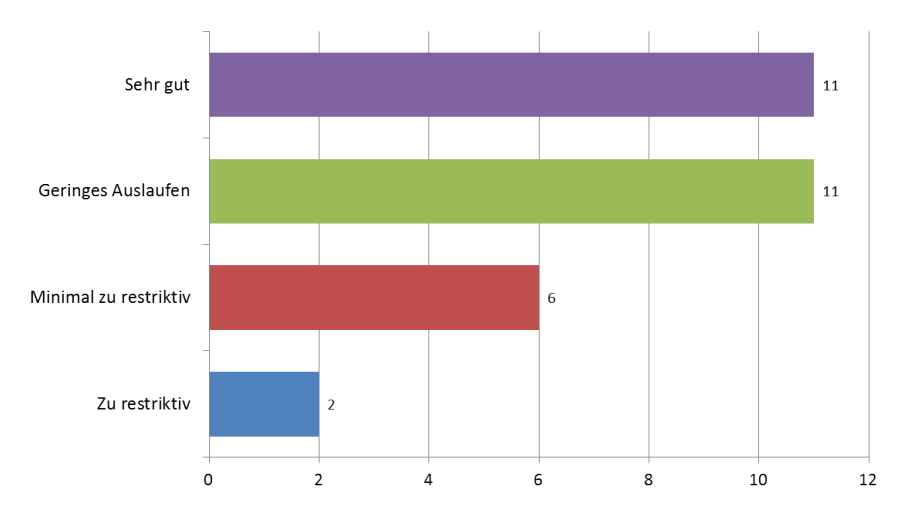

Abbildung 8.10.: Ergebnisse der Lumensegmentierung nach den Kategorien

Bei 4 der minimal zu restriktiv beurteilten Segmentierungen betraf der zu eng segmentierte Bereich lediglich das letzte Stück der Aorta, also die letzten ein bis zwei Mittellinienpunkte. Auch hier liegt der Grund in der mangelnden morphologischen Qualitat. ¨

Da sich die genannten kleineren Unebenheiten sowie die fälschlich schmalen Segmentierungen im unteren Siebtel der gesamten Aorta befinden, ist dieser Umstand fast vernachlässigbar, da es sich bei den relevanten Bereichen der entsprechenden kardiovaskulären Erkrankung vor allem um den Aortenbogen bzw. den Bereich kurz dahinter befindet. Vernachlässigt man also diesen Aspekt, können insgesamt 10 weitere Segmentierungen der sehr guten Segmentierung zugeordnet werden, was 70% der Datensätze ausmacht.

Bei den Fallen mit geringem Auslaufen oder minimal zu restriktiver Segmen- ¨ tierung handelt es sich bei 3 Datensätzen um minimal zu viel oder zu wenig segmentierte Bereiche im Inneren des Aortenbogens, bei einem Datensatz läuft die Segmentierung minimal in eine Verzweigung hinein (siehe Abbildung [8.11\)](#page-138-0), bei 2 Datensätzen um eine zu geringe Segmentierung im Bereich der ersten beiden Gefäßsegmente und bei einem Datensatz um ein minimal zu gering segmentiertes Aneurysma. Bei den zu restriktiven Fällen fehlt in einem ein gesamtes Aneurysma, bei dem anderen wurde ein etwas größerer Teil im Inneren des Anfangs des Aortenbogens nicht segmentiert.

#### 8.6. 4D-Segmentierung des Gefäßlumens

<span id="page-138-0"></span>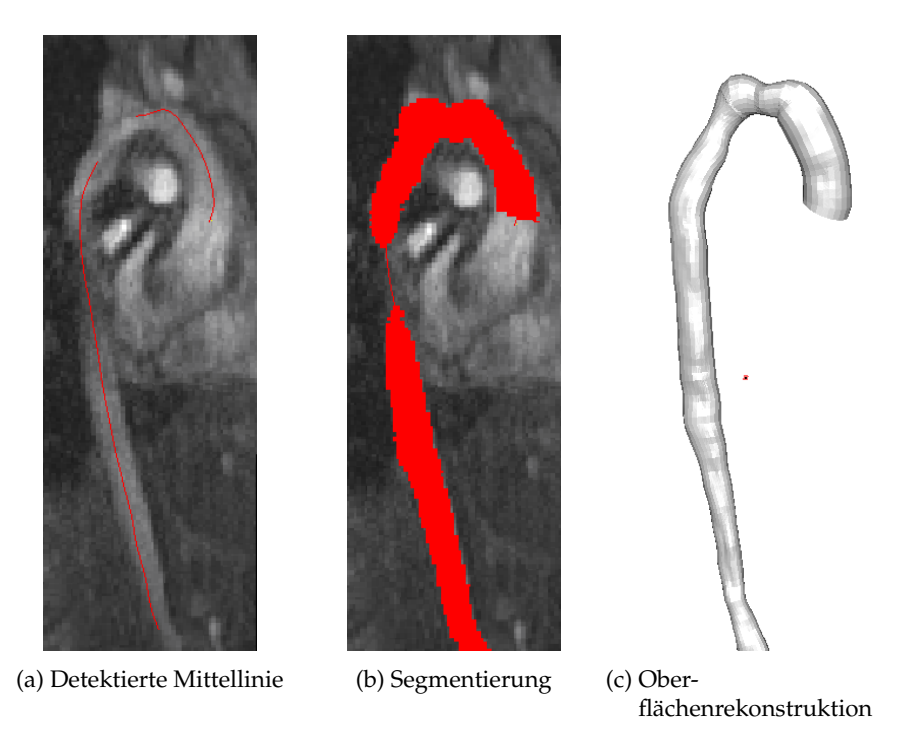

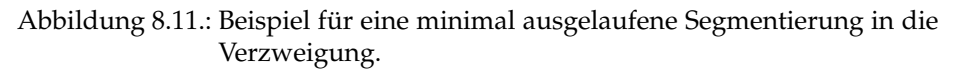

## **8.6.2. Beispielsegmentierungen**

Zur Veranschaulichung der Segmentierungsergebnisse wurden einige repräsentative Ergebnisse ausgewählt. Sie sollen demonstrieren, dass die Segmentierung auch in komplizierteren anatomischen Fällen ein sehr gutes Ergebnis liefert.

Abb[.8.12](#page-139-0) zeigt die erfolgreiche Segmentierung eines Datensatzes mit einem verengten Bereich nach dem Aortenbogen. Einen ahnlich verengten Bereich ¨ wiesen ein Großteil der Patientendatensatze auf. Das Segmentierungsergebnis ¨ für einen Datensatz mit einem Aneurysma ist in Abbildung [8.13](#page-140-0) dargestellt. In diesem Fall wurde die gesamte Aussackung erfolgreich mit segmentiert. Einen sehr verwinkelten Gefaßverlauf findet man bei dem in Abbildung [8.14](#page-140-1) ¨ dargestellten Datensatz. Das entwickelte Verfahren konnte den gewundenen Gefäßbereich sehr akkurat segmentieren. Das letzte Beispiel in Abbildung [8.15](#page-141-1) zeigt die Segmentierung eines Probanden-Datensatzes ohne anatomische Besonderheiten.

### **8.6.3. Bewegung der Gefaßwand ¨**

Der letzte betrachtete Gesichtspunkt der Evaluation ist die Evaluation der Bewegung der segmentierten Gefäßwand während der aufgenommen Zeitschrit-te. Wie bereits in Kapitel [7.5.1](#page-117-0) erwähnt, wird eine Durchmesserveränderung der abdominalen Aorta bei gesunden Probanden wahrend des Herzzyklus von ¨ 8% bezüglich des maximalen Durchmessers  $r_{max}$  in [\[LSB](#page-173-0)+92] beschrieben.  $r_{min}$ entspricht folglich dem minimalen Durchmesser wahrend des Herzzyklus. Die ¨ relative Wandbewegung  $w_m$  berechnet sich demnach durch:

$$
w_m = \frac{(r_{max} - r_{min})}{r_{max}}
$$

<span id="page-139-0"></span>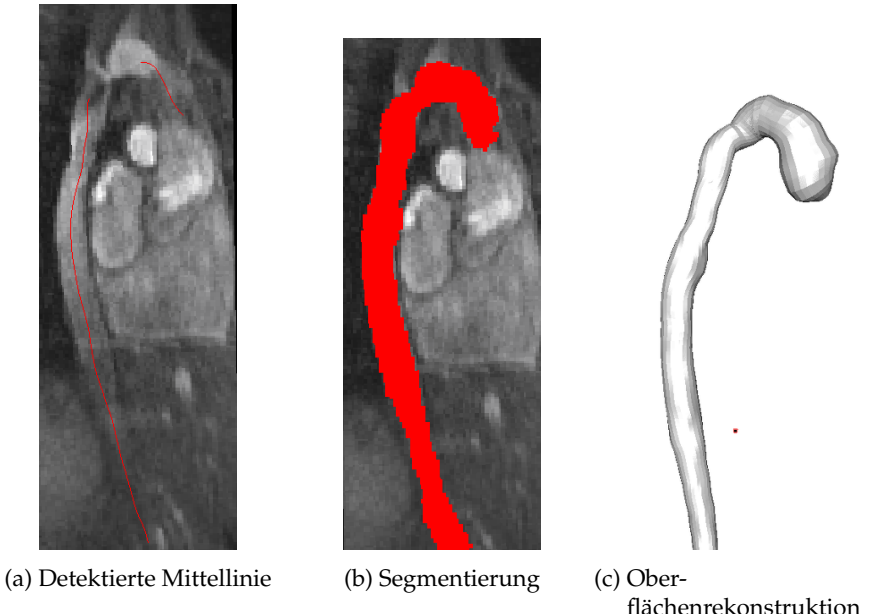

Abbildung 8.12.: Beispielsegmentierung für einen Datensatz mit einem verengten Bereich nach dem Aortenbogen.

### 8.6. 4D-Segmentierung des Gefäßlumens

<span id="page-140-0"></span>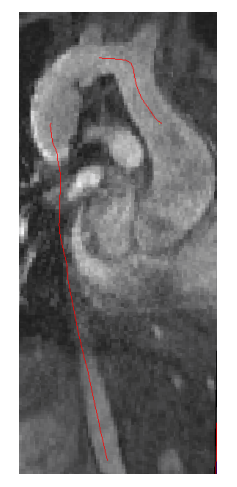

(a) Detektierte Mittellinie (b) Segmentierung (c) Ober-

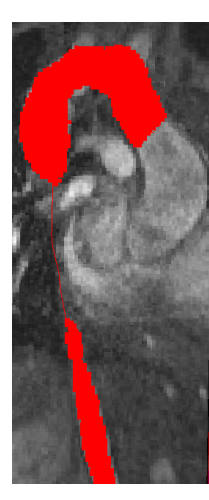

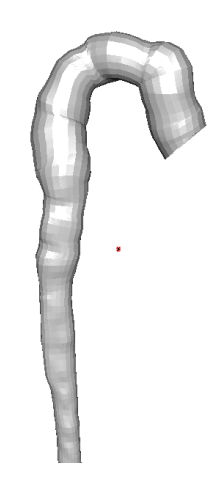

flächenrekonstruktion

Abbildung 8.13.: Beispielsegmentierung für einen Datensatz mit einem Aneurysma.

<span id="page-140-1"></span>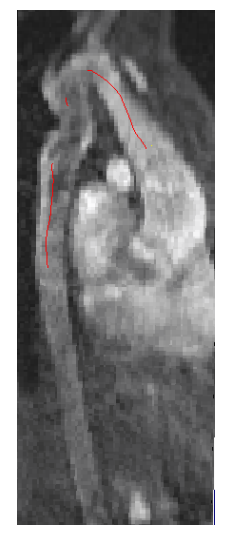

(a) Detektierte Mittellinie (b) Segmentierung (c) Ober-

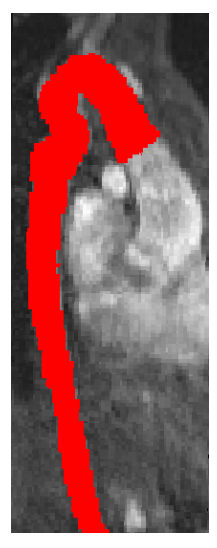

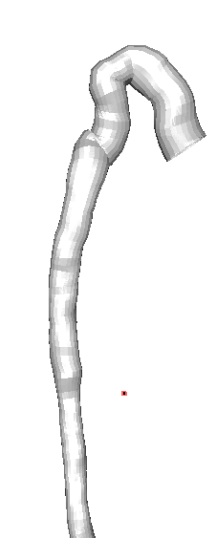

flächenrekonstruktion

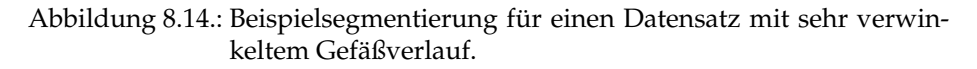

<span id="page-141-1"></span>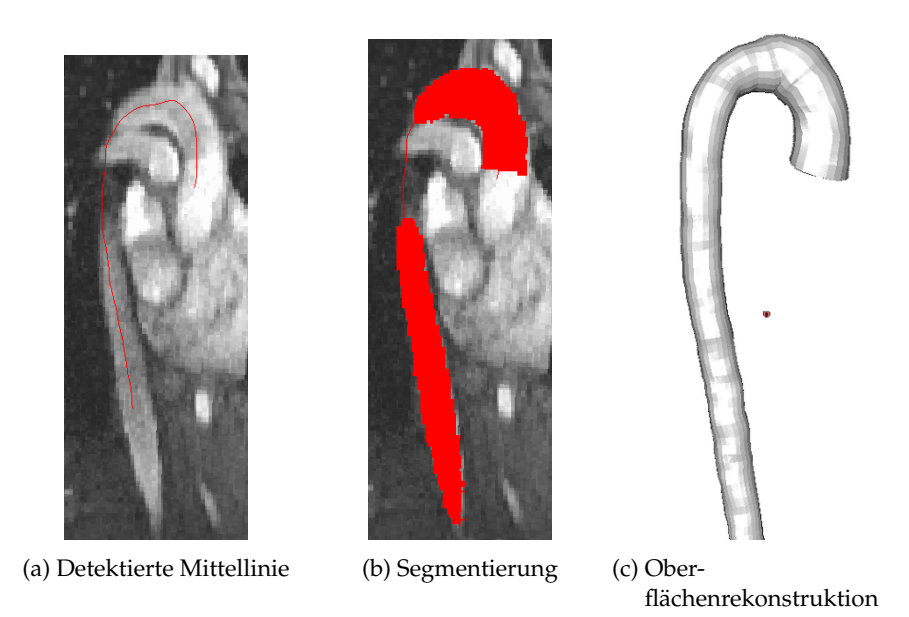

Abbildung 8.15.: Beispielsegmentierung für einen Probanden-Datensatz.

Für jedes Gefäßsegment wird  $w_m$  berechnet und der entsprechende Skalar zugewiesen und farblich visualisiert. Abbildung [8.16](#page-142-0) zeigt beispielhaft die Visualisierung der Wandbewegung eines gesunden Probandens und eines Patienten mit in der Gesamtheit sehr realistischen Ergebnissen bezüglich der Ausdehnung der abdominalen Aorta während des Herzzyklus. Ähliche Ergebnisse ergaben sich für die restlichen Probanden- sowie für einen Großteil der Patientendatensätze. Es ist zu erwähnen, dass die Visualisierung der Wandbewegung rein zur zusätzlichen Qualitätsüberprüfung der 4D-Segmentierung zu betrachten ist und keine medizinisch quantifizierbaren Ergebnisse darstellen.

# <span id="page-141-0"></span>**8.7. Segmentierung der Verzweigungen**

Aufgrund der erwähnten verschärften Herausforderungen bei der Segmentierung von Verzweigungen, wurde die Mittellinienbestimmung (siehe Kapi-tel [8.7.1\)](#page-142-1) und Lumensegmentierung (siehe Kapitel [8.7.2\)](#page-145-0) der Abgänge separat evaluiert. Auch wenn die automatische Detektion einen supraaortalen Abgang erkennt, muss die Bestimmung der Mittellinie ab diesem Punkt nicht zwangsläufig erfolgreich verlaufen. Während die Wahl des Saatpunktes bei der

<span id="page-142-0"></span>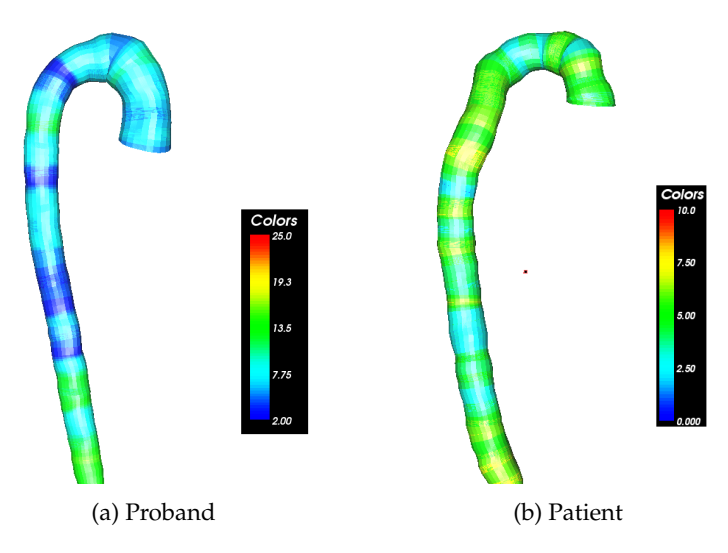

Abbildung 8.16.: Beispiele für die Gefäßwandbewegung der Segmentierung während des Herzzyklus.

Mittellinienbestimmung des Hauptgefäßes großzügig war, war eine gute Platzierung des Saatpunktes in den Verzweigungen essentiell für den Erfolg der Mittellinienbestimmung. Aus diesem Grunde wurde der Aspekt separat untersucht.

## <span id="page-142-1"></span>**8.7.1. Bestimmung der Mittellinie**

Die entwickelten Verfahren wurden unverändert für die Bestimmung der Mittellinien der Verzweigungen in den Datensätzen angewandt, die Algorithmen wurden also nicht auf die speziellen Gegebenheiten der Verzweigungen optimiert. Aus diesem Grunde war ein Vergleich der entwickelten Verfahren nicht sinnvoll, sondern es wurde lediglich überprüft, ob sich der Verlauf der Mittellinie mit einem der Verfahren erfolgreich tracken ließ, so dass eine nachfolgende Lumensegmentierung möglich war.

In die Evaluation miteinbezogen wurden alle 30 Datensatze, bei denen die Be- ¨ stimmung der Mittellinie erfolgreich war (siehe Kapitel [8.3.1\)](#page-128-0). Bei 20 der evaluierten Datensätze konnten insgesamt drei Abgänge mit Hilfe einer visuellen Begutachtung der Morphologie und mit Hilfe der Erstellung von Stromlinien erkannt werden, bei 10 Datensätzen zwei Abgänge, von denen allerdings 4 Datensätze einen weiteren Abgang besaßen, der jedoch aufnahmebedingt abge-

schnitten war, sodass nur der Anfang des Abganges erkennbar war, aber eine Bestimmung der Mittellinie nicht durchfuhrbar war. In einem Datensatz konn- ¨ te nur eine Verzweigung ausgemacht werden, die zweite war jedoch ebenfalls abgeschnitten war. Wie bei der Bestimmung der Mittellinie des Hauptgefaßes ¨ wurde die Vollständigkeit und Lage der detektierten Mittellinie begutachtet.

<span id="page-143-0"></span>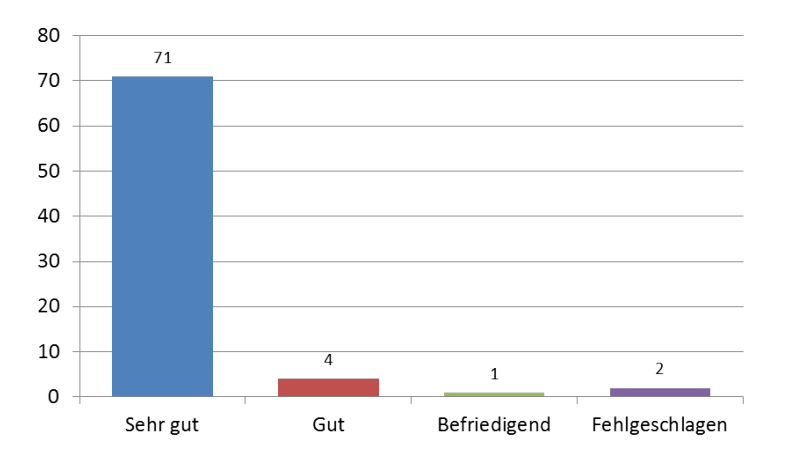

Abbildung 8.17.: Ergebnisse der Mittellinienbestimmung der Verzweigungen.

Von den 30 der evaluierten Datensätze wurde bei 21 Datensätze die Mittellinie jeder Verzweigung durch eines der Verfahren mit einem sehr guten Ergebnis bestimmt. Bei 4 der evaluierten Datensätze haben sich zwei Verfahren gegenseitig ergänzt, so dass in insgesamt  $83,3\%$  der Datensätze jede Verzweigungsmittellinie mit sehr gutem Resultat bestimmt werden konnte. Bei 3 Datensatzen ¨ wurde jeweils eine der Mittellinien nicht zufriedenstellend detektiert, wahrend ¨ die anderen Abgänge des entsprechenden Datensatzes ein sehr gutes Ergebnis erzielt hatten. Bei den restlichen zwei Datensatzen wurde jeweils eine der ¨ Verzweigungen nicht erfolgreich bestimmt.

In [8.17](#page-143-0) findet sich eine Ubersicht aller Verzweigungen und deren Ergebnis bei ¨ der Bestimmung der Mittellinie mit einem der Verfahren. Von insgesamt 78 Abgangen wurden ¨ 71, also 91%, mit einem *sehr guten* Ergebnis bewertet, die Länge und Lage der detektierten Mittellinie war also optimal. 4 Abgänge, also 5, 1%, erzielten ein *gutes* und ein Abgang, also 1, 3%, ein *befriedigendes* Ergebnis. Die 4 Verzweigungen, dessen Mittellinie mit gut bewertet wurden, waren insgesamt etwas zu kurz, die befriedigende Mittellinie war deutlich zu kurz. In diesen Fällen konnte also nicht der gesamte Verlauf der Verzweigung getrackt werden. Bei 2 Verzweigungen, also in 2,6% der Fälle, schlug die Mittelliniendetektion fehl.
Überraschend war, dass die Verfahren, die eigentlich für ein sehr breites Gefäß vorgesehen waren, auch beim Großteil der uberwiegend doch sehr schmalen ¨ Verzweigungen die Mittellinie erfolgreich bestimmen konnte. Sobald die Flussinformationen in den Verzweigungen vorhanden waren, war eine sehr gute Mittellinienbestimmung mittels SL-Tracking möglich. Das VFC-Tracking schlug häufiger fehl, konnte das SL-Tracking jedoch in einigen Fällen ergänzen. In den Fällen, wo keines der Verfahren erfolgreich war, lag es hauptsächlich an der fehlenden Flussinformation innerhalb der entsprechenden Verzweigung, gepaart mit einer schlechten Morphologie.

<span id="page-144-0"></span>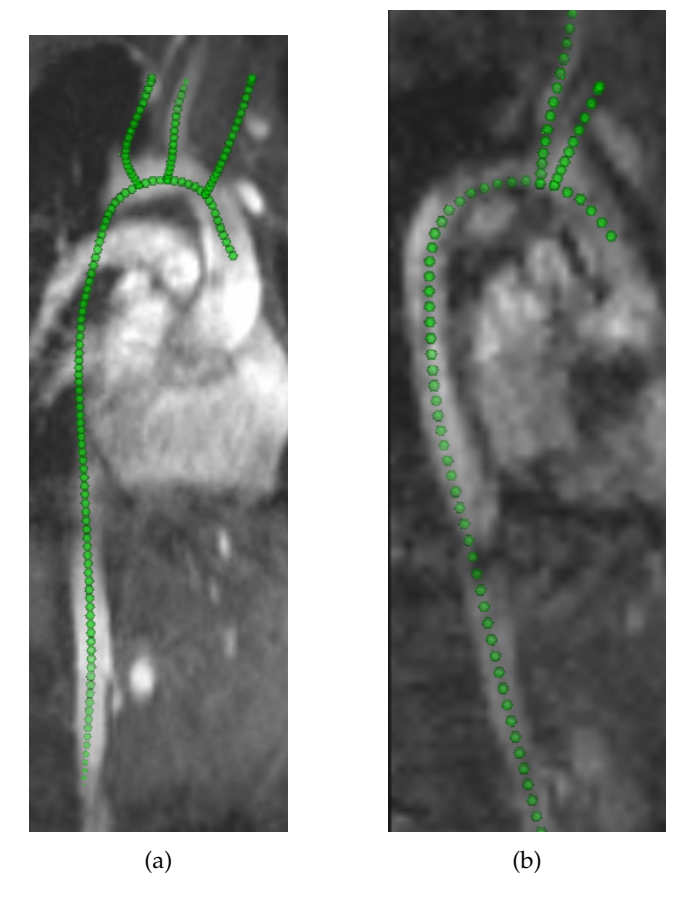

Abbildung 8.18.: Beispielmittellinie mit Verzweigungen eines Patientendatensatzes mit (a) guter und (b) schlechter morphologischen Qualität.

In Abb. [8.18](#page-144-0) ist beispielhaft die Mittellinie inklusive der drei detektierten Abgänge

### 8. Evaluation und Diskussion

eines Patientendatensatzes dargestellt. Die Mittellinie der Abgänge wurden durch zusätzliches Setzen von Saatpunkten in der Wurzel der entsprechenden Verzweigung getrackt. Wurde die Mittellinie der Verzweigung zufriedenstellend detektiert, wurde der lokal nächste Punkte auf der Hauptmittellinie bestimmt, der Pfad von dort zu dem Abgang ermittelt und die gesamte Verzwei-gungsmittellinie iterativ geglättet (siehe Kapitel [5.4\)](#page-95-0).

### **8.7.2. 4D-Segmentierung**

Das Verfahren zur 4D-Lumensegmentierung wurde ebenfalls unverändert auf die getrackten Mittellinie der Verzweigungen angewandt. Abb. [8.19](#page-145-0) zeigt das Ergebnis der Lumensegmentierung auf den evaluierten Datensatzen. Von den ¨ bei der Detektion der Mittellinie untersuchten 78 Verzweigungen qualifizierten sich 67 als Grundlage für die weiterführende Berechnung zur Lumensegmentierung. Insgesamt 11 Verzweigungen wurden nicht berücksichtigt, da in 9 Fällen die Verzweigung in den akquirierten Bilddaten zu kurz und die ermittelte Mittellinie ebenfalls dementsprechend wenige Mittellinienpunkte besaß und in 2 Fällen keine erfolgreiche Mittellinienbestimmung durchgeführt werden konnte.

<span id="page-145-0"></span>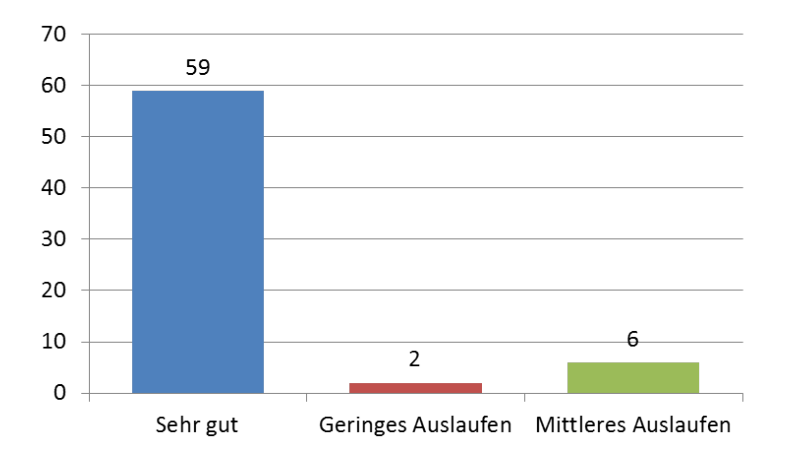

Abbildung 8.19.: Ergebnisse der Lumensegmentierung der Verzweigungen.

Bei 59 Datensätzen, also 88, 1% der Datenbasis, wurde das Gefäßlumen der Abzweigung mit *sehr gutem* Resultat segmentiert. 2 Ergebnisse mit 3% wiesen ein geringes Auslaufen auf, 6 Segmentierungen, also 8, 9%, ein mittleres Auslaufen. Das Auslaufen war in den meisten Fällen durch verwaschene Gefäßränder

bedingt, die Segmentierung lief häufig bis zur Gefäßwand einer benachbarten Verzweigung.

## **8.8. Zusammenfassung**

Die entwickelten Verfahren wurden auf einer Datenbasis von 26 Patienten- und 5 Probandendatensätzen evaluiert. Bei den Patientendatensätzen handelte es sich um klinische Datensätze, deren morphologische und flussbasierte Qualität sehr schwankten. Des Weiteren fanden sich in den Datensätzen sehr häufig anatomische Besonderheiten natürlicher Art, aber auch pathologisch-bedingt, die die Segmentierung deutlich erschwerten.

Die Evaluation zeigt, dass trotz der Bandbreite der Datensätze insgesamt für alle Teilschritte zufriedenstellende Ergebnisse erzielt werden konnten. Die Entwicklung unterschiedlicher Tracking-Ansätze für die Mittellinie sorgten sowohl fur robuste als auch akkurate Ergebnisse. Auch wenn in der Gesamtheit bei der ¨ Verzweigungsdetektion zufriedenstellende Ergebnisse erreicht werden konnten, bleibt dieser Bereich noch offen für weitere Verbesserungen, wobei fraglich bleibt, ob eine große Verbesserung aufgrund der teilweise mangelhaften Datenqualität erreichbar ist. Das entwickelte Verfahren zur 4D-Segmentierung konnte für die Gesamtheit der Daten das Gefäßlumen für alle Zeitschritte extrahieren. Während ein Großteil der Ergebnissegmentierungen sehr gut war, traten in manchen Bereichen leichtes Auslaufen oder zu geringe segmentierte Bereiche auf.

Die entwickelten Verfahren zur Mittellinienbestimmung und Lumensegmentierung konnten ohne Veränderung auf die supraaortalen Abgänge der Aorta mit insgesamt sehr zufriedenstellenden Ergebnissen angewandt werden. Dies lässt vermuten, dass sich die entwickelten Methoden nicht ausschließlich auf große Gefäße anwenden lassen, sondern auch bei schmaleren Gefäßen gute Ergebnisse erzielen könnten.

# **9. Schlussbetrachtung**

In der vorliegenden Arbeit wurde ein Verfahren zur Segmentierung großer Gefäße am Beispiel der Aorta in zeitlich-aufgelösten Phasenkontrast-MRT-Daten entwickelt. Das Verfahren besteht aus mehreren Teilschritten, die eingehend an klinischen Patientendaten und Datensatze von Probanden ohne kardiovas- ¨ kuläre Erkrankung evaluiert wurden. In der Schlussbetrachtung werden die wesentlichen Beitrage der Arbeit beleuchtet, diskutiert und im Anschluss ein ¨ Ausblick gegeben.

### **9.1. Zusammenfassung der Arbeit**

Der Fokus der Arbeit lag in der Segmentierung von Gefäßen in 4D-Strömungsdaten aus der MRT. Die evaluierte Datenbasis bestand großtenteils aus kli- ¨ nischen Patienten-Datensätzen. Hierbei lagen die größten Limitierungen im starken Rauschen, sowie der geringen Aufnahmequalität der Datensätze. Die haufig pathologisch-bedingten anatomischen Formvariationen der Aorta wa- ¨ ren ebenfalls eine große Herausforderung an die entwickelten Algorithmen. Zusätzlich variierte die Qualität der Datensätze entlang des Herzzyklus, so waren die Zeitpunkte während der Diastole mit wenig Blutfluss sowohl in der Morphologie als auch in den Flussinformationen weitaus problematischer.

Im Rahmen dieser Arbeit wurde ein Gesamtsystem mit mehreren Teilschritten entwickelt, in denen Algorithmen zur Bestimmung einzelner Zwischenstufen bis zur eigentlichen Lumensegmentierung entwickelt wurden. Die in der Arbeit untersuchten Aspekte sahen im Detail folgendermaßen aus:

• Im Bereich der Merkmalsextraktion wurde eine Vielzahl neuartiger Flussmerkmale entwickelt. Dabei wurden vor allem eine große Bandbreite von Anisotropiemerkmalen aus der DT-MRT auf die vorliegenden PC-MRT-Datensätze konvertiert und erstmalig eingehend auf PC-MRT-Datensätzen evaluiert. In allen einzelnen Prozessschritten des Verfahrens lieferten sie wertvolle alternative Merkmale im Vergleich zu der üblicherweise eingesetzten LPC.

### 9. Schlussbetrachtung

- Neben der reinen Verwendung fluss-basierter Merkmale wie in der Literatur üblich, wurden in dieser Arbeit erstmal auch die reinen Geschwindigkeitsvektoren verwendet und somit das Potenzial der Flussinformationen bestmöglich ausgeschöpft. Dies geschah bei zwei der Verfahren zur Bestimmung der Mittellinie: Beim Streamline-Tracking wurde durch die Verfolgung der Geschwindigkeitsvektoren im Vektorfeld die Mittellinie detektiert, beim Tensor-Tracking durch die Tensorlines der aus den Geschwindigkeitsvektoren konvertierten Tensorfeldern.
- Es wurden drei Algorithmen zur Bestimmung der Mittellinie entwickelt, welche auf unterschiedliche Art und Weise den Gefaßverlauf basierend ¨ auf einem gesetzten Saatpunkt tracken. Dabei werden verschiedene Merkmale aus Fluss und Morphologie miteinander kombiniert. Die Intention der Entwicklung unterschiedlicher Verfahren lag darin, dem Benutzer alternative Verfahren zur Verfügung zu stellen, die unterschiedliche Stärken besitzen und je nach Anwendungsfall eingesetzt werden können.
- Bei der Detektion der Verzweigungen lagen die erwähnten Limitierungen nochmal verstärkt vor, da die supraaortalen Abgänge weitaus schmaler als die Aorta selbst sind. Für die vorliegenden klinischen Datensätze wurden zwei Verfahren entwickelt, bei dem das eine Graph-basiert auf Bildmerkmalen die Verzweigungen detektiert und das zweite einen globalen Ansatz verfolgt, das anatomisches Vorwissen integriert.
- Eine große Herausforderung bei der Segmentierung des Gefäßlumens lag in der Unterscheidung zwischen Hauptgefäß und benachbarten Strukturen, ohne in diese auszulaufen. Dies wurde anhand der Generierung einer Exclusion Map angegangen, in der kritische Bereiche markiert und somit dem Auslaufen entgegen gewirkt wurde. Generiert wird diese Exclusion Map anhand eines Wave-Propagation-Algorithmus, bei dem die Flussprofile und die Flussrichtung einzelner Voxel verglichen wurden und somit eine Unterscheidung zwischen Hauptgefäß und Umgebung bzw. benachbarte Strukturen mit einem anderen Gefäßverlauf möglich war. Die zuvor genannten Limitierungen des Rauschens wurde vor allem dadurch angegangen, dass eine möglichst robuste Initialsegmentierung generiert wurde, die auf den Geschwindigkeitsinformationen beruhte, die für alle Zeitschritte am zuverlässigsten und stärksten in den Daten zu finden waren. Eine weitere Anforderung an der Segmentierung - vor allem für weiterführende Verfahren - lag in der Erzeugung einer möglichst glatten und dadurch natürlichen Gefäßoberfläche, was selbst bei einer manuellen Segmentierung aufgrund der geringen Qualität der Daten ohne nachfolgende Glättungsfilterung kaum zu erreichen war. Der entwickelte Algorithmus kombiniert mehrere Konfidenzmaße,

bei denen sowohl Bildmerkmale, als auch die lokale und temporale Nachbarn betrachtet werden und somit Ausreißern entgegen gewirkt wird. Bei der Segmentierung aller Zeitschritte waren vor allem fluss-arme und morphologisch-verrauschte Zeitpunkte problematisch, weswegen auch hier eine glättungs-basierte Methode eingesetzt wurde, die zusätzlich ein Modell zur Prädiktion der Wandbewegung verwendet.

- Alle entwickelten Algorithmen wurden auf 26 klinischen Patientendatensätzen und 5 Probandendatensätzen evaluiert. Bei der Evaluation der Mittelliniendetektion zeigte sich, dass sich die entwickelten Verfahren gegenseitig ergänzen und durch die entsprechende Wahl des Verfahrens letztendlich in allen Datensätzen bis auf einen Patientendatensatz eine optimale Mittellinie erzielen werden konnte. Trotz der reduzierten Qualität der Datensätze und der oftmals schwer erkennbaren Verzweigungen konnte in dem Bereich der Verzweigungserkennung ebenfalls zufriedenstellende Ergebnisse erzielt werden. Auch hier ergänzten sich die beiden Verfahren teilweise. Die Evaluation der Lumensegmentierung zeigte, dass der Glättungs-Ansatz einer möglichst robusten Initialsegmentierung eine sehr gute Herangehensweise ist, um eine robuste Segmentierung für morphologisch-problematische Zeitschritte, sowie die mit geringen Fluss-Informationen bietet.
- Alle entwickelten Verfahren konnten zur weiterführenden Quantifizierungen im Software-Framework integriert und somit den kooperierenden Ärzten zur Verfügung gestellt werden. Sowohl die Mittellinie alleine, als auch die 4D-Segmentierung des Gefäßlumens bildete die Basis mehrerer klinischer Studien.

## **9.2. Ausblick**

Im Rahmen dieser Arbeit wurden Methoden zur 4D-Gefäßsegmentierung in PC-MRT-Bilddaten entwickelt, die die Grundlage für weiterführende Forschung der Verarbeitung und Segmentierung von Stromungsdaten bilden. Die 4D-Seg- ¨ mentierung weiterer großer Gefaße, wie die Pulmonalarterie oder der Caroti- ¨ den wäre von großem Interesse und die hier entwickelten Verfahren müssten sich mit äußerst geringen Anpassungen auf weitere Gefäße erweitern lassen. Erste Segmentierungsversuche der Pulmonalarterie, sowie der Armarterie zeigten vielversprechende Ergebnisse, konnten auf Grund mangelnder Datenbasis jedoch nicht weiter evaluiert werden.

Die Vielzahl an entwickelten flussbasierten Merkmalen bietet ein hohes Potenzial an möglichen Verbesserungen der Einzelschritte des Gesamtsystems.

### 9. Schlussbetrachtung

Durch die Kombination unterschiedlicher Merkmale könnten die einzelnen Teilschritte in ihren Ergebnissen optimiert werden. Dafür wäre eine weitreichende Untersuchung aller Merkmale und ihrer Kombinationen erforderlich.

Eine Erweiterung des Wave Propagation Algorithmus wäre die Unterscheidung zwischen Auslaufen in benachbarte Strukturen und Verzweigungen. Eine Art *Bifurcation Map* könnte die Verzweigungserkennung unterstützen, in der mögliche Verzweigungspunkte markiert werden. Dazu müsste jedoch erst evaluiert werden, welche Merkmale sich für die Differenzierung am besten eignen, da die aktuelle Implementierung der Wave Propagation keine zufriedenstellende Unterscheidung ermöglicht. Des Weiteren könnte der Wechsel oder die Kombination mit anderen Flussmerkmalen die Robustheit der Excusion Map erhöhen. Die Exclusion Map könnte auch dahingehend verbessert werden, dass sie nicht nur für einen Zeitpunkt, sondern für jeden Zeitschritt aktualisiert wird. Dabei waren Tracking-Algorithmen von Voxeln entlang des Herz- ¨ zyklus ein vielversprechender Ansatz.

Auch bei den Verfahren zur Mittellinienbestimmung, sowie zur Verzweigungserkennung könnte die Untersuchung aller entwickelten Merkmale und die Kombination untereinander die Ergebnisse für einzelne Datensätze optimieren.

Bei der Segmentierung des Gefäßlumens könnten bei der Erzeugung der initialen Segmentierung auch Verfahren wie beispielsweise Active Surfaces verbesserte Ergebnisse liefern, die ein globales Optimum und die Wandpunkte in Abhangigkeit zueinander finden. Die Vielzahl an neuartigen Flussmerkma- ¨ len kann eine solide Grundlage für andere Methoden bilden, um eine robuste Segmentierung zu garantieren. Durch den Einsatz von Tracking-Algorithmen könnte beispielsweise die Gefäßwand über den Herzzyklus hinweg getrackt werden und die Ergebnisse auf diese Weise optimiert werden. Bei einer größeren Datenbasis könnten auch Verfahren des maschinellen Lernens vielversprechend sein, wobei hier im Hinblick auf die mitunter sehr großen anatomischen Unterschiede eine entsprechend große Datenmenge erforderlich wäre.

Im Bereich der Quantifizierung bildet die vorliegende Arbeit ebenfalls eine solide Basis zur Unterstützung des Arztes. Auf Basis der Segmentierung alleine könnten automatisch patienten-relevante Informationen wie beispielsweise die Radiusveränderung während des Herzzyklus dem Arzt visualisiert werden.

# **Anhang**

## **A. Aufnahmeparameter der MRT-Messungen**

Die entwickelten Algorithmen wurden in Kapitel [8](#page-122-0) auf einer Datenbasis von Patienten und Probanden evaluiert. In der Tabelle [A.1](#page-154-0) sind einige der Aufnahmeparamter der MRT-Messungen für die Patienten aufgelistet.

<span id="page-154-0"></span>

| Parameter                             | Patienten                                 |
|---------------------------------------|-------------------------------------------|
| <b>Bildmatrix</b>                     | $96 - 208 \times 128 - 256 \times 9 - 35$ |
| Voxelgröße $[mm^3]$                   | 1,64-2,66 x1,64-2,66 x 2,10-3,00          |
| $v_{enc}$ $\left[\frac{cm}{s}\right]$ | 150-350                                   |
| Anzahl der Zeitschritte               | 18-32                                     |
| Orientierung                          | Sagittal                                  |

Tabelle A.1.: Übersicht über einige Aufnahmeparameter der MRT-Datensätze der Patienten mit ISTA.

<span id="page-154-1"></span>In Tabelle [A.2](#page-154-1) sind die Aufnahmeparameter der Probanden-Datensätze aufgeführt.

| Parameter                             | Probanden                          |
|---------------------------------------|------------------------------------|
| Bildmatrix                            | $192 \times 256 \times 15 - 20$    |
| Voxelgröße $[mm^3]$                   | $1,56 \times 1,56 \times 2,1-2,25$ |
| $v_{enc}$ $\left[\frac{cm}{s}\right]$ | 200                                |
| Anzahl der Zeitschritte               | $23 - 30$                          |
| Orientierung                          | Sagittal                           |

Tabelle A.2.: Übersicht über einige Aufnahmeparameter der MRT-Datensätze der gesunden Probanden.

# **B.** Übersicht über morphologische **und flussbasierte Qualitat¨**

In den abgebildeten Tabellen findet sich jeweils eine anonymisierte Ubersicht ¨ aller Probanden (Tabell[eB.1\)](#page-156-0) und Patienten (Tabelle [B.2\)](#page-157-0), die in Kapitel [8](#page-122-0) evaluiert wurden.

Die Zugabe von Kontrastmittel wurde mit in die Tabellen aufgeführt, des Weiteren eine visuelle Begutachtung der Morphologie und des Flusses. Bei der morphologischen Qualität wurde die Auflösung, das Rauschen und der Kontrast der Gefäßwände zur Umgebung begutachtet. Der Übergang zur Pulmonalarterie ist ein häufiges Problem in den Datensätzen, weswegen dieser Aspekt gesondert aufgestellt wurde. In der Beschreibung der Anatomie wurden zum einen natürliche Besonderheiten, wie beispielsweise die Anordnung der supraaortalen Äste im Aortenbogen oder ein verwinkelter Gefäßverlauf, sowie pathologisch-bedingte, wie verengte Bereiche oder Aneurysmen, aufgefuhrt. ¨

Die Qualität der Fluss-Informationen wurde anhand von Streamlines beurteilt, deren Ursprung in die Aorta gesetzt und deren Verlauf beurteilt wurde. Mithilfe dieser ließen sich verwirbelte Bereiche, sowie ein unterbrochener Fluss entsprechend visualisieren. Im Allgemeinen traten Verwirbelungen des Flusses in der aufsteigenden Aorta und im Aortenbogen auf, wahrend ein unterbrochener ¨ oder dünner Fluss meist nach dem Aortenbogen lokalisiert war.

<span id="page-156-0"></span>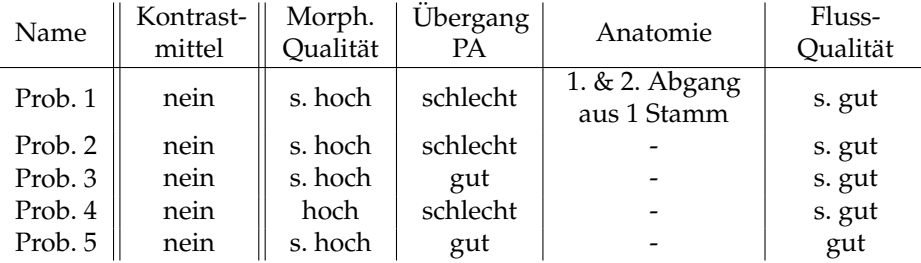

Tabelle B.1.: Beschreibung der Probanden-Datenbasis bezüglich ihrer morphologischen und flussbasierten Qualität.

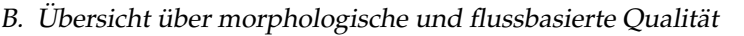

<span id="page-157-0"></span>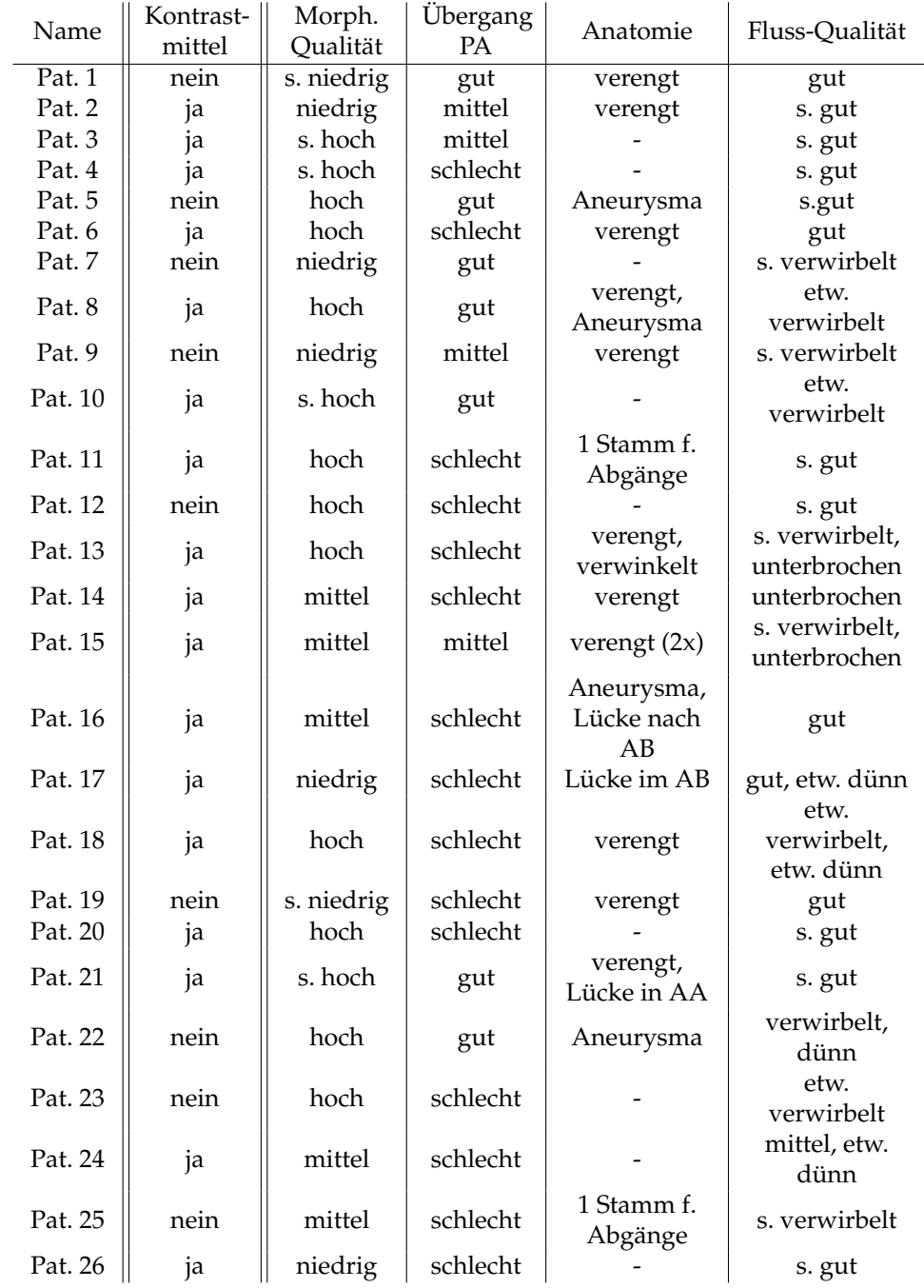

Tabelle B.2.: Beschreibung der Patienten-Datenbasis bezüglich ihrer morphologischen und flussbasierten Qualität.

# **C. Beschreibung der Anisotropiemetriken**

In der nachfolgenden Tabelle findet sich eine detaillierte Beschreibung der LPC und der Anisotropiermetriken bezüglich ihres Kontrastes zum umliegenden Gewebe, sowie ihrer Hervorhebung der supraaortalen Abzweigungen.

<span id="page-158-0"></span>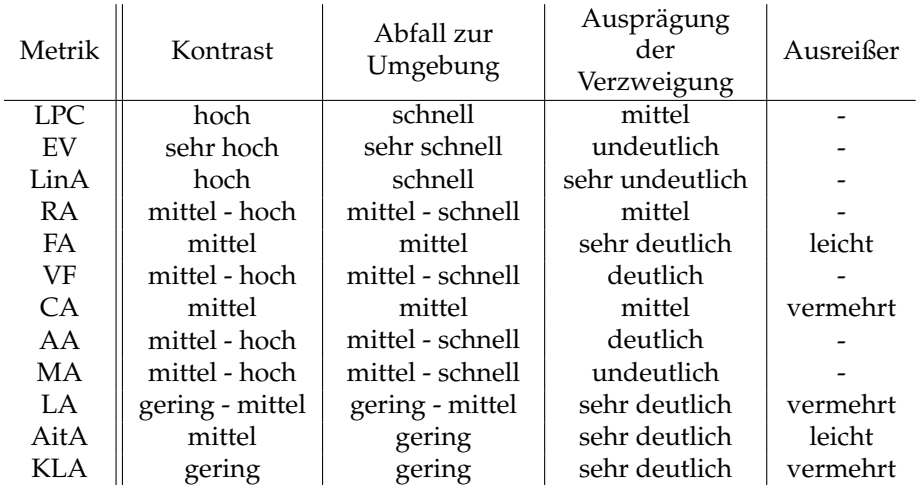

Tabelle C.1.: Detaillierte visuelle Begutachtung der LPC und der Anisotropiemerkmale.

# **Abbildungsverzeichnis**

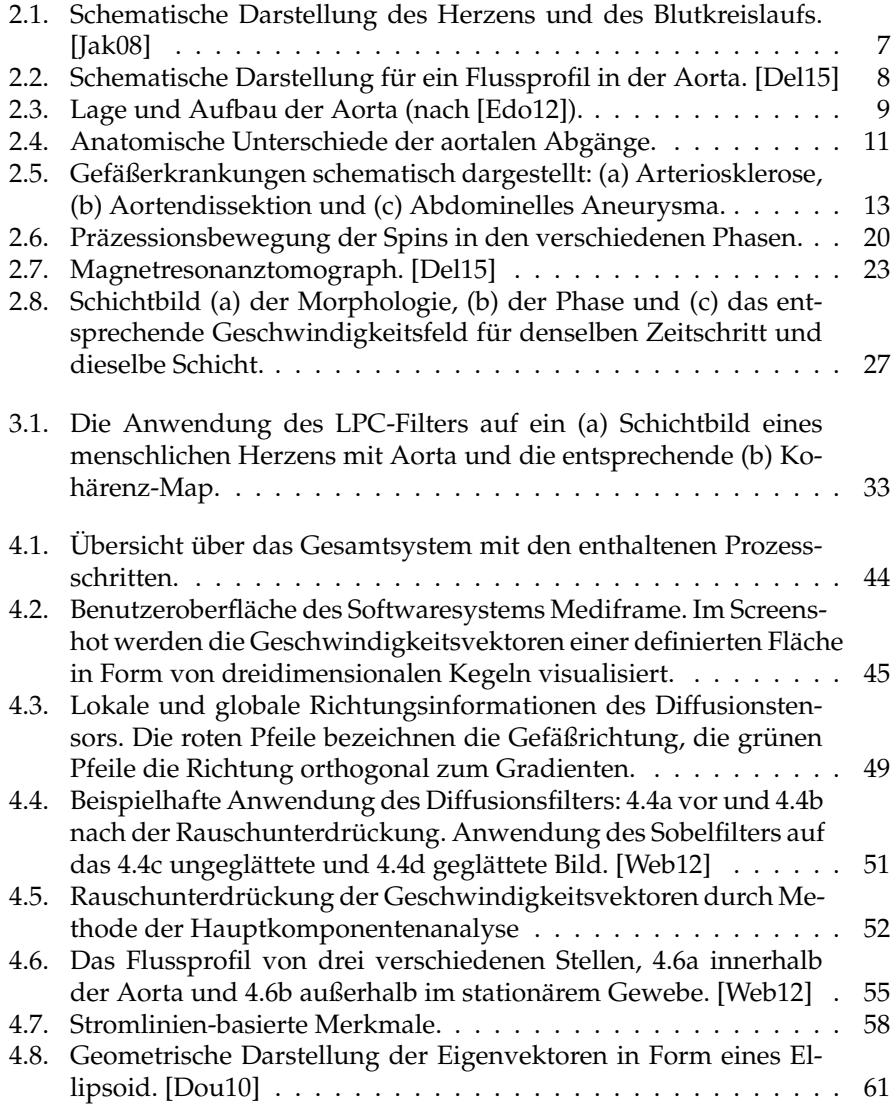

### Abbildungsverzeichnis

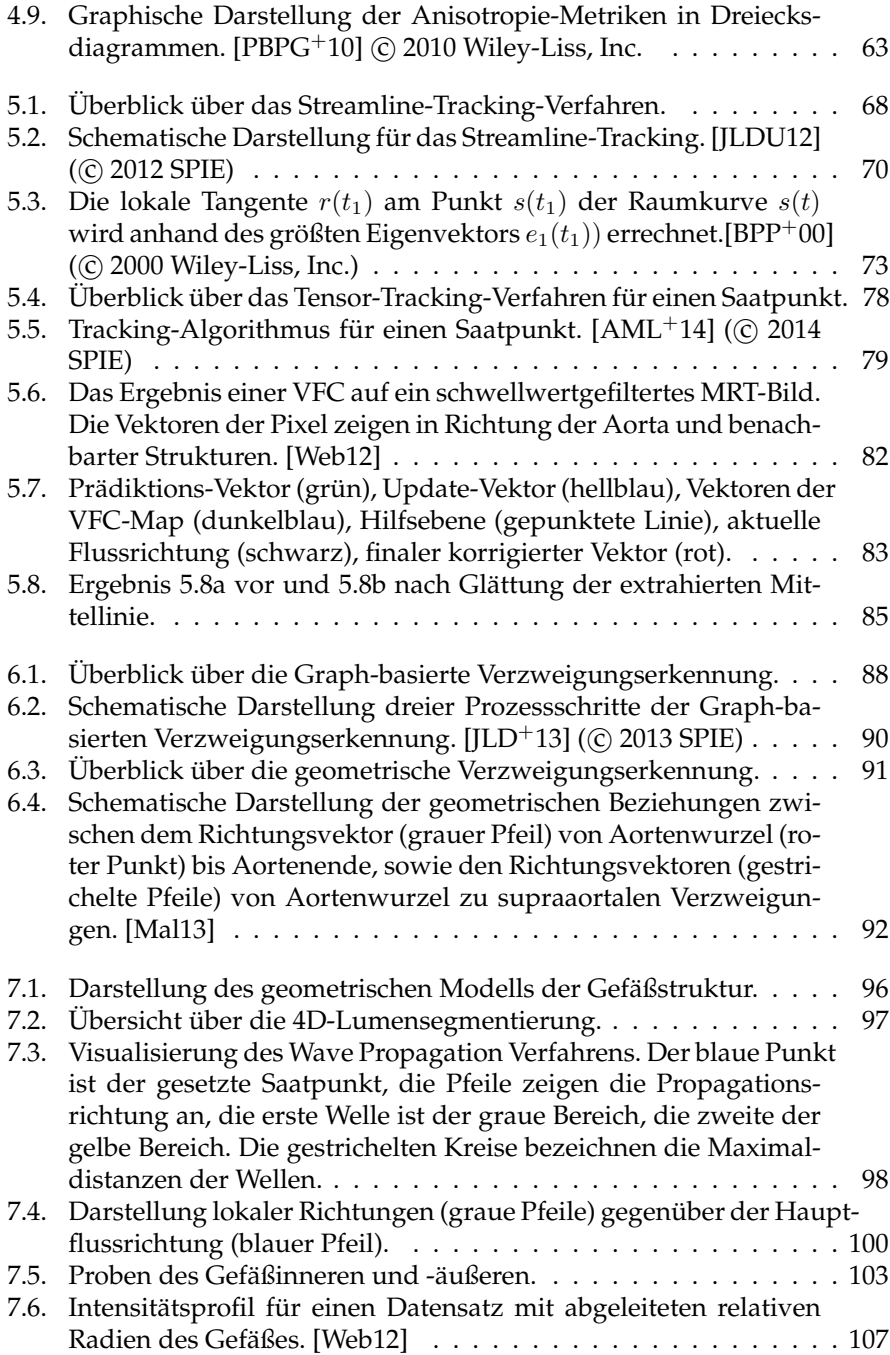

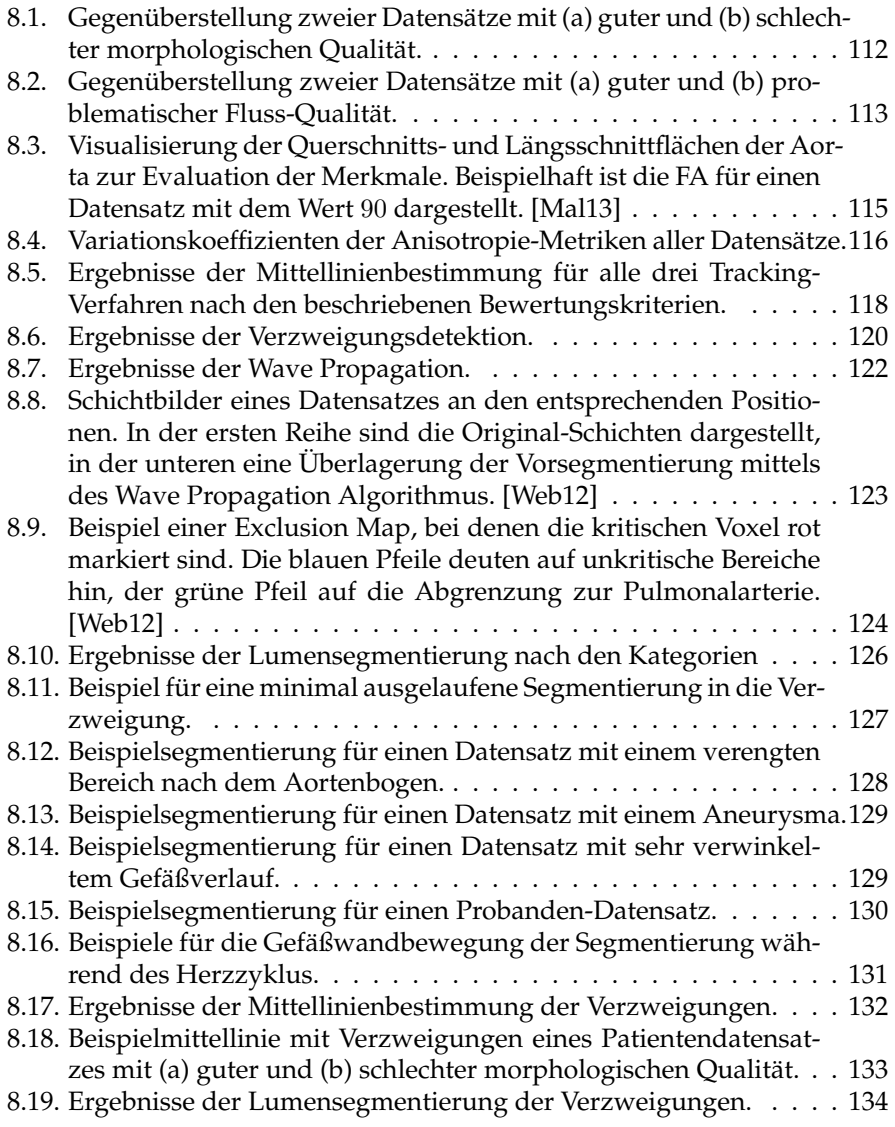

# **Tabellenverzeichnis**

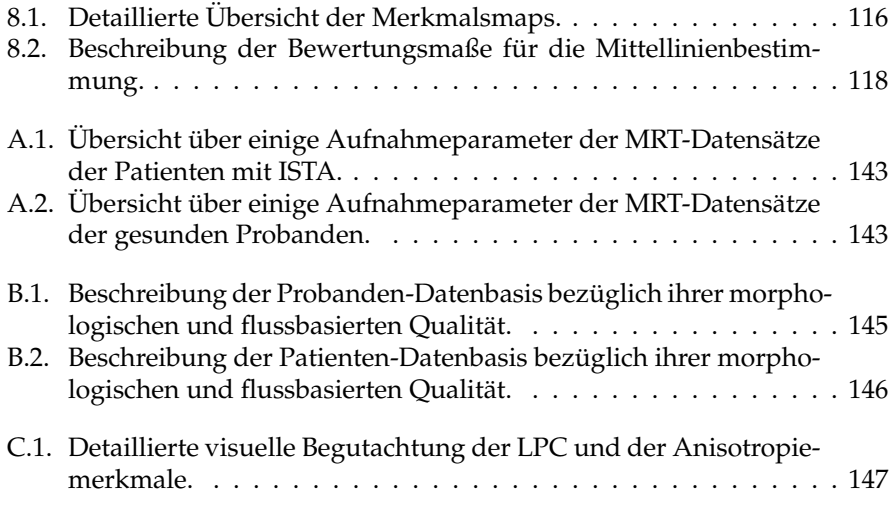

## **Abk ¨urzungsverzeichnis**

- **CT** Computertomographie
- **MRT** Magnetresonanztomographie
- **PC-MRT** Phasenkontrast-Magnetresonanztomographie
- **PA** Pulmonalarterie
- **ISTA** Aortenisthmusstenose
- **PH** Pulmonale arterielle Hypertonie
- **CTA** computertomographische Angiographie
- **BFS** Blutflussgeschwindigkeit
- LPC Lokale Phasenkohärenz
- **EVC** Eigenwert Kohärenz
- **PCA** Hauptkomponentenanalyse
- **PUBS** Pulsatility-Based Segmentation
- **VTK** Visualization Toolkit
- **ITK** Insight Segmentation and Registration Toolkit
- **SNR** Signal-Rausch-Verhältnis
- **DT-MRT** Diffusionstensor-Magnetresonanztomographie
- **MIP** Maximum Intensity Projection
- **SL-Tracking** Streamline-Tracking
- **VFC** Vector Field Convolution
- **DT-STT** Diffusionstensor-Streamline-Tracking

## **Literaturverzeichnis**

- [AAW05] AGAM, Gady ; ARMATO, Samuel G. ; WU, Changhua: Vessel Tree Reconstruction in Thoracic CT Scans With Application to Nodule Detection. In: *IEEE Transactions on Medical Imaging* 24 (2005), Nr. 4, S. 486–499
	- [AB02] AYLWARD, Stephen R. ; BULLITT, Elizabeth: Initialization, Noise, Singularities, and Scale in Height Ridge Traversal for Tubular Object Centerline Extraction. In: *IEEE Transactions on Medical Imaging* 21 (2002), Nr. 2, S. 61–75
- [AFPA06] ARSIGNY, Vincent ; FILLARD, Pierre ; PENNEC, Xavier ; AYACHE, Nicholas: Log-Euclidean Metrics for Fast and Simple Calculus on Diffusion Tensors. In: *Magnetic Resonance in Medicine* 56 (2006), S. 411–421
	- [AL03] ALPERIN, Noam; LEE, Sang H.: PUBS: Pulsatility-based segmentation of lumens conducting non-steady flow. In: *Magnetic Resonance in Medicine* 49 (2003), Nr. 5, S. 934–944
- <span id="page-168-0"></span>[AML+14] AZAD, Yoo-Jin ; MALSAM, Anton ; LEY, Sebastian ; RENGIER, Fabian ; DILLMANN, Rüdiger ; UNTERHINNINGHOFEN, Roland: Tensor-based tracking of the aorta in phase-contrast MR images. In: *Proceedings of SPIE Medical Imgaging* 9034 (2014)
- [BBC<sup>+</sup>17] BENJAMIN, Emelia J. ; BLAHA, Michael J. ; CHIUVE, Stephanie E. ; CUSHMAN, Mary ; DAS, Sandeep R. ; DEO, Rajat ; FERRANTI, Sarah D. ; FLOYD, James ; FORNAGE, Myriam ; GILLESPIE, Cathleen ; ISASI, Carmen R. ; JIMÉNEZ, Monik C. ; JORDAN, Lori C. ; JUDD, Suzanne E. ; LACKLAND, Daniel ; LICHTMAN, Judith H. ; LISA-BETH, Lynda ; LIU, Simin ; LONGENECKER, Chris T. ; MACKEY, Rachel H. ; MATSUSHITA, Kunihiro ; MOZAFFARIAN, Dariush ; MUSSOLINO, Michael E. ; NASIR, Khurram ; NEUMAR, Robert W. ; PALANIAPPAN, Latha ; PANDEY, Dilip K. ; THIAGARAJAN, Ravi R. ; REEVES, Mathew J. ; RITCHEY, Matthew ; RODRIGUEZ, Carlos J. ; ROTH, Gregory A. ; ROSAMOND, Wayne D. ; SASSON, Comilla ; TOWFIGHI, Amytis ; TSAO, Connie W. ; TURNER, Melanie B. ; VI-RANI, Salim S. ; VOEKS, Jenifer H. ; WILLEY, Joshua Z. ; WILKINS,

John T. ; WU, Jason H. ; ALGER, Heather M. ; WONG, Sally S. ; MUNTNER, Paul: Heart Disease and Stroke Statistics - 2017 Update: A Report From the American Heart Association. In: *Circulation* (2017)

- [BBFD09] BECK, Thomas ; BIERMANN, Christina ; FRITZ, Dominik ; DILL-MANN, Rüdiger: Robust model-based centerline extraction of vessels in CTA data. In: *Proceedings of SPIE Medical Imgaging* 7259 (2009)
- [BBK+11] BAUER, Miriam Helen A. ; BARBIERI, Sebastiano ; KLEIN, Jan ; EGGER, Jan ; KUHNT, Daniela ; FREISLEBEN, Bernd ; HAHN, Horst K. ; NIMSKY, Christopher: Boundary estimation of fiber bundles derived from diffusion tensor images. In: *International Journal of Computer Assisted Radiology and Surgery* 6 (2011), Nr. 1, S. 1–11
- [BBL+06] BROX, Thomas ; BOOMGAARD, Rein van d. ; LAUZE, Francois ; WEIJER, Joost van d. ; WEICKERT, Joachim ; MRAZEK, Pavel ; KORNPROBST, Pierre: Visualization and Processing of Tensor Fields. In: *Adaptive Structure Tensors and their Applications*. Springer Berlin Heidelberg, 2006, S. 17–47
- [BGG+12] BROZIO, Matthias ; GORBUNOVA, Vladlena ; GODENSCHWAGER, Christian ; BECK, Thomas ; BERNHARDT, Dominik: Fast Automatic Algorithm for Bifurcation Detection in Vascular CTA Scans. In: *Proceedings of SPIE Medical Imgaging* 8314 (2012)
	- [BH12] BABOIU, Daniel-Marian ; HAMARNEH, Ghassan: Vascular Bifurcation Detection in Scale-Space. In: *IEEE Workshop on Mathematical Methods in Biomedical Image Analysis (MMBIA)* (2012), S. 41–46
- [BHA<sup>+</sup>11] BROTT, Thomas G. ; HALPERIN, Jonathan L. ; ABBARA, Suhny ; BACHARACH, J. M. ; BARR, John D. ; BUSH, Ruth L. ; CATES, Christopher U. ; CREAGER, Mark A. ; FOWLER, Susan B. ; FRIDAY, Gary ; HERTZBERG, Vicki S. ; MCIFF, E. B. ; MOORE, Wesley S. ; PANAGOS, Peter D. ; RILES, Thomas S. ; ROSENWASSER, Robert H. ; TAYLOR, Allen J.: Guideline on the Management of Patients With Extracranial Carotid and Vertebral Artery Disease: A Report. In: *Journal of the American College of Cardiology* 57 (2011), Nr. 8, S. e16– e94
	- [Bla13] BLAUS, Bruce: Abdominal Aneurysm. (2013). [https:](https://commons.wikimedia.org/wiki/File:Blausen_0001_AbdominalAorticAneurysm_01.png) [//commons.wikimedia.org/wiki/File:Blausen\\_0001\\_](https://commons.wikimedia.org/wiki/File:Blausen_0001_AbdominalAorticAneurysm_01.png) [AbdominalAorticAneurysm\\_01.png](https://commons.wikimedia.org/wiki/File:Blausen_0001_AbdominalAorticAneurysm_01.png)
- <span id="page-170-1"></span>[BPP<sup>+</sup>00] BASSER, P. J. ; PAJEVIC, S. ; PIERPAOLI, C. ; DUDA, J. ; ALDROUBI, A.: In Vivo Fiber Tractography Using DT-MRI Data. In: *Magnetic Resonance in Medicine* 44 (2000), Nr. 4, S. 625–632
- [CDY<sup>+</sup>13] CETIN, Suheyla ; DEMIRM, Ali ; YEZZI, Anthony ; DEGERTEKIN, Muzaffer ; UNAL, Gozde: Vessel tractography using an intensity based tensor model with branch detection. In: *IEEE Transactions on Medical Imaging* 32 (2013), Nr. 2
	- [CJR12] CRIPPA, Alessandro ; JALBA, Andrei C. ; ROERDINK, Jos B. T. M.: Enhanced DTI Tracking with Adaptive Tensor Interpolation. In: *Visualization in Medicine and Life Sciences II* (2012), S. 173–190
	- [CNS02] CHUNG, Albert C. ; NOBLE, J.Alison ; SUMMERS, Paul: Fusing speed and phase information for vascular segmentation of phase contrast MR angiograms. In: *Medical Image Analysis* 6 (2002), Nr. 2, S. 109–128
	- [CNS04] CHUNG, Albert C. S. ; NOBLE, J. A. ; SUMMERS, Paul: Vascular Segmentation of Phase Contrast Magnetic Resonance Angiograms Based on Statistical Mixture Modeling and Local Phase Coherence. In: *IEEE Transactions on Medical Imaging* 23 (2004), Nr. 12
	- [CPK09] CUNTZ, N. ; PRITZKAU, A. ; KOLB, A.: Time-Adaptive Lines for the Interactive Visualization of Unsteady Flow Data Sets. In: *COMPUTER GRAPHICS forum* 28 (2009), Nr. 8, S. 2165–2175
- [CSCW07] CHERNOBELSKY, A. ; SHUBAYEV, O. ; COMEAU, CR. ; WOLFF, SD: Baseline Correction of Phase Contrast Images Improves Quantification of Blood Flow in the Great Vessels. In: *Journal of Cardiovascular Magnetic Resonance* 9 (2007), S. 681–685
	- [D99] DÖSSEL, Olaf: *Bildgebende Verfahren in der Medizin: Von der Technik zur medizinischen Anwendung*. Springer Berlin Heidelberg, 1999
- <span id="page-170-0"></span>[DEK<sup>+</sup>11] DELLES, Michael ; EK, Ibrahim ; KATIC, Darko ; LEY, Sebastian ; UNTERHINNINGHOFEN, Roland ; DILLMANN, Rüdiger: MRIbased hemodynamical diagnostics using automated positioning of blood vessel cross-sections. In: *Proc. Computer Assisted Radiology and Surgery (CARS)* 6 (2011), Nr. 1, S. 313–314
	- [Del15] DELLES, Michael: *Bestimmung zeitabhängiger Blutdruckfelder aus* Strömungsdaten der Magnetresonanztomographie, Karlsruher Institut für Technologie, Diss., 2015
- [DNJ<sup>+</sup>13] DELLES, M. ; NOE, M. ; JEONG, Y. ; LEY, S. ; TENGG-KOBLIGK, H. von ; KAUCZOR, H. ; DILLMANN, R. ; UNTERHINNINGHOFEN, R.: MRI-based hemodynamical analysis in patients with surgically treated aortic coarctations. In: *Proceedings of SPIE Medical Imgaging* (2013)
	- [Dou10] DOUGHERTY, G.: Image analysis in medical imaging: recent advances in selected examples. In: *Biomedical Imaging and Intervention Journal* (2010)
- <span id="page-171-1"></span>[DRA+15] DELLES, M. ; RENGIER, F. ; AZAD, Y. ; BODENSTEDT, S. ; TENGG-KOBLIGK, H. von ; LEY, S. ; UNTERHINNINGHOFEN, R. ; KAUC-ZOR, H. ; DILLMANN, R.: Non-invasive pulmonary blood flow analysis and blood pressure mapping derived from 4D flow MRI. In: *Proceedings of SPIE Medical Imgaging* (2015)
- [DRJ+13] DELLES, M. ; RENGIER, F. ; JEONG, Y. ; TENGG-KOBLIGK, H. von ; S. LEY, H ; KAUCZOR ; DILLMANN, R. ; UNTERHINNINGHO-FEN, R.: Estimation of aortic pressure waveforms from 4D phasecontrast MRI. In: *Proceedings IEEE Engineering in Medicine and Biology (EMBC)* (2013)
- <span id="page-171-0"></span>[DRTK+09] DELLES, M. ; RENGIER, F. ; TENGG-KOBLIGK, H. von ; LEY, S. ; KAUCZOR, H.-U. ; UNTERHINNINGHOFEN, R. ; DILLMANN, R.: Quadratic phase offset error correction of velocity-encoded magnetic resonance imaging data. In: *Proceedings Computer Assisted Radiology and Surgery (CARS)* 4 (2009), Nr. 1, S. 10–11
	- [Edo12] EDOARADO: Aorta scheme. (2012). [https://commons.](https://commons.wikimedia.org/wiki/File%3AAorta_scheme_noTags.svg) wikimedia.org/wiki/File%3AAorta scheme noTags. [svg](https://commons.wikimedia.org/wiki/File%3AAorta_scheme_noTags.svg)
	- [EHD<sup>+</sup>08] EBBERS, T. ; HARALDSSON, H. ; DYVERFELDT, P. ; SIGFRIDSSON, A.; WARNTJES, M.; WIGSTRÖM, L.: Higher order weighted leastsquares phase offset correction for improved accuracy in phasecontrast MRI. In: *Proceedings International Society for Magnetic Resonance in Medicine* 16 (2008), S. 1367
	- [GKC<sup>+</sup>05] GATEHOUSE, Peter D. ; KEEGAN, Jennifer ; CROWE, Lindsey A. ; MASOOD, Sharmeen ; MOHIADDIN, Raad H. ; KREITNER, Karl-Friedrich ; FIRMIN, David N.: Applications of phase-contrast flow and velocity imaging in cardiovascular MRI. In: *European Radiology* 15 (2005), Nr. 10, S. 2172–2184
		- [GT10] GÜLSÜN, M. A.; TEK, H.: Segmentation of carotid arteries by graph-cuts using centerline models. In: *Proc. SPIE* (2010)
- [Heu06] HEUSER, J.: Aortic Dissection Type Stanford B. (2006). [https://commons.wikimedia.org/wiki/File:](https://commons.wikimedia.org/wiki/File:AoDissekt_scheme_StanfordB.png) [AoDissekt\\_scheme\\_StanfordB.png](https://commons.wikimedia.org/wiki/File:AoDissekt_scheme_StanfordB.png)
- [HFS<sup>+</sup>11] HENNEMUTH, A.; FRIMAN, O.; SCHUMANN, C.; BOCK, J.; DREXL, J. ; HUELLEBRAND, M. ; MARKL, M. ; PEITGEN, H.-O.: Fast Interactive Exploration of 4D MRI Flow Data. In: *Proceedings of SPIE Medical Imgaging* 7964 (2011)
- <span id="page-172-2"></span><span id="page-172-1"></span><span id="page-172-0"></span>[HMMS<sup>+</sup>16] HASLER, Elisabeth ; MÜLLER-MOTTET, Séverine ; SAXER, Stéphanie ; SPEICH, Rudolf ; ULRICH, Silvia: Pulmonale Hypertonie. In: *SWISS MEDICAL FORUM* 16 (2016), Nr. 7, S. 159–163
	- [Jak08] JAKOV: Diagram of the human heart. (2008). [https:](https://commons.wikimedia.org/wiki/File:Diagram_of_the_human_heart_(cropped)_de.svg) [//commons.wikimedia.org/wiki/File:Diagram\\_of\\_](https://commons.wikimedia.org/wiki/File:Diagram_of_the_human_heart_(cropped)_de.svg) [the\\_human\\_heart\\_\(cropped\)\\_de.svg](https://commons.wikimedia.org/wiki/File:Diagram_of_the_human_heart_(cropped)_de.svg)
	- [JLD+13] JEONG, Yoo-Jin ; LEY, Sebastian ; DELLES, Michael ; DILLMANN, Rüdiger ; UNTERHINNINGHOFEN, Roland: Graph-based bifurcation detection in phase-contrast MR images. In: *Proceedings of SPIE Medical Imgaging* 8669 (2013)
	- [JLDU12] JEONG, Yoo-Jin ; LEY, Sebastian ; DILLMANN, Rüdiger ; UNTER-HINNINGHOFEN, Roland: Vessel centerline extraction in phasecontrast MR images using vector flow information. In: *Proceedings of SPIE Medical Imgaging* 8314 (2012)
		- [JR12] JR., Herbert O.; RUCK, Sebastian: *Bioströmungsmechanik Grund*lagen, Methoden und Phänomene. Vieweg + Teubner Verlag, 2012
	- [KBO+99] KOZERKE, Sebastian ; BOTNAR, Rene ; OYRE, Sten ; SCHEIDEG-GER, Markus B. ; PEDERSEN, Erik M. ; BOESIGER, Peter: Automatic Vessel Segmentation Using Active Contours in Cine Phase Contrast Flow Measurements. In: *Journal of Magnetic Resonance Imaging* 10 (1999), S. 41–51
	- $[KBP+15]$  KÖHLER, B.; BORN, S.; PELT, R. F. P.; PREIM, U.; PREIM, B.: A Survey of Cardiac 4D PC-MRI Data Processing. In: *Eurographics Workshop on Visual Computing for Biology and Medicine* (2015)
	- [KHK<sup>+</sup>07] KLEIN, Jan; HERMANN, Simon; KONRAD, Olaf; HAHN, Horst K. ; PEITGEN, Heinz-Otto: Automatic Quantification of DTI Parameters along Fiber Bundles. In: *Bildverarbeitung für die Medizin* (2007), S. 272–276

#### Literaturverzeichnis

- [KQ04] KIRBAS, Cemil ; QUEK, Francis: A Review of Vessel Extraction Techniques and Algorithms. In: *ACM Computing Surveys (CSUR)* 36 (2004), Nr. 2, S. 81–121
- [KSG<sup>+</sup>07] KAU, Thomas ; SINZIG, Marietta ; GASSER, Johann ; LESNIK, Gerald ; RABITSCH, Egon ; CELEDIN, Stefan ; EICHER, Wolfgang ; ILLIASCH, Herbert ; HAUSEGGER, Klaus A.: Aortic development and anomalies. In: *Seminars in Interventional Radiology* 24 (2007), Nr. 2, S. 141–152
- [KWT88] KASS, M. ; WITKIN, A. ; TERZOPOULOS, D.: Snakes: Active contour models. In: *International Journal of Computer Vision* 1 (1988), Nr. 4, S. 321–331
	- [LA07] LI, Bing ; ACTON, Scott T.: Active Contour External Force Using Vector Field Convolution for Image Segmentation. In: *IEEE Transactions on Image Processing* 16 (2007), Nr. 8, S. 2096–2106
- [LABFL09] LESAGE, David ; ANGELINI, Elsa D. ; BLOCH, Isabelle ; FUNKA-LEA, Gareth: A review of 3D vessel lumen segmentation techniques: Models, features and extraction schemes. In: *Medical Image Analysis* 13 (2009), S. 819–845
	- [LCC01] LIAO, Ping-Sung ; CHEN, Tse-Sheng ; CHUNG, Pau-Choo: A Fast Algorithm for Multilevel Thresholding. In: *Journal of Information Science and Engineering* 17 (2001), S. 713–727
- [LHM+05] LANKHAAR, Jan-Willem ; HOFMAN, Mark B. ; MARCUS, Tim ; ZWANENBURG, Jaco J. ; FAES, Theo J. ; VONK-NOORDEGRAAF, Anton: Correction of Phase Offset Errors in Main Pulmonary Artery Flow Quantification. In: *Journal of Magnetic Resonance Imaging* 22 (2005), S. 73–79
	- $[LSB+92]$  LÄNNE, T.; STALE, H.; BENGTSSON, H.; GUSTAFSSON, D.; BER-GQVIST, D. ; SONESSON, B. ; LECEROF, H. ; DAHL, P.: Noninvasive measurement of diameter changes in the distal abdominal aorta in man. In: *Ultrasound in Medicine & Biology* 18 (1992), Nr. 5, S. 451–457
- [LWT<sup>+</sup>03] LAZAR, Mariana ; WEINSTEIN, David M. ; TSURUDA, Jay S. ; HA-SAN, Khader M. ; ARFANAKIS, Konstantinos ; MEYERAND, M. E. ; BADIE, Benham ; ROWLEY, Howard A. ; HAUGHTON, Victor ; FIELD, Aaron ; ALEXANDER, Andrew L.: White Matter Tractography Using Diffusion Tensor Deflection. In: *Human Brain Mapping* 18 (2003), S. 306–321
- [MÖ6] MÖLLER, Harald E.: Grundlagen der MRT. In: *Ganzkörper-MR-Tomographie: 103 Tabellen* (2006), S. 2–23
- <span id="page-174-0"></span>[Mal13] MALSAM, Anton: *Robuste Tensor-gestützte Centerline-Bestimmung der Aorta*, Karlsruher Institut fur Technologie, Diplomarbeit, 2013 ¨
- [MBA<sup>+</sup>03] MARKL, M.; BAMMER, R.; ALLEY, M.T.; ELKINS, C.J.; DRANEY, M.T. ; BARNETT, A. ; MOSELEY, M.E. ; GLOVER, G.H. ; PELC, N.J.: Generalized Reconstruction of Phase Contrast MRI: Analysis and Correction of the Effect of Gradient Field Distortions. In: *Magnetic Resonance in Medicine* 50 (2003), S. 791–801
- [MDH+04] MARKL, Michael ; DRANEY, Mary T. ; HOPE, Michael D. ; LE-VIN, Jonathan M. ; CHAN, Frandics P. ; ALLEY, Marcus T. ; PELC, Norbert J. ; HERFKENS, Robert J.: Time-Resolved 3-Dimensional Velocity Mapping in the Thoracic Aorta. In: *Journal of Computer Assisted Tomography* 28 (2004), Nr. 4, S. 459–468
	- [MH06] MCINTOSH, Chris ; HAMARNEH, Ghassan: Vessel Crawlers: 3D Physically-based Deformable Organisms for Vasculature Segmentation and Analysis. In: *IEEE Conference on Computer Vision and Pattern Recognition* (2006)
	- [MKE11] MARKL, Michael ; KILNER, Philip J. ; EBBERS, Tino: Comprehensive 4D velocity mapping of the heart and great vessels by cardiovascular magnetic resonance. In: *Journal of Cardiovascular Magnetic Resonance* 13 (2011), Nr. 7
	- [MMJ10] MACEDO, Maysa M. G.; MEKKAOUI, Choukri; JACKOWSKI, Marcel P.: Vessel Centerline Tracking in CTA and MRA Images Using Hough Transform. In: *Iberoamerican Congress on Pattern Recognition (CIARP)* (2010), S. 295–302. ISBN 978–3–642–16687–7
	- [NHL08] NHLBI: Atherosclerosis diagram. (2008). [https://commons.](https://commons.wikimedia.org/wiki/File:Atherosclerosis_diagram.png) [wikimedia.org/wiki/File:Atherosclerosis\\_](https://commons.wikimedia.org/wiki/File:Atherosclerosis_diagram.png) [diagram.png](https://commons.wikimedia.org/wiki/File:Atherosclerosis_diagram.png)
		- [Ots79] OTSU, Nobuyuki: A Threshold Selection Method from Gray-Level Histograms. In: *IEEE Transactions on Systems, Man, and Cybernetics* 9 (1979), Nr. 1, S. 62–66
	- [PBB<sup>+</sup>10] PELT, Roy van ; BESCÓS, Javier O. ; BREEUWER, Marcel ; CLOUGH, Rachel E. ; GRÖLLER, M. E. ; HAAR ROMENY, Bart ter ; VILA-NOVA, Anna: Exploration of 4D MRI Blood-Flow Using Stylistic Visualization. In: *IEEE Transactions on Visualization and Computer Graphics* 16 (2010), Nr. 6, S. 1339–1347
- <span id="page-175-0"></span>[PBPG<sup>+</sup>10] PRADOS, Ferran ; BOADA, Imma ; PRATS-GALINO, Alberto ; MARTIN-FERNANDEZ, Josep A. ; FEIXAS, Miquel ; BLASCO, Gerard ; PUIG, Josep ; PEDRAZA, Salvador: Analysis of New Diffusion Tensor Imaging Anisotropy Measures in the Three-Phase Plot. In: *Journal of Magnetic Resonance Imaging* 31 (2010), S. 1435–1444
	- [Pin11] PINGER, Stefan: *Repetitorium Kardiologie: für Klinik und Praxis und für Facharztprüfung; mit 308 Tabellen. Deutscher Ärzteverlag, 2011*
	- [PM90] PERONA, Pietro ; MALIK, Jitendra: Scale-Space and Edge Detection Using Anisotropic Diffusion. In: *IEEE Transactions on Pattern Analysis and Machine Intelligence* 12 (1990), Nr. 7
- [PNHRV12] PELT, Roy van ; NGUYEN, Huy ; HAAR ROMENY, Bart ter ; VILA-NOVA, Anna: Automated segmentation of blood-flow regions in large thoracic arteries using 3D-cine PC-MRI measurements. In: *International Journal of Computer Assisted Radiology and Surgery* 7 (2012), Nr. 2, S. 217–224
	- [PSM+05] PERSSON, Markus ; SOLEM, Jan E. ; MARKENROTH, Karin ; SVENSSON, Jonas ; HEYDEN, Anders: Phase Contrast MRI Segmentation Using Velocity and Intensity. In: *Scale Space and PDE Methods in Computer Vision (Lecture Notes in Computer Science)* 3459 (2005), S. 119–130
- [RDE+14a] RENGIER, F. ; DELLES, M. ; EICHHORN, J. ; AZAD, Y. ; TENGG-KOBLIGK, H. v. ; KAUCZOR, H. ; UNTERHINNINGHOFEN, R. ; LEY, S.: Quantification of aortic pressure gradients by 4D flow MRI in patients with repaired aortic coarctation: methodologies based on Bernoulli and Navier-Stokes equations compared to echocardiography. In: *European Congress of Radiology* (2014)
- [RDE<sup>+</sup>14b] RENGIER, F. ; DELLES, M. ; EICHHORN, J. ; AZAD, Y. ; TENGG-KOBLIGK, H. von ; LEY-ZAPOROZHAN, J. ; DILLMANN, R. ; KAUCZOR, H. ; UNTERHINNINGHOFEN, R. ; LEY, S.: Noninvasive pressure difference mapping derived from 4D flow MRI in patients with unrepaired and repaired aortic coarctation. In: *Cardiovascular Diagnosis and Therapy* 4 (2014), Nr. 2
	- [RDE<sup>+</sup>15] RENGIER, F. ; DELLES, M. ; EICHHORN, J. ; AZAD, Y. ; TENGG-KOBLIGK, H. v. ; KAUCZOR, H. ; UNTERHINNINGHOFEN, R. ; DILLMANN, R. ; LEY, S.: Intra- and Interobserver Agreement of Noninvasive Pressure Difference Measurements Derived from 4D Flow MRI in Patients with Repaired Aortic Coarctation and Healthy Volunteers. In: *European Congress of Radiology* (2015)
- [RDJ<sup>+</sup>15] RENGIER, F. ; DELLES, M. ; JEONG, Y. ; TENGG-KOBLIGK, H. v. ; KAUCZOR, H. ; UNTERHINNINGHOFEN, R. ; LEY, S. ; EICHHORN, J.: Noninvasive 4D pressure difference mapping derived from 4D flow MRI in patients with repaired aortic coarctation: comparison with young healthy volunteers. In: *45. Jahrestagung der Deutschen* Gesellschaft für Pädiatrische Kardiologie (2015)
- [RMDA<sup>+</sup>14] RENGIER, F. ; M. DELLES, J. E. ; AZAD, Y. ; TENGG-KOBLIGK, H. v. ; KAUCZOR, H. ; UNTERHINNINGHOFEN, R. ; LEY, S.: Noninvasive quantitative 4D pressure difference mapping derived from 4D flow MRI shows alterations in patients with repaired aortic coarctation. In: *European Congress of Radiology* (2014)
	- [RS02] REISER, M. ; SEMMLER, W.: *Magnetresonanztomographie*. Springer-Verlag Berlin Heidelberg, 2002
	- [SHN+04] S.EIHO ; H.SEKIGUCHI ; N.SUGIMOTO ; T.HANAKAWA ; S.URAYAMA: Branch-based region growing method for blood vessel segmentation. In: *International Society for Photogrammetry and Remote Sensing (ISPRS)* (2004), S. 796–801
		- [SPH04] SOLEM, Jan E. ; PERSSON, Markus ; HEYDEN, Anders: Velocity Based Segmentation in Phase Contrast MRI Images. In: *Medical Image Computing and Computer-Assisted Intervention (MICCAI)* (2004), S. 459–466
	- [SULD09] SCHMIDT, Michael ; UNTERHINNINGHOFEN, Roland ; LEY, Sebastian ; DILLMANN, Rüdiger: Flow-based segmentation of the large thoracic arteries in tridirectional phase-contrast-MRI. In: *Proceedings of SPIE Medical Imgaging* 7259 (2009)
	- [ULFM07] UNTERHINNINGHOFEN, R. ; LEY, S. ; FRYDRYCHOWICZ, A. ; MARKL, M.: MRT-basierte tridirektionale Flussbildgebung - Aufnahme und 3D-Analyse von Strömungen in der thorakalen Aorta. In: *Der Radiologe* 11 (2007), S. 1012–1020
- [ULLZ<sup>+</sup>08] UNTERHINNINGHOFEN, Roland ; LEY, Sebastian ; LEY-ZAPOROZHAN, Julia ; TENGG-KOBLIGK, Hendrik von ; BOCK, Michael ; KAUCZOR, Hans-Ulrich ; SZABÓ, Gábor ; DILLMANN, Rüdiger: Concepts for Visualization of Multidirectional Phasecontrast MRI of the Heart and Large Thoracic Vessels. In: *Academic Radiology* 15 (2008), Nr. 3, S. 361–369
	- [Ulm12] ULMER, Herbert E.: Aortenisthmusstenose -Viel mehr als eine angeborene Engstelle der Hauptschlagader. In: *Deutsche Herzstiftung e.V., Herzblatt* (2012)

#### Literaturverzeichnis

- [Unt08] UNTERHINNINGHOFEN, Roland: Rechnergestützte Analyse kar*diovaskul¨arer Str¨omungen auf Basis der Magnetresonanztomographie*, Universitat Karlsruhe, Diss., 2008 ¨
- [UTP<sup>+</sup>08] URIBE, Sergio ; TANGCHAOREN, Tarinee ; PARISH, Victoria ; WOLF, Ivo ; RAZAVI, Reza ; GREIL, Gerald ; SCHAEFFTER, Tobias: Volumetric Cardiac Quantification by Using 3D Dual-Phase Whole-Heart MR Imaging. In: *Radiology* 248 (2008), Nr. 2, S. 606– 614
- [VTC+15] VOLONGHI, P. ; TRESOLDI, D. ; CADIOLI, M. ; USUELLI, A. M. ; PONZINI, R. ; MORBIDUCCI, U. ; ESPOSITO, A. ; RIZZO, G.: Automatic extraction of three-dimensional thoracic aorta geometric model from phase contrast MRI for morphometric and hemodynamic characterization. In: *Magnetic Resonance in Medicine* 75 (2015), Nr. 2
- [VZB+05] VOLKAU, Ihar ; ZHENG, Weili ; BAIMOURATOV, Rafail ; AZIZ, Aamer ; NOWINSKI, Wieslaw L.: Geometric Modeling of the Human Normal Cerebral Arterial System. In: *IEEE Transactions on Medical Imaging* 24 (2005), Nr. 4, S. 529–539
- [WAED10] WETTE, Philip ; ARENS, Stephan ; ELSNER, Andreas ; DOMIK, Gitta: Extending the Corkscrew Algorithm to find Bifurcations of Vessels. In: *Proceedings Computer Graphics and Imaging (IASTED)* (2010)
	- [WC06] WONG, Wilbur C. K. ; CHUNG, Albert C. S.: Augmented vessels for quantitative analysis of vascular abnormalities and endovascular treatment planning. In: *IEEE Transactions on Medical Imaging* 25 (2006), Nr. 6, S. 665–684
- <span id="page-177-0"></span>[WCS<sup>+</sup>93] WALKER, Peter G. ; CRANNEY, Gregory B. ; SCHEIDEGGER, Markus B. ; WASELESKI, Gena ; POHOST, Gerald M. ; YOGANATHAN, Ajit P.: Semiautomated method for noise reduction and background phase error correction in MR phase velocity data. In: *Journal of Magnetic Resonance Imaging* 3 (1993), Nr. 3, S. 521–530
	- [Web12] WEBER, Christian: *Flow-based 4D Segmentation of the Aorta in Phase-contrast MRI data*, Karlsruher Institut fur Technologie, Di- ¨ plomarbeit, 2012
	- [Wei97] WEICKERT, Joachim: A Review of Nonlinear Diffusion Filtering. In: *Scale-Space Theory in Computer Vision, Lecture Notes in Computer Science* 1252 (1997), S. 3–28
- [Wes11] WESARG, Stefan: *Medical Visualization Visualization* Data. [ttp://www.gris.tu-darmstadt.](ttp://www.gris.tu-darmstadt.de/ teaching/courses/ss09/medvis/slides/MedVis 09 Vis TensorData.pdf) [de/teaching/courses/ss09/medvis/slides/](ttp://www.gris.tu-darmstadt.de/ teaching/courses/ss09/medvis/slides/MedVis 09 Vis TensorData.pdf) [MedVis09VisTensorData.pdf](ttp://www.gris.tu-darmstadt.de/ teaching/courses/ss09/medvis/slides/MedVis 09 Vis TensorData.pdf). Version: 2011
- [WF04] WESARG, Stefan ; FIRLE, Evelyn A.: Segmentation of Vessels: The Corkscrew Algorithm. In: *Proceedings of SPIE Medical Imgaging* 5370 (2004), S. 1609–1620
- [WKL99] WEINSTEIN, David ; KINDLMANN, Gordon ; LUNDBERG, Eric: Tensorlines: Advection-Diffusion based Propagation through Diffusion Tensor Fields. In: *IEEE Visualization* (1999), S. 249–253
- [WLS02] WONG, Alexandra L. ; LIU, Huafeng ; SHI, Pengcheng: Segmentation of Myocardium Using Velocity Field Constrained Front Propagation. In: *Proceedings of the Sixth IEEE Workshop on Applications of Computer Vision (WACV)* (2002)
- [WNV00] WINK, Onno ; NIESSEN, Wiro J. ; VIERGEVER, Max A.: Minimum Cost Path Determination Using a Simple Heuristic Function. In: *Proceedings 15th International Conference on Pattern Recognition (ICPR)* (2000), S. 998–1001
	- [WR07] WÖRZ, Stefan ; ROHR, Karl: Segmentation and Quantification of Human Vessels Using a 3-D Cylindrical Intensity Model. In: *IEEE Transactions on Image Processing* 16 (2007), Nr. 8, S. 1994–2004
	- [YH02] YI, Dingrong ; HAYWARD, Vincent: Skeletonization of Volumetric Angiograms for Display. In: *Computer Methods in Biomechanics and Biomedical Engineering* 5 (2002), Nr. 5, S. 329–341
	- [ZH14] ZHAO, Mengliu ; HAMARNEH, Ghassan: Bifurcation detection in 3D vascular images using novel features and random forest. In: *IEEE 11th International Symposium on Biomedical Imaging (ISBI)* (2014)